N° d'ordre : 4757

### **THESE**

### présentée à

### L'UNIVERSITE BORDEAUX 1

Ecole doctorale Sciences Physiques et de l'Ingénieur

### par M. Pierre Deslandes

Pour obtenir le grade de

### **DOCTEUR**

SPECIALITE : Laser, Matière et Nanosciences

## Développement d'oscillateurs lasers à fibre de forte puissance moyenne et à durée d'impulsion ajustable

Soutenue le 15/2/2013, après avis de MM. M. François Sanchez M. Philippe Grelu devant la commision d'examen formée de

Pr. SANCHEZ François, rapporteur Université d'Angers, LPHIA Pr. GRELU Philippe, rapporteur Université de Bourgogne, SLOC Pr. OBERLE Jean, président du jury Université Bordeaux 1, LOMA Dr. Hideur Ammar, examinateur Université de Rouen, CORIA Dr. FREYSZ Eric, directeur de thèse Université de Bordeaux 1, LOMA Dr. SALIN François, examinateur extension of the Eolite systems examinateur extension of the Eolite systems extended to the Eolite systems of the Eolite systems of the Eolite systems of the Eolite systems of the Eolite sys

## Remerciements

Voilà le moment tant attendu de la rédaction des remerciements ! Et croyez moi, des gens à remercier il y en a beaucoup !

J'aimerais tout d'abord remercier Eric Freysz qui a accepté d'être mon directeur de thèse. Je le remercie de m'avoir fait confiance lors de ces trois ans. Je pense pouvoir affirmer que nous nous sommes parfaitement entendus, nous avons tout de suite compris nos fonctionnements mutuels et c'était trés appréciable. Merci Eric !

Je remercie François Salin de m'avoir donné ma chance que ce soit lors de ce travail de thèse et par la suite avec mon embauche à Eolite. Merci de ta patience François lorsque je te posais des questions. Tu as toujours pris le temps (même si tu semblais parfois en manquer) de me répondre et de m'expliquer des phénomènes qui maintenant me semblent évidents mais qui, à l'époque, ne l'étaient pas. Je suis très heureux de pouvoir "faire de la science" avec toi maintenant.

Merci à Philippe Grelu et François Sanchez d'avoir accepté la charge de relecture de ce manuscrit qui n'a pas été de tout repos. Merci beaucoup d'avoir pris le temps de débugger mon manuscrit au téléphone et d'avoir pointé du doigt certains manques dans le manuscrit. Grâce à vous, je suis finalement fier de mon manuscrit !

Je remercie enfin Mathias Perrin sans qui une bonne partie de ce travail n'aurait pas été possible. Je crois que le café que je t'ai payé ce jour là a été le café le mieux investi de ma vie ! Grâce à Mathias et son art du codage en FORTRAN, j'ai pu inclure dans ce travail une partie de modélisation relativement innovante et trés intéressante dans la perspective du développement de laser. J'ai beaucoup appris à ton contact Mathias, j'ai compris l'importance de savoir "s'extraire" de la manip, de prendre le temps de comprendre l'ensemble des phénomènes mis en jeu... Je ne sais pas comment je pourrai te rendre la pareille un jour l'ami ! En revanche, je ne te montrerai JAMAIS de mesures du champ électrique dans la fibre. Tu peux encore essayer de me le demander, je ne craquerai pas !

Je remercie l'ensemble du personnel du LOMA qui a su "m'adopter". Merci à Jean-Pierre Delville d'avoir toujours répondu présent lorsque j'avais besoin d'une signature dans l'urgence. Merci au personnel administratif et plus particulièrement Laurette Geneste qui n'a jamais craqué face à mon manque d'aisance pour tout ce qui a trait au domaine administratif. Un grand merci aux gars de l'électronique : William, Joël et Sébastien. On aura eu plein de bonnes idées et surtout fait une quantité astronomique de blagues ! Merci pour ces bons moments de rigolade ! Ma gratitude va aussi à Sandra et Eddie de la mécanique. Vous m'avez toujours dépanné quand j'avais besoin de pièces. Vous m'avez aussi fait confiance

pour venir travailler moi-même à l'atelier, merci !

Enfin, je tiens à remercier Christophe Pierre d'Alphanov pour sa perpétuel bonne humeur. Je te remercie aussi Christophe de m'avoir toujours sorti des embrouilles quand je cassais des fibres en série...

Voilà, voilà, il arrive le moment où vous allez chercher dans la liste de gens pour voir si je vous remercie ! Une minute ! Ca ne s'écrit pas comme ça des remerciements ! Ca se réfléchit, ça se mûrit, il faut peser le pour, le contre...

Tout d'abord merci à mes copains du LOMA : Yann, Pipo et Jean-Christophe. Toujours là quand j'avais besoin de lâcher un peu la pression. J'espère que tu feras bon usage de ma perruque blonde Pipo ! Je te serai toujours reconnaissant JC de m'avoir expliqué qu'on DEVAIT faire du bruit en mangeant au Japon, j'ai depuis un succès fou au restaurant ! Yann, quand tu veux pour le tour du monde en coquille de noix !

Merci à toute l'équipe d'Eolite qui m'a supporté dans les moments de "moins bien". C'est en partie grâce à vous que David ne peut plus m'appeler "thésard" ! Merci en particulier à Damien Sangla de m'avoir soutenu, de m'avoir appris beaucoup de choses en laser mais surtout quelques pas de HipHop et d'avoir, malgré tout, supporté mes blagues (avoue qu'elles sont bien !). On se sera bien marré. Merci à Julien Saby pour le soutien et tous les "tricks" pour dompter les rods, pour les bons plans et tout ce qui s'en suit ! De très bons moments en tribune à Vaucher... Un gros "ouech !" à Aurélien Benoit pour les petits lacs pour descendre la pression et la bonne musique en salle de manip. Dark Side of the Moon, on est obligé d'aimer, on est d'accord. Merci aussi pour la relecture (pénible) du manuscrit. Je n'oublierai pas non plus Benjamin Coquelin avec qui j'ai pu avoir un nombre incalculable de bonnes discussions concernant mon avenir et de bonnes parties de rigolade.

Je remercie aussi tous les bordelais : B.O.S. (je te dois 253 tiges gros, cimer !) , Laura (ça va Kiki ?), Gilles ("je te pose la main sur l'épaule et tu te calmes"), Tom, Geoffrey "la Gal"' ("C'est quoi ton projet ?"), Camille, Douboutch, Tony("l'important c'est pas..."), David, Grand Seb (meilleur gardien de caisse à outils !), Bruno ("Une ptite Billette ? ! Un brandy ? !") et Audrey (zen à tout moment et c'est vraiment top !), Carole "K-Rot" (Merci de m'avoir réparé tant de fois !), Louise et Bernard (J'aurai eu aucun style en temps que SDF de toutes façons, heureusement que vous étiez là), Rouffi (promis on dira rien à ta mère. Les Vikratz en première partie de Tool en 2018 !) pour l'ensemble de leur oeuvre. Vous avez toujours été là pour moi, toujours, et ça, ça n'a pas de prix. Vous ne m'avez pas laissé tomber. J'espère bientôt pouvoir avoir mon buste chez Bentrof... La coloc' restera gravée dans ma tête douboutch. Grâce à moi, tu peux désormais "te faire kidnapper par des talibans sans aucun problème"...

Un grand merci à mon tonton Xavier pour les tours en avion avec atterrissage d'urgence (exercice plutôt sympa) et pour la relecture de ce manuscrit. Ca n'a pas été facile mais on y est arrivé ! Merci aussi à Zaout' de m'avoir sauvé à une certaine période et de m'avoir donné envie de jouer avec des fibres.

Une pensée pour les charentais : mon pote Toto et "les week end chez Toto" qui étaient de véritables bols d'air pour la tête. Merci poto pour ces soirées ! On aura quand même bien rigolé... Pourvu qu'il y en ait encore beaucoup ! Merci aussi à "ma petite Pims' " pour les voyages en 2 CV, les arrêts dans les bars branchés de Cluny et tout le reste. D'ailleurs Pims' , ca te dirait de ...

Les ESOB..... quelle longue histoire, que de chemin parcouru ! Toujours là quand il a fallu. On pourra dire qu'on n'a rien fait à l'envers ! On est quand même une bonne bande de bons copains. ESOB un jour, ESOB toujours. Un maxi "EXCELLENT" aux deux ESOB bordelais : Benji et Bentrof pour ces quelques années de galères, de batailles mais surtout de trés bonnes blagues, de soirées mémorables. Au moment où ces lignes sont écrites je pense à Benji qui ne va pas tarder à kenken la soutenance. Ca va donner tonton ! On n'a plus qu'à faire ça jusqu'à la retraite et on aura eu une vie bien remplie. Merci les copains.

Je remercie Alizée d'avoir été à mes côtés pendant cette aventure, de m'avoir soutenu, d'avoir relu mon manuscrit et trouvé de belles bêtises ! Merci pour tout Poulette ! !

Merci enfin à mes parents, mon frère et ma famille sans qui rien n'aurait été possible. MERCI A TOUS ! !

PS : Alors, j'étais pas capable de la faire cette thèse ?

# Table des figures

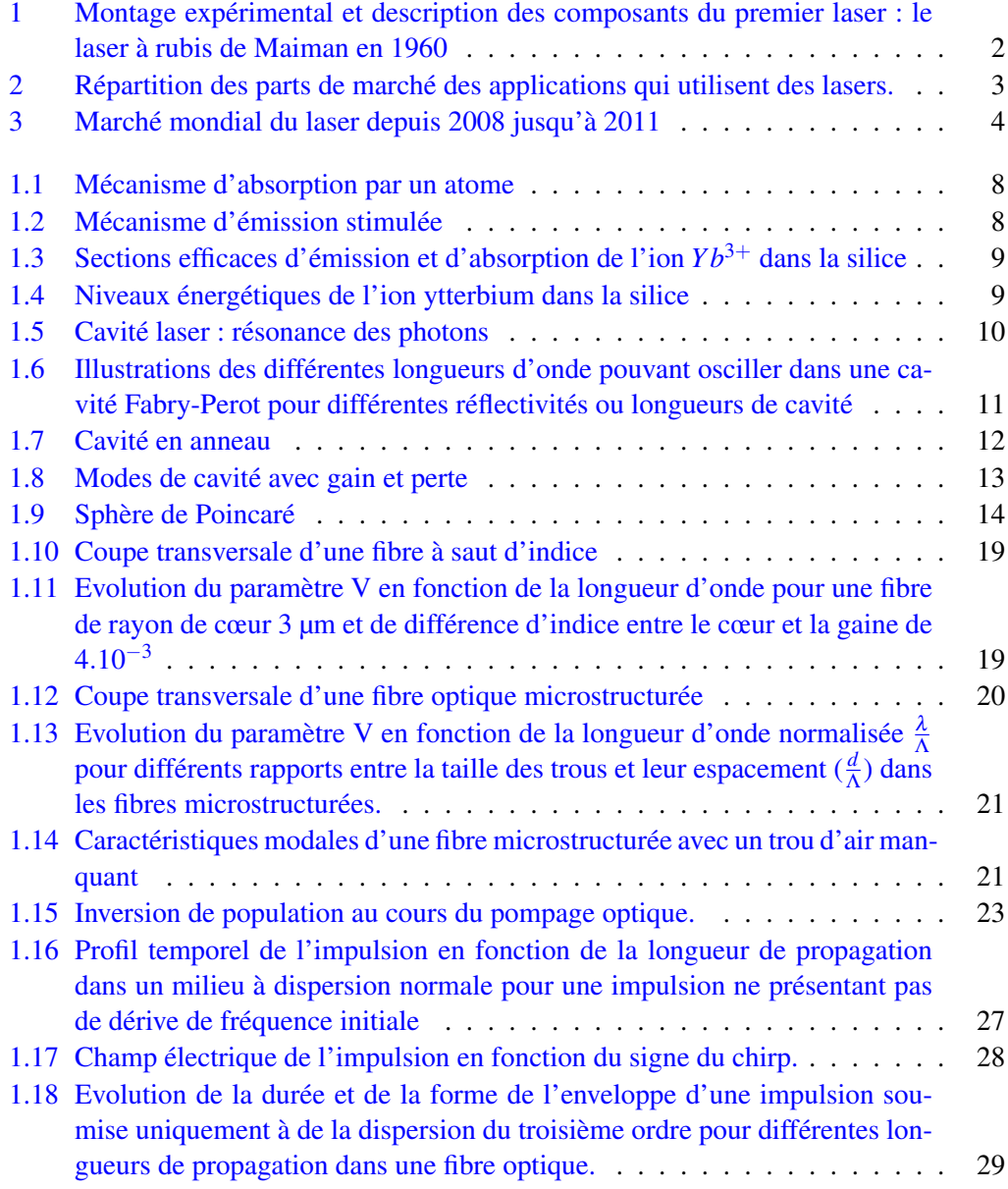

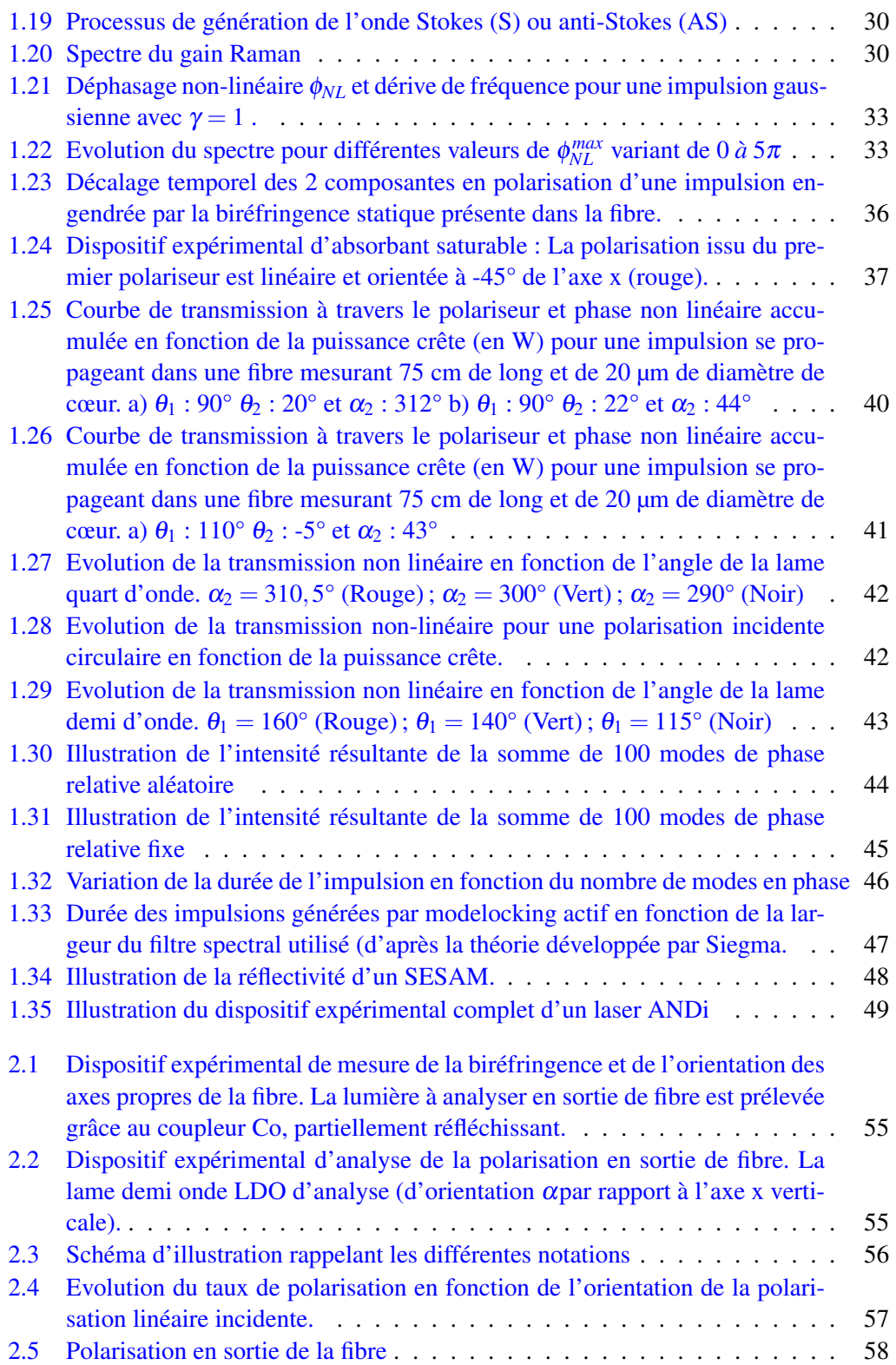

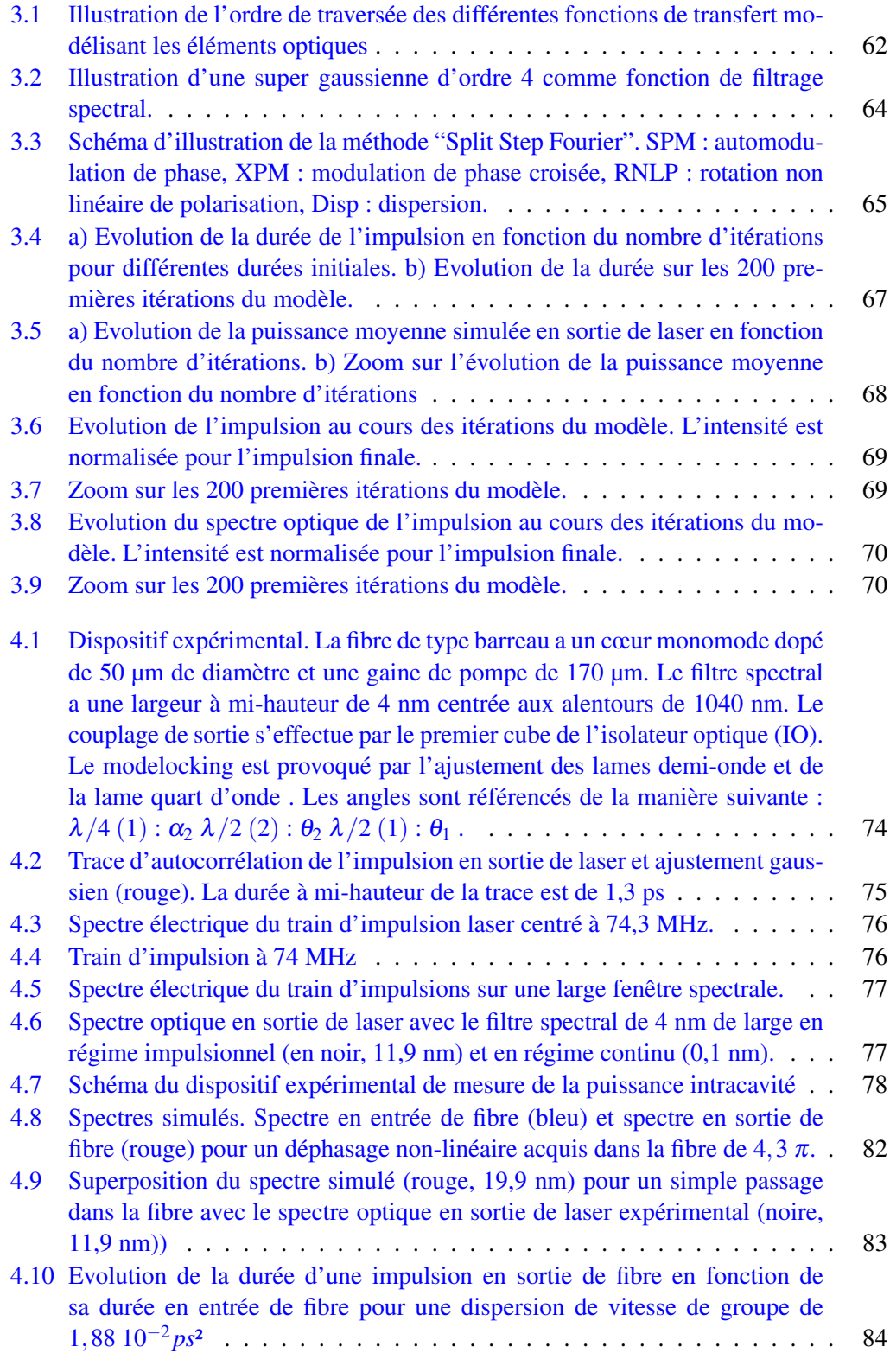

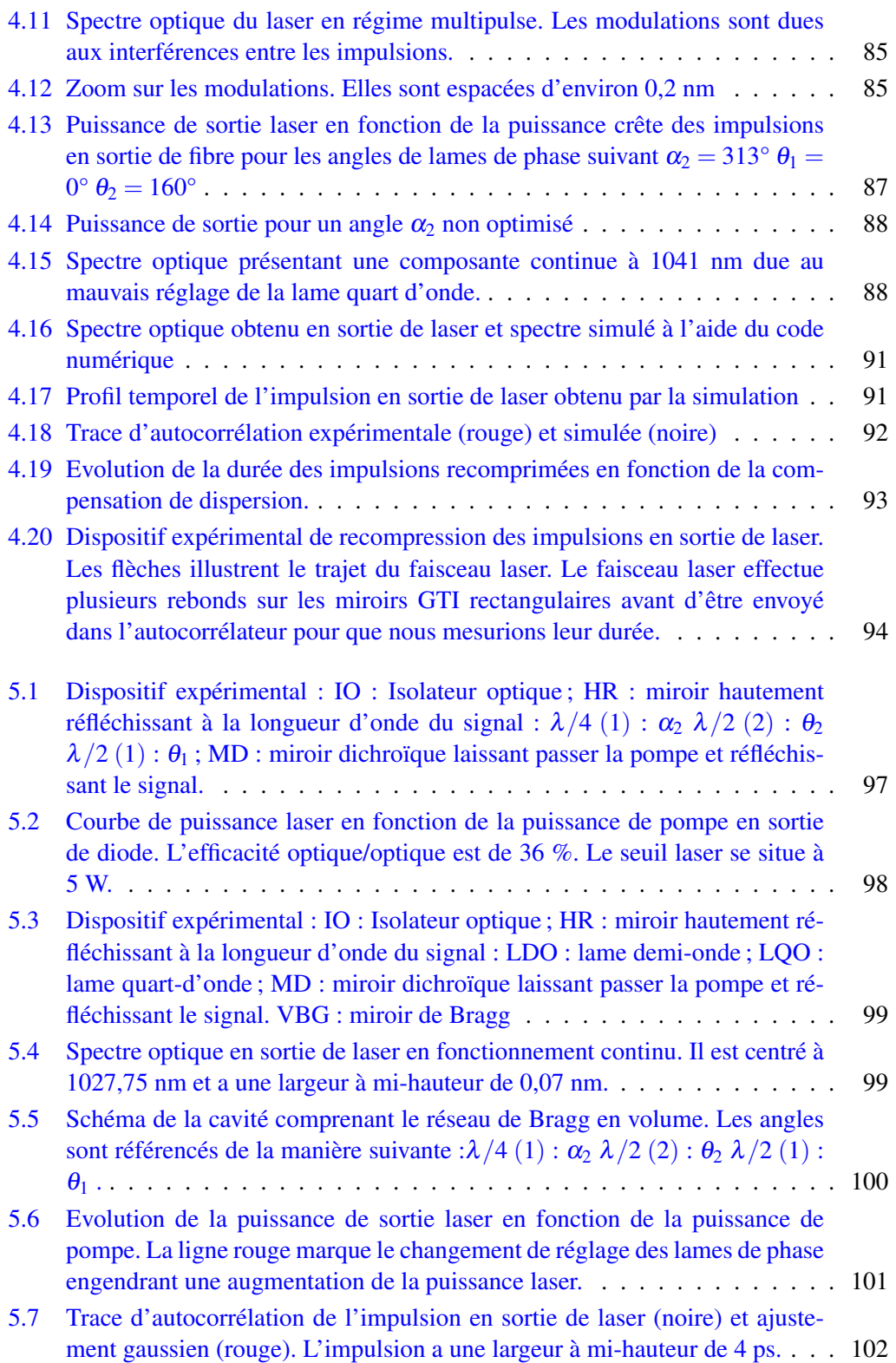

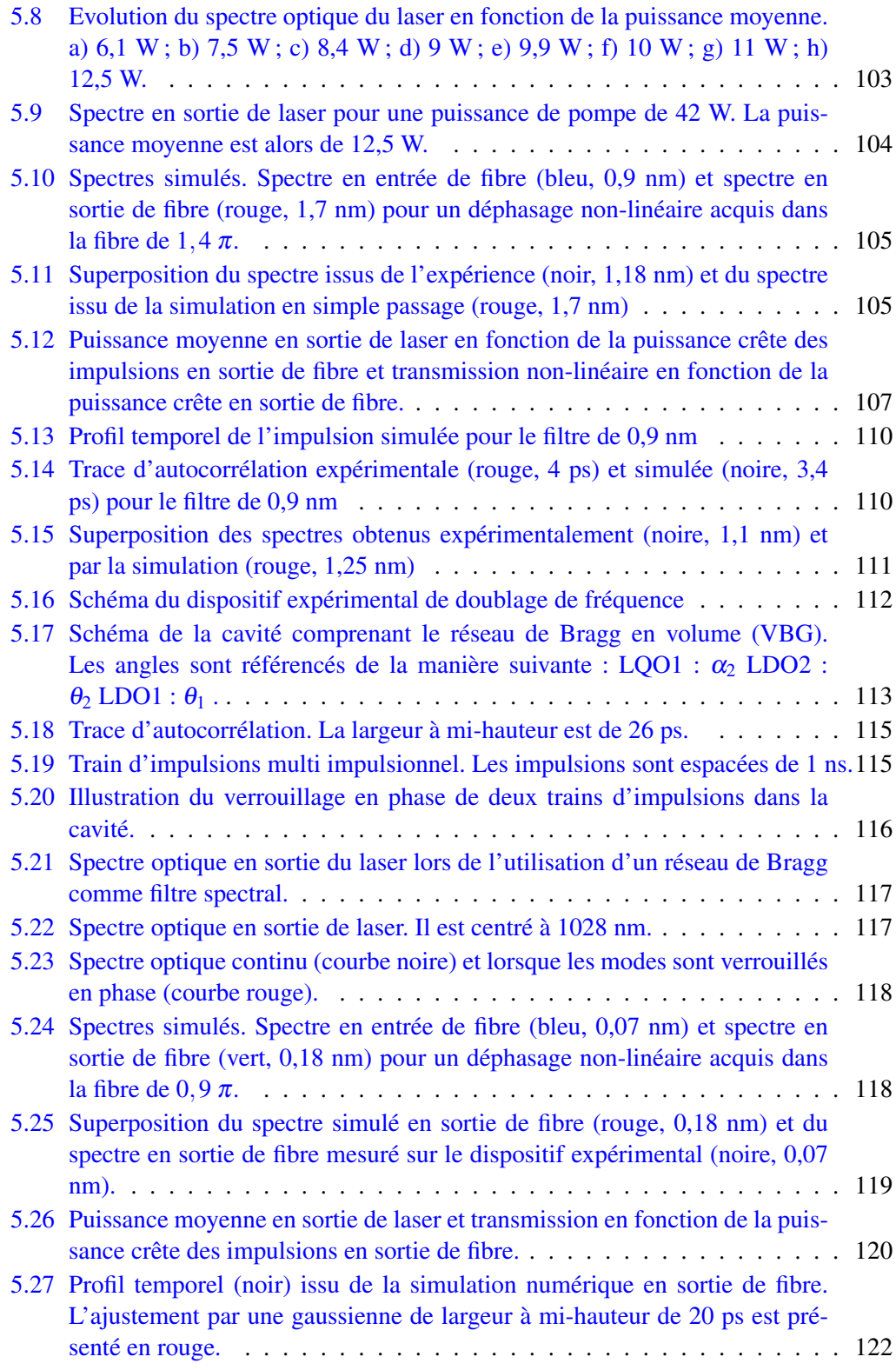

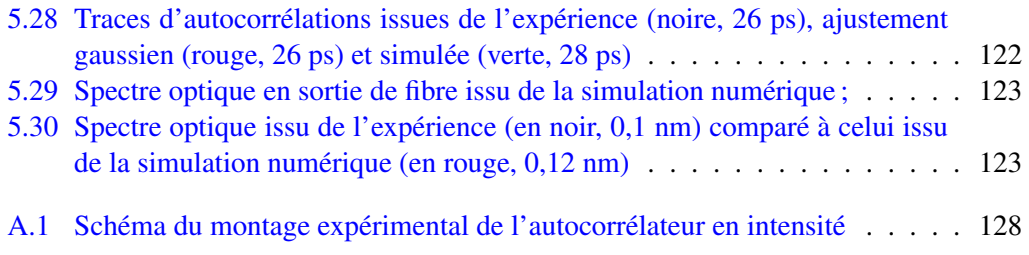

# Liste des tableaux

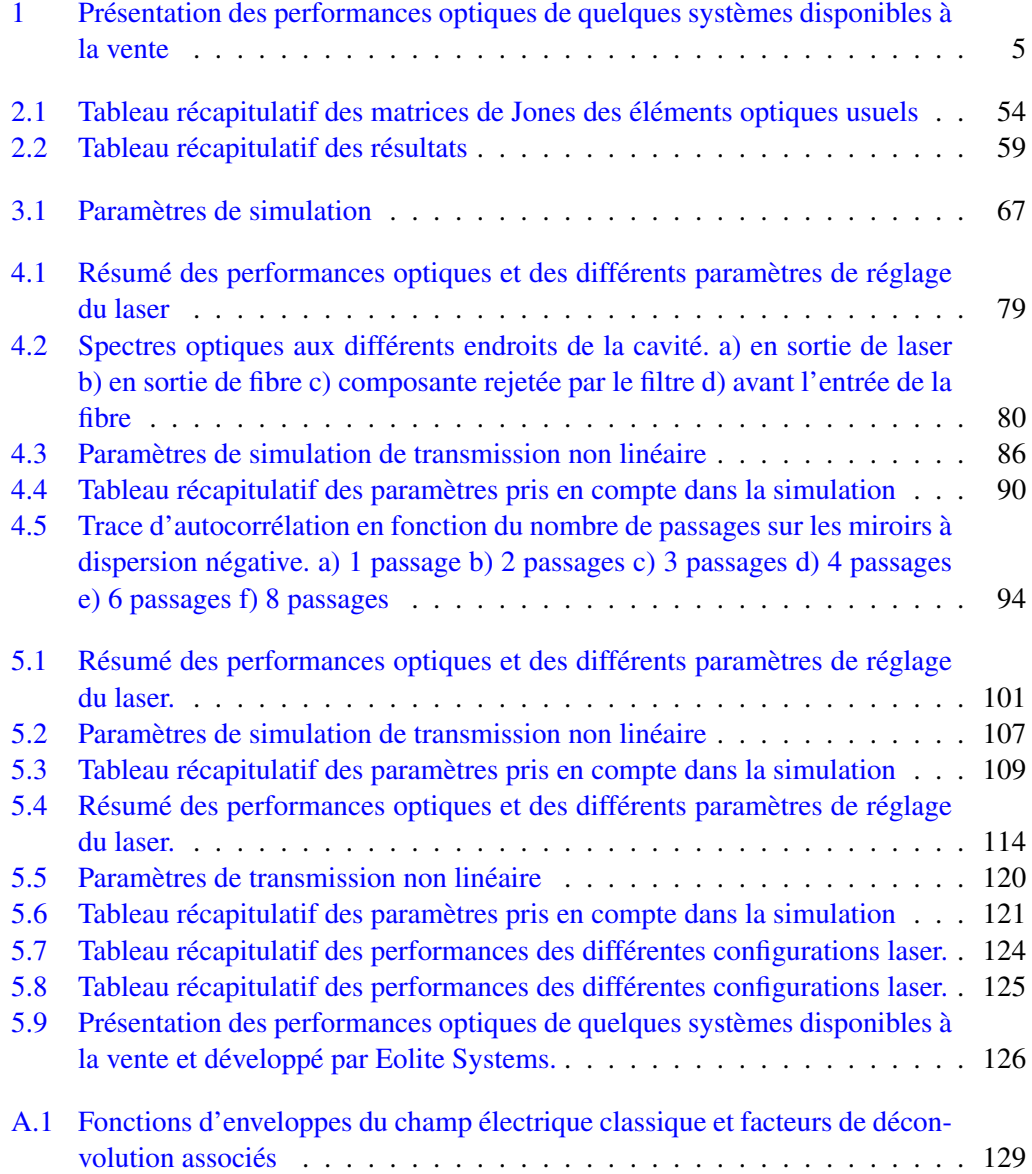

# <span id="page-14-0"></span>Table des matières

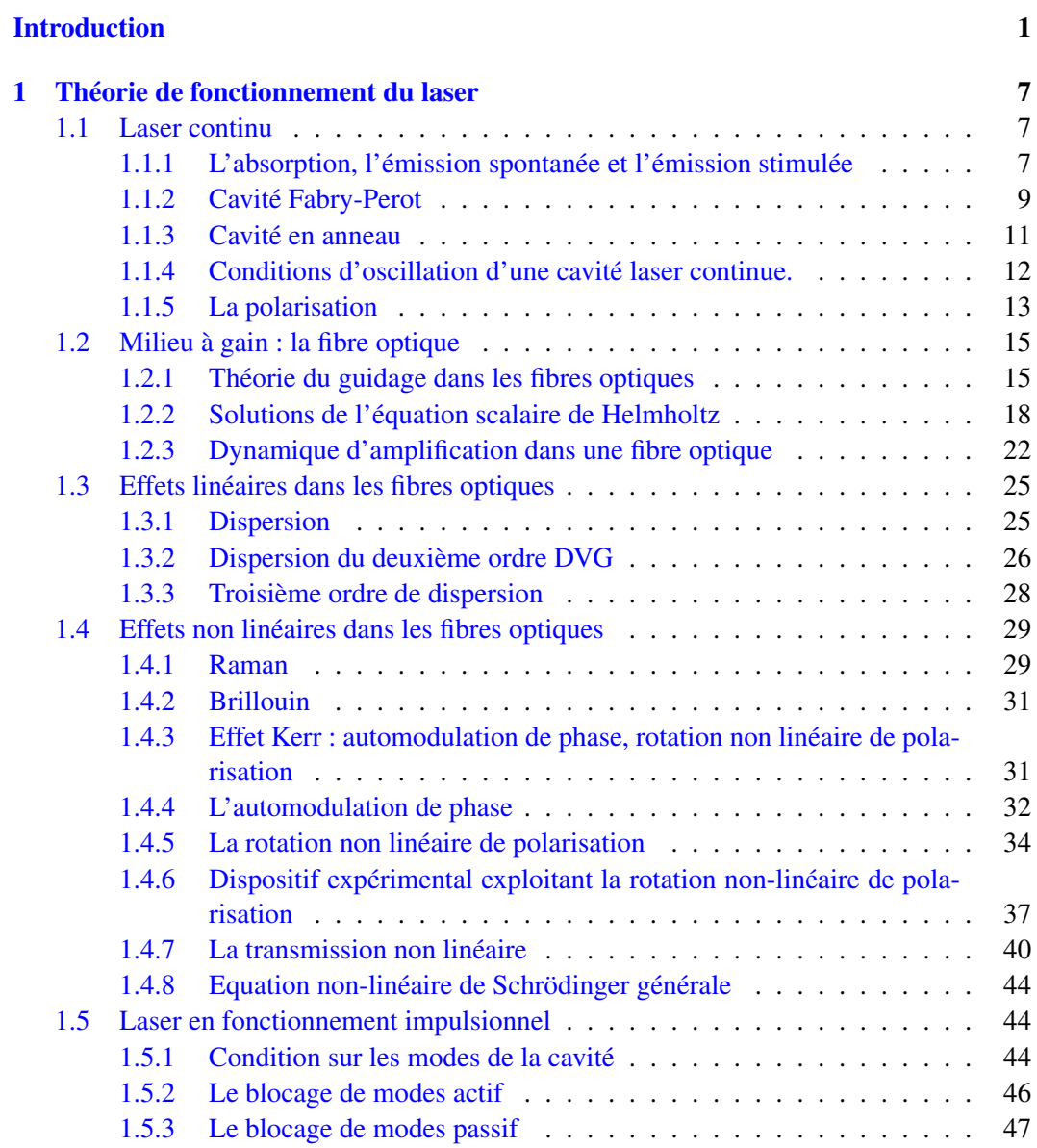

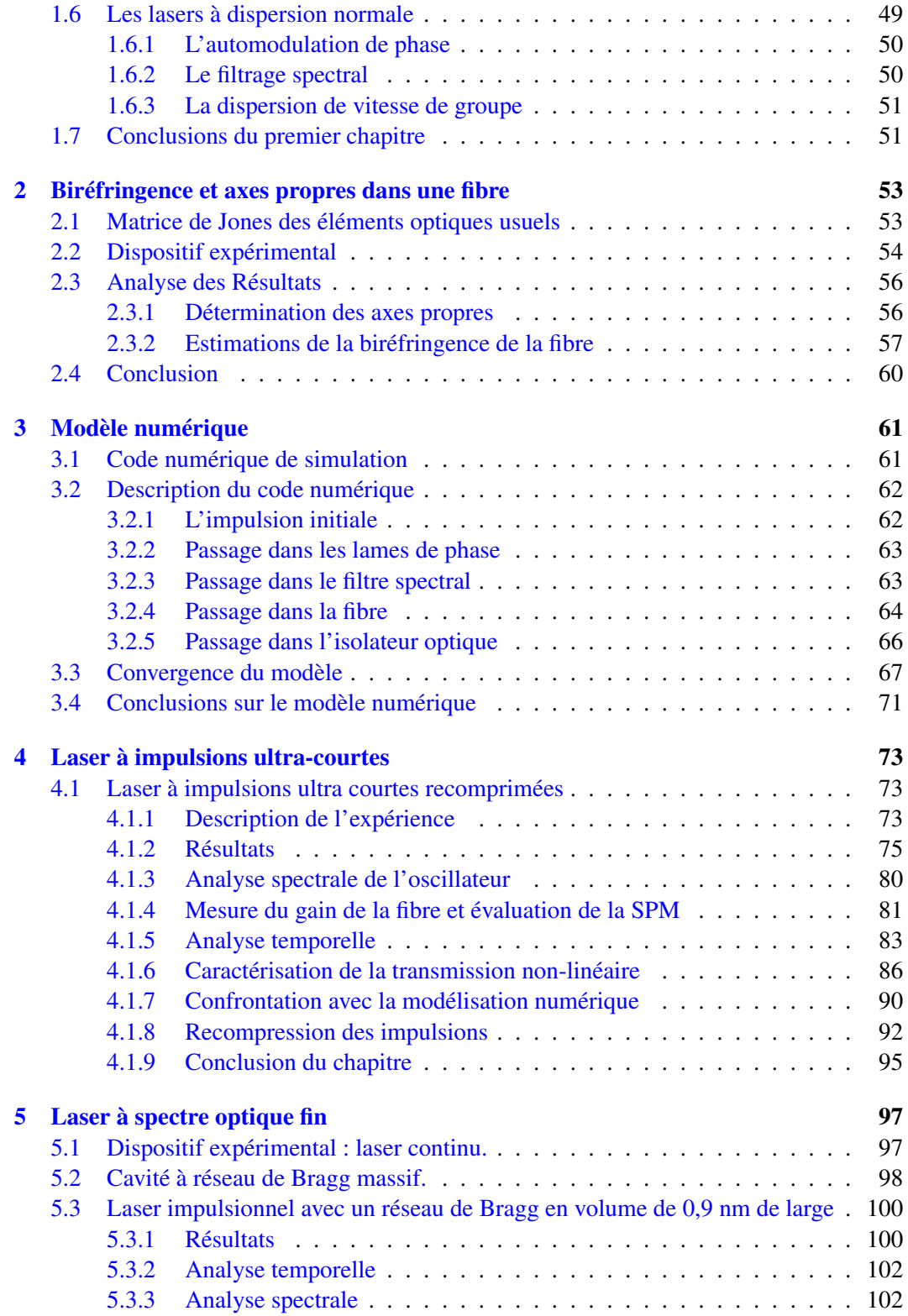

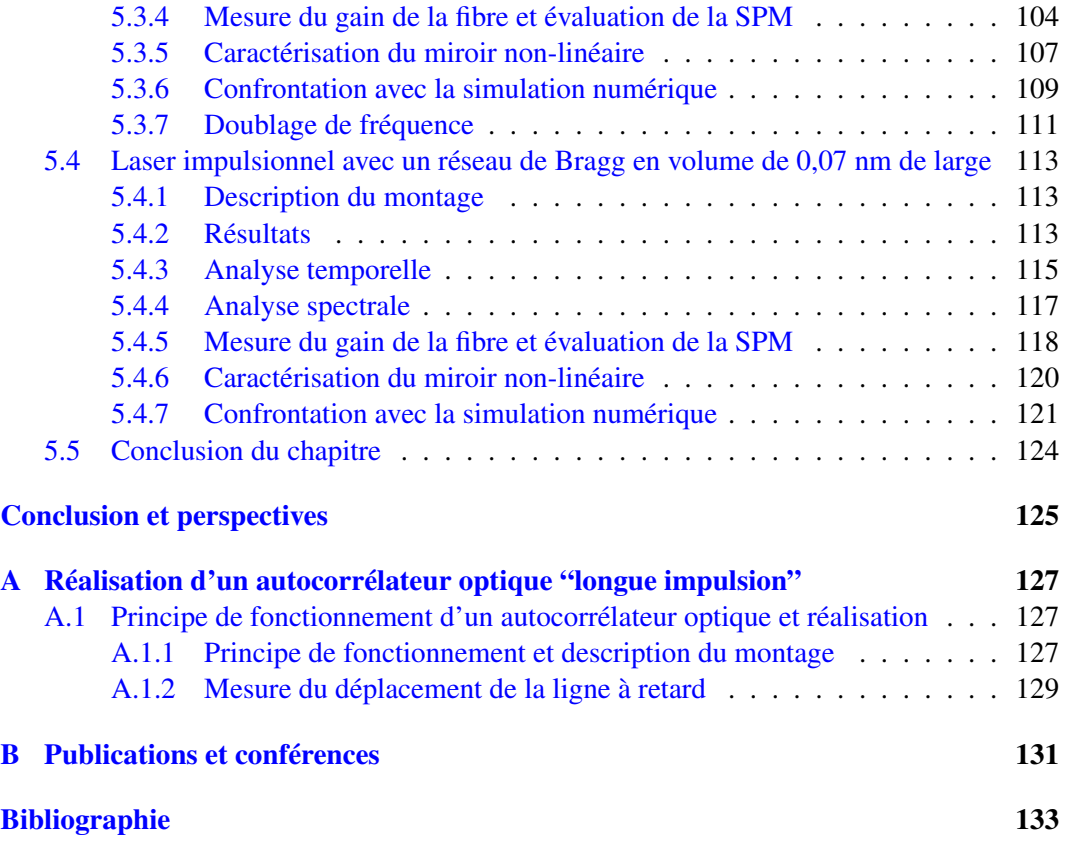

## Introduction

Depuis son invention, le laser n'a cessé de trouver de nouveaux domaines d'applications. Le laser est désormais un composant omniprésent dans notre vie, que ce soit dans la vie quotidienne avec les lecteurs de CD, les imprimantes ou les pointeurs laser, ou dans l'industrie (défense, médicale, manufacture). Cette dernière est le moteur de nombreuses innovations et sauts technologiques pour les lasers.

La première réalisation d'un laser est l'oeuvre de Maiman en 1960 [\[Maiman\(1960\)\]](#page-152-0) (fig. [1\)](#page-18-0). Ce laser, constitué d'un rubis dopé au chrome (ce sont les atomes de chrome qui donnent au rubis sa couleur rouge caractéristique) et pompé par lampe, est la première démonstration expérimentale des travaux théoriques de Basov en 1954 [ $Basov(1954)$ ] et de Schalow et Townes en 1958 [\[Schalow\(1958\)\]](#page-153-0) sur l'effet laser. Le premier laser impulsionnel fut réalisé en 1966 grâce à la technique de mise en phase active des modes d'un laser à rubis [\[Gurs\(1966\)\]](#page-150-0).

Le premier laser à base de fibre optique fut réalisé rapidement en 1961 par Snitzer [\[Snitzer\(1961\)\]](#page-153-1). Malheureusement, à cette époque, la qualité des fibres optiques était médiocre et ne permettait pas la réalisation de laser à fibre aux performances intéressantes. En effet, les fibres présentaient beaucoup de pertes et le pompage par lampes flash était très peu efficace. Ce n'est qu'au milieu des années 1970 que la société Corning réalise les premières fibres optiques avec des pertes très faibles. Elle relance alors indirectement les travaux sur les lasers à base de fibres optiques dopées aux ions de terres rares. Ce "déclic" associé au développement des lasers à semiconducteurs a permis le pompage efficace des lasers à fibre, leur ouvrant ainsi la voie vers de nombreuses applications. Cet engouement a été largement provoqué par le développement, dans les années 1980, de l'industrie des télécoms. C'est ainsi qu'a lieu en 1986 la première réalisation d'un laser à fibre impulsionnel [\[Alcock\(1986\)\]](#page-149-2) après une première démonstration de la mise en phase des modes d'un laser à solide à l'aide d'un absorbant saturable en 1985 [\[Hasegawa\(1985\)\]](#page-150-1).

De nombreuses architectures laser ont été développées, principalement autour de différents milieux à gain. Chaque milieu à gain a son lot d'avantages et de contraintes. Ainsi, les lasers à base de cristaux dopés aux ions de terres rares tels que les cristaux de YAG dopés au Néodyme pompés par lampes flash permettent d'atteindre de fortes énergies dans un fonctionnement impulsionnel. Les lasers utilisant des cristaux de saphir dopé au titane permettent quant à eux la génération d'impulsions laser très brèves (quelques femtosecondes) et donc de puissance crête de plusieurs gigawatts. Ces puissances crêtes ont permis l'émergence de nombreuses expériences novatrices pour la compréhension de la matière.

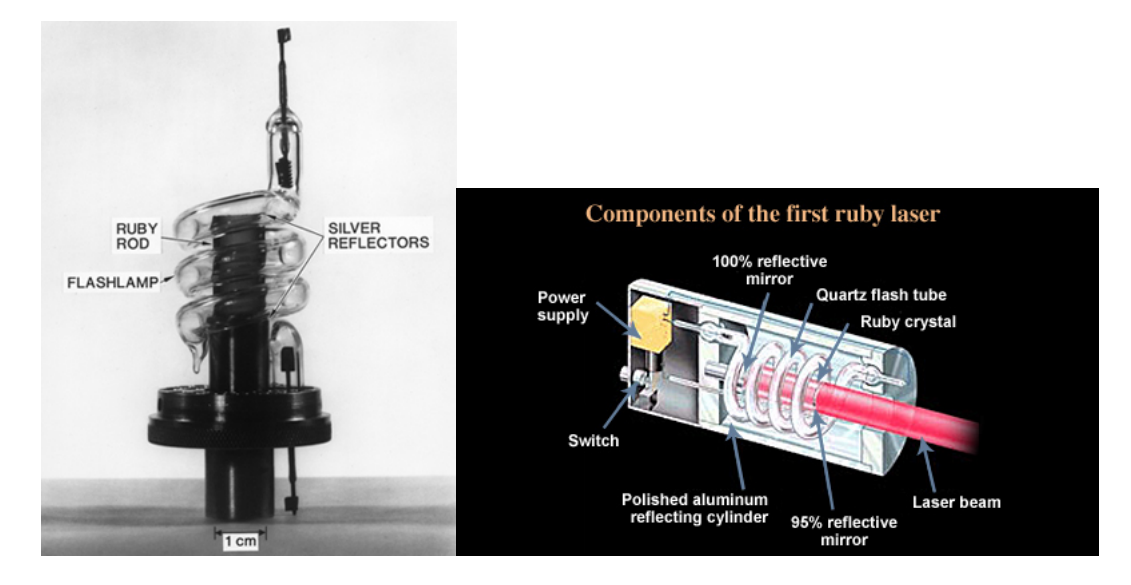

<span id="page-18-0"></span>FIGURE 1 – Montage expérimental et description des composants du premier laser : le laser à rubis de Maiman en 1960

La rupture technologique provoquée par l'avènement des lasers à semiconducteurs a permis la réalisation de lasers plus efficaces et moins chers. Tous les types de lasers ont bénéficié de cette nouvelle manière de pomper le milieu à gain. De nos jours, la quasi totalité des lasers produits et étudiés est pompée par des lasers à semiconducteur. Il est à noter que les lasers Titane :Saphir nécessitent encore un pompage par laser pour obtenir les meilleures performances , mais pour encore combien de temps ? En effet, des expériences de pompage du Titane :Saphir directement par diode laser ont été effectuées [\[Durfee\(2012\)\]](#page-150-2). Cette avancée est le résultat du développement de diodes lasers émettant à des longueurs d'onde variées, principalement utilisées dans l'industrie de l'affichage numérique.

L'utilisation de disques fins comme milieu à gain ("thin disk laser") permet de limiter les problèmes thermiques liés à l'utilisation de cristaux mais complique la structure du laser. Cette meilleure gestion des effets thermiques a permi la montée en énergie des lasers solides. Ces lasers ont démontré leur capacité à générer de fortes puissances moyennes, au-delà de 140 W. [\[Baer\(2010\)\]](#page-149-3) [\[Innerhofer\(2003\)\]](#page-151-0) [\[Südermeyer\(2008\)\]](#page-153-2)

Les lasers qui utilisent des cristaux taillés en forme de dalles parallélépipèdes ( "Slab" ) pompés transversalement ont eux aussi permis d'augmenter l'énergie des impulsions ainsi que la puissance moyenne générée à des niveaux jamais atteints (puissance moyenne de plusieurs centaines de watts pour des impulsions femtoseconde en configuration d'amplification). Malheureusement ce gain se fait au détriment de la qualité spatiale du faisceau [\[Zendzian\(2012\)\]](#page-153-3) [\[Lin\(2012\)\]](#page-152-1).

Les lasers à fibre cristalline tentent de tirer parti des avantages des lasers à fibres et des lasers à cristaux [\[Sangla\(2009\)\]](#page-153-4) [\[Martial\(2011\)\]](#page-152-2). Les fibres cristallines possèdent un fort potentiel pour l'amplification de faisceau laser. Les fibres cristallines tirent profit du guidage de la pompe dans le barreau pour assurer une meilleure absorption. Elles sont aussi

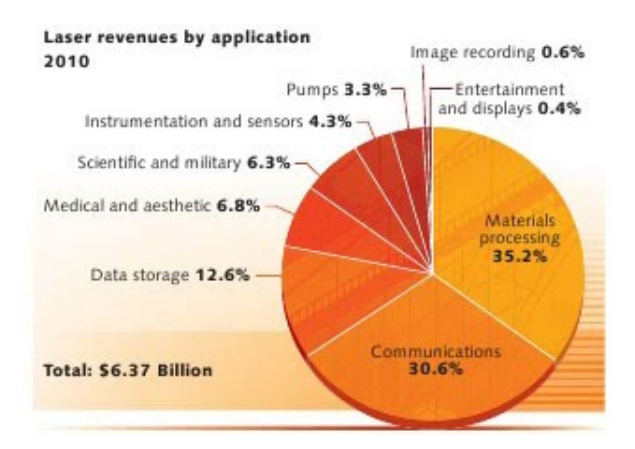

<span id="page-19-0"></span>FIGURE 2 – Répartition des parts de marché des applications qui utilisent des lasers.

plus courtes (typiquement quelques centimètres) garantissant ainsi un encombrement moins important que les fibres de type barreau.

Enfin les lasers à fibres optiques permettent de générer de fortes puissances moyennes tout en maintenant une bonne qualité spatiale de faisceau. La charge thermique est, contrairement aux lasers utilisant des cristaux, distribuée tout au long de la fibre. Cette distribution non localisée de la charge thermique permet une meilleure gestion des effets thermomécaniques qui lui sont liés. En revanche, la grande longueur (relativement au laser à cristaux) du milieu à gain implique des effets non-linéaires accrus. Ainsi, une bonne gestion de ces effets non-linéaires est cruciale lors de la réalisation de lasers à fibre. L'utilisation de fibre optique permet de réaliser des lasers compacts, de forte puissance moyenne, ne néces-sitant que peu d'entretien et présentant une très bonne qualité de faisceau [\[Lecaplain\(2008\)\]](#page-152-3) [\[Lecaplain\(2009\)\]](#page-152-4).

Le marché généré par les lasers est divisé en différentes branches en fonction des applications. La fig. [2](#page-19-0) montre la répartition des parts de marché en fonction de l'application en 2011. On note que la part de marché la plus importante est celle relative à l'usinage de matériaux, que ce soit la découpe de toles métalliques, la soudure ou encore le micro-usinage et la microstrucutration. Ce dernier marché est porté en grande partie par l'explosion du marché de la mirco-électronique personnelle (ordinateur personnel, téléphone portable, tablette).

Le marché mondial du laser est d'environ 10 milliards de dollars en 2011 avec une perspective d'augmentation pour l'année 2012. L'évolution du marché global du laser est donné en fig. [3.](#page-20-0) Ces chiffres, en perpétuelle augmentation (abstraction faite de la crise économique de 2008), expliquent le vif intérêt porté à cette technologie qui ne cesse de trouver de nouvelles applications et de nouveaux débouchés.

Dans le cadre de cette thèse CIFRE en partenariat avec la société girondine Eolite Systems, nous avons étudié la faisabilité d'oscillateurs lasers de fortes puissances moyennes et de durées ajustables. La société Eolite Systems développe des sources lasers nanosecondes et picosecondes pour le micro-usinage et la découpe de verre ou de métaux, ainsi que la

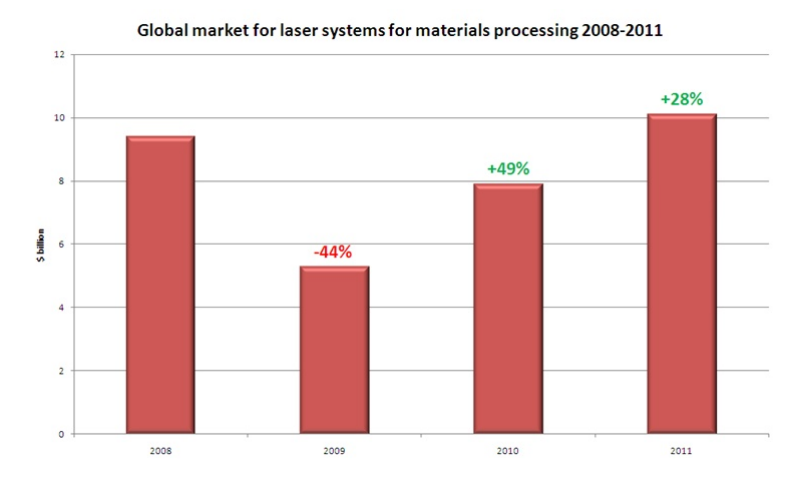

<span id="page-20-0"></span>FIGURE 3 – Marché mondial du laser depuis 2008 jusqu'à 2011

génération de rayonnement UV pour l'éclairage et le diagnostique de composants électroniques. L'architecture des lasers picosecondes se base sur l'amplification de sources lasers picosecondes à l'aide de fibre de type barreau. Ces amplificateurs peuvent générer jusqu'à 300 W de puissance moyenne dans l'infra-rouge et peuvent ensuite être convertis en fréquence afin d'atteindre les longueurs d'ondes telles que 515 nm (vert) ou 356 nm (ultraviolet). Eolite Systems souhaite développer ses propres oscillateurs picosecondes afin de mettre son savoir faire en oeuvre dans leur amplification. Elle doit pour cela disposer d'oscillateur de forte puissance moyenne et avec une durée d'impulsion ajustable. C'est avec ce cahier des charges que nous avons étudié un oscillateur laser à fibre optique de type barreau ("rod-type fiber") de forte puissance moyenne et dont la durée des impulsions générées varie de 20 ps à 130 fs.

Il existe différentes entreprises déjà présentes sur le marché des oscillateurs à fibre picoseconde. Tous les produits de ces entreprises se basent sur l'utilisation de fibre souple pour réaliser leur oscillateur fonctionnant à des taux de répétition de quelques dizaines de MHz. Les impulsions générées par cet oscillateur sont selectionnées pour ajuster la cadence et ensuite amplifiées dans plusieurs (souvent deux ou trois) étages d'amplifications. Le besoin de plusieurs étages d'amplification provient de la faible énergie des impulsions générées par l'oscillateur. Il faut beaucoup les amplifier afin d'atteindre des énergies intéressantes pour les clients (typiquement quelques µJ). La multiplication des étages d'amplification compléxifie considérablement la conception des lasers. De plus, il faut alimenter ces différents amplificateurs, ce qui peut s'avérer coûteux d'un point de vue énergétique et pécunier.

Le tableau [1](#page-21-0) présente les caractéristiques des oscillateurs de quatre entreprises.

Il ressort de ce tableau deux caractéristiques communes à tous les systèmes :

- La puissance moyenne est de l'ordre de quelques dizaines de milliwatts,
- la cadence de répétition est de l'ordre de plusieurs dizaines de mégahertz,
- une gamme de durée accessible relativement large.

| Entreprise     | Puissance<br>$moyenne$ ( $mW$ ) | Durée<br>$\left( ps\right)$ | Cadence de<br>$r\acute{e}p\acute{e}t$ ition $(MHz)$ | Energie maximum<br>par impulsion $(nJ)$ | Puissance crête<br>maximum(W) |
|----------------|---------------------------------|-----------------------------|-----------------------------------------------------|-----------------------------------------|-------------------------------|
| MPB Comm. Inc. | 20                              | $2$ à 50                    | 30 à 100                                            | 0,7                                     | 350                           |
| Calmar laser   | 20                              | $0.4$ à 10                  | $10$ à $50$                                         |                                         | 5 k                           |
| Onefive        | 15                              | $40$ à $250$                | 40 à 250                                            | 0.4                                     | 10                            |
| Fianium        | 100                             | $3$ à $100$                 | $20$ à $100$                                        |                                         | 1.7k                          |

<span id="page-21-0"></span>TABLE 1 – Présentation des performances optiques de quelques systèmes disponibles à la vente

Il y a donc un réel intérêt au développement d'oscillateurs lasers de forte puissance moyenne afin de s'affranchir des différents étages d'amplifications et à durée variable fonctionnant à quelques dizaines de mégahertz.

De plus, la faisabilité de tels systèmes a déjà été démontrée par plusieurs groupe de recherche [\[Lecaplain\(2010\)\]](#page-152-5) [\[Baumgartl\(2012\)\]](#page-149-4) [\[Ortac\(2009\)\]](#page-152-6). Les systèmes présentés dans ces publications permettent d'approcher des énergies proches du microjoule. En revanche, cela se paie par une architecture compliquée nécéssitant souvent le recours à un SESAM [\[Islam\(1989\)\]](#page-151-1) [\[B. G. Kim\(1989\)\]](#page-149-5).

Le premier chapitre de ce manuscrit de thèse pose les bases de la physique du laser. Nous présentons la cavité laser et les conditions nécessaires à son oscillation. Les différents effets linéaires, non-linéaires ainsi que la polarisation sont décrits tout comme le formalisme mathématique qui leur est associé. Ce formalisme est alors utilisé dans la réalisation d'un code de simulation que nous décrivons dans le deuxième chapitre. Enfin, à l'aide de ces outils théoriques et numériques, nous présentons et interprétons les résultats des différentes expériences réalisées tout au long de ces travaux de thèse. Le chapitre suivant est consacré à la description des expériences que nous avons effectuées afin de déterminer les axes propres de la fibre optique ainsi qu'une estimation de la biréfringence. Le quatrième chapitre présente la première expérience réalisée avec un filtre spectral large. Le chapitre cinq présente les résultats concernant les oscillateurs à forte puissance moyenne à impulsions longues. Nous terminons le manuscrit par une évocation des perspectives qu'offrent le système réalisé à la lumière des enseignements tirés de notre étude.

## <span id="page-23-0"></span>Chapitre 1

## Théorie de fonctionnement du laser

Ce chapitre présente les bases du fonctionnement d'un laser. Il commencera par un rapide rappel sur les phénomènes d'absorption de la lumière par un atome, l'émission spontanée et enfin l'émission stimulée. Nous verrons dans un deuxième temps quelles sont les conditions requises pour construire une cavité de type Fabry-Perot supportant l'effet laser. Nous aborderons ensuite les fondamentaux du principe d'oscillations laser ainsi que les différentes problématiques qui lui sont associées telles que l'influence du gain, la polarisation ou encore les effets non linéaires. Enfin, nous détaillerons les différents types de laser à verrouillage de mode pour justifier le choix de notre étude dans le présent manuscrit.

### <span id="page-23-1"></span>1.1 Laser continu

#### <span id="page-23-2"></span>1.1.1 L'absorption, l'émission spontanée et l'émission stimulée

Prenons le cas d'un atome idéal à 2 niveaux d'énergie *E*<sup>1</sup> et *E*2. Initialement, l'atome se trouve dans son état fondamental d'énergie *E*<sup>1</sup> . Lorsqu'on excite cet atome à l'aide d'une onde électromagnétique, un photon par exemple (mais l'excitation peut aussi être électronique), l'atome prélève sur l'onde l'énergie correspondant à la différence d'énergie entre les niveaux 1 et 2 et se trouve dans le niveau excité  $E_2$  comme l'illustre la fig. [1.1.](#page-24-0) Au bout d'un certain temps, caractéristique de l'atome, appelé temps de relaxation, l'atome va relaxer dans le niveau fondamental en évacuant l'énergie  $E_2 - E_1$  sous forme d'un photon ou de manière non radiative.

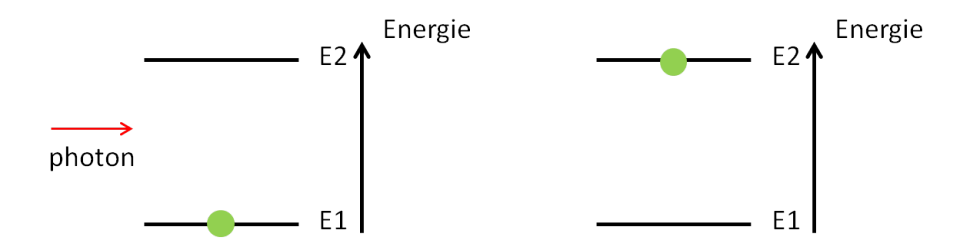

<span id="page-24-0"></span>FIGURE 1.1 – Mécanisme d'absorption par un atome

Albert Einstein a montré en 1916 [\[Einstein\(1916\)\]](#page-150-3) qu'un photon d'énergie égale à *E*<sub>2</sub> − *E*<sub>1</sub> peut venir provoquer la désexcitation de l'atome, générant ainsi un deuxième photon en tout point identique au photon incident. Ces 2 photons ont la même relation de phase, le même vecteur d'onde, la même énergie et la même polarisation. Ce phénomène est désigné sous le nom d'émission stimulée et c'est ce principe qui a permis l'invention du laser, acronyme anglais de : Light Amplification by Stimulated Emission of Radiation (amplification de la lumière par émission stimulée). En effet, l'émission stimulée permet d'amplifier les photons en permettant leur multiplication à l'identique (Fig [1.2\)](#page-24-1) [\[Fain\(1987\)\]](#page-150-4) [\[McCumber\(1964\)\]](#page-152-7).

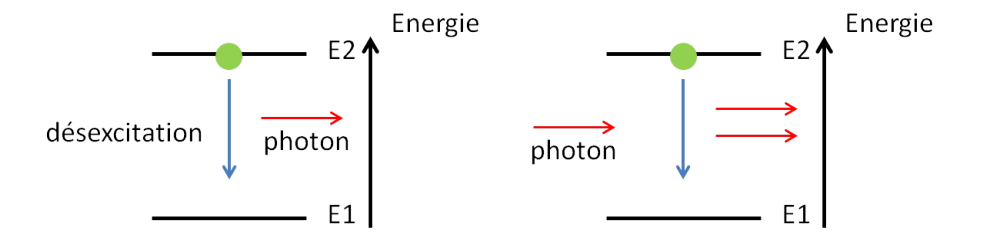

<span id="page-24-1"></span>FIGURE 1.2 – Mécanisme d'émission stimulée

Dans le cadre de cette thèse, pour réaliser l'amplification laser on utilise des ions ytterbium *Y b*3<sup>+</sup> insérés dans une matrice de silice. Les sections efficaces d'émission et d'absorption qui décrivent la capacité de l'ion ytterbium inséré dans la silice à absorber et ré-émettre un rayonnement sont présentées en Fig.  $1.3$ . L'ion  $Yb^{3+}$  dans la silice peut absorber efficacement à 976 nm et ré-émettre efficacement autour de 1030 nm.

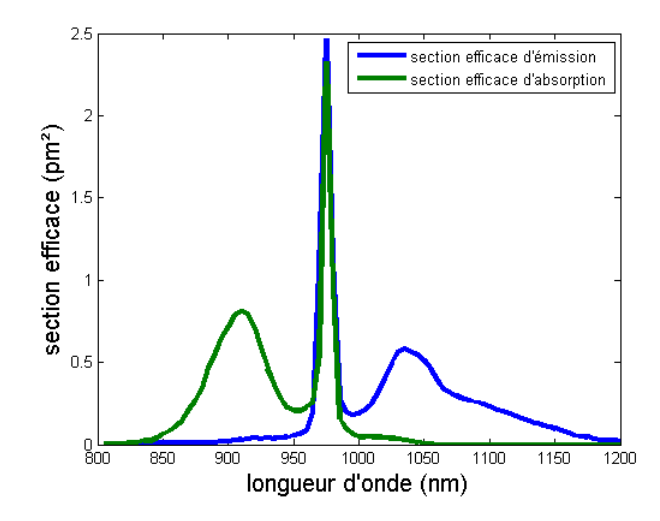

<span id="page-25-0"></span>FIGURE 1.3 – Sections efficaces d'émission et d'absorption de l'ion  $Yb^{3+}$  dans la silice

Les niveaux énergétiques de l'ion sont décrits dans la fig. [1.4.](#page-25-1) Le peuplement du niveau 2 s'effectue à l'aide d'une diode laser émettant un rayonnement centré à 976 nm. Une désexcitation intrabande s'effectue alors et l'émission stimulée a lieu entre le bas du niveau 2 dégénéré et le haut du niveau 1 dégénéré lui aussi. Une deuxième désexcitation intrabande permet à l'ion de relaxer dans son état fondamental.

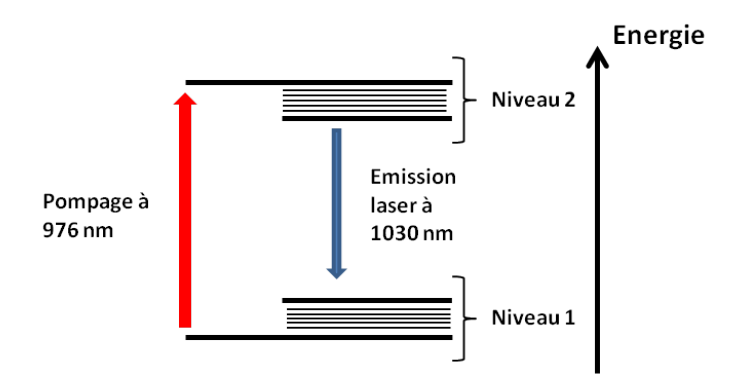

<span id="page-25-1"></span>FIGURE 1.4 – Niveaux énergétiques de l'ion ytterbium dans la silice

#### <span id="page-25-2"></span>1.1.2 Cavité Fabry-Perot

Nous venons de voir qu'il était possible d'amplifier un flux de photons grâce à l'émission stimulée et plus particulièrement dans le cas qui nous intéresse, de provoquer l'émission stimulée autour de 1030 nm en pompant un ion  $Yb^{3+}$  dans la silice à 976 nm [\[Siegman\(1986\)\]](#page-153-5). Il est alors naturel d'envisager d'enfermer la matrice contenant ces ions  $Yb^{3+}$  dans une cavité résonnante afin de favoriser le phénomène d'amplification. La cavité la plus simple est

la cavité de Fabry-Perot à 2 miroirs plans telle que présentée en fig. [1.5.](#page-26-0) Les photons générés par émission stimulée vont être réfléchis et piégés par les miroirs de la cavité. Ces photons vont alors à leur tour désexciter des ions  $Yb^{3+}$  créant alors de nombreux photons tous identiques. Si les miroirs sont partiellement réfléchissants pour laisser sortir de la cavité un certain nombre de photons, la matrice contenant les ions pompée génère alors un train de photons identiques.

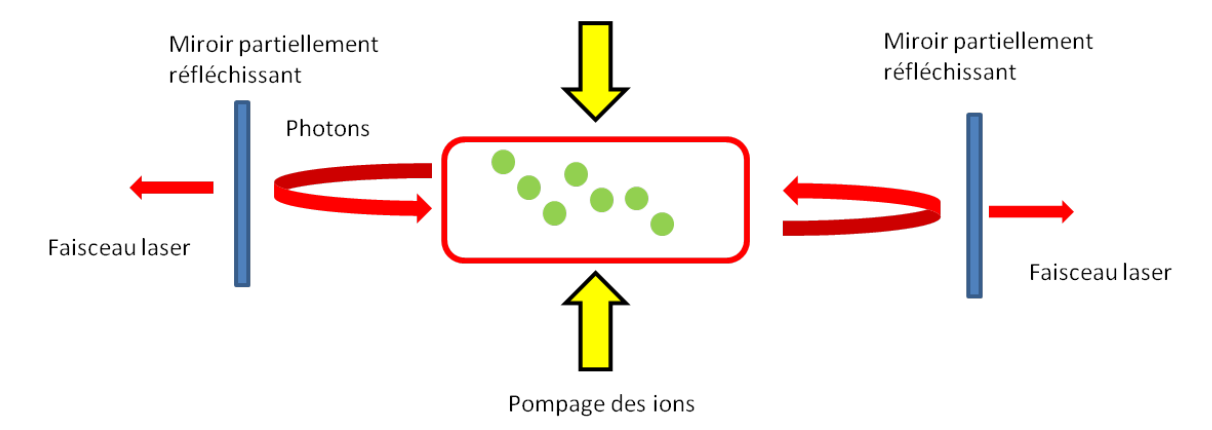

<span id="page-26-0"></span>FIGURE 1.5 – Cavité laser : résonance des photons

Cette cavité Fabry-Perot est la plus simple mais permet d'illustrer facilement le phénomène laser. Il est à noter que dans la plupart des cas, les miroirs utilisés ne sont pas plans mais courbes afin de pouvoir stabiliser le trajet de la lumière à l'intérieur de la cavité. La fonction de transmission d'une cavité Fabry-Perot plan-plan de longueur optique L et dont les deux miroirs ont une réflectivité identique R est la suivante (eq. [1.1\)](#page-26-1) :

<span id="page-26-1"></span>
$$
T_{FP} = \frac{(1 - R)^2}{1 + R^2 - 2R\cos(\frac{2\pi}{\lambda}2L)}\tag{1.1}
$$

Nous présentons ici le résultat des longueurs d'onde qui peuvent osciller dans une cavité Fabry-Perot. La distance entre les pics de transmission est appelée Intervalle Spectral Libre (souvent abrégé en ISL) et dépend directement de la distance optique entre les miroirs. Dans le domaine des longueurs d'onde, il est défini par (eq. [1.2\)](#page-26-2) :

<span id="page-26-2"></span>
$$
ISL = \Delta\lambda = \frac{\lambda_0^2}{2L + \lambda_0} \approx \frac{\lambda_0^2}{2L}
$$
 (1.2)

Avec  $\lambda_0$  la longueur d'onde centrale du champ électrique présent dans la cavité Fabry-Perot. Dans le domaine des fréquences, l'intervalle spectral libre s'écrit

$$
ISL = \frac{c}{2L} \tag{1.3}
$$

La largeur des pics, appelée Finesse  $\mathscr{F}$  (eq. ??), est quant à elle définie par le coefficient de réflexion du miroir partiellement réfléchissant de la cavité comme suit :

$$
\mathcal{F} = \frac{ISL}{\Delta\lambda} \approx \frac{\pi\sqrt{R}}{1 - R}, R > 0.5
$$
 (1.4)

<span id="page-27-0"></span>FIGURE 1.6 – Illustrations des différentes longueurs d'onde pouvant osciller dans une cavité Fabry-Perot pour différentes réflectivités ou longueurs de cavité

Ainsi, toutes les longueurs d'onde ne peuvent osciller dans la cavité Fabry-Perot. Ces longueurs d'onde pouvant osciller sont souvent appelées "modes longitudinaux de la cavité". Le nombre de modes est donné par le rapport suivant (eq. [1.5\)](#page-27-2) :

<span id="page-27-2"></span>
$$
N = \frac{2L}{\lambda} \tag{1.5}
$$

Dans le cas, plus réaliste, d'une cavité dont les dimensions sont centimétriques, ce nombre peut atteindre plusieurs dizaines de milliers.

La fréquence fondamentale d'une cavité de Fabry-Perot est donnée par le temps d'un aller retour dans la cavité. Pour une cavité linéaire, cette fréquence fondamentale vaut

$$
F_{rep} = \frac{c}{2L} \tag{1.6}
$$

Les cavités lasers classiques ont des cadences de répétition de l'ordre de quelques mégahertz. On trouve cependant des cavités dont les cadences de répétition sont très basses, notamment grâce à l'utilisation de fibres optiques [\[Zhang\(2009\)\]](#page-153-6) .

### <span id="page-27-1"></span>1.1.3 Cavité en anneau

Durant ce travail de thèse, nous avons aussi travaillé avec des cavités en anneau [\[Siegman\(1986\)\]](#page-153-5). La cavité en anneau unidirectionnelle telle que schématisée en fig. [1.7](#page-28-0) présente certains

avantages comparée à la cavité linéaire de type Fabry-Perot que nous détaillerons ultérieurement.

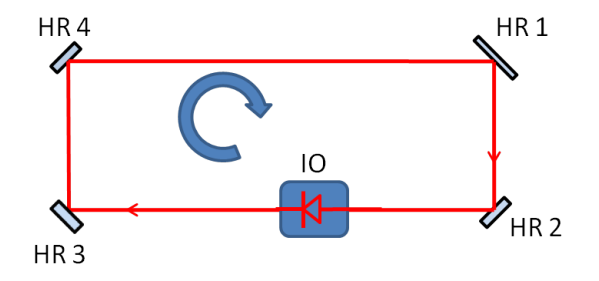

<span id="page-28-0"></span>FIGURE 1.7 – Cavité en anneau

La circulation unidirectionnelle de la lumière dans la cavité est assurée par un isolateur de Faraday ("IO" en fig. [1.7\)](#page-28-0) qui fait office de "diode optique". La cavité en anneau peut être considérée comme une cavité de Fabry-Perot dépliée, ou alors comme 2 cavités de Fabry-Perot résonantes (car identiques) où l'on impose que la phase de l'onde progressive soit reproduite après un tour. Les calculs théoriques sont alors les mêmes que dans le cas de la cavité de Fabry-Perot une fois qu'on impose l'origine des phases à un endroit arbitraire de la cavité. La cadence de répétition est, à longueur physique égale, 2 fois plus élevée que celle d'une cavité linéaire et vaut :

$$
F_{rep} = \frac{c}{L} \tag{1.7}
$$

La cavité en anneau présente des modes propres espacés de la valeur

$$
ISL_{anneau} = \frac{\lambda_0^2}{L} \tag{1.8}
$$

où  $λ_0$  est la longueur d'onde centrale du signal se propageant dans la cavité.

#### <span id="page-28-1"></span>1.1.4 Conditions d'oscillation d'une cavité laser continue.

Pour former une cavité laser complète [\[Hodgson\(2005\)\]](#page-151-2) nous avons besoin d'un milieu à gain qui compensera les pertes introduites par le miroir partiellement réfléchissant. Ce rôle est joué par les ions que l'ont vient exciter afin de permettre l'émission stimulée. Cet ensemble d'ions a la capacité, dans une autre gamme spectrale, d'absorber de l'énergie sur une certaine largeur spectrale et de la restituer (ce phénomène est détaillé en [1.3\)](#page-41-0). On appelle communément cette dernière gamme spectrale la courbe de gain d'un milieu. Imaginons que notre courbe de gain puisse être modélisée par une gaussienne centrée à une longueur d'onde  $\lambda = 1.03$  µm et de largeur à mi-hauteur de 40 nm telle que présentée dans la fig [1.8.](#page-29-0) Nous superposons sur cette courbe l'ensemble des modes d'une cavité Fabry-Perot de longueur *L* = 200 µ*m* et dont le miroir partiellement réfléchissant a une réflectivité *R* = 0,8 ainsi que les pertes constantes sur la gamme de longueurs d'ondes.

L'ensemble des modes pouvant se maintenir dans la cavité sont alors ceux pour lesquels les pertes seront compensées par le gain sur un aller-retour dans la cavité. Dans le cas illustré en fig. [1.8](#page-29-0) ceux-ci sont situés entre 1,02 µm et 1,04 µm. Les modes aux autres longueurs d'onde subiront trop de pertes pour pouvoir se maintenir et n'oscilleront plus.

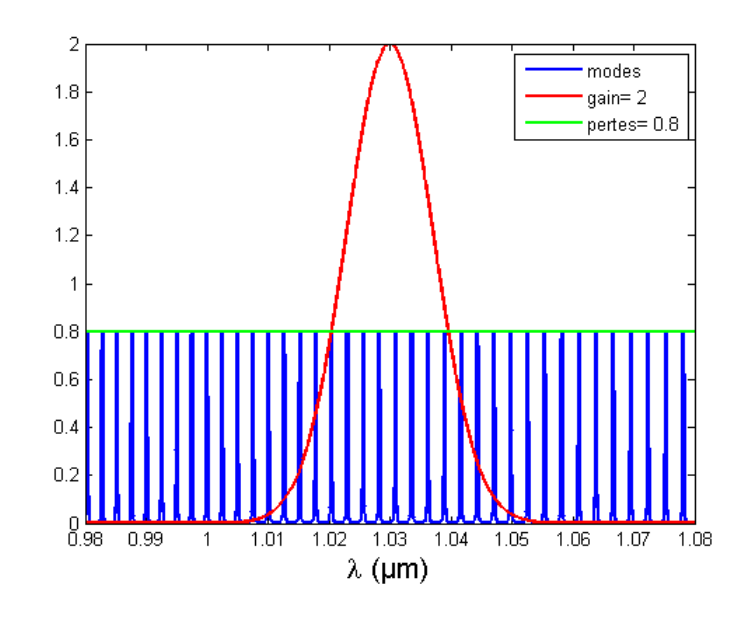

<span id="page-29-0"></span>FIGURE 1.8 – Modes de cavité avec gain et perte

#### <span id="page-29-1"></span>1.1.5 La polarisation

Les photons peuvent être décrits en terme d'ondes électromagnétiques. Nous prendrons le cas d'une onde plane parfaitement polarisée afin d'introduire différents concepts [\[Huard\(1997\)\]](#page-151-3). Dans le cas d'une onde plane se propageant dans un milieu isotrope, les équations de Maxwell imposent que le champ électrique et le champ magnétique soient orthogonaux. Ainsi le champ électrique associé à une onde se propageant suivant l'axe z s'écrit :

$$
\vec{E}(\vec{r},t) = (A_x \cos(\omega t - kz), A_y \cos(\omega t - kz + \phi), 0)
$$
\n(1.9)

avec  $A_x$  et  $A_y$  les amplitudes selon l'axe x et y respectivement.

Pour définir la polarisation d'une onde, on se place à une position spatiale fixe  $z = 0$ . On peut alors utiliser le formalisme de Jones (introduit par Clark Jones en 1941) afin de réécrire le champ électrique de la façon suivante :

$$
\begin{aligned} \left(\begin{matrix} E_x \\ E_y \end{matrix}\right) &= \left(\begin{matrix} E_x^0 \exp(-i(\omega t - \phi_x)) \\ E_y^0 \exp(-i(\omega t - \phi_y)) \end{matrix}\right) \end{aligned} \tag{1.10}
$$

En prenant pour référence le vecteur selon l'axe x on fait alors apparaître le vecteur de Jones normalisé :

$$
\binom{E_x}{E_y} = E^0 \exp(-i(\omega t - \phi_x)) \binom{V_x}{V_y \exp(i(\phi_x - \phi_y))}
$$
\n(1.11)

D'où le vecteur de Jones :

$$
\begin{pmatrix} V_x \\ V_y \exp(i(\phi_x - \phi_y)) \end{pmatrix} \tag{1.12}
$$

A titre d'exemple, une polarisation linéaire orientée selon l'axe x s'écrit alors avec le formalisme de Jones :  $\binom{1}{0}$  $_{0}^{1}$ ). Les différents états de polarisation écrits à l'aide du formalisme de Jones sont donnés en annexe. Il est à noter qu'on peut aussi définir des matrices de Jones pour les différents éléments optiques (lame de phase, polariseur ...) provoquant un déphasage ou une atténuation sur une onde électromagnétique incidente. Ces matrices sont elles aussi rassemblées en annexe.

Un moyen de visualisation des états de polarisation est la représentation sur la sphère de Poincaré (fig. [1.9\)](#page-30-0). Les différents états de polarisation correspondent à des points à la surface d'une sphère de rayon unitaire (car nous considérons la lumière comme parfaitement polarisée). Pour cela, on définit un azimut (correspondant aux "méridiens" du globe terrestre) et une ellipticité (les "parallèles" du globe terrestre) de la manière suivante :

$$
\begin{cases}\n2\beta = \arcsin(\sin(2\alpha)\sin(\phi)) \\
2\theta = \arctan(\tan(2\alpha)\cos(\phi))\n\end{cases}
$$
\n(1.13)

avec :

$$
\begin{cases}\n\tan(\alpha) & = \frac{V_y}{V_x} \\
\phi & = \phi_x - \phi_y\n\end{cases}
$$
\n(1.14)

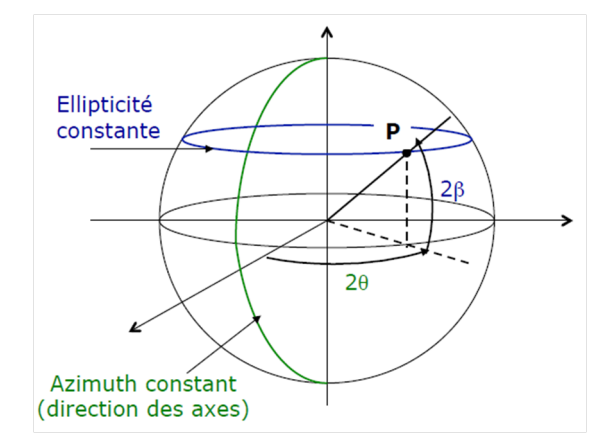

<span id="page-30-0"></span>FIGURE 1.9 – Sphère de Poincaré

On retrouve aux pôles les polarisations circulaires, respectivement circulaire droite au pôle nord et circulaire gauche au pôle sud. On retrouve sur l'équateur les polarisations linéaires. Les polarisations elliptiques se trouvent alors naturellement entre les deux.

### <span id="page-31-0"></span>1.2 Milieu à gain : la fibre optique

L'utilisation de fibres optiques dopées aux ions de terres rares (Ytterbium, Erbium) a permis la réalisation de lasers de forte puissance moyenne. Cette forte puissance moyenne est notamment possible grâce à une très bonne distribution de la contrainte thermique tout au long de la fibre. L'utilisation de fibres optiques garantit aussi, sous certaines conditions que nous allons détailler, la génération de faisceaux de très bonne qualité spatiale et de forte puissance moyenne [\[Gloge\(1971\)\]](#page-150-5) [\[Jeong\(2004\)\]](#page-151-4).

Les fibres optiques permettent aussi le design de cavités nouvelles d'un point de vue de l'encombrement. En effet, la plupart des fibres peuvent être enroulées.

Il y a toutefois deux inconvénients majeurs à l'utilisation de fibres optiques comme milieux à gain d'un laser. Le premier est que malgré une très bonne aptitude à générer de fortes puissances moyennes, les fibres ne permettent pas de générer des impulsions de fortes énergies. Cette limitation est due à l'interface verre/air en sortie de fibre ainsi qu'au fort confinement de la lumière dans la fibre (diamètre de cœur de l'ordre de la dizaine de microns). On atteint rapidement des puissances crêtes de plusieurs gigawatts par centimètre au carré. L'autre inconvénient est la grande longueur d'interaction lumière matière. Cette grande longueur associée au fort confinement de la lumière dans le cœur entraine l'apparition d'effets optiques non linéaires qui nécessitent une gestion appropriée pour ne pas devenir délétère au fonctionnement du laser. Nous décrirons en [1.3](#page-41-0) les différents effets optiques non linéaires qui existent dans les fibres optiques et qui ont fait l'objet d'une étude durant ce travail de thèse[\[Agrawal\(2001\)\]](#page-149-6).

### <span id="page-31-1"></span>1.2.1 Théorie du guidage dans les fibres optiques

Le milieu dans lequel sont insérés les ions Ytterbium est, dans le cadre de cette thèse, une fibre optique en silice. La propagation de champs électromagnétiques dans la fibre optique est décrite par les équations de Maxwell [\[Agrawal\(2001\)\]](#page-149-6)[\[Zaouter\(2008\)\]](#page-153-7). La silice peut-être décrite comme un milieu diélectrique sans charge libre. Les équations de Maxwell s'écrivent alors de la manière suivante :

$$
\nabla \times \vec{E} = -\frac{\partial \vec{B}}{\partial t}
$$
 (1.15)

$$
\nabla \times \vec{H} = \frac{\partial \vec{D}}{\partial t}
$$
 (1.16)

$$
\nabla \cdot \vec{D} = 0 \tag{1.17}
$$

$$
\nabla \cdot \vec{B} = 0 \tag{1.18}
$$

 $\vec{E}$  et  $\vec{H}$  sont respectivement les vecteurs champs électrique et magnétique, et  $\vec{D}$  et  $\vec{B}$  les densités de flux électrique et magnétique correspondantes. La silice n'étant pas un milieu magnétique, on peut relier les densités de flux aux champs à l'aide des relations :

$$
\vec{D} = \varepsilon_0 \vec{E} + \vec{P} \tag{1.19}
$$

$$
\vec{B} = \mu_0 \vec{H} \tag{1.20}
$$

avec  $\varepsilon_0$  la permittivité du vide,  $\mu_0$  la perméabilité du vide et  $\vec{P}$  la polarisation induite par le champ électrique.

Les fibres optiques employées dans le cadre de cette thèse serviront à générer des impulsions courtes et donc intenses. Les matériaux diélectriques soumis à des champs électromagnétiques intenses présentent une réponse optique non linéaire. La polarisation induite par ces champs intenses peut être développée en ordre de perturbation du champ dans laquelle χ (*n*) est la susceptibilité d'ordre n et est représentée sous la forme d'un tenseur d'ordre n+1 comme suit :

$$
\vec{P} = \varepsilon_0 \chi(\omega, \vec{E}) \otimes \vec{E} = \varepsilon_0 \chi^{(1)} \cdot \vec{E} + \varepsilon_0 \chi^{(2)} : \vec{E} \vec{E} + \varepsilon_0 \chi^{(3)} : \vec{E} \vec{E} \vec{E} \dots
$$
 (1.21)

On peut alors écrire le terme de polarisation comme la somme d'un terme linéaire et d'un terme non-linéaire tels que :

<span id="page-32-0"></span>
$$
\vec{P}_L(r,t) = \varepsilon_0 \chi^{(1)} \cdot \vec{E}
$$
\n(1.22)

et

<span id="page-32-1"></span>
$$
\vec{P_{NL}}(r,t) = \varepsilon_0 \chi^{(2)} : \vec{E}\vec{E} + \varepsilon_0 \chi^{(3)} : \vec{E}\vec{E}\vec{E} \dots
$$
 (1.23)

les effets de la susceptibilité linéaire  $\chi^{(1)}$  sont dominants et ressentis au travers de l'indice de réfraction *n* du milieu et de l'absorption α comme :

$$
n(\omega) = 1 + \frac{1}{2} \Re \left( \tilde{\chi}^{(1)}(\omega) \right)
$$
 (1.24)

$$
\alpha(\omega) = \frac{\omega}{n.c} \Im \left( \tilde{\chi}^{(1)}(\omega) \right) \tag{1.25}
$$

où *c* est la célérité de l'onde électromagnétique dans le vide.

La silice *SiO*<sub>2</sub> est un matériaux centro-symétrique d'un point de vue macroscopique, on a alors  $\chi^{(2)} = 0$ . Ainsi, les premiers effets non-linéaires sont dus à la susceptibilité du troisième ordre  $\chi^{(3)}$ . C'est cette susceptibilité qui est responsable de la génération de troisième harmonique ou du mélange à 4 ondes.

On peut alors, à l'aide des équations de Maxwell déduire l'équation de propagation de l'onde électromagnétique dans la silice en séparant les parties linéaires et non-linéaires de la polarisation :

$$
\nabla^2 \vec{E} - \frac{1}{c^2} \frac{\partial^2 \vec{E}}{\partial t^2} = \mu_0 \left( \frac{\partial^2 \vec{P}_L}{\partial t^2} + \frac{\partial^2 \vec{P}_{NL}}{\partial t^2} \right)
$$
(1.26)

Lorsqu'on réécrit les relations [1.22](#page-32-0) et [1.23](#page-32-1) dans le domaine des fréquences par transformée de Fourier :

$$
\tilde{\vec{P}}_L(\omega) = \varepsilon_0 \chi^{(1)}(\omega) E(\tilde{\vec{\omega}})
$$
\n(1.27)

$$
\tilde{P_{NL}}(\omega) = \frac{3}{4} \varepsilon_0 \chi^{(3)}(\omega) E(\tilde{\omega}) |\tilde{E}(\omega)|^2
$$
 (1.28)

on obtient alors une version simplifiée de l'équation de propagation dans le domaine des fréquences :

$$
\nabla^2 \tilde{\vec{E}} + \varepsilon(\omega) \frac{\omega^2}{c^2} \tilde{\vec{E}} = 0 \tag{1.29}
$$

avec

$$
\varepsilon(\omega) = 1 + \chi^{(1)}(\omega) + \frac{3}{4}\chi^{(3)}(\omega) |\tilde{E}(\omega)|^2
$$
 (1.30)

La même démarche permet d'établir l'équation de propagation du champ magnétique.

On peut écrire le champ électrique de la manière suivante en séparant les variables fréquentielles et spatiales où  $\tilde{A}(z, \omega - \omega_0)$  est une fonction d'enveloppe lentement variable en z. β est le nombre d'onde et *F* (*x*, *y*) décrit la distribution transverse du champ

<span id="page-33-2"></span>
$$
\tilde{\vec{E}}\left(\vec{r},\omega-\omega_0\right) = \tilde{A}\left(z,\omega-\omega_0\right).F\left(x,y\right)\exp\left(i\beta z\right) \tag{1.31}
$$

On obtient alors deux équations différentielles de propagation

<span id="page-33-0"></span>
$$
\frac{\partial^2 F}{\partial x^2} + \frac{\partial^2 F}{\partial y^2} + \left[ \varepsilon(\omega) \cdot \frac{\omega^2}{c^2} - \beta^2(\omega) \right] F = 0 \tag{1.32}
$$

<span id="page-33-1"></span>
$$
2i\beta \frac{\partial \tilde{A}}{\partial z} + \left(\varepsilon(\omega) \cdot \frac{\omega^2}{c^2} - \beta^2(\omega)\right) \tilde{A} = 0 \tag{1.33}
$$

 $\widetilde{A}$  étant une fonction lentement variable de z on lui applique l'approximation de l'enveloppe lentement variable. On a donc négligé dans l'équation [1.32](#page-33-0) le terme <sup>∂</sup> 2*A*  $\frac{\partial^2 A}{\partial z^2}$ . L'équation [1.32](#page-33-0) décrit l'évolution de la distribution transverse du champ alors qu'on peut reformuler l'équation [1.33](#page-33-1) sous la forme de l'équation non linéaire de Schrödinger que nous détaillerons en partie [1.3.](#page-41-0) Les modes guidés sont solutions de l'équation [1.33,](#page-33-1) appelée équation scalaire de Helmholtz.

#### <span id="page-34-0"></span>1.2.2 Solutions de l'équation scalaire de Helmholtz

La fibre optique la plus simple est la fibre optique à saut d'indice. Nous allons nous baser sur sa structure afin d'en déduire les différents modes qui peuvent se propager dans son cœur. Une fibre à saut d'indice est composée de deux parties distinctes (fig. [1.10\)](#page-35-0) : le cœur de la fibre en silice de rayon *a* et d'indice optique *nco* où se propage le signal et d'une gaine de silice d'indice *nga* tel que *nco* > *nga* pour assurer la propagation du signal sans fuite de celuici du cœur vers la gaine. L'équation [1.31](#page-33-2) de Helmholtz est, dans l'approximation linéaire, une équation aux valeurs propres. Elle permet de calculer la constante de propagation  $\beta(\omega)$ pour chaque vecteur propre *F*(*x*, *y*) dans la fibre et de définir l'indice effectif vu par le mode.

$$
n_{eff} = \frac{\beta(\omega)c}{\omega} \tag{1.34}
$$

Le mode "voit" un indice noté  $n_{eff}$  et vérifiant la relation  $n_{ga} < n_{eff} < n_{co}$ .

l'équation de Helmholtz permet de déterminer quels modes transverses peuvent se propager le long de la fibre et lesquels ne le peuvent pas. Nous ne nous intéresserons ici qu'au mode fondamental de propagation dans la fibre. Nous allons montrer quelles sont les conditions pour que ce dernier se propage dans la fibre. En supposant que le champ électrique est continu et dérivable à l'interface entre le cœur et la gaine, l'éq. [1.32](#page-33-0) a pour solution, dans le cœur :

$$
F(x, y) = J_0(p\rho)
$$
\n(1.35)

où

$$
a \ge \rho = (x^2 + y^2)^{1/2} \tag{1.36}
$$

et

$$
p = (n_{co}^2 k_0^2 - \beta^2)^{1/2}
$$
 (1.37)

 $ρ$  définit la distance radiale du centre de la fibre,  $k<sub>0</sub>$  le nombre d'onde et  $J<sub>0</sub>$  la première fonction de Bessel, qui correspond à la forme du mode fondamental de la fibre.

En dehors du cœur de la fibre le champ est évanescent et s'écrit

$$
F(x, y) = (a/\rho)^{1/2} J_0(pa) \exp(-q(\rho - a))
$$
\n(1.38)

avec

$$
q = (\beta^2 - n_{ga}^2 k_0^2)^{1/2}
$$
 (1.39)

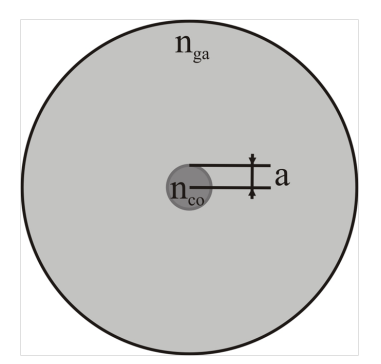

<span id="page-35-0"></span>FIGURE 1.10 – Coupe transversale d'une fibre à saut d'indice

La condition pour que la fibre ne guide que le mode fondamental  $(LP_{01})$  et pas les modes d'ordres supérieurs permet de définir une fréquence de coupure [\[Buck\(2004\)\]](#page-149-7)

$$
J_0(V_c) = 0 \t\t(1.40)
$$

avec

$$
V_c = k_0 a (n_{co}^2 - n_{ga}^2)^{1/2} \approx 2.405
$$
 (1.41)

*V<sup>c</sup>* est alors une fréquence de coupure normalisée. Si *V* est plus grand que la valeur *V<sup>c</sup>* alors d'autres modes pourront se propager dans la fibre et la fibre ne sera plus dite "monomode". (fig. [1.11\)](#page-35-1). Ce critère impose, pour une différence d'indice de cœur et de gaine donnée une taille de cœur maximum à ne pas dépasser sous peine de ne plus propager uniquement le mode fondamental à une certaine longueur d'onde.

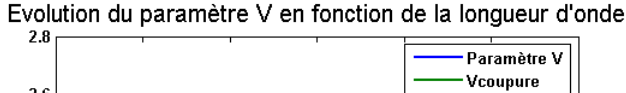

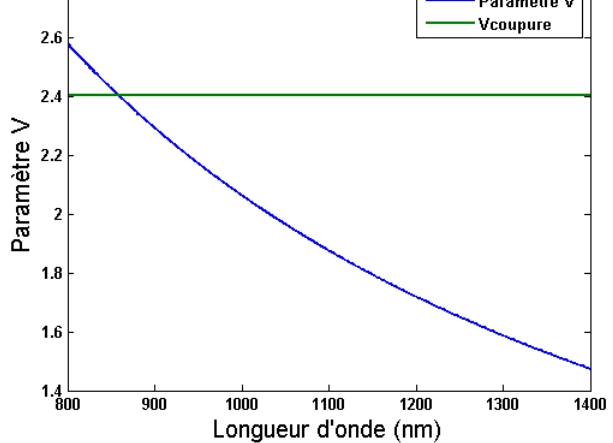

<span id="page-35-1"></span>FIGURE 1.11 – Evolution du paramètre V en fonction de la longueur d'onde pour une fibre de rayon de cœur 3 µm et de différence d'indice entre le cœur et la gaine de 4.10−<sup>3</sup>
Dans le cas de l'exemple de la fig. [1.11](#page-35-0) la longueur d'onde de coupure est située vers 860 nm. Au-dessous de cette longueur d'onde la propagation devient multimode. Pour obtenir une propagation strictement monomode avec cette fibre, il faut alors avoir un signal se propageant dans le cœur dont la longueur d'onde est supérieure à 860 nm.

Durant cette thèse nous avons utilisé des fibres optiques microstructurées dont une coupe transversale schématique est donnée en fig. [1.12.](#page-36-0) Les paramètres de la fibre microstructurée sont définis par le diamètre *d* des trous d'air et la distance inter-trous (aussi appelée "période" de la microstructure) Λ. La condition (eq. [1.42\)](#page-36-1) pour qu'une fibre de ce type permette une propagation monomode est la même que pour une fibre conventionnelle à saut d'indice. La valeur de  $n_{eff}$  dépend du rapport  $d/\Lambda$  et peut être calculée numériquement. Le rayon du cœur, du fait du mode de confinement de la lumière propre aux fibres microstructurées, est noté  $a_{eff} = \frac{\Delta}{\sqrt{3}}$ .

<span id="page-36-1"></span>
$$
V = \frac{2\pi}{\lambda} a_{eff} \sqrt{n_{co}^2 - n_{ga}^2} = \sqrt{U^2 + W^2} < 2.405
$$
 (1.42)

avec *nco* l'indice du cœur de la fibre, *nga* l'indice de la gaine et

$$
U = \frac{2\pi}{\lambda} a_{eff} \sqrt{n_{co}^2 - n_{eff}^2} \text{ et } W = \frac{2\pi}{\lambda} a_{eff} \sqrt{n_{eff}^2 - n_{ga}^2} \tag{1.43}
$$

U est la phase transverse normalisée et W l'atténuation normalisée.

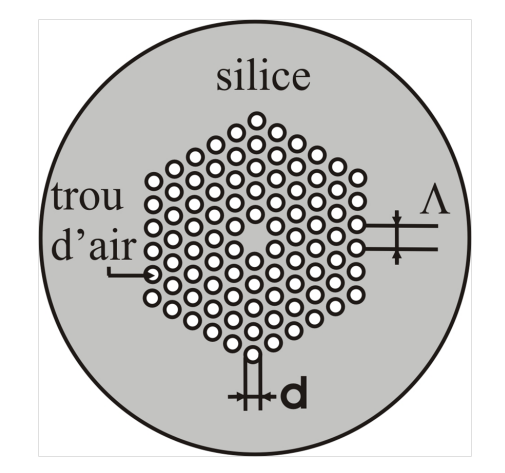

<span id="page-36-0"></span>FIGURE 1.12 – Coupe transversale d'une fibre optique microstructurée

Il est possible d'utiliser des relations empiriques [\[Saitoh\(2005\)\]](#page-152-0) déterminées à partir de données numériques elles-mêmes obtenues grâce à des méthodes particulières de calculs numériques  $[B\text{jarklev}(2003)]$ . La figure [1.13](#page-37-0) illustre l'évolution du paramètre V en fonction du diamètre des trous normalisé et de la longueur d'onde normalisée.

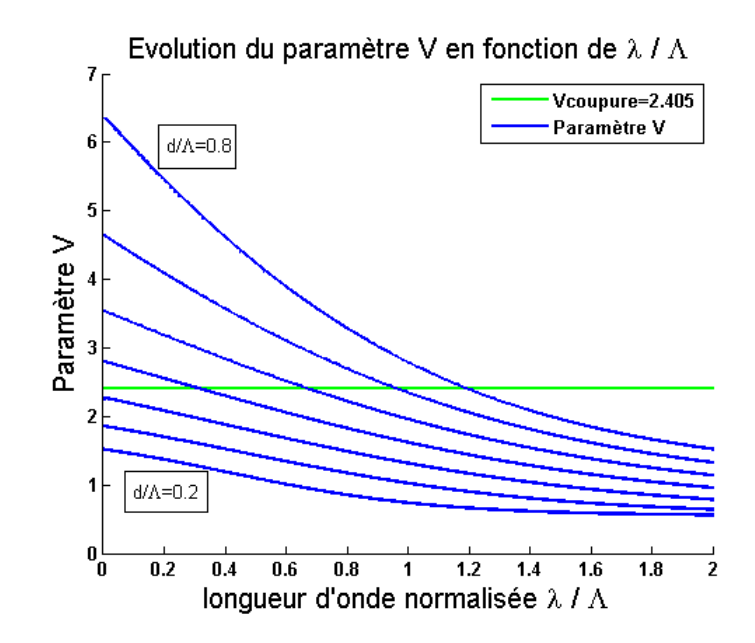

<span id="page-37-0"></span>FIGURE 1.13 – Evolution du paramètre V en fonction de la longueur d'onde normalisée  $\frac{\lambda}{\Lambda}$  pour différents rapports entre la taille des trous et leur espacement  $(\frac{d}{\Lambda})$  dans les fibres microstructurées.

On peut ainsi déterminer les caractéristiques modales d'une fibre microstructurée en posant *V<sup>c</sup>* = 2.405 et en regardant l'évolution de la longueur d'onde normalisée en fonction du diamètre des trous normalisé *d*/Λ. Ces caractéristiques sont exposées en figure [1.14](#page-37-1)

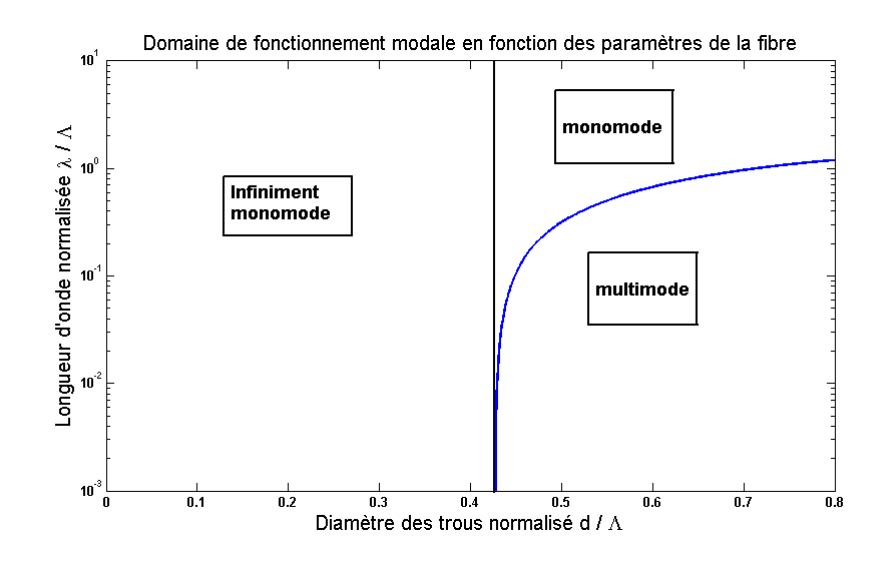

<span id="page-37-1"></span>FIGURE 1.14 – Caractéristiques modales d'une fibre microstructurée avec un trou d'air manquant

On a alors 3 domaines distincts. Le domaine "Multimode" indique une zone de guidage où plusieurs modes sont guidés dans la fibre. Le domaine infiniment monomode est propre aux fibres microstructurées et n'existe pas dans les fibres à saut d'indice. Cette propriété est exploitée dans la génération de supercontinuum [\[Zaouter\(2008\)\]](#page-153-0). Ce comportement permet aussi d'augmenter la taille absolue du cœur en maintenant un guidage monomode ce qui présente un grand intérêt pour la diminution des effets non-linéaires dans ce genre de fibres tout en préservant une bonne qualité spatiale de faisceau.

Nous avons aussi utilisé dans cette thèse des fibres optiques de type barreau dites "LPF" ("Large Pitch Fiber") [\[Stutzki\(2011\)\]](#page-153-1) . Cette géométrie de fibre s'appuie sur la délocalisation des modes supérieurs (autres que le mode fondamental) dans la gaine. La fibre permet donc un fonctionnement monomode. Cette géométrie permet encore d'augmenter la taille du cœur de la fibre et ainsi de diminuer d'autant plus les effets non-linéaires.

### 1.2.3 Dynamique d'amplification dans une fibre optique

#### Equation de population

Dans ce paragraphe nous allons détailler le phénomène d'amplification optique décrit en [1.1.1.](#page-23-0) L'ion Ytterbium dans une matrice de silice peut être décrit comme un système à 3 niveaux (fig. [1.4\)](#page-25-0). Les populations des niveaux *N<sup>i</sup>* décrivent le nombre d'ions dans le niveau *E<sup>i</sup>* par unité de volume. On pose

<span id="page-38-2"></span>
$$
N_1 + N_2 + N_3 = N \tag{1.44}
$$

avec N le nombre total d'ions par unité de volume. La désexcitation du niveau 3 vers le niveau 2 est non radiative et très rapide, on considère alors que tous les ions excités dans le niveau 3 se retrouvent dans le niveau 2.

On écrit la variation du nombre d'ions des niveaux 1 et 2 dans le temps à l'aide des 2 équations couplées suivantes :

<span id="page-38-0"></span>
$$
\frac{dN_2}{dt} = W_p N_1 - A N_2 - kF \Delta N \tag{1.45}
$$

<span id="page-38-1"></span>
$$
\frac{dN_1}{dt} = -W_p N_1 + AN_2 + kF\Delta N\tag{1.46}
$$

$$
\Delta N = N_2 - N_1 \tag{1.47}
$$

$$
k = \frac{c\sigma_{21}}{NV_{mode}}
$$
 (1.48)

avec *W<sup>p</sup>* la probabilité d'absorption d'un photon de pompe par unité de temps, *A* la probabilité de génération d'un photon par émission spontanée par unité de temps et F le nombre de photons générés. *V*<sub>*mode*</sub> est le volume du mode et  $\sigma_{21}$  la section efficace d'émission du niveau 2 vers le niveau 1 . On peut alors réécrire les équations eq. [1.45](#page-38-0) et eq. [1.46](#page-38-1) en utilisant l'équation [1.44](#page-38-2)

<span id="page-39-0"></span>
$$
\frac{d\Delta N}{dt} = \frac{1}{\tau} (\Delta N_0 - \Delta N - \frac{I}{I_{sat}} \Delta N) \tag{1.49}
$$

avec

$$
\tau = (W_p + A)^{-1}
$$
 (1.50)

$$
\Delta N_0 = N \frac{W_p - A}{W_p + A} \tag{1.51}
$$

$$
I_{sat} = \frac{h\nu}{2\sigma_{21}\tau} \tag{1.52}
$$

En l'absence de signal incident et avec un pompage continu  $(t \gg \tau)$ , on peut résoudre l'équation [1.49.](#page-39-0) La fig. [1.15](#page-39-1) illustre l'évolution de l'inversion de population des niveaux 1 et 2 en fonction de la puissance de pompe *Wp*.

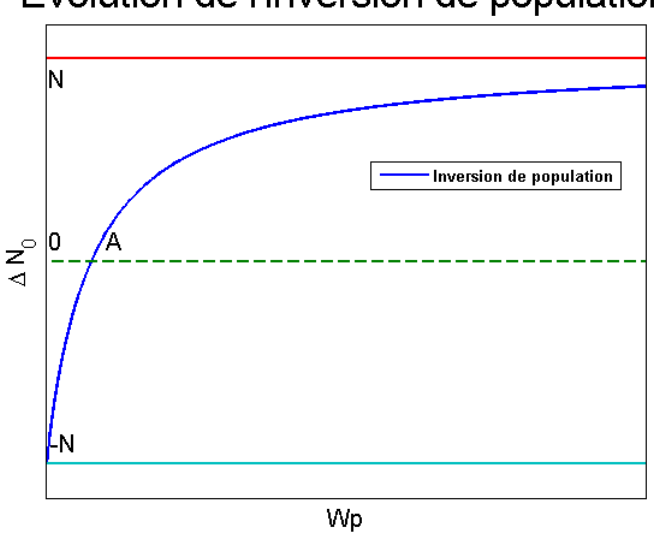

# Evolution de l'inversion de population

<span id="page-39-1"></span>FIGURE 1.15 – Inversion de population au cours du pompage optique.

Tant que la puissance de pompe est inférieure à *A* le milieu absorbe. Afin de transformer ce système en amplificateur optique, il faut atteindre le "blanchiment" de la fibre. Celui-ci a lieu lorsque la puissance de pompe compense les pertes dues à l'absorption à la longueur d'onde laser (modélisées par le facteur *A* ). Le système devient un amplificateur lorsque  $W_p > A$ .

On réécrit alors les équations en terme de densité volumique d'ions excités et de photons générés F

$$
\frac{dF}{dt} = -\frac{F}{\tau_{cav}} + kF\Delta N\tag{1.53}
$$

$$
\frac{d\Delta N}{dt} = -\frac{1}{\tau}(\Delta N - \Delta N_0) - 2kF\Delta N\tag{1.54}
$$

avec τ*cav* le temps de vie d'un photon dans la cavité défini comme

$$
\tau_{cav} = \frac{durée d'un aller return dans la cavité}{pertes lors d'un aller return dans la cavité}
$$
\n(1.55)

Cette dynamique d'amplification permet de réaliser des laser dit "déclenchés" ("Qswitch" en anglais) [\[Degnan\(Feb 1989\)\]](#page-150-0)[\[Saby\(2010\)\]](#page-152-1). On place pour cela un élément dans la cavité qui va moduler les pertes (un acousto optique ou une cellule de Pockels par exemple). En modulant les pertes, il va alternativement permettre aux photons d'être extraits de la cavité ou non. On obtient alors des impulsions laser dont la durée est environ celle du temps de vie d'un photon dans la cavité. En revanche, lorsque ce phénomène n'est pas maitrisé, il peut entrainer la destruction de la fibre. En effet, si l'énergie stockée dans la fibre dépasse le seuil de dommage de la face de la fibre, alors celle-ci casse.

#### Expression du gain linéique

On peut alors définir un gain linéique de la fibre. Supposons une intensité *I* en entrée de fibre pompée de manière à avoir une inversion de population ∆*N*. Elle évolue alors selon la loi

<span id="page-40-0"></span>
$$
\frac{dI}{dz} = \frac{\sigma_{21} \Delta N}{1 + \frac{I(z)}{I_{sat}}} I(z)
$$
\n(1.56)

avec

$$
I_{sat} = \frac{h\nu}{\sigma_{21}(\nu)\tau}
$$
\n(1.57)

$$
g = \sigma_{21} \Delta N \tag{1.58}
$$

A petit signal on a  $I(z) \ll I_{\text{sat}}$ . On peut alors simplifier l'expression [1.56](#page-40-0)

$$
\frac{dI}{dz} = g I(z) \tag{1.59}
$$

d'où

$$
I(z) = I(0)e^{gz} \tag{1.60}
$$

avec *h* la constante de Planck, τ le temps de saturation qui dépend du temps de vie du niveau haut de l'ion considéré. *g* est le gain petit signal de la fibre. *Isat* est l'intensité de saturation caractéristique de la fibre reliée à la quantité de dopants dans la fibre.

On définit le gain de la manière suivante

$$
G = \frac{I(z)}{I_{incident}}
$$
 (1.61)

Le régime de fonctionnement du laser que nous allons considérer par la suite est appelé "régime de gain saturé". Dans ce cas on a  $I(z) \gg I<sub>sat</sub>$  et on définit le gain saturé de la manière suivante

$$
\frac{dI}{dz} = \sigma_{21} \Delta N I_{sat} \tag{1.62}
$$

d'où

$$
I(z) = I(0)(1 + g_{sat}z)
$$
\n(1.63)

avec  $g_{sat} = \frac{\sigma_{21} \Delta n I_{sat}}{I(0)}$ .

# 1.3 Effets linéaires dans les fibres optiques

# 1.3.1 Dispersion

Les propriétés de dispersion d'une fibre sont un élément important. Ils résultent de la variation de l'indice effectif du mode fondamental en fonction de la longueur d'onde (eq. [1.34\)](#page-34-0). La dispersion chromatique s'exprime en décomposant la constante de propagation  $β(ω)$  en série de Taylor centrée à la fréquence centrale  $ω_0$ .

$$
\beta(\omega) = n_{eff}(\omega)\frac{\omega}{c} = \beta_0 + \beta_1(\omega - \omega_0) + \frac{1}{2}(\omega - \omega_0)^2 \beta_2 + \frac{1}{6}(\omega - \omega_0)^3 \beta_3 + ... \quad (1.64)
$$

L'expansion du terme de dispersion en série de Taylor est généralement tronquée au troisième ordre de dispersion (TOD) lorsqu'on traite de la propagation d'impulsion courte (de l'ordre de la picoseconde et en-dessous). Chacun des termes  $\beta_{1,2,3}(\omega)$  a une signification physique simple et intuitive que nous détaillerons.

 $\beta_1$  est le terme de vitesse de groupe (VG). il décrit la vitesse à laquelle se propage l'enveloppe de l'impulsion. Il s'exprime comme  $\beta_1 = \frac{\partial \beta}{\partial \lambda}$ .

 $\beta_2$  est le terme de dispersion de vitesse de groupe (DVG) qui traduit la variation de vitesse des différentes composantes spectrales de l'impulsion. Il vaut  $\beta_2 = \frac{\partial^2 \beta}{\partial^2 \lambda}$  $rac{\partial^2 p}{\partial^2 \lambda}$ .

La DVG est souvent reliée au paramètre de dispersion D exprimé en ps/nm/km (héritage des technologies telecom) de la manière suivante :

$$
D = \frac{\partial \beta_1}{\partial \lambda} = -\frac{2\pi}{\lambda^2} \beta_2 \tag{1.65}
$$

Dans le cas où l'impulsion initiale ne présente pas de dérive de fréquence ("chirp"), ce terme est, entre autre, responsable de l'élargissement (dans le cas d'une dispersion dite normale, D<0) de l'impulsion. Si l'impulsion possède initialement une dérive de fréquence positive (elle n'est donc plus limitée par transformée de Fourier) elle pourra être recomprimée lors de son passage dans la fibre. Cette propriété est notamment utilisée dans les expériences d'amplification avec recompression de l'impulsion lors du passage dans la fibre [\[Zaouter\(2008\)\]](#page-153-0). Le TOD est responsable de l'asymétrisation de l'enveloppe de l'impulsion.

Si l'on s'arrête au développement au deuxième ordre de  $\beta(\omega)$ , l'équation (eq. [1.67\)](#page-42-0) décrivant l'évolution de l'enveloppe lentement variable U d'une impulsion gaussienne de durée *T*<sup>0</sup> sans dérive de fréquence initiale (eq. [1.66\)](#page-42-1) s'écrit :

<span id="page-42-1"></span>
$$
U(0,T) = \exp(-\frac{T^2}{2T_0^2})
$$
\n(1.66)

<span id="page-42-0"></span>
$$
i\frac{\partial U}{\partial z} = \frac{\beta_2}{2} \frac{\partial^2 U}{\partial T^2} + \frac{i\beta_3}{6} \frac{\partial^3 U}{\partial T^3}
$$
(1.67)

où  $T$ , le temps normalisé à celui de l'impulsion  $\tau$ , est défini comme

$$
\tau = \frac{T}{T_0} = \frac{t - z/v_s}{T_0} \tag{1.68}
$$

L'équation [1.67](#page-42-0) peut être résolue en passant dans le domaine de Fourier

<span id="page-42-2"></span>
$$
U(z,T) = \frac{1}{2\pi} \int_{-\infty}^{\infty} \tilde{U}(0,\omega) \exp(\frac{i}{2}\beta_2\omega^2 z + \frac{i}{6}\beta_3\omega^3 z - i\omega t) d\omega
$$
 (1.69)

où  $\tilde{U}(0, \omega)$  est la transformée de Fourier de l'impulsion incidente.

# 1.3.2 Dispersion du deuxième ordre DVG

Prenons uniquement en compte le deuxième ordre de dispersion, l'équation [1.67](#page-42-0) se réduit alors à

$$
i\frac{\partial U}{\partial z} = \frac{\beta_2}{2} \frac{\partial^2 U}{\partial T^2}
$$
 (1.70)

Dans le domaine de Fourier, cette expression se résume à une simple équation différentielle du premier ordre

$$
i\frac{\partial \tilde{U}}{\partial z} = -\frac{1}{2}\beta_2 \tilde{U}
$$
 (1.71)

dont la solution est

$$
\tilde{U}(z,\omega) = \tilde{U}(0,\omega) \exp(i\frac{\beta_2 \omega^2 z}{2})
$$
\n(1.72)

on retrouve alors l'enveloppe temporelle en effectuant une transformée de Fourier inverse

$$
U(z,T) = \frac{T_0}{(T_0^2 - i\beta_2 z)^{1/2}} \exp(-\frac{T^2}{2(T_0^2 - i\beta_2 z)})
$$
(1.73)

si on introduit une longueur de dispersion

$$
L_D = \frac{T_0^2}{|\beta_2|} \tag{1.74}
$$

on note que la durée de l'impulsion est augmentée d'un facteur  $\sqrt{2}$  après propagation dans une longueur *L<sup>D</sup>* de fibre. Ainsi la durée de l'impulsion évolue comme

$$
T_{pulse}(z) = T_0 \left(1 + \left(\frac{z}{L_D}\right)^2\right)^{1/2} \tag{1.75}
$$

et l'enveloppe du champ peut s'écrire

$$
U(z,T) = \frac{1}{(1 - i\overline{z}/L_D)^{1/2}} \exp(-\frac{T^2}{2T_0^2(1 - i\overline{z}/L_D)})
$$
(1.76)

Cette évolution est illustrée sur la figure suivante (fig. [1.16\)](#page-43-0) où le module du champ au carré (i.e. l'intensité) est tracé en fonction de différentes longueurs de propagation pour une impulsion gaussienne de durée initiale normalisée  $T_0 = 1$ .

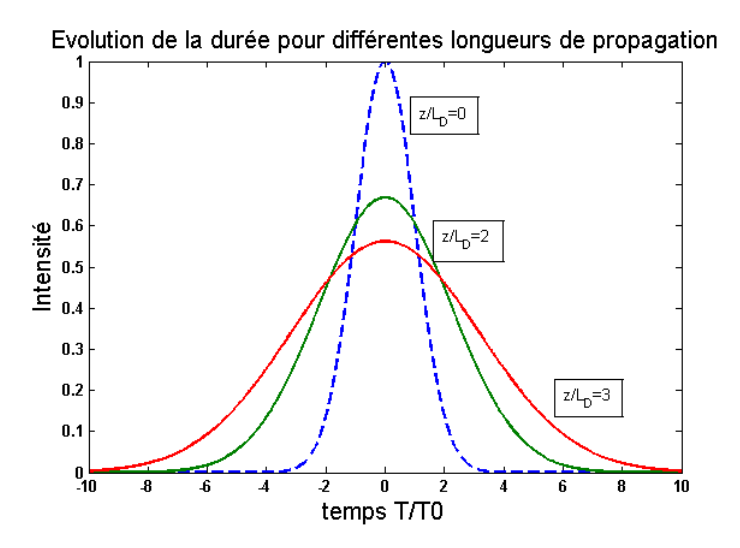

<span id="page-43-0"></span>FIGURE 1.16 – Profil temporel de l'impulsion en fonction de la longueur de propagation dans un milieu à dispersion normale pour une impulsion ne présentant pas de dérive de fréquence initiale

L'élargissement temporel résulte de la dispersion du deuxième ordre (DVG). En effet, toutes les composantes spectrales de l'impulsion initiale ne se propagent pas à la même vitesse dans la fibre. Elles acquièrent donc une phase relative. Cette dérive de phase (appelée "chirp" en anglais) est définie comme  $\delta \omega = -\frac{\partial \Phi}{\partial T}$  peut être

-positive : si la propagation a lieu dans le régime dit "normal" ( $\beta_2$  > 0 et D < 0). La fréquence instantanée est négative à l'avant de l'impulsion et augmente tout au long de celle-ci. Les composantes "rouges" du spectre voyagent plus vite que les "bleues" (fig. [1.17\)](#page-44-0).

-négative : si la propagation a lieu dans le régime dit "anormal" ( $\beta_2$ < 0 et D > 0). La fréquence instantanée est positive à l'avant de l'impulsion et décroit tout au long de celle-ci. Les composantes "bleues" du spectre voyagent plus vite que les "rouges" (fig. [1.17\)](#page-44-0).

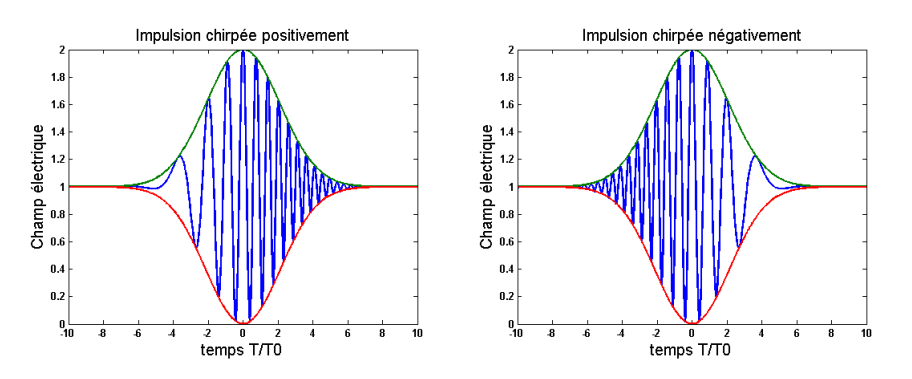

<span id="page-44-0"></span>FIGURE 1.17 – Champ électrique de l'impulsion en fonction du signe du chirp.

# 1.3.3 Troisième ordre de dispersion

Même si loin de toutes résonances le deuxième ordre de dispersion domine, il est parfois nécessaire de prendre en compte le troisième ordre afin de décrire plus précisément certains phénomènes mis en jeu, comme par exemple l'asymétrisation d'impulsion. Il est notamment crucial de le prendre en compte lorsque les impulsions deviennent très courtes (<100 fs) ou lorsqu'on travaille proche de la longueur d'onde de dispersion nulle d'une fibre.

Pour décrire le champ électrique dans ce cas, on effectue la transformée de Fourier inverse de l'équation [1.69.](#page-42-2) On obtient alors la valeur du champ électrique pour une impulsion initiale gaussienne

$$
U(z,T) = \frac{2A_0\sqrt{\pi}}{|b|^{1/3}} \exp(\frac{2p - 3bT}{3pb^2})Ai(\frac{p - bT}{p|b|^{4/3}})
$$
(1.77)

où

$$
b = \frac{\beta_3 z}{2p^3} \tag{1.78}
$$

$$
p^2 = \frac{T_0^2}{2} \left( \frac{1}{1 + iC} - \frac{i\beta_2 z}{T_0^2} \right) \tag{1.79}
$$

avec *A<sup>i</sup>* la fonction d'Airy et C le chirp de l'impulsion initiale.

La figure fig[.1.18](#page-45-0) illustre l'influence du TOD sur l'impulsion dans le cas où la dispersion du second ordre est nulle. Cette condition peut-être réalisée en se plaçant à la longueur d'onde du zéro dispersion d'une fibre. L'impulsion se propage le long d'une fibre optique. Le paramètre *p* prend alors la valeur  $p = \frac{T_0}{\sqrt{2}}$  $\frac{1}{2}$ . On introduit aussi une longueur caractéristique du troisième ordre de dispersion

$$
L_{D'} = \frac{T_0^3}{|\beta_3|} \tag{1.80}
$$

On remarque 2 effets importants : l'asymétrisation de l'impulsion qui se manifeste par un "basculement" de l'impulsion ainsi que l'apparition de post-impulsion sous forme de rebonds.

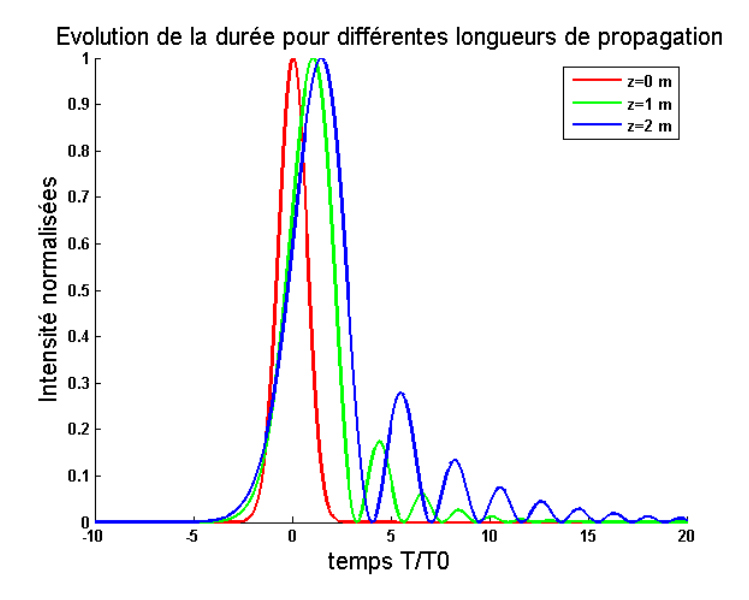

<span id="page-45-0"></span>FIGURE 1.18 – Evolution de la durée et de la forme de l'enveloppe d'une impulsion soumise uniquement à de la dispersion du troisième ordre pour différentes longueurs de propagation dans une fibre optique.

# 1.4 Effets non linéaires dans les fibres optiques

# 1.4.1 Raman

La diffusion Raman stimulée a été découverte par l'Indien Chandrashekhara Venkata Râman en 1928 [\[Singh\(2002\)\]](#page-153-2). Il s'agit d'un effet non-linéaire qui est notamment utilisé pour réaliser des laser Raman accordables ou des amplificateurs Raman à large bande. L'effet Raman est un transfert d'une partie de l'énergie de l'impulsion se propageant dans le matériau vers d'autres longueurs d'ondes à travers des modes de vibrations du milieu (interaction électrons-phonons optiques. Un phonon optique désigne un quantum d'énergie de vibration d'un solide).

La diffusion Raman va transférer une partie de l'énergie du spectre optique vers de nouvelles longueurs d'onde. Ce phénomène de diffusion inélastique provoque un décalage en fréquence d'une valeur fixée par les phonons du milieu.

Il existe deux cas de figures :

-un photon incident, appelé photon de pompe, est annihilé et créé un photon (appelé photon Stokes) de fréquence plus basse et un phonon possédant l'énergie et l'impulsion qui correspondent à la différence d'énergie et d'impulsion entre le photon pompe et le photon Stokes.

-un photon de pompe absorbe l'énergie d'un phonon et son impulsion pour générer un nouveau photon (anti-Stokes).

Ces 2 cas sont résumés dans la fig. [1.19.](#page-46-0)

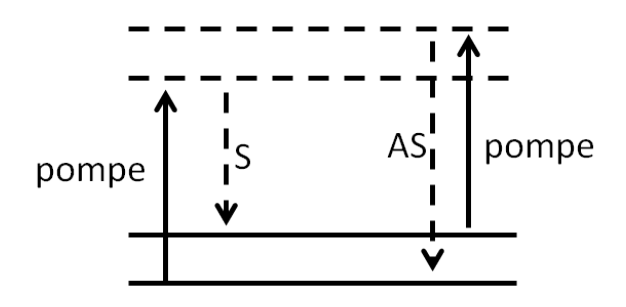

<span id="page-46-0"></span>FIGURE 1.19 – Processus de génération de l'onde Stokes (S) ou anti-Stokes (AS)

Si l'impulsion de pompe est suffisamment intense, on peut avoir un transfert d'énergie considérable de celle-ci vers l'onde Stokes. Ce phénomène est appelé diffusion Raman stimulée. Dans le cas de la fabrication d'un laser on cherche à éviter la diffusion Raman stimulée qui vient dépeupler le signal généré au profit d'une longueur d'onde non désirée.

La forme du gain Raman dans la silice est représentée en fig. [1.20.](#page-46-1) Le pic de gain se situe à une fréquence de 13,2 THz pour la silice. Les photons alors créés par diffusion Raman stimulée sont alors à une pulsation de  $\omega_{Stokes} = \omega_{pompe} - 2\pi.13, 2 \, THz$ .

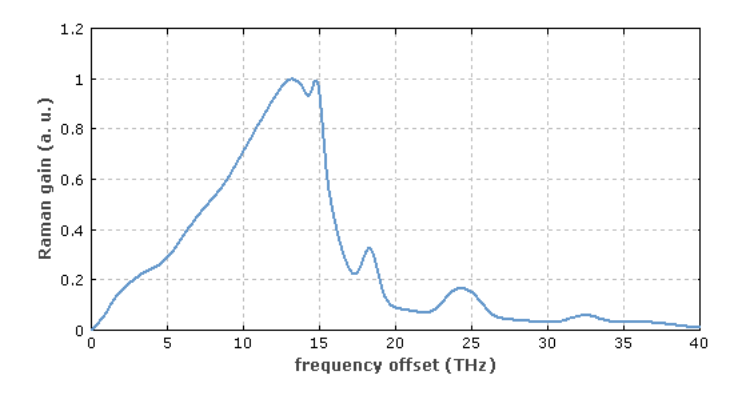

<span id="page-46-1"></span>FIGURE 1.20 – Spectre du gain Raman

Du point de vue temporel, la réponse Raman de la silice peut s'exprimer sous la forme

$$
h_R(t) = \frac{\tau_1 + \tau_2}{\tau_1 \tau_2^2} \exp(-\frac{t}{\tau_2}) \sin(\frac{t}{\tau_1})
$$
\n(1.81)

 $\sec \tau_1 = 12, 2 \text{ fs} \text{ et } \tau_2 = 32 \text{ fs}.$ 

# 1.4.2 Brillouin

La diffusion Brillouin (découverte par Léon Brillouin en 1914) est, comme la diffusion Raman, un phénomène de diffusion inélastique de la lumière. Cette diffusion est le résultat de l'intéraction entre une onde lumineuse et une onde acoustique. Dans le cas d'un faisceau laser, les variations dans le champ électrique du faisceau produisent des vibrations acoustiques dans le milieu via l'électrostriction. Cela produit un décalage en fréquence de l'onde initiale. Ce décalage est de l'ordre de 1 à 200 GHz selon les milieux traversés.

Nous n'avons pas vu de manifestation d'effet Brillouin dans nos expériences. Cela est du au fait que nous travaillons avec des spectres laser larges.

# 1.4.3 Effet Kerr : automodulation de phase, rotation non linéaire de polarisation

Dans l'étude des modes guidés en section [1.2](#page-31-0) nous n'avons pas détaillé l'importance de la dépendance de la constante diélectrique du champ électrique avec l'intensité de ce même champ. Or  $\varepsilon(\omega)$  présente une réponse non-linéaire à l'intensité du champ électrique comme le montre l'expression [1.30](#page-33-0) . Nous pouvons réécrire l'expression de la susceptibilité en fonction de la réfraction linéaire et non-linéaire ainsi qu'en fonction de l'absorption linéaire et non-linéaire telle que

<span id="page-47-1"></span>
$$
\varepsilon(\omega) = (\tilde{n} + \frac{ic\tilde{\alpha}}{2\omega}) \text{ avec } \tilde{n} = n_0 + n_2 I \text{ et } \tilde{\alpha} = \alpha_0 + \alpha_2 I \tag{1.82}
$$

où

<span id="page-47-2"></span>
$$
n_2 = \frac{3}{8n_0} \Re(\chi^{(3)}) \text{ et } \alpha_2 = \frac{3\omega_0}{4n_0c} \Im(\chi^{(3)}) \tag{1.83}
$$

D'après la littérature [\[Agrawal\(2001\)\]](#page-149-1) le coefficient non-linéaire dans le domaine visible de la silice  $n_2$  est compris entre 2,2 et 3,4 10<sup>-20</sup>m<sup>2</sup>/W. Cette valeur est inférieure de 2 ordres de grandeurs comparée à la plupart des matériaux. Le coefficient d'absorption de 2 photons  $\alpha_2$  est assez faible pour être négligé. Dans la suite, nous ne prendrons donc en compte que l'indice non linéaire  $n_2 = 3, 2 \times 10^{-20} m^2 / W$ .

Il est alors usuel de définir un coefficient de non-linéarité γ afin de pouvoir comparer les différentes fibres entre elles. Ce coefficient non-linéaire est défini comme

$$
\gamma = \frac{n_2 \omega_0}{c A_{eff}} \tag{1.84}
$$

avec  $A_{eff}$  l'aire modale du mode fondamental dans la fibre reliée à la distribution transverse du champ par la relation [1.85.](#page-47-0) Il prend en compte les différents paramètres de la fibre.

<span id="page-47-0"></span>
$$
A_{eff} = \frac{\iint |F(x, y)|^2 dxdy}{\iint |F(x, y)|^4 dxdy}
$$
\n(1.85)

En première approximation, le mode fondamental de la fibre peut-être décrit comme gaussien. Ainsi, on peut simplifier  $A_{eff} = \pi w_C^2$  $\frac{1}{2}$  avec  $w_0$  la demi largeur à  $\frac{1}{e^2}$  de la distribution transverse d'énergie.

Les deux sous sections suivantes vont décrire l'automodulation de phase ainsi que la rotation non linéaire de polarisation.

#### 1.4.4 L'automodulation de phase

Intéressons nous dans cette partie au terme décrivant l'automodulation de phase dans l'équation non-linéaire de Schrödinger : γ|U| <sup>2</sup>U. L'enveloppe lentement variable d'un champ électrique soumis à cet effet et se propageant le long d'une fibre monomode obéit à l'équation [1.86](#page-48-0) [\[Stolen\(1978\)\]](#page-153-3)

<span id="page-48-0"></span>
$$
\frac{\partial U}{\partial z} = i\gamma |U|^2 U \tag{1.86}
$$

La solution de cette équation prend alors la forme

<span id="page-48-1"></span>
$$
U(z,T) = U(0,T) \exp(i\phi_{NL}(z,T))
$$
\n(1.87)

avec

$$
\phi_{NL}(z,T) = \gamma |U(z,T)|^2 z \tag{1.88}
$$

L'automodulation de phase entraine donc un déphasage qui dépend de l'intensité du signal. Ce déphasage est maximal au sommet de l'impulsion, là où l'intensité est la plus forte à  $T = 0$  et  $\phi_{NL}^{max} = \gamma |U(z,0)|^2 z$ . On peut aussi définir une longueur caractéristique pour cet effet non-linéaire comme la longueur pour laquelle on a φ*NL* = 1 .

$$
L_{NL} = \frac{1}{\gamma P_0} \tag{1.89}
$$

avec *P*<sup>0</sup> la puissance crête en W.

L'automodulation de phase induit un élargissement spectral qui résulte de la dépendance temporelle du déphasage non-linéaire. La variation de phase temporelle induit un changement de la fréquence centrale  $\omega_0$  de l'impulsion. Cette variation est donnée par

$$
\delta\omega(T) = -\frac{\partial}{\partial T}\phi_{NL}(z,T) = -\frac{\partial}{\partial T}\left(|U(0,T)|^2\right)\gamma z
$$
 (1.90)

La variation de fréquence dépend de la forme initiale de l'impulsion  $|U(0,T)|$  et augmente linéairement avec z. La fig[.1.21](#page-49-0) illustre cette variation de phase non-linéaire en fonction du temps pour une impulsion gaussienne sans dérive de fréquence (chirp) initiale

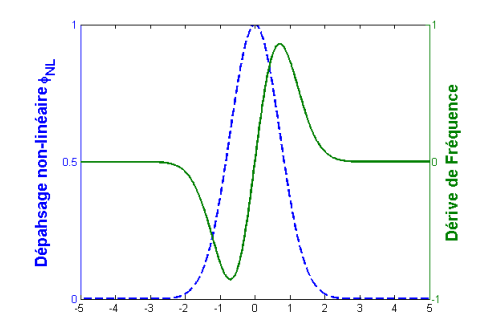

<span id="page-49-0"></span>FIGURE 1.21 – Déphasage non-linéaire φ*NL* et dérive de fréquence pour une impulsion gaussienne avec  $\gamma = 1$ .

Le spectre quant à lui subit de fortes déformations dues à l'automodulation de phase. Sa forme est obtenue en effectuant la transformée de Fourier inverse sur l'expression [1.87](#page-48-1)

$$
S(\omega) = |\tilde{U}(z,\omega)|^2 = \left| \int_{-\infty}^{+\infty} U(0,T) \exp(i\phi_{NL}(z,T) + i(\omega - \omega_0)T) dT \right|^2 \tag{1.91}
$$

La fig. [1.22](#page-49-1) représente l'évolution d'un spectre normalisé pour des valeurs de  $\phi_{NL}^{max}$ comprise entre 0 et  $5\pi$ .

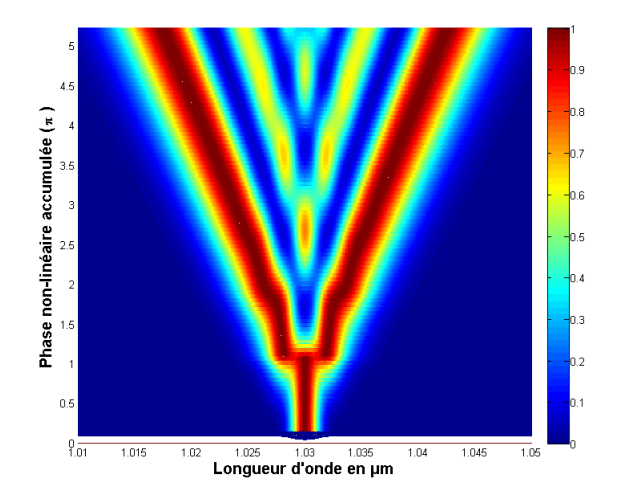

<span id="page-49-1"></span>FIGURE 1.22 – Evolution du spectre pour différentes valeurs de  $\phi_{NL}^{max}$  variant de 0  $\dot{a}$  5 $\pi$ 

L'accumulation de phase non-linéaire se manifeste par un élargissement spectral ainsi que par l'apparition de fortes modulations. Celles-ci résultent d'interférences entre les différentes composantes spectrales qui acquièrent un déphasage relatif propre. On peut ainsi estimer le nombre *m* de pics dans le spectre à l'aide de la formule approchée suivante

$$
\phi_{NL}^{max} \approx (m - \frac{1}{2})\pi \tag{1.92}
$$

Les effets non-linéaires sont dépendants du paramètre  $\gamma$  et ils sont donc fonction du rayon du cœur de la fibre. Ceci souligne l'intérêt des fibres microstructurées dans lesquelles on peut maintenir un guidage monomode pour n'importe quelle taille de cœur. On peut ainsi contrôler l'influence des effets non-linéaires en contrôlant le diamètre du mode dans la fibre. Nous verrons par la suite les avantages de l'utilisation de telles fibres dans la gestion des effets non-linéaires et l'obtention de performances laser intéressantes.

On peut alors complètement écrire l'équation non-linéaire de Schrödinger en prenant en compte tous les termes nécessaires à la description complète de la propagation de la lumière dans le cœur d'une fibre (on omet les termes de diffusion Raman stimulée et de diffusion Brillouin stimulée car ils n'interviennent pas dans nos expériences)

$$
i\frac{\partial U}{\partial z} + i\frac{\alpha}{2}U - \frac{\beta_2}{2}\frac{\partial^2 U}{\partial T^2} + i\frac{\beta_3}{6}\frac{\partial^3 U}{\partial T^3} + \gamma |U|^2 U = 0
$$
\n(1.93)

#### <span id="page-50-1"></span>1.4.5 La rotation non linéaire de polarisation

La propagation d'une impulsion polarisée dans le cœur d'une fibre optique biréfringente provoque une variation d'indice [\[Agrawal\(2001\)\]](#page-149-1) [\[Tamura\(1994\)\]](#page-153-4) [\[Maker\(1964\)\]](#page-152-2) comme l'indiquent les équations [1.82](#page-47-1) et [1.83.](#page-47-2) Cette variation d'indice crée une biréfringence nonlinéaire. Cette polarisation non-linéaire s'exprime alors de la manière suivante

$$
P_x^{NL} = \chi^{(3)}(3|U_x|^2U_x + 2|U_y|^2U_x + U_y^2U_x^*)
$$
\n(1.94)

$$
P_{y}^{NL} = \chi^{(3)}(3|U_{y}|^{2}U_{y} + 2|U_{x}|^{2}U_{y} + U_{x}^{2}U_{y}^{*})
$$
\n(1.95)

où *Ux*,*<sup>y</sup>* sont les composantes de l'enveloppe lentement variable du champ électrique associées à l'impulsion suivant les deux axes de la fibre.

Le dernier terme de chaque expression est un terme de cohérence, oscillant. La biréfringence de la fibre est faible, de l'ordre de  $10^{-7}$ , on ne peut donc pas moyenner ces termes. Nous présentons en annexe une mesure de la biréfringence de la fibre. On pose alors une longueur caractéristique appelée longueur de battement définie par

<span id="page-50-0"></span>
$$
L_{battement} = \frac{\lambda}{\Delta n} \tag{1.96}
$$

avec ∆*n* la biréfringence statique de la fibre. La biréfringence de la fibre est faible quand cette longueur de battement est bien plus grande que la longueur de fibre.

La polarisation non-linéaire se réécrit sous cette condition et dans une base de polarisation circulaire (cf. Annexe) [\[Haus\(1988\)\]](#page-151-0)

$$
P_{+}^{NL} = 4\chi^{(3)}(|U_{+}|^{2} + 2|U_{-}|^{2})U_{+}
$$
\n(1.97)

$$
P_{-}^{NL} = 4\chi^{(3)}(|U_{-}|^{2} + 2|U_{+}|^{2})U_{-}
$$
\n(1.98)

Le déphasage induit par l'effet Kerr entre les deux composantes du champ vaut

$$
\phi_{+} = \frac{1}{3}k(|U_{+}|^{2} + 2|U_{-}|^{2})
$$
\n(1.99)

$$
\phi_{-} = \frac{1}{3}k(|U_{-}|^{2} + 2|U_{+}|^{2})
$$
\n(1.100)

avec

$$
k = \frac{4\pi n_2 L}{\lambda A_{eff}}\tag{1.101}
$$

où *L* est la longueur de propagation dans la fibre. Les champs s'écrivent alors en fonction des champs en entrée de la fibre dans la base des polarisations circulaires

$$
U_{+}(z) = U_{+}^{(0)} \exp(i(\phi_{+} + z/L))
$$
 (1.102)

$$
U_{-}(z) = U_{-}^{(0)} \exp(i(\phi_{-} - z/L))
$$
\n(1.103)

L'intensité des champs ne change pas, ils acquièrent simplement un déphasage. L'ellipticité de l'état de polarisation ne change pas, en revanche il subit une rotation autour de l'axe de propagation. On définit alors deux quantités

$$
\Phi = \frac{\phi_+ + \phi_-}{2} = \frac{k}{2}(|U_+|^2 + |U_-|^2)
$$
\n(1.104)

<span id="page-51-1"></span>
$$
\Delta \phi = \frac{\phi_+ - \phi_-}{2} = \frac{k}{6} (|U_+|^2 - |U_-|^2)
$$
\n(1.105)

On peut alors écrire la matrice de transfert de polarisation de la fibre dans la base des polarisations circulaires

<span id="page-51-0"></span>
$$
M_{fibre}^{(+,-)} = e^{j\Phi} \begin{bmatrix} e^{j\Delta\phi} & 0\\ 0 & e^{-j\Delta\phi} \end{bmatrix}
$$
 (1.106)

ou dans la base des polarisations linéaires

$$
M_{fibre}^{(x,y)} = e^{j\Phi} \begin{bmatrix} cos(\Delta\phi) & -sin(\Delta\phi) \\ sin(\Delta\phi) & cos(\Delta\phi) \end{bmatrix}
$$
 (1.107)

Il apparaît alors clairement que la matrice de transfert de la fibre n'est rien d'autre qu'une matrice de rotation multipliée par un terme de phase. Le milieu Kerr (i.e. la fibre) fait tourner la polarisation incidente sans la déformer d'un angle ∆φ. En revanche, si la polarisation incidente est linéaire ( $|U_+|^2 = |U_-|^2$ ), alors  $\Delta \phi = 0$  et l'état de polarisation ne subira pas de rotation.

Nous modéliserons par la suite la rotation non-linéaire dans notre fibre à l'aide de la matrice de Jones donnée en eq. [1.106.](#page-51-0) Cette modélisation est idéale dans le cas où le milieu ne présente aucune biréfringence naturelle. Cela revient à ignorer le terme de polarisation linéaire. La présence de biréfringence statique dans la fibre se traduit par un terme de couplage entre les deux composantes du champ. Ils modifieraient les éléments non-diagonaux dans l'eq. [1.106.](#page-51-0) La phase non-linéaire ne peut alors plus être écrite simplement sous forme d'exponentielle mais plutôt sous forme d'une partie imaginaire perturbative et les nouveaux éléments de la matrice sont proportionnels à la biréfringence statique du milieu. Les équations de propagation pour une fibre faiblement biréfringente ont été résolues analytiquement et les solutions font appel aux fonctions de Jacobi elliptiques [\[Winful\(1985\)\]](#page-153-5) [\[Winful\(1986\)\]](#page-153-6). Le modèle que nous allons décrire est toutefois valable dans le cas où la longueur de la fibre est notablement plus petite que la longueur de battement définie en eq. [1.96.](#page-50-0) De plus, la biréfringence de la fibre entraine, si elle est trop importante, une modification importante de la polarisation du champ se propageant dans la fibre. Une biréfringence statique trop importante peut aussi entrainer la séparation de l'impulsion en 2 impulsions distinctes comme l'illustre la fig. [1.23.](#page-52-0) Cet effet nuit généralement au fonctionnement correct du laser.

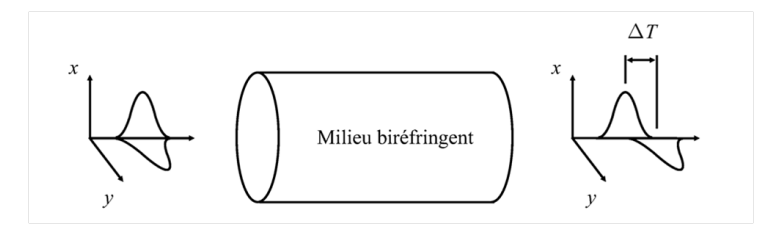

<span id="page-52-0"></span>FIGURE 1.23 – Décalage temporel des 2 composantes en polarisation d'une impulsion engendrée par la biréfringence statique présente dans la fibre.

La quantité ∆*T* est définie comme

$$
\Delta T = (\beta_{1y} - \beta_{1x}) L_{fiber} = -\Delta \beta L_{fiber}
$$
 (1.108)

avec  $\beta_{1x} = \frac{n_x}{c}$  et  $\beta_{1y} = \frac{n_y}{c}$  $\frac{y}{c}$ .

D'une manière générale, on estime qu'un délai ∆*T* supérieur à la durée de l'impulsion est suffisamment importante pour s'opposer à la synchronisation modale ("Mode Locking" en anglais). La bonne connaissance des valeurs de biréfringence statique des fibres utilisées est cruciale pour l'optimisation du design d'un laser à fibre. De plus, ce phénomène de séparation des impulsions permet de donner une borne supérieure à la biréfringence des fibres utilisées. En effet, nous avons généré des impulsions dont la durée est, grossièrement, de 1 ps à mi-hauteur. Ainsi, si nous observons un fonctionnement stable du laser, c'est que les impulsions ne sont pas temporellement séparées de plus de 1 ps. On peut alors estimer que la biréfringence de nos fibres est inférieure à  $\Delta n \leq \frac{1 \text{ps c}}{L \text{ times}}$  $\frac{1ps \, c}{L_{fiber}}$  = 4 10<sup>-4</sup>. Cette affirmation sera confirmée par les mesures de biréfringence effectuées au chapitre suivant.

# <span id="page-53-2"></span>1.4.6 Dispositif expérimental exploitant la rotation non-linéaire de polarisation

Dans ce paragraphe nous allons décrire le dispositif expérimental que nous avons utilisé afin de contrôler la rotation non-linéaire de polarisation. Nous détaillons aussi le calcul de du filtrage non-linéaire provoqué par les différents éléments optiques utilisés.

#### <span id="page-53-1"></span>Dispositif expérimental

Le dispositif expérimental que nous avons choisi de mettre en place est décrit en fig. [1.24](#page-53-0)

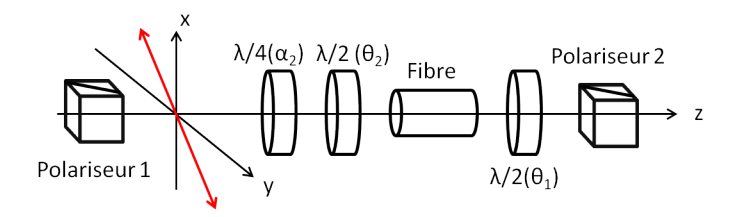

<span id="page-53-0"></span>FIGURE 1.24 – Dispositif expérimental d'absorbant saturable : La polarisation issu du premier polariseur est linéaire et orientée à -45° de l'axe x (rouge).

Le premier polariseur (Polariseur 1) représente le polariseur de l'isolateur optique avant la réinjection du signal dans la fibre. Le couplage de sortie s'effectue par le polariseur 2 qui est le deuxième polariseur de l'isolateur optique. L'origine des angles est prise selon l'axe x. Le sens positif est le sens trigonométrique. Le champ incident sur la lame quart d'onde est linéaire et orienté à -45 degrés, c'est imposé par notre dispositif expérimental : le cube de sortie de l'isolateur optique est orienté à 45° par construction de la fonction isolante. Le champ en sortie du laser est linéaire et orienté selon l'axe y de par l'orientation du polariseur de sortie.

Ecrivons l'enveloppe du champ au passage de chacun des éléments. Les matrices de Jones utilisées sont décrites au chapitre [2.](#page-69-0)

#### Passage dans la lame quart d'onde

Le champ initial orienté à -45° des axes propres de la fibre s'écrit dans la base des polarisations circulaires de la manière suivante

$$
\vec{U_{+-}} = \frac{U_0}{2} \begin{pmatrix} 1-j \\ j-1 \end{pmatrix} \tag{1.109}
$$

Le passage dans la lame quart d'onde orientée d'un angle  $\alpha_2$  par rapport à l'axe x produit alors une enveloppe de champ qui s'écrit

$$
\vec{U_{+-}} = U_0 \begin{pmatrix} e^{j\alpha_2} \cos(\alpha_2) \\ -j e^{-j\alpha_2} \sin(\alpha_2) \end{pmatrix}
$$
 (1.110)

#### Passage dans la lame demi onde

Le passage dans la lame demi-onde orientée d'un angle  $\theta_2$  par rapport à l'axe x produit l'enveloppe de champ suivante

$$
\vec{U_{+-}} = U_0 \left( \begin{array}{c} -e^{j(2\theta_2 - \alpha_2)} \sin(\alpha_2) \\ je^{-j(2\theta_2 - \alpha_2)} \cos(\alpha_2) \end{array} \right) \tag{1.111}
$$

C'est l'expression de l'enveloppe du champ qui entre dans la fibre.

#### Passage dans la fibre

Le champ après passage dans la fibre s'écrit

$$
\vec{U_{+-}} = jU_0 e^{j\Phi} \left( \begin{array}{c} -e^{j(\sigma + \Delta \phi)} \sin(\alpha_2) \\ je^{-j(\sigma + \Delta \phi)} \cos(\alpha_2) \end{array} \right) \tag{1.112}
$$

avec  $\sigma = 2\theta_2 - \alpha_2$ .

On rappelle les deux grandeurs définies en [1.4.5](#page-50-1)

$$
\Phi = \frac{\phi_+ + \phi_-}{2} = \frac{k}{2}(|U_+|^2 + |U_-|^2) \tag{1.113}
$$

$$
\Delta \phi = \frac{\phi_+ - \phi_-}{2} = \frac{k}{6} (|U_+|^2 - |U_-|^2) = \frac{-kU_0^2 \cos(2\alpha_2)}{6} \tag{1.114}
$$

avec  $k = \frac{4\pi n_2 L}{\lambda A}$ <sup>4πη<sub>2</sub>L</sup>. Δφ représente le déphasage non-linéaire accumulé par rotation nonlinéaire de polarisation lors du passage dans la fibre. Cette expression du déphasage nonlinéaire provoqué par la rotation non-linéaire de polarisation est nulle pour  $\alpha_2 = \pm 45^{\circ}$ , ce qui correspond à injecter dans le système une polarisation purement linéaire (on rappelle que la polarisation initiale est une polarisation linéaire orientée à 45° de l'axe x). En effet, une polarisation linéaire ne peut pas entrainer de rotation non-linéaire de polarisation dans un milieu présentant une biréfringence suffisamment faible pour ne pas déformer notablement la polarisation initialement en entrée de fibre.

Lorsque  $\alpha_2 = 0$ , cela correspond à injecter en entrée du système une polarisation purement circulaire. Le déphasage ∆φ est alors maximal et un seul "signal" se propage dans la fibre : la polarisation circulaire. On ne pourra alors pas observer de transmission nonlinéaire car celle-ci est le résultat de l'interférence de deux ondes sur le deuxième polariseur de l'isolateur optique, situation impossible alors qu'un seul signal (une polarisation circulaire) se propage dans la fibre. On pose alors Δ $\phi = 0$  lorsque  $\alpha_2 = 2p\frac{\pi}{2}$ , *p* étant un entier naturel.

# Passage dans la deuxième lame demi-onde et dans le polariseur d'axe passant orienté selon y

Le champ après passage dans la deuxième lame demi-onde et dans le polariseur s'exprime dans la base des polarisations circulaires comme

$$
\vec{U}_{+-}^{sortic} = j \frac{U_0 e^{j(\Phi+\beta)}}{2} \left( \begin{array}{c} j(\sin(\alpha_2) - \cos(\alpha_2) e^{-j2\beta}) \\ \sin(\alpha_2) + \cos(\alpha_2) e^{-j2\beta} \end{array} \right) \tag{1.115}
$$

avec

<span id="page-55-0"></span>
$$
\sigma = 2\theta_2 - \alpha_2 \text{ et } \beta = \sigma + \Delta\phi - 2\theta_1 \tag{1.116}
$$

Après passage en coordonnées cartésiennes on exprime alors la composante du champ passant à travers le deuxième polariseur comme

$$
U_{y} = \frac{E_0}{\sqrt{2}} e^{j(\Phi + \beta)} \left( \cos(\alpha_2) - \sin(\alpha_2) e^{-2j\beta} \right)
$$
 (1.117)

l'intensité normalisée passant à travers le deuxième polariseur s'écrit

<span id="page-55-1"></span>
$$
I_N = \frac{|E_y|^2}{E_0^2} = 1/2(1 - \sin(2\alpha_2)\cos(2\beta))
$$
\n(1.118)

On a donc un système dont la transmission dépend de la puissance crête via le terme en  $\beta$  (eq. [1.116](#page-55-0) et [1.105\)](#page-51-1). Cette transmission non-linéaire est ajustable à travers des angles  $\alpha_2$ ,  $\theta_1$  *et*  $\theta_2$ .

Le système de transmission non linéaire est utilisé afin de favoriser la mise en phase des modes longitudinaux de la cavité. Cette mise en phase va favoriser l'apparition d'impulsions laser au détriment du régime continu. Cette transmission non-linéaire a lieu lorsqu'une polarisation différente d'une polarisation linéaire (dans le cas où on néglige la biréfringence de la fibre) ou circulaire est injectée dans le système. Il est à noter que cette formule ne tient pas compte de la biréfringence naturelle de la fibre. Une description qui inclut la biréfringence naturelle de la fibre peut être trouvée dans [\[Komarov\(2010\)\]](#page-151-1).

# <span id="page-56-1"></span>1.4.7 La transmission non linéaire

L'équation [1.118](#page-55-1) montre qu'il est possible de faire varier l'intensité transmise par le cube polariseur en fonction de l'orientation des lames de phases.

Les figures suivantes illustrent la transmission pour différents triplets d'angles en fonction de la puissance crête au sommet de l'impulsion.

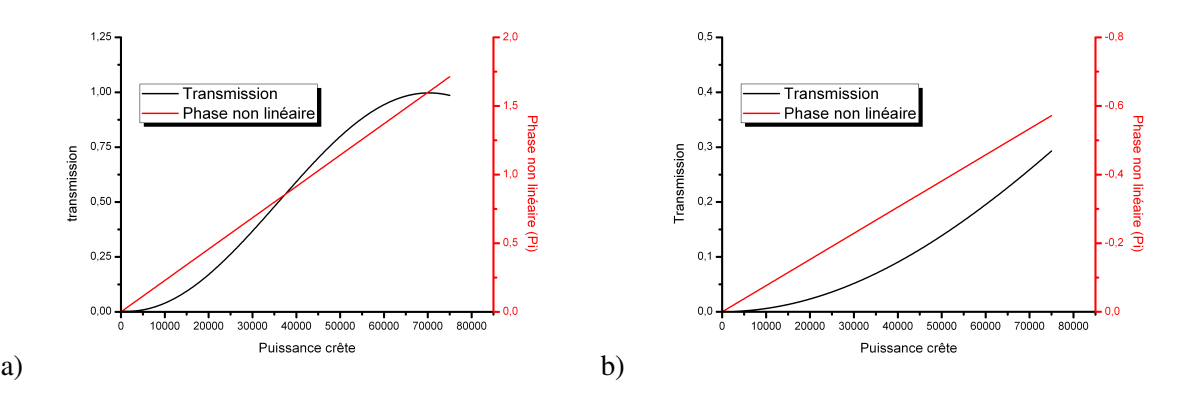

<span id="page-56-0"></span>FIGURE 1.25 – Courbe de transmission à travers le polariseur et phase non linéaire accumulée en fonction de la puissance crête (en W) pour une impulsion se propageant dans une fibre mesurant 75 cm de long et de 20 µm de diamètre de cœur. a)  $\theta_1$ : 90°  $\theta_2$ : 20° et  $\alpha_2$ : 312° b)  $\theta_1$ : 90°  $\theta_2$ : 22° et  $\alpha_2$ : 44°

La fig. [1.25](#page-56-0) a) montre un cas favorable où la transmission du continu (valeur très faible de puissance crête) est quasiment nulle. Les photons de faible puissance ne restent pas dans la cavité (transmission à travers le polariseur nulle). Ils ne sont donc pas amplifiés. En revanche, les photons de forte puissance crête peuvent atteindre une transmission proche de 100% à travers le polariseur. Ils peuvent rester dans la cavité et ainsi être amplifiés.

La fig. [1.25](#page-56-0) b) montre un cas où l'orientation des lames de phases ne permet pas d'obtenir 100% de transmission au maximum de puissance crête. Cette configuration peut être intéressante car le polariseur fait aussi office de coupleur de sortie. Dans ce cas, le polariseur extrait 70% de l'énergie de la cavité.

On peut aussi, par un ajustement des lames de phase, se retrouver dans une situation qui défavorise grandement le régime impulsionnel en lui appliquant de grandes pertes. Cette situation est illustrée par la fig[.1.26](#page-57-0) . Dans cette configuration, le régime continu est complètement transmis dans la cavité alors que le régime impulsionnel ne pourra pas se développer à cause des trop grandes pertes qu'il subit.

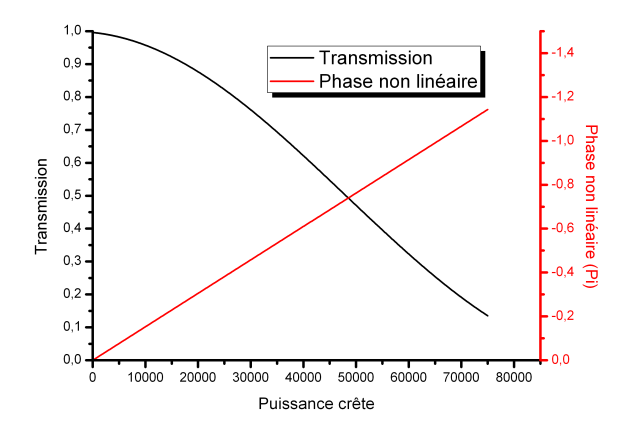

<span id="page-57-0"></span>FIGURE 1.26 – Courbe de transmission à travers le polariseur et phase non linéaire accumulée en fonction de la puissance crête (en W) pour une impulsion se propageant dans une fibre mesurant 75 cm de long et de 20 µm de diamètre de cœur. a)  $\theta_1$ : 110°  $\theta_2$ : -5° et  $\alpha_2$ : 43°

Nous venons de montrer que tous les domaines de transmission peuvent être atteints en fonction de l'orientation des lames de phases. De plus, tous les taux de couplage par le polariseur de l'isolateur optique peuvent être atteints. Il est important de sculpter correctement la transmission non linéaire qu'engendre la rotation non linéaire de polarisation. Nous allons détailler l'influence des lames de phase utilisées afin d'arriver à la transmission non-linéaire qui permet le verrouillage des modes en phase.

### Lame quart d'onde

La lame quart d'onde a pour but de rendre elliptique la polarisation linéaire de l'onde transmise par l'isolateur. Cette polarisation elliptique est ensuite injectée dans la fibre. L'ajustement de la lame quart d'onde permet de jouer sur plusieurs caractéristiques de la courbe de transmission non linéaire. Prenons le cas d'une impulsion dont la puissance crête varie de 0 kW à 80 kW se propageant dans une fibre de 26 µm de diamètre de cœur et de 75 cm de long. Les angles des lames demi-onde sont les suivant  $\theta_1 = 160^\circ$   $\theta_2 = 0^\circ$ . Si la lame quart d'onde est alignée avec la polarisation issue du cube polariseur de l'isolateur optique ( $\alpha_2 = 315^{\circ}$ ), la polarisation injectée dans la fibre est linéaire. La transmission est alors indépendante de la puissance crête et vaut 1 % .

Si on diminue cet angle, la polarisation en entrée de fibre devient elliptique. La fig[.1.27](#page-58-0) montre l'évolution de la transmission non linéaire en fonction de la puissance crête pour 3 angles de lame quart d'onde différents.

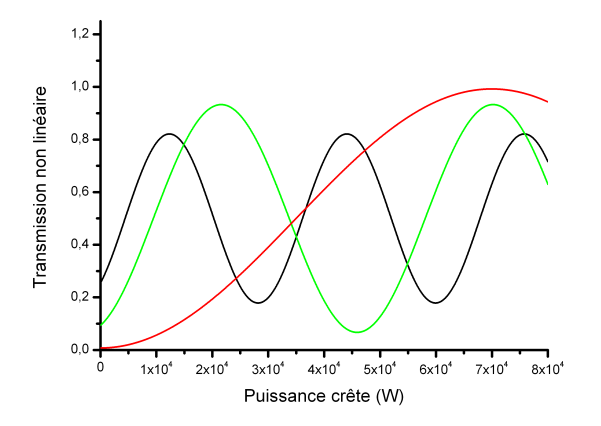

<span id="page-58-0"></span>FIGURE 1.27 – Evolution de la transmission non linéaire en fonction de l'angle de la lame quart d'onde.  $\alpha_2 = 310, 5^{\circ}$  (Rouge);  $\alpha_2 = 300^{\circ}$  (Vert);  $\alpha_2 = 290^{\circ}$  (Noir)

Lorsqu'on diminue l'angle de la lame quart d'onde de 310,5° jusqu'à 290°, la transmission non linéaire voit sa transmission minimale passer de 0% à 18%, sa transmission maximale passer de 100% à 82 % . La profondeur de modulation maximale de 100% est atteinte lorsque la lame quart d'onde est orientée avec un angle de 310,5°.

Si on diminue l'angle jusqu'à  $\alpha_2 = 270^\circ$  pour obtenir une polarisation purement circulaire en entrée de fibre, la profondeur de modulation va diminuer jusqu'à atteindre 0%. La transmission est alors indépendante de la puissance crête et vaut 50 %, quelque soit l'orientation des lames demi-onde (fig. [1.28\)](#page-58-1). La phase non-linéaire est quant à elle nulle [\(1.4.6\)](#page-53-1) contrairement à ce que présente la fig. [1.28](#page-58-1) (cf [1.4.7\)](#page-56-1).

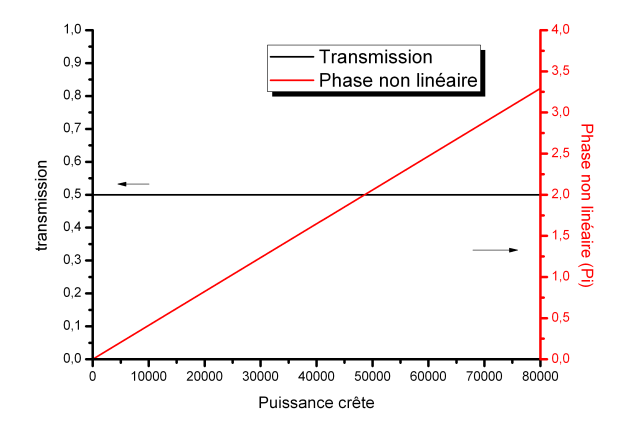

<span id="page-58-1"></span>FIGURE 1.28 – Evolution de la transmission non-linéaire pour une polarisation incidente circulaire en fonction de la puissance crête.

#### Lames demi onde

La lame demi onde placée avant l'isolateur optique a pour but d'ajuster l'orientation de l'axe de l'ellipse en sortie de fibre afin de l'aligner avec les axes du premier cube polariseur de l'isolateur optique. Cette lame impacte donc le taux de couplage de sortie du laser. L'ajustement de cette lame a pour effet de décaler l'origine de la courbe de transmission comme l'illustre la fig[.1.29](#page-59-0) . Pour cette illustration les angles considérés ont comme valeur  $\theta_2 = 310^\circ$  et  $\theta_2 = 0^\circ$ . Les autres paramètres sont identiques à ceux utilisés au paragraphe précédent.

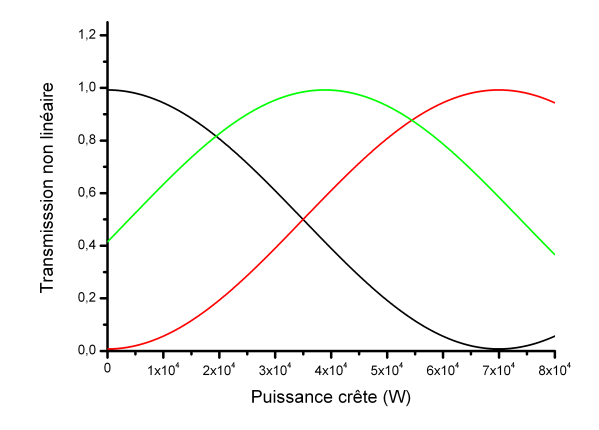

<span id="page-59-0"></span>FIGURE 1.29 – Evolution de la transmission non linéaire en fonction de l'angle de la lame demi d'onde.  $\theta_1 = 160^\circ$  (Rouge);  $\theta_1 = 140^\circ$  (Vert);  $\theta_1 = 115^\circ$  (Noir)

La lame demi onde combinée à la lame quart d'onde permet d'aligner les axes principaux de l'ellipse de polarisation avec les axes propres de la fibre. Elle pourrait, théoriquement, être supprimée du montage expérimental. Son action sur la courbe de transmission non linéaire est similaire à lame demi onde que nous avons déjà considéré. La détermination des axes propres de la fibre est présentée en [2.](#page-69-0)

# 1.4.8 Equation non-linéaire de Schrödinger générale

L'équation non linéaire de Schrödinger prenant en compte tous les termes non linéaires et le couplage entre les champs selon les deux directions de polarisation s'écrit [\[Agrawal\(2001\)\]](#page-149-1) dans la base des polarisations linéaires

$$
j\frac{\partial U_x}{\partial z} + j\frac{g}{2}U_x + j\beta_{1x}\frac{\partial U_x}{\partial z} - \frac{\beta_2}{2}\frac{\partial^2 U_x}{\partial T^2} + j\frac{\beta_3}{6}\frac{\partial^3 U_x}{\partial T^3} + \gamma(|U_x|^2 + \frac{2}{3}|U_y|^2)U_x + \frac{\gamma}{3}U_y^2U_x^*e^{-2j\Delta\beta z} = 0
$$
\n(1.119)

$$
j\frac{\partial U_y}{\partial z} + j\frac{g}{2}U_y + j\beta_{1y}\frac{\partial U_y}{\partial z} - \frac{\beta_2}{2}\frac{\partial^2 U_y}{\partial T^2} + j\frac{\beta_3}{6}\frac{\partial^3 U_y}{\partial T^3} + \gamma(|U_y|^2 + \frac{2}{3}|U_x|^2)U_y + \frac{\gamma}{3}U_x^2U_y^*e^{2j\Delta\beta z} = 0
$$
\n(1.120)

Une description de chacun des termes de ces deux équations couplées est donnée en [3.2.4](#page-80-0)

# 1.5 Laser en fonctionnement impulsionnel

# <span id="page-60-1"></span>1.5.1 Condition sur les modes de la cavité

La cavité Fabry-Perot permet l'oscillation de plusieurs modes longitudinaux espacés de l'intervalle spectral libre (eq. [1.2\)](#page-26-0). Ces différents modes n'ont à priori pas de relation de phase entre eux. La fig. [1.30](#page-60-0) illustre l'évolution de l'intensité résultante de la somme de 100 modes ayant une relation de phase aléatoire elle aussi comprise entre 0 et  $2\pi$ . L'intensité résultante fluctue dans le temps au gré des fluctuations de phase.

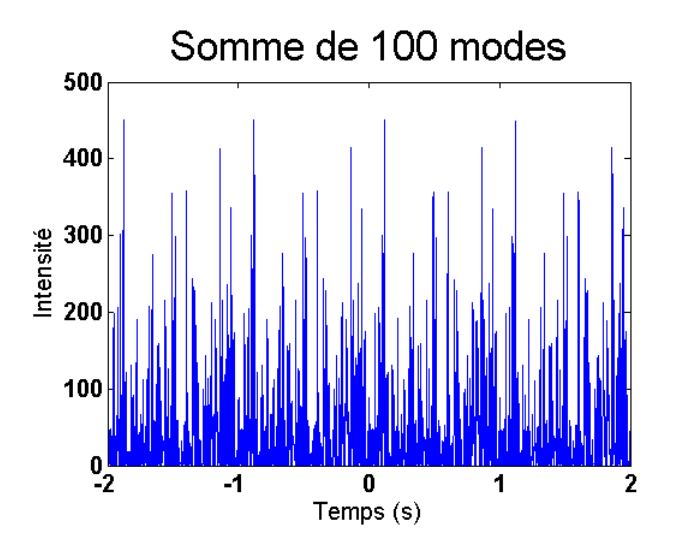

<span id="page-60-0"></span>FIGURE 1.30 – Illustration de l'intensité résultante de la somme de 100 modes de phase relative aléatoire

Lorsque cette relation de phase devient fixe, les modes s'additionnent de manière cohérente pour créer des impulsions et donner une intensité de la forme [\[Hargrove\(1964\)\]](#page-150-1) [\[DiDomenico\(1964\)\]](#page-150-2) :

$$
I(t) = I_0 \left(\frac{\sin(\frac{N\delta\lambda}{2}t)}{\sin(\frac{\delta\lambda}{2}t)}\right)^2
$$
\n(1.121)

avec *N* le nombre de modes oscillant dans la cavité et  $\delta \lambda$  l'intervalle spectral libre. L'impulsion a alors une durée de l'ordre de  $\frac{2\pi}{N\delta\lambda}$ .

L'énergie n'est alors plus distribuée de manière aléatoire mais concentrée dans des pics d'intensité (fig. [1.31\)](#page-61-0) distribués dans le temps de manière uniforme à une cadence de répétition égale à celle de la fréquence du mode fondamental de la cavité Fabry-Perot. Dans l'exemple présenté en fig[.1.31](#page-61-0) , le mode fondamental a une fréquence de 1 Hz que l'on retrouve sur la fréquence d'apparition des pics d'intensité. L'intervalle spectral libre a été choisi égal à 1Hz afin de rendre l'illustration plus évidente. L'intensité des pics est beaucoup plus grande que celle des fluctuations d'intensité lorsque les modes ne sont pas en phase, l'énergie s'est donc concentrée.

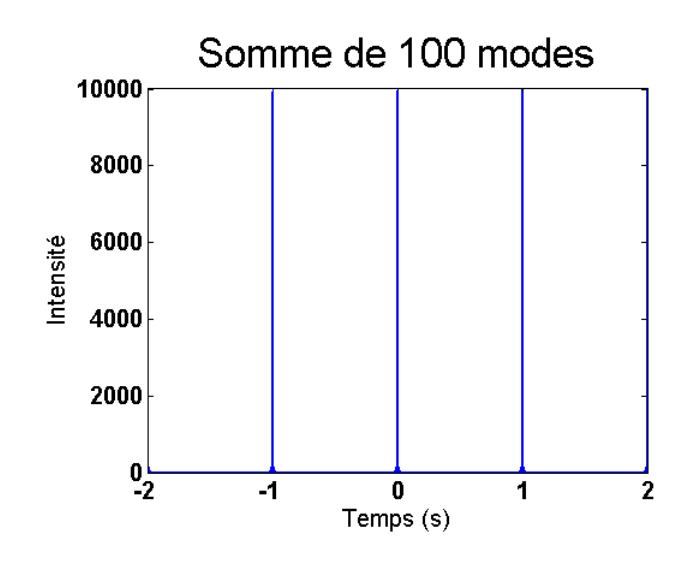

<span id="page-61-0"></span>FIGURE 1.31 – Illustration de l'intensité résultante de la somme de 100 modes de phase relative fixe

La durée de l'impulsion est directement liée aux nombres de modes ainsi qu'à la qualité de la relation de phase qui les lie. La fig. [1.32](#page-62-0) montre deux trains d'impulsions : l'un généré avec la mise en phase de 10 modes, l'autre avec la mise en phase de 100 modes. La concentration de l'énergie permet d'augmenter la puissance crête des impulsions délivrées par le laser, intérêt majeur pour les applications que nous allons décrire par la suite.

On note que l'intensité est plus importante dans le cas où 100 modes sont en phase que dans le cas où seulement 10 le sont. Cela est du à la répartition d'énergie dans les modes. En effet, l'intensité se définit comme le carré du module du champ. Ainsi 10 modes d'intensité

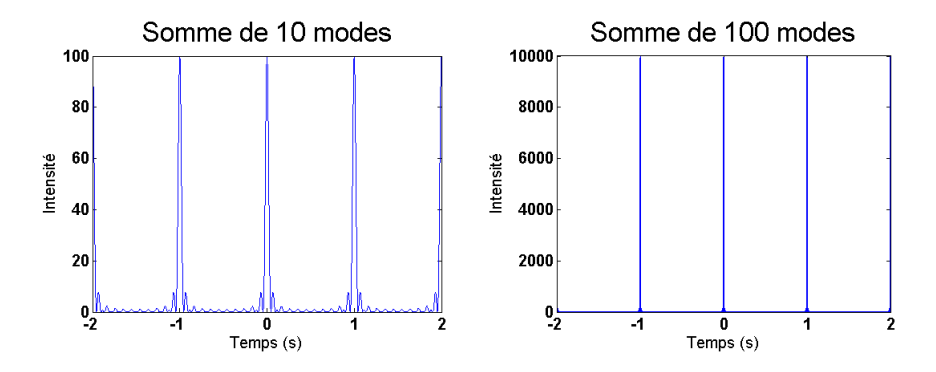

<span id="page-62-0"></span>FIGURE 1.32 – Variation de la durée de l'impulsion en fonction du nombre de modes en phase

normalisée à 1 en phase, on obtient une intensité de  $10^2 = 100$  alors que dans le cas de 100 modes normalisés de la même manière on obtient une intensité de  $100^2 = 10^4$ .

Il existe différents moyens pour permettre la mise en phase des modes de cavités. On distingue deux familles de techniques permettant la mise en phase des modes : les techniques passives et les techniques actives. Chacune de ces deux familles présente des avantages et des inconvénients. Nous allons rapidement les détailler afin de justifier notre choix.

#### 1.5.2 Le blocage de modes actif

La mise en phase active des modes de cavité peut être réalisée à l'aide d'un modulateur acousto optique (ou électro optique) dont la fréquence de fonctionnement est asservie sur la longueur de cavité. Ce type de modelocking a permis de générer des impulsions de quelques dizaines de picosecondes. La théorie de cette technique a largement été décrite par Kuizenga et Siegman [\[Kuizenga and Siegman\(1970\)\]](#page-151-2). Cependant cette technique présente plusieurs inconvénients. En effet, elle ne permet pas de générer des impulsions de durée inférieure à quelques dizaines de picosecondes. De plus, cette technique demande un asservissement très précis de la fréquence de fonctionnement de l'acousto optique sur la longueur de la cavité laser. Les variations de longueurs micrométriques dues, par exemple, à la dilatation thermique suffisent à perturber le fonctionnement du laser.

Dans ce type de laser la durée des impulsions est fixée par la cadence de répétition de l'acousto optique (et donc celle de la cavité), la profondeur de modulation, le gain de la fibre et surtout la largeur du filtre spectral utilisé dans la cavité. La fig[.1.33](#page-63-0) illustre l'évolution de la durée des impulsions d'un tel laser en fonction de la largeur spectrale du filtre utilisé dans la cavité. On remarque qu'il est difficile de générer des impulsions brèves (de l'ordre de la picoseconde).

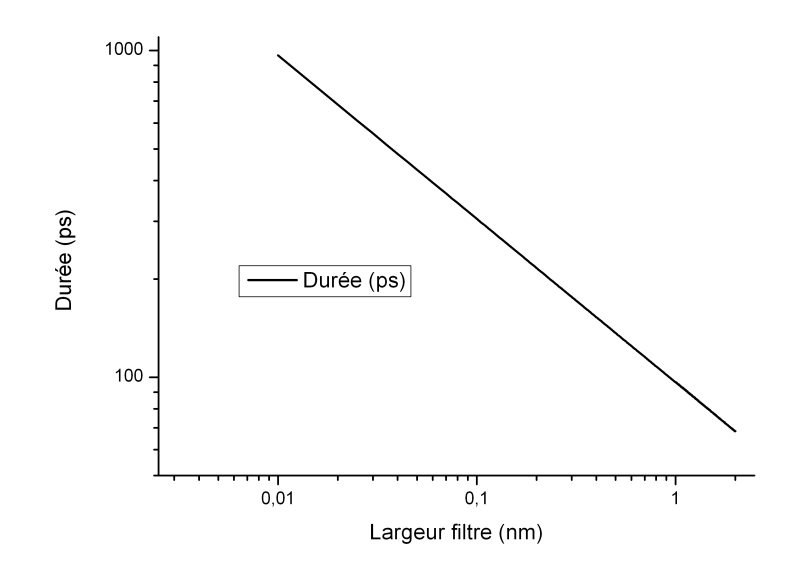

<span id="page-63-0"></span>FIGURE 1.33 – Durée des impulsions générées par modelocking actif en fonction de la largeur du filtre spectral utilisé (d'après la théorie développée par Siegma.

# 1.5.3 Le blocage de modes passif

Le blocage de modes passif est la technique la plus répandue pour réaliser des lasers impulsionnels générant des impulsions ultra courtes de l'ordre de la picoseconde jusqu'à quelques femtosecondes. Les premiers travaux datent du milieu des années 1960 [\[Hargrove\(1964\)\]](#page-150-1) [\[DiDomenico\(1964\)\]](#page-150-2).

La génération d'impulsions de quelques dizaines de femtosecondes a largement été démontrée dans les lasers de type Titane :Saphir utilisant par exemple le Kerr Lens Modelocking [\[Salin\(1991\)\]](#page-152-3) [\[Spence\(1991\)\]](#page-153-7).

L'utilisation de miroir absorbant saturable à semiconducteur (SESAM) est aussi un moyen simple et pratique pour générer des impulsions brèves. La difficulté est principalement la fabrication des SESAM. De plus, leur faible tenue au flux demande un design de cavité dédié [\[B. G. Kim\(1989\),](#page-149-2) [Jung\(1997\),](#page-151-3) [Islam\(1989\)\]](#page-151-4).

La rotation non linéaire de polarisation dont le mécanisme de fonctionnement est détaillé en [1.4.6](#page-53-2) permet aussi de favoriser le fonctionnement impulsionnel du laser.

Le point commun de toutes ces techniques est la manière dont elles permettent la mise en phase des modes. Les techniques de modelocking passif se basent toutes sur le fait qu'il faut discriminer le régime continu du régime impulsionnel. Nous l'avons vu en [1.5.1,](#page-60-1) la mise en phase des modes se caractérise par l'apparition de pics de forte intensité. Ainsi, en insérant un élément dans la cavité qui favorise les fortes puissances crêtes au détriment des faibles, on peut favoriser l'apparition des impulsions. La fig. [1.34](#page-64-0) est donnée à titre d'exemple pour illustrer la réflectivité d'un miroir absorbant saturable à semiconducteur.

Ce miroir réfléchit de manière préférentielle les fortes puissances crêtes.

La physique du laser (équilibre entre dispersion et automodulation de phase, filtrage spectral, etc) permet ensuite le maintien de ces impulsions dans la cavité.

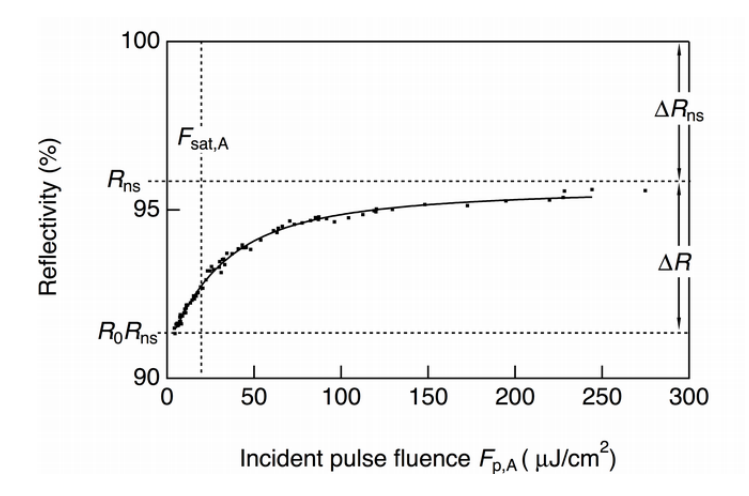

<span id="page-64-0"></span>FIGURE 1.34 – Illustration de la réflectivité d'un SESAM.

# 1.6 Les lasers à dispersion normale

Dans ce chapitre, nous avons décrit tous les éléments constituant le laser développé au cours de ce travail de thèse. Nous avons décrit tous les phénomènes physiques contribuant à la création d'impulsions : les différents ordres de dispersion, les différents effets non linéaires, la transmission non linéaire.

Nous devons maintenant décrire comment l'ensemble des différents éléments assurent au laser un fonctionnement impulsionnel stable. La fig. [1.35](#page-65-0) décrit la cavité laser utilisée et la fonction de chaque élément ainsi que sa contribution aux effets non linéaires, dispersion, gain, etc.

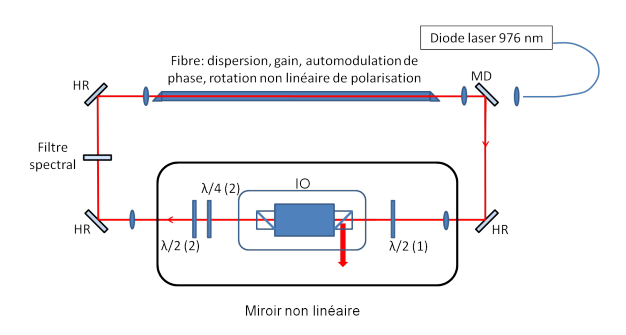

<span id="page-65-0"></span>FIGURE 1.35 – Illustration du dispositif expérimental complet d'un laser ANDi

Il existe différentes types d'oscillateurs laser. Ils sont définies par le régime de fonctionnement du laser : soliton, à impulsion étirée, auto-similaire ou encore à dispersion normale. Les lasers à soliton ont une énergie limitée par le déphasage non linéaire induit par automodulation de phase. En effet, la durée des impulsions dans ces lasers est très courte (quelques centaines de femtosecondes) ce qui génère de très fortes puissances crêtes (plusieurs centaines de kilowatts)  $[\text{Binh}(2012)]$ . Les lasers à impulsion étirée peuvent quant à eux atteindre des énergies d'un ordre de grandeur supérieur au laser à soliton [\[Lecaplain\(2008\)\]](#page-152-4) [\[Lecaplain\(2009\)\]](#page-152-5). Les lasers auto similaires ou à dispersion normale (ANDi pour "all normal dispersion") peuvent quant à eux atteindre des énergies plus importantes [\[Baumgartl\(2012\)\]](#page-149-4) [\[Chong\(2008\)\]](#page-150-3). Il a été démontré qu'ils n'étaient pas sensibles au "wave-breaking" et qu'ils permettaient de bonnes caractéristiques pour la recompression d'impulsions, notamment grâce à la génération d'impulsions linéairement chirpées. Cette classe de lasers a été largement étudiée car elle présente la particularité de générer des impulsions de fortes énergies et chirpées [\[Chong\(2007\)\]](#page-150-4). Ceci les rend particulièrement intéressantes pour le développement d'une architecture de type MOPA<sup>[1](#page-65-1)</sup>. Les lasers à dispersion normale permettent la création de soliton dissipatif. La dynamique de formation des impulsions permet d'atteindre de nombreux régime de fonctionnement différents (états stationnaires, pulsations quasi-stationnaires, impulsions multiples...) et sa compréhension présentent un intêret majeure. Les lasers fibrés à verrouillage en phase des modes sont d'excellents terrains d'expérimentation [\[Grelu\(2012\)\]](#page-150-5).

<span id="page-65-1"></span><sup>1.</sup> Master Oscillator Power Amplifier

Le laser que nous avons alors décidé de développer appartient au type des lasers à dispersion purement normale.

La génération d'impulsions brèves dans un laser ANDi nécessite la gestion de 3 effets : le filtrage spectral de l'impulsion intracavité, la dispersion et l'automodulation de phase générée dans la fibre. Dans notre cas, c'est le miroir non linéaire qui permet le démarrage du régime impulsionnel. Nous avons aussi choisi de travailler avec une cavité en anneau. Ce choix a été motivé par le fait qu'une cavité en anneau est intrinsèquement autodémarrante. Elle ne nécessite pas de perturbation extérieure (coup sur la table, vibrations de l'un des miroirs) pour entrer en fonctionnement impulsionnel. Cette propriété est liée à l'unicité du sens de circulation de la lumière dans la cavité grâce à l'isolateur optique. La lumière issue des réflexions parasites sur les différents éléments optiques de la cavité (faces des lentilles, faces des lames de phase etc) ne peut pas venir interférer avec les impulsions. Ainsi, il est plus facile de provoquer la mise en phase des modes longitudinaux de la cavité.

Nous allons détailler l'influence des 3 paramètres principaux qui déterminent le mode de fonctionnement du laser à dispersion normale[\[Chong\(2008\)\]](#page-150-3) [\[Bale\(2008\)\]](#page-149-5).

# 1.6.1 L'automodulation de phase

L'automodulation de phase est générée au cours du passage de l'impulsion laser dans la fibre. On peut la faire varier en changeant le taux de couplage de sortie du laser, en faisant varier la longueur de fibre, en changeant le diamètre de cœur de la fibre ou en faisant varier le gain. Nous avons travaillé avec des fibres de longueur constante (75 cm). Nous avons utilisé deux fibres ayant des diamètres de cœurs respectifs de 26 µm et 50 µm. Le taux de couplage de sortie de laser est difficile à faire varier étant donné qu'il est déterminé par les positions des lames de phase qui permettent la mise en phase de modes. Nous avons donc choisi de faire varier la puissance de pompe et donc le gain.

La largeur spectrale de l'impulsion varie avec la phase non linéaire accumulée dans la fibre. Pour de faibles valeurs de phases non linéaires le spectre a une forme quasi parabolique. Au fur et à mesure de l'augmentation de la phase non linéaire, le spectre s'élargit petit à petit jusqu'à développer des pics intenses sur ses bords. Si la phase non linéaire continue d'augmenter, le spectre continue à s'élargir jusqu'à présenter de fortes modulations. Il a été montré que malgré ces modulations, l'impulsion peut être recomprimée à des valeurs proches de la limite de Fourier [\[Chong\(2008\)\]](#page-150-3). Il a également été montré que plus la phase non linéaire est élevée plus le "breathing ratio" (rapport entre la durée la plus longue et la plus courte dans la cavité) est élevé. Pour des phases non linéaires de 16  $\pi$  ce facteur peut être de 4.

# 1.6.2 Le filtrage spectral

Le filtrage spectral est un autre élément essentiel pour le fonctionnement des lasers à dispersion normale. Il a été montré à l'aide de simulation numérique que l'influence de la largeur du filtre spectral est comparable à celle de l'automodulation de phase. Une diminution de la largeur du filtre spectral a un effet similaire à une augmentation de l'automodulation de phase. Plus le filtre spectral est large, plus le "breathing ratio" est élevé. Ce constat est effectué en gardant les autres paramètres de simulation (automodulation de phase, dispersion) identiques d'une simulation à l'autre. Nous verrons dans le chapitre consacré aux résultats expérimentaux que ces résultats de simulations se confrontent assez mal aux résultats expérimentaux. Ceci est en particulier du au fait qu'il est difficile de ne faire varier expérimentalement qu'un seul paramètre à la fois.

# 1.6.3 La dispersion de vitesse de groupe

La dispersion de vitesse de groupe (terme d'ordre 2 dans le développement en série de Taylor de la dispersion) est intrinsèque aux matériaux traversés lors du trajet de l'impulsion dans la cavité laser. Dans notre cas, la dispersion de vitesse de groupe provient principalement du passage dans la fibre optique. La dispersion de vitesse de groupe est toujours positive dans les lasers à dispersion positive. En revanche, on peut faire varier sa valeur en insérant un élément introduisant de la dispersion négative (un ou plusieurs miroirs  $GTI<sup>2</sup>$  $GTI<sup>2</sup>$  $GTI<sup>2</sup>$  par exemple) dans la cavité. Nous nous référons encore une fois à [\[Chong\(2008\)\]](#page-150-3) pour donner l'influence de ce paramètre sur les caractéristiques du laser. Une augmentation de la dispersion de la cavité a le même effet que la réduction de l'automodulation de phase ou une augmentation de la largeur du filtre spectral. Une augmentation de la dispersion de vitesse de groupe totale de la cavité entraine une augmentation de la durée de l'impulsion une fois recomprimée.

# 1.7 Conclusions du premier chapitre

Nous avons donné dans ce chapitre l'ensemble des éléments permettant de comprendre la nature du fonctionnement d'un laser. Nous avons montré comment l'émission stimulée pouvait entrainer le phénomène LASER au travers de l'utilisation d'une cavité résonnante linéaire ou en anneau. Nous avons présenté le phénomène de mise en phase des modes longitudinaux de la cavité permettant de faire fonctionner le laser en mode impulsionnel afin de concentrer l'énergie lumineuse. Cette concentration de l'énergie permet de disposer de source de forte puissance crête nécessaire pour différentes applications telles que le micro usinage ou encore la chirurgie oculaire.

Le phénomène impulsionnel n'est pas spontané dans le laser, il faut le favoriser. C'est ce que nous avons décrit dans la partie concernant les absorbants saturables ou encore le verrouillage actif des modes. Les différents types d'absorbants saturables ont été mentionnés ainsi que leur avantage et leur défaut.

Enfin, la présentation des différents types d'architectures de laser principalement basées sur la gestion de la dispersion de vitesse de groupe nous a permis de justifier le choix de notre étude lors de ce travail de thèse.

Le chapitre suivant est consacré à la mesure de la biréfringence de la fibre.

<span id="page-67-0"></span><sup>2.</sup> GTI : Gires Tournois Interferometer : miroir à dispersion de vitesse de groupe négative

# <span id="page-69-0"></span>Chapitre 2

# Biréfringence et axes propres dans une fibre

Lors de ce travail de thèse nous avons utilisé deux fibres de type barreau différentes. Dans ce chapitre nous allons détailler comment nous avons déterminé la biréfringence de l'une d'elles ainsi que la méthode utilisée afin de déterminer l'orientation des axes principaux de la fibre. En effet, lors de la fabrication de la fibre, celle-ci subit des contraintes diverses qui vont inévitablement se traduire par de la biréfringence résiduelle, aussi faible soit-elle. Il est important de pouvoir disposer d'un ordre de grandeur de cette biréfringence et de connaitre l'orientation de ses axes pour le verrouillage en phase des modes par rotation non-linéaire de polarisation.

Nous décrirons dans ce chapitre le dispositif expérimental qui nous a permis de déterminer la biréfringence ainsi que l'orientation des axes propres d'une de nos fibres.

# 2.1 Matrice de Jones des éléments optiques usuels

Nous détaillons dans le tableau [2.2](#page-75-0) les matrices de Jones dans la base des polarisations linéaires et circulaires des différents éléments optiques que nous avons utilisées. L'origine des angles est prise selon l'axe x, pris positivement dans le sens trigonométrique. Les axes lents sont orientés d'un angle θ avec l'axe x.

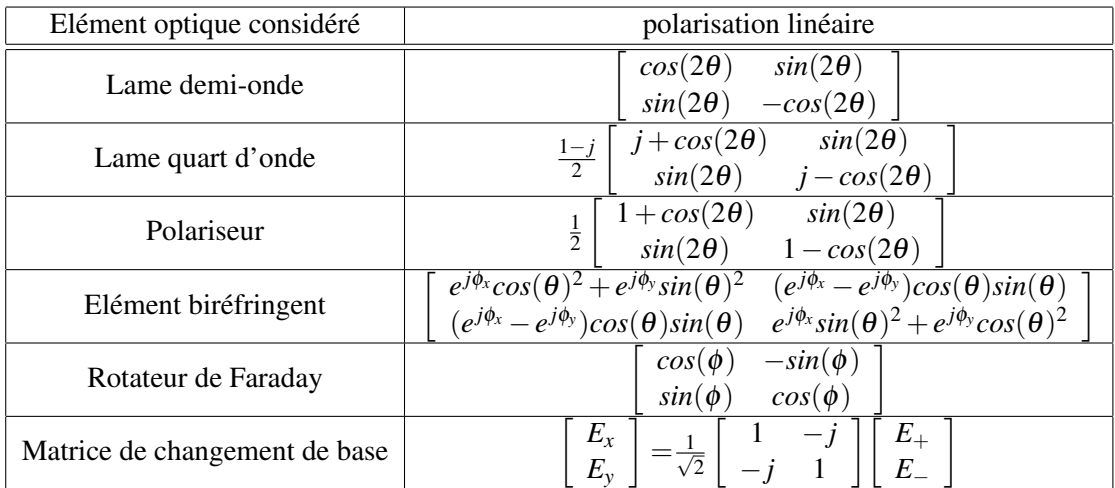

| Elément optique considéré     | polarisation circulaire                        |
|-------------------------------|------------------------------------------------|
| Lame demi-onde                | $ie^{-j2\theta}$                               |
| Lame quart d'onde             | $\frac{1+j}{2}$<br>$e^{-j2\theta}$             |
| Polariseur                    | $XPOL = \frac{1}{2}$<br>$, YPOL = \frac{1}{2}$ |
| Rotateur de Faraday           | $e^{j\phi}$<br>$e^{-j\phi}$                    |
| Matrice de changement de base | $E_\pm$<br>$E_x$                               |

TABLE 2.1 – Tableau récapitulatif des matrices de Jones des éléments optiques usuels

# 2.2 Dispositif expérimental

Afin de mesurer la biréfringence de la fibre et l'orientation des axes propres, nous avons réalisé un laser continu en anneau dont l'architecture est présentée en fig. [2.1.](#page-71-0) Cette architecture est identique à celle présentée dans les expériences de verrouillage en phase des modes à la différence près qu'il n'y a qu'une seule lame de phase dans la cavité, une lame demi onde. Cette lame de phase permet de changer l'orientation de la polarisation linéaire en sortie d'isolateur avant son entrée dans la fibre.

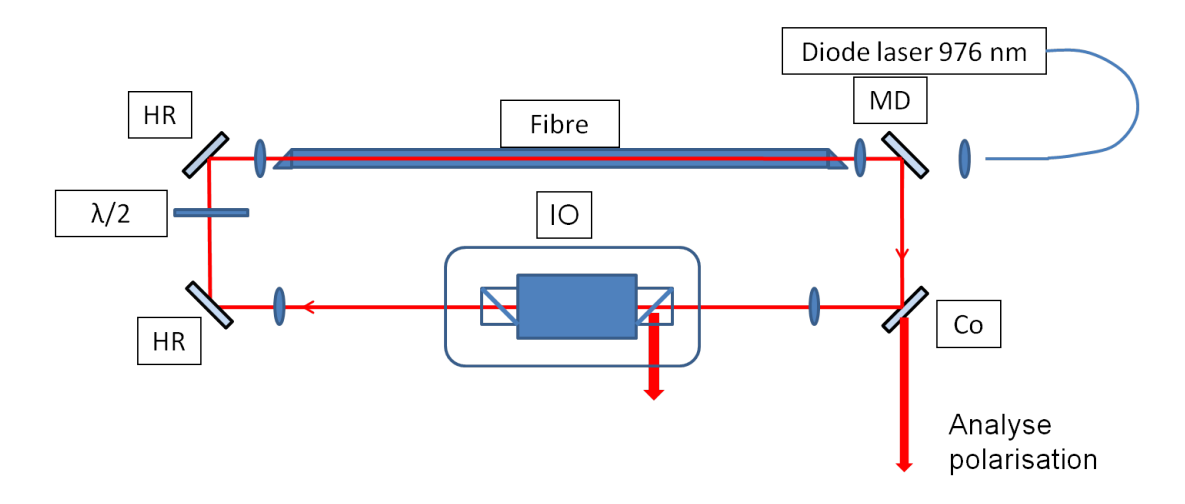

<span id="page-71-0"></span>FIGURE 2.1 – Dispositif expérimental de mesure de la biréfringence et de l'orientation des axes propres de la fibre. La lumière à analyser en sortie de fibre est prélevée grâce au coupleur Co, partiellement réfléchissant.

Un miroir partiellement réfléchissant à 0° permet d'analyser la polarisation en sortie de fibre. Cette analyse de polarisation est effectuée en mesurant la puissance transmise et réfléchie à travers un cube polariseur en fonction de l'angle de la lame demi onde d'analyse placée en amont. Ce dispositif est décrit en fig. [2.2.](#page-71-1) Cette méthode d'analyse permet de remonter aux deux informations que nous cherchons : la biréfringence et l'orientation des axes propres de la fibre par une méthode que nous allons décrire.

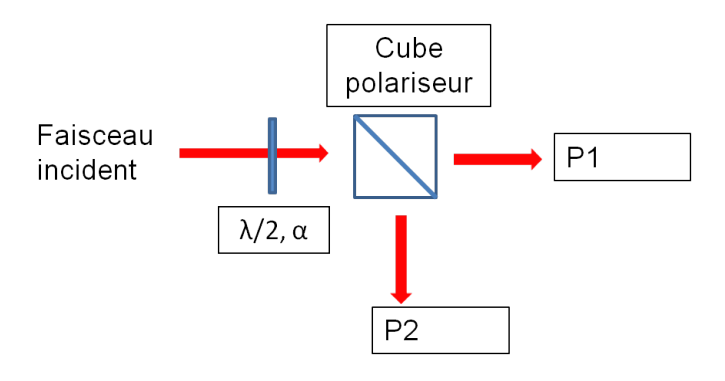

<span id="page-71-1"></span>FIGURE 2.2 – Dispositif expérimental d'analyse de la polarisation en sortie de fibre. La lame demi onde LDO d'analyse (d'orientation αpar rapport à l'axe x verticale).

La lame demi onde d'analyse est orientée de manière à maximiser la puissance P1 transmise par le cube, ce qui minimise la puissance P2 réfléchie.
## 2.3 Analyse des Résultats

#### 2.3.1 Détermination des axes propres

La polarisation issue de l'isolateur optique est linéaire et orientée à -45°. Cette polarisation linéaire traverse la lame demi onde dans la cavité orientée avec un angle θ par rapport à l'axe x pris verticalement. Elle est donc tournée d'un angle 2θ par rapport à son orientation initiale. Cette polarisation linéaire est alors injectée dans la fibre où elle va subir un déphasage du à la biréfringence. Elle est ensuite analysée à l'aide de la lame demi onde orientée d'un angle  $\alpha$  par rapport à l'axe x. La fig. [2.3](#page-72-0) résume les différentes notations ainsi que l'orientation des axes du repère utilisée.

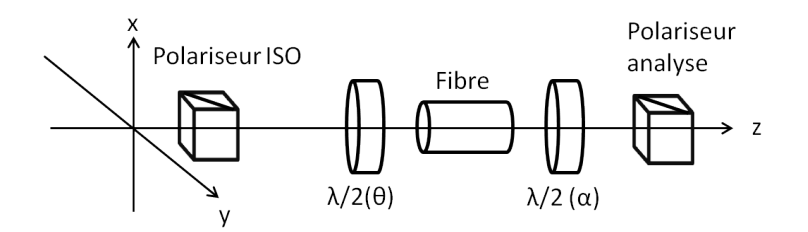

<span id="page-72-0"></span>FIGURE 2.3 – Schéma d'illustration rappelant les différentes notations

La fig. [2.4](#page-73-0) présente le taux de polarisation en fonction de l'orientation de la polarisation en entrée de fibre. Le taux de polarisation est défini de la manière suivante

$$
T_{polar} = \frac{P_1 - P_2}{P_1 + P_2}
$$
 (2.1)

Ce taux de polarisation vaut 1 pour une polarisation linéaire et 0 pour une polarisation circulaire. Les taux de polarisation entre 0 et 1 dénotent de polarisation plus ou moins elliptique.

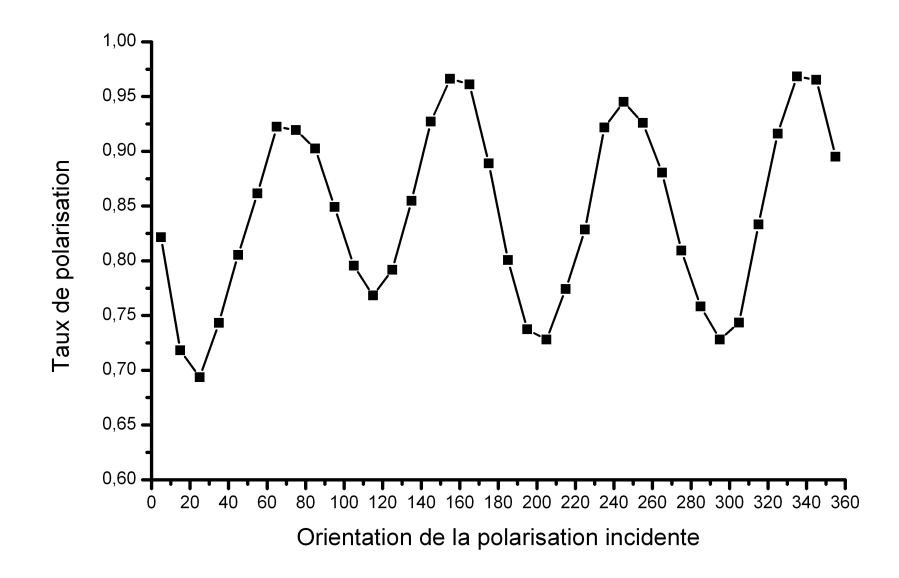

<span id="page-73-0"></span>FIGURE 2.4 – Evolution du taux de polarisation en fonction de l'orientation de la polarisation linéaire incidente.

Sur la fig. [2.4](#page-73-0) on voit clairement apparaître quatre maxima pour lesquels le taux de polarisation est maximum, quasiment égal à 1. Cela signifie que la polarisation n'a pas subi de perturbation et qu'elle est restée linéaire. On identifie alors les axes propres de la fibres de cette manière. L'un de ces axes est orienté à 75° de l'axe x alors que l'autre est orienté à 90° du premier, soit à 165°. Nous n'avons pas observé de rotation de la polarisation linéaire incidente lorsque celle-ci est injectée selon les axes propres de la fibre. La biréfringence elliptique est principalement engendrée par l'enroulement de la fibre sur une bobine ou bien son vrillage lors de l'enroulement. Notre fibre de type barreau ne peut pas être enroulée ce qui minimise l'apparition de biréfringence elliptique. Nous considérerons donc que nos fibres sont linéairement biréfringentes.

Ainsi, toutes les orientations citées dans le corps de la thèse tiennent compte de l'orientation des axes propres de propagation.

#### 2.3.2 Estimations de la biréfringence de la fibre

Nous connaissons l'orientation des axes propres de la fibre. Il est alors intéressant d'essayer de déterminer la différence d'indice ∆*n* entre ces deux axes. Cette différence d'indice est appelée la biréfringence. Elle se caractérise par un déphasage subi par l'une des composantes de l'enveloppe du champ électrique par rapport à l'autre. Supposons un champ en entrée de fibre défini de la manière suivante dans la base des axes propres de la fibre

$$
E_{entr} \vec{e}_{fib} = \begin{pmatrix} E_{0x} cos(\theta) cos(\omega t) \\ E_{0y} sin(\theta) cos(\omega t) \end{pmatrix}
$$
 (2.2)

L'angle  $\theta$  rend compte de l'angle avec lequel a été injectée cette polarisation linéaire par rapport à l'un des axes propres de la fibre. La polarisation en sortie de fibre s'écrit alors de la manière suivante en supposant une biréfringence linéaire de la fibre [\[Born&Wolf\(1999\)\]](#page-149-0)

$$
E_x = E_0 cos(\theta) cos(\omega t)
$$
  
\n
$$
E_y = E_0 sin(\theta) cos(\omega t + \phi)
$$
\n(2.3)

et vérifie la relation

<span id="page-74-0"></span>
$$
\left(\frac{E_x}{a_1}\right)^2 + \left(\frac{E_y}{a_2}\right)^2 - 2\cos(\phi)\frac{E_x E_y}{a_1 a_2} = \sin(\phi)^2 \tag{2.4}
$$

avec  $E_0 cos(\theta) = a_1$  et  $E_0 sin(\theta) = a_2$ . On note  $\phi$  le déphasage subit par la composante  $E_y$  du champ par rapport à la composante  $E_x$ . Ce déphasage est défini comme

$$
\frac{2\pi\Delta nL}{\lambda} = \phi + 2k\pi
$$
 (2.5)

avec ∆*n* la biréfringence de la fibre, L la longueur de la fibre et λ la longueur d'onde d'opération du laser (1030 nm). On note que l'équation [2.4](#page-74-0) est l'équation d'une ellipse. La polarisation en sortie de la fibre est donc une ellipse dont les axes ont basculé par rapport à la polarisation en entrée. La fig. [2.4](#page-74-0) illustre l'état de polarisation en sortie de fibre

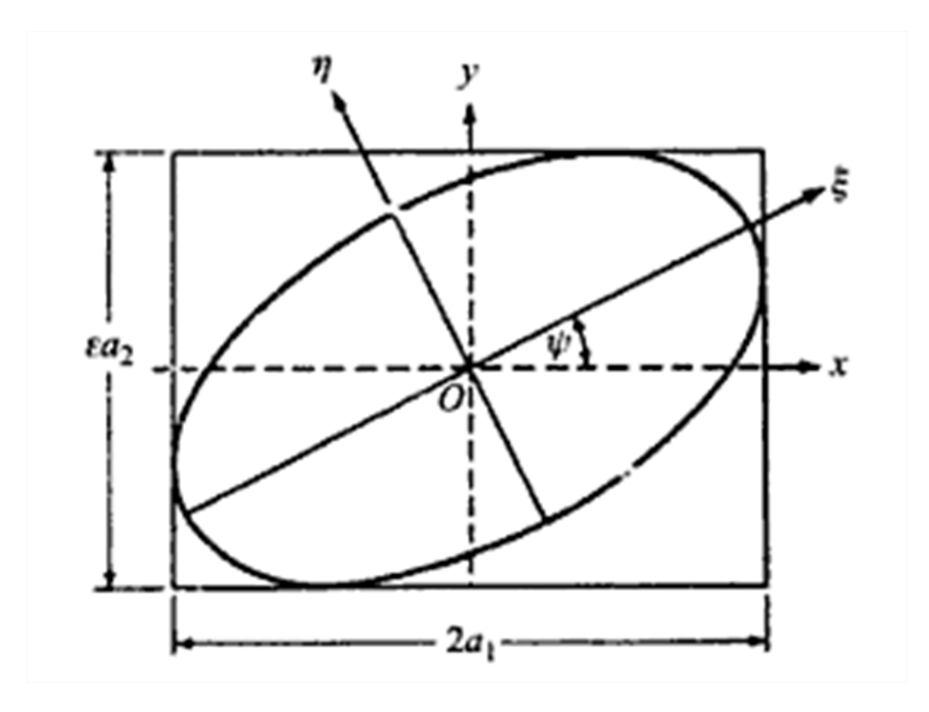

FIGURE 2.5 – Polarisation en sortie de la fibre

On peut opérer le changement de variable (rotation du repère) suivant afin de se ramener dans les axes propres de l'ellipse

$$
\begin{aligned} \xi &= x \cos(\psi) + y \sin(\psi) \\ \eta &= -x \sin(\psi) + y \cos(\psi) \end{aligned} \tag{2.6}
$$

Il est à noter que  $\psi$  est l'angle que fait l'axe principal de l'ellipse avec la polarisation linéaire incidente.

L'équation paramétrique de l'ellipse s'écrit alors dans le nouveau repère

$$
E_{\xi} = a \cos(\omega t + \delta_0)
$$
  
\n
$$
E_{\eta} = b \sin(\omega t + \delta_0)
$$
\n(2.7)

Les étapes intermédiaires de calcul ne sont pas détaillées mais peuvent être trouvées dans [\[Born&Wolf\(1999\)\]](#page-149-0). On obtient alors les relations liant les différentes grandeurs suivantes

$$
a^{2} + b^{2} = a_{1}^{2} + b_{1}^{2} = 1
$$
  
\n
$$
tan(2\psi) = tan(2\theta)cos(\phi)
$$
  
\n
$$
sin(2\chi) = sin(2\theta)sin(\phi)
$$
  
\n
$$
tan(\theta) = \frac{a_{2}}{a_{1}}
$$
  
\n
$$
tan(\chi) = \pm \frac{b}{a}
$$
\n(2.8)

où  $\gamma$  est un angle qui définit la forme de l'ellipse (positif pour les polarisations tournant à droite, négatif pour les polarisations tournant à gauche) et ψ son orientation.

Le tableau [2.2](#page-75-0) rassemble les données que nous avons utilisées pour déterminer la biréfringence de la fibre et les résultats associés. Nous nous sommes placés dans le cas où la polarisation linéaire incidente est orientée à 45° des axes propres de la fibre. Cela correspond au cas où la déformation de l'ellipse est la plus importante.

|     | Ellipticité $\chi$ (°) Déphasage $\phi$ (rad) Biréfringence $\Delta n$ |               |
|-----|------------------------------------------------------------------------|---------------|
| 8.9 | 0.66                                                                   | $1.4~10^{-7}$ |

<span id="page-75-0"></span>TABLE 2.2 – Tableau récapitulatif des résultats

Ces résultats ne permettent cependant pas de déterminer exactement la biréfringence de la fibre. En effet, on ne connait la valeur du déphasage que modulo  $2\pi$ . On obtient donc une borne inférieure de biréfringence. Afin de connaitre exactement cette valeur, il est nécessaire d'effectuer une autre expérience afin de déterminer si le déphasage mesuré l'est modulo  $2\pi$  ou non. Une telle expérience pourrait consister à envoyer une source blanche monomode (un laser supercontinuum) dans la fibre afin de former un filtre de Lyot [\[Lyot\(1933\)\]](#page-152-0). Malheureusement, un rapide calcul d'ordre de grandeur montre qu'une telle mesure n'est exploitable pour une biréfringence supérieure à 10−<sup>6</sup> (ce qui correspond, dans notre cas, à ∆φ = 0,66 *rad* +5π). En effet, si la biréfringence est trop faible, la distance séparant deux pics du filtre de Lyot sera trop importante pour pouvoir être observée, même avec un supercontinuum. Une expérience utilisant un compensateur de Babinet utilisé à deux longueurs d'onde pourrait lever le doute sur la valeur de la biréfringence tout comme une mesure magnéto-optique telle que décrite en [\[Chartier\(2001\)\]](#page-150-0).

D'après [\[Hwang\(2003\)\]](#page-151-0) , la biréfringence d'une fibre microstructurée peut être reliée à la taille des trous d'air d ainsi qu'à la distance entre les trous Λ. La fibre que nous avons étudiée possède des trous d'air de 6 µm de diamètre et un pas ("pitch") de Λ = 30 µm. De tels paramètres, toujours d'après [\[Hwang\(2003\)\]](#page-151-0), doivent induire une biréfringence très faible, inférieure à ∆*n* = 10−<sup>7</sup> . Ainsi, nous pouvons considérer que la valeur du déphasage  $φ$  obtenue expérimentalement n'est pas modulo  $2π$  et que la valeur de biréfringence que nous avons mesuré est du bon ordre de grandeur. Ainsi, nous prendrons dans la suite du manuscrit une biréfringence de ∆*n* = 10−<sup>7</sup> dans nos calculs numériques.

## 2.4 Conclusion

La connaissance de la biréfringence des fibres que nous avons utilisées est importante afin de permettre d'effectuer des modélisations les plus proches de la réalité. Malheureusement, la faiblesse de la biréfringence des fibres la rend très difficile à mesurer précisément. Nous prenons alors une valeur faible et réaliste au vue des résultats que nous avons obtenus expérimentalement. De plus, nous n'avons pas remarqué d'influence significative de la biréfringence de la fibre sur les simulations numériques tant qu'elle reste inférieure à  $\Delta n = 5 \, 10^{-7}$ .

## <span id="page-77-0"></span>Chapitre 3

# Modèle numérique

### 3.1 Code numérique de simulation

La modélisation numérique du dispositif expérimental permet de mieux cerner et de comprendre l'ensemble des paramètres intervenant dans le fonctionnement du laser. Elle permet de réaliser à moindre coût des expérimentations testant un ensemble de configurations. Elle permet aussi d'optimiser l'architecture du laser. Cette possibilité est très intéressante pour une entreprise souhaitant développer ses architectures dans un temps réduit. Le modèle permet de répondre aux questions aussi simples mais néanmoins fondamentales telles que : quelle est l'influence de la longueur de la fibre sur la géométrie de pompage ? Quelle est l'influence de l'ordre des éléments dans la cavité ? Où doit s'effectuer le couplage de sortie de manière à obtenir les performances optiques optimales ? Le but de cette modélisation est d'évaluer l'influence des paramètres physiques tels que les orientations des lames de phase, le gain de la fibre ou encore la largeur du filtre spectral utilisé. De plus, un tel modèle permet d'optimiser un régime de fonctionnement en balayant automatiquement un espace des paramètres.

Une telle modélisation numérique a déjà été effectuée au sein de différents groupes de recherche [\[Lecaplain\(2010\)\]](#page-152-1) [\[Komarov\(2005\)\]](#page-151-1) [\[Leblond\(2002\)\]](#page-151-2) [\[Grelu\(2003\)\]](#page-150-1). Tout comme dans leurs travaux, notre code prend en compte des angles des lames de phase dans le mécanisme de verrouillage en phase des modes [\[Martel\(2008\)\]](#page-152-2). Comme évoqué précédemment, le code, développé en Fortran 90, doit nous permettre de faire diminuer le temps de conception des lasers pour la société Eolite Systems. Nous allons décrire le modèle utilisé ainsi que les adaptations que nous avons du mettre en place afin d'obtenir un code stable et robuste. Toutes les simulations utilisent le même code. Ainsi, lors de la confrontation entre expérience et modèle numérique, nous nous contenterons par la suite de simplement rappeler les paramètres numériques utilisés.

Dans cette modélisation numérique, la traversée de chaque élément optique est simulée par une modification du champ électrique associé à l'impulsion circulant dans la cavité. Cette modélisation est valide dès lors que l'étendue spatiale des impulsions est petite devant la taille ainsi que l'espacement entre les différents éléments optiques.

## 3.2 Description du code numérique

#### 3.2.1 L'impulsion initiale

La simulation commence par l'injection en entrée de fibre d'une enveloppe de champ électrique gaussienne identique selon les 2 axes de polarisation et définie de la manière suivante (eq. [3.1](#page-78-0) et eq. [3.2\)](#page-78-1)

<span id="page-78-0"></span>
$$
U_x = U_{ox} \exp(-4\ln(2)\left(\frac{t}{t_0}\right)^2)
$$
\n(3.1)

<span id="page-78-1"></span>
$$
U_{y} = U_{oy} \exp(-4\ln(2)\left(\frac{t}{t_0}\right)^2)
$$
 (3.2)

L'enveloppe du champ initialement injectée de durée à mi-hauteur  $t_0$  et linéairement polarisée et orientée à 45° par rapport aux axes propres du premier cube polariseur de l'isolateur optique. La fig. [3.1](#page-78-2) représente la succession de fonctions optiques que traversent les deux champs au cours de leur trajet dans la cavité.

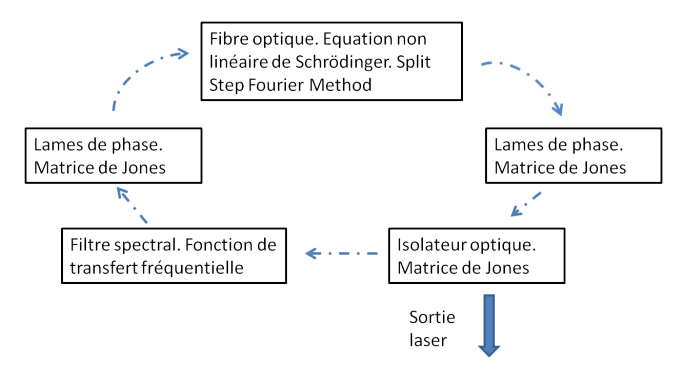

<span id="page-78-2"></span>FIGURE 3.1 – Illustration de l'ordre de traversée des différentes fonctions de transfert modélisant les éléments optiques

L'injection d'une impulsion au début du code se justifie par le fait que dans la réalité, les perturbations extérieures provoquent des pics d'intensité. Ces pics d'intensité sont ensuite guidés dans la cavité et initient le démarrage du laser. Nous n'avons pas choisi une approche modale lors de la simulation pour des questions de temps de calcul et de complexité d'implémentation. Ainsi, nous ne pouvions pas faire démarrer le code à partir d'un simple bruit blanc d'intensité par exemple. En effet, un bruit blanc s'étendrait sur toute la largeur de la fenêtre temporelle de nos simulations. L'utilisation de la "Split Step Fourier" serait alors inappropriée. Le code est donc injecté par une impulsion de forme gaussienne, de durée différente de celle que délivre le laser pour un filtre spectral donné. La puissance crête de l'impulsion est aussi choisie de manière à être du même ordre de grandeur que ce que nous observons sur le montage expérimental.

Les caractéristiques de l'impulsion initiale sont : la largeur temporelle à mi hauteur, la puissance crête et la forme de l'impulsion.

Nous allons détailler les modélisations des différents éléments optiques.

#### 3.2.2 Passage dans les lames de phase

Le passage dans les lames de phase utilise le formalisme de Jones présenté en première partie de ce manuscrit. Les champs initiaux sont successivement multipliés par la matrice de Jones de la lame demi onde, puis de celle de la lame quart d'onde. Il en résulte un champ elliptique et basculé. Les lames de phase sont caractérisées par leur orientation par rapport à l'axe x vertical.

Les matrices de Jones des lames de phase sont les suivantes

#### Lame demi onde

Lorsque la lame est orientée d'un angle θ par rapport à l'axe x vertical, sa matrice de Jones prend les valeurs suivantes dans la base des polarisations circulaires

$$
Jones_{\lambda/2} = \begin{bmatrix} 0 & -j \exp(j2\theta) \\ j \exp(-j2\theta) & 0 \end{bmatrix}
$$
 (3.3)

#### Lame quart d'onde

Lorsque la lame est orientée d'un angle  $\alpha$  par rapport à l'axe x vertical, sa matrice de Jones prend les valeurs suivantes dans la base des polarisations circulaires

$$
Jones_{\lambda/4} = \frac{1+j}{2} \left[ \begin{array}{cc} 1 & -\exp(j2\alpha) \\ \exp(-j2\alpha) & 1 \end{array} \right] \tag{3.4}
$$

#### 3.2.3 Passage dans le filtre spectral

Pour calculer l'impact du filtre spectral on travaille dans le domaine spectral. Le filtre est modélisé par une super gaussienne dont l'ordre ainsi que le centrage fréquentiel est spécifié dans les paramètres de simulation. La fig. [3.2](#page-80-0) illustre la fonction de transfert du filtre spectral. La super gaussienne est d'ordre 4, elle est centrée à 1030 nm et a une largeur à mi-hauteur de 1 nm.

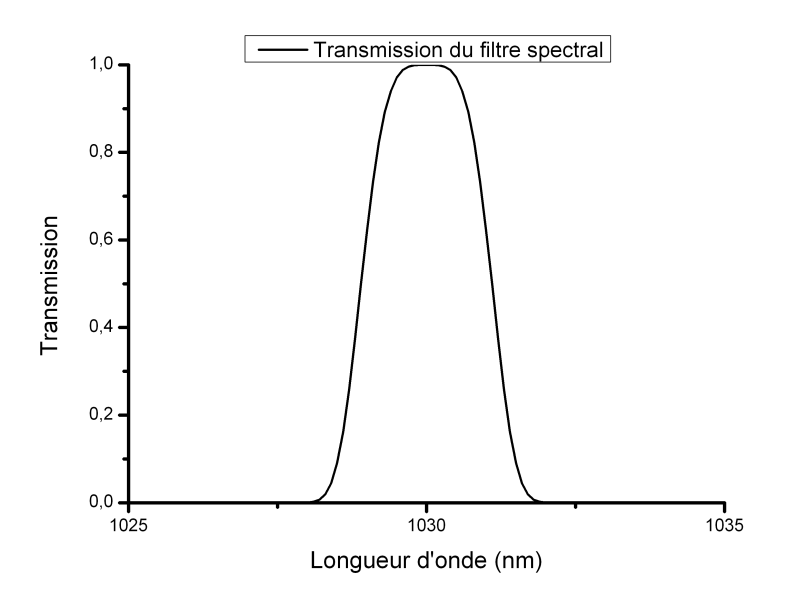

<span id="page-80-0"></span>FIGURE 3.2 – Illustration d'une super gaussienne d'ordre 4 comme fonction de filtrage spectral.

Le filtre spectral est implémenté en fonction de sa largeur à mi-hauteur, de l'ordre de la super gaussienne utilisée et de la longueur d'onde centrale pour laquelle la transmission est de 1. On multiplie simplement la densité spectrale normalisée par la fonction de transfert du filtre.

#### 3.2.4 Passage dans la fibre

La modélisation du passage de l'impulsion dans la fibre utilise une technique classique dite de "Split Step Fourier"[\[Agrawal\(2001\)\]](#page-149-1) [\[Usechak\(2006\)\]](#page-153-0). La fibre optique, où se propage l'impulsion, est découpée en plusieurs tranches (typiquement une centaine). Dans chaque tranche, on va successivement prendre en compte les effets ayant lieu dans le domaine temporel (rotation non linéaire de polarisation, automodulation de phase, automodulation de phase croisée) et dans le domaine fréquentiel (gain, dispersion du deuxième et troisième ordre). Les effets temporels sont traités par une méthode de Runge Kutha d'ordre 4. On passe d'une tranche à l'autre en effectuant des transformées de Fourier, suivies de transformées de Fourier inverses. Ce mécanisme est illustré en fig[.3.3](#page-81-0) . L'équation non linéaire de Schrödinger est alors séparée en deux parties, l'une temporelle et l'autre fréquentielle, pour être ensuite résolue numériquement dans chaque tranche. Les ions Ytterbium dans la silice ont une courbe de gain centrée à 1030 nm qui peut être modélisé par une lorentzienne d'une largeur à mi-hauteur de 40 nm. Nous travaillons sur les intervalles petits devant la largeur typique de cette lorentzienne (quelques nm). Le gain  $g_0$  a alors été considéré comme constant sur le domaine spectral de notre étude.

De plus, nous avons considéré la biréfringence de la fibre comme faible et linéaire.

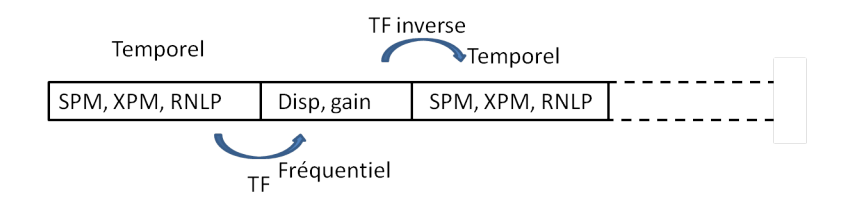

<span id="page-81-0"></span>FIGURE 3.3 – Schéma d'illustration de la méthode "Split Step Fourier". SPM : automodulation de phase, XPM : modulation de phase croisée, RNLP : rotation non linéaire de polarisation, Disp : dispersion.

Chaque composante de l'enveloppe lentement variable du champ  $U_x$  et  $U_y$  est traitée séparément et répond à l'équation non linéaire de Schrödinger rappelée en eq. [3.5](#page-81-1) et eq. [3.6.](#page-81-2)

<span id="page-81-1"></span>
$$
j\frac{\partial U_x}{\partial z} + j\frac{g}{2}U_x + j\beta_{1x}\frac{\partial U_x}{\partial z} - \frac{\beta_2}{2}\frac{\partial^2 U_x}{\partial T^2} + j\frac{\beta_3}{6}\frac{\partial^3 U_x}{\partial T^3} + \gamma(|U_x|^2 + \frac{2}{3}|U_y|^2)U_x + \frac{\gamma}{3}U_y^2U_x^*e^{-2j\Delta\beta z} = 0
$$
\n(3.5)

<span id="page-81-2"></span>
$$
j\frac{\partial U_y}{\partial z} + j\frac{g}{2}U_y + j\beta_{1y}\frac{\partial U_y}{\partial z} - \frac{\beta_2}{2}\frac{\partial^2 U_y}{\partial T^2} + j\frac{\beta_3}{6}\frac{\partial^3 U_y}{\partial T^3} + \gamma(|U_y|^2 + \frac{2}{3}|U_x|^2)U_y + \frac{\gamma}{3}U_x^2U_y^*e^{2j\Delta\beta z} = 0
$$
\n(3.6)

- Le terme *j g* <sup>2</sup>*Ux*,*<sup>y</sup>* représente le gain que subit l'enveloppe du champ lors de son passage dans la fibre. Le gain est considéré comme constant sur la gamme spectrale étudiée. De plus, on considère le gain saturé dans la fibre. On l'écrit alors de la forme suivante  $g = \frac{g_0}{1 + g}$  $\frac{g_0}{1+\frac{P}{P_{sat}}}$  avec *g*<sub>0</sub> le gain de la fibre, *P* la puissance moyenne en Watt des impulsions et *Psat* la puissance de saturation en Watt.
- Les termes  $-\frac{\beta_2}{2}$ 2 ∂ <sup>2</sup>*Ux*,*<sup>y</sup>*  $rac{\partial^2 U_{x,y}}{\partial T^2} + j\frac{\beta_3}{6}$ 6 ∂ <sup>3</sup>*Ux*,*<sup>y</sup>*  $\frac{\partial V_{x,y}}{\partial T^3}$  modélisent la dispersion du deuxième et troisième ordre que subit l'enveloppe du champ lors de son passage dans la fibre.
- Le terme γ*Ux*,*y*|*Ux*,*y*| 2 représente l'automodulation de phase subie par l'enveloppe du champ. Nous rappelons que l'expression du terme  $\gamma = \frac{n_2(\omega_0)\omega_0}{cA_{\text{eff}}}$  $\frac{a_1(a_0) \omega_0}{cA_{eff}}$  avec *n*<sub>2</sub> = 3, 2 10<sup>−20</sup>*m*<sup>2</sup>/W l'indice non-linéaire de la silice,  $A_{eff}$  l'aire effective du mode dans la fibre et  $\omega_0$  la pulsation centrale de la densité spectrale d'énergie.
- Le terme  $\frac{2\gamma}{3}|U_{y,x}|^2U_{x,y}$  représente la modulation de phase croisée. Il est responsable de la rotation non linéaire de polarisation. Cette rotation se caractérise, nous le rappelons, par une rotation de l'ellipse de polarisation au cours de son passage dans la fibre.
- Le terme de couplage cohérent  $\frac{\gamma}{3}U_{y,x}^2U_{x,y}^*e^{\mp 2j\Delta\beta z}$  rend compte de la biréfringence de la fibre. Ce terme fait tourner la polarisation et la rend elliptique. Le terme ∆β est

la biréfringence linéaire de la fibre. Pour résoudre cette équation, nous utilisons la méthode de Split Step Fourier. Le passage dans le domaine des fréquences permet de transformer les dérivées temporelles en simple multiplication et de passer d'un système d'équations aux dérivées partielles à un système d'équations différentielles simple. La fibre simulée a une longueur de 75 cm. Son diamètre de cœur est de 26 µm ou 50 µm (diamètre du mode fondamental dans la fibre) suivant la fibre utilisée. On ajuste la puissance de saturation de la fibre en fonction des simulations afin de faire varier la puissance de sortie du laser. Faire varier ce paramètre est équivalent à faire varier la puissance de pompe dans le dispositif expérimental.

#### 3.2.5 Passage dans l'isolateur optique

Le couplage de sortie s'effectue, dans le montage expérimental, via le premier cube de l'isolateur optique. La composante de polarisation selon l'axe y sort de la cavité alors que celle selon l'axe x reste dans la cavité. Ainsi, le passage dans l'isolateur est modélisé à l'aide des matrices de Jones : la première projette la polarisation selon l'axe x et la deuxième matrice de rotation modélise le passage dans le cristal de quartz (rotation de 45°). Il n'est pas nécessaire de modéliser le passage dans le deuxième cube polariseur de l'isolateur. En effet, ce dernier est orienté de manière à avoir son axe passant aligné avec la polarisation sortante du cristal de quartz afin de minimiser les pertes lors du passage dans l'isolateur.

Le passage dans le premier polariseur est modélisé par une matrice de Jones dans la base des polarisations linéaires

$$
Jones_{polariseury} = \frac{1}{2} \begin{bmatrix} 1 & j \\ -j & 1 \end{bmatrix}
$$
 (3.7)

## 3.3 Convergence du modèle

Nous avons testé les résultats de simulations pour différentes durées d'impulsions initiales. La fig[.3.4](#page-83-0) a) présente l'évolution de la durée de l'impulsion en fonction du nombre d'itérations du programme informatique. Les paramètres de simulations sont rassemblés dans le tableau [3.1](#page-83-1)

| Type de paramètre                      | Valeur                                |
|----------------------------------------|---------------------------------------|
| nombre de points temporels             | 2048                                  |
| pas temporel                           | $10$ fs                               |
| largeur du pulse initial               | variable                              |
| biréfringence statique de la fibre     | $10^{-7}$                             |
| longueur de fibre                      | 75 cm                                 |
| $\beta_2$                              | $2,5\ 10^{-2}\ ps^2m^{-1}$            |
| $\beta_3$                              | $6\,10^{-6}\, ps^3m^{-1}$             |
| puissance crête du pulse initial       | 10 kW                                 |
| nombre de tranches de fibre (SSF)      | 128                                   |
| largeur du filtre spectral             | 4 nm                                  |
| ordre de la super gaussienne du filtre | 4                                     |
| gain de la fibre                       | $\frac{5.5 \, m^{-1}}{2.5 \, m^{-1}}$ |
| puissance de saturation                | 4 W                                   |
| $\gamma$ de la fibre                   | $9,94\,10^{-5}\,W^{-1}m^{-1}$         |
| angle de la lame quart d'onde          | $\alpha_2 = 330^\circ$                |
| angle de la première lame demi onde    | $\theta_1 = 160^\circ$                |
| angle de la deuxième lame demi onde    | $\theta_2 = 30^\circ$                 |
| indice de réfraction de la fibre       | 1,45                                  |
| longueur d'onde signal                 | 1030 nm                               |

<span id="page-83-1"></span>TABLE 3.1 – Paramètres de simulation

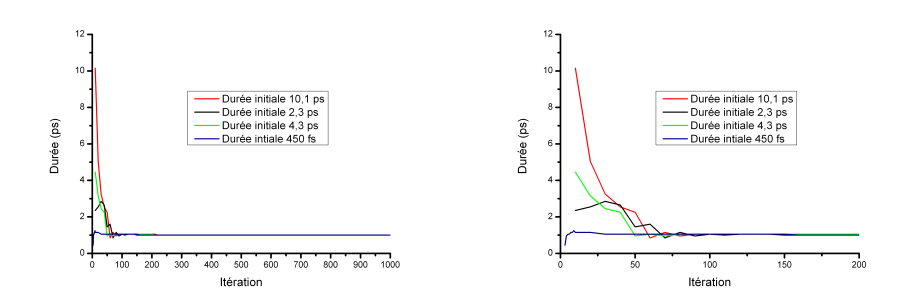

<span id="page-83-0"></span>FIGURE 3.4 – a) Evolution de la durée de l'impulsion en fonction du nombre d'itérations pour différentes durées initiales. b) Evolution de la durée sur les 200 premières itérations du modèle.

On note alors que l'état final de convergence du système ne dépend pas de la durée initiale de l'impulsion. On note aussi qu'il faut environ 300 itérations pour arriver à un état stationnaire. La fig. [3.4](#page-83-0) b) présente un zoom sur les premières itérations du modèle.

La fig. [3.5](#page-84-0) a) présente l'évolution de la puissance simulée en sortie de laser en fonction du nombre d'itérations. La puissance commence par osciller avant de se stabiliser en 300 itérations à sa valeur finale. La fig. [3.5](#page-84-0) b) démontre que nous obtenons un état stationnaire non oscillant en puissance moyenne.

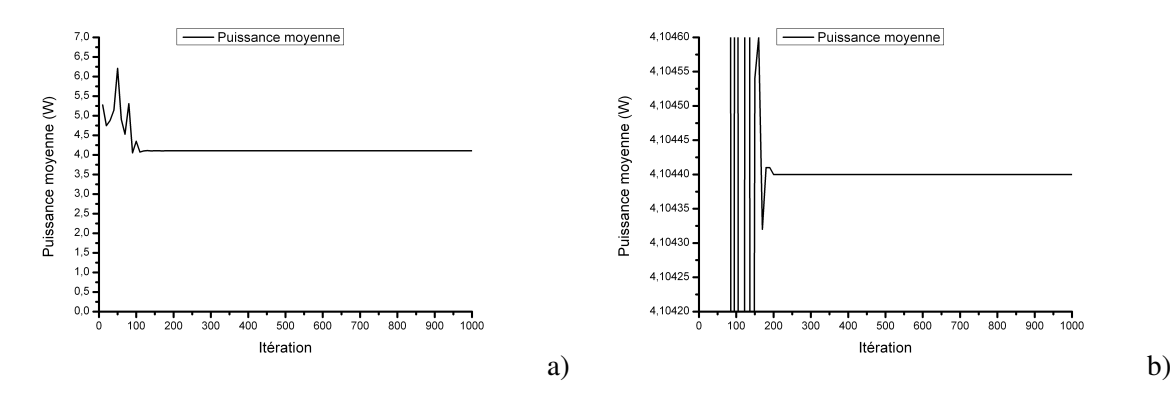

<span id="page-84-0"></span>FIGURE 3.5 – a) Evolution de la puissance moyenne simulée en sortie de laser en fonction du nombre d'itérations. b) Zoom sur l'évolution de la puissance moyenne en fonction du nombre d'itérations

Nous avons aussi fait varier le pas temporel et le pas spatial de la simulation sans noter de différence sur les résultats. En revanche, en diminuant le pas temporel ou spatial, on augmente considérablement le temps de calcul. Nous avons ainsi choisit de partitionner notre fibre en 128 tranches spatiales et d'adopter un pas temporel variable en fonction de la durée de l'impulsion.

La fig. [3.6](#page-85-0) illustre la formation de l'impulsion au cours des itérations du modèle. L'impulsion initiale à une durée à mi-hauteur de 4 ps. L'impulsion acquière sa forme finale après environ 300 itérations. Elle a alors une durée à mi-hauteur de 1 ps. La fig. [3.7](#page-85-1) présente un zoom sur les 200 premières itérations afin de mieux distinguer la dynamique de formation. L'impulsion subit de forte modulation avant de se stabiliser dans sa forme finale.

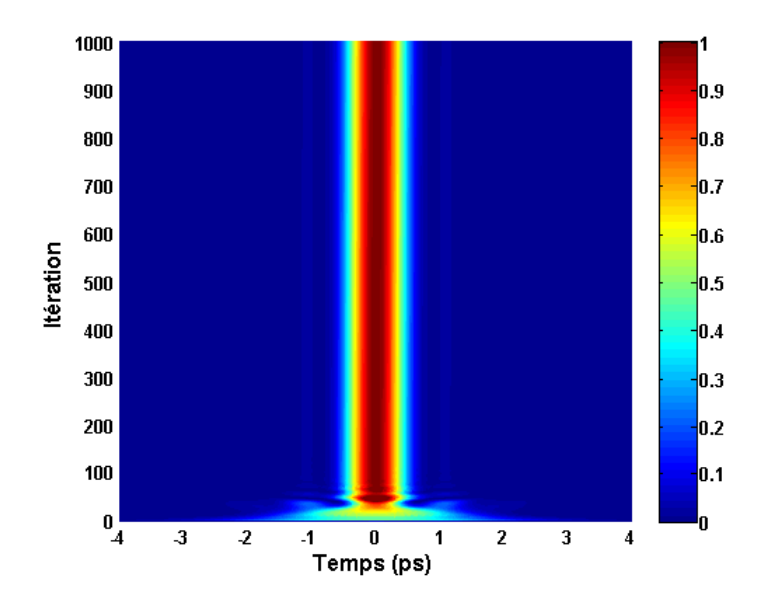

FIGURE 3.6 – Evolution de l'impulsion au cours des itérations du modèle. L'intensité est normalisée pour l'impulsion finale.

<span id="page-85-0"></span>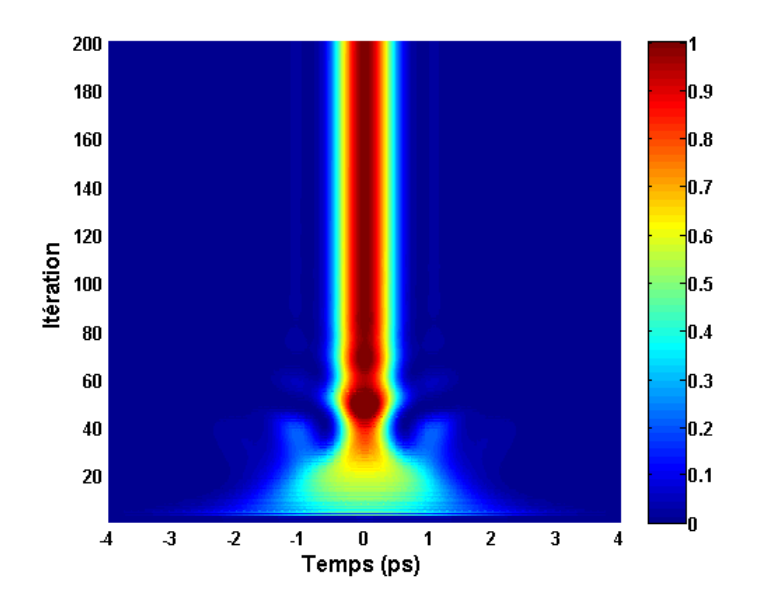

<span id="page-85-1"></span>FIGURE 3.7 – Zoom sur les 200 premières itérations du modèle.

La fig. [3.8](#page-86-0) et la fig. [3.9](#page-86-1) présentent les mêmes résultats concernant le spectre optique de l'impulsion lors de sa construction au cours des itérations du modèle.

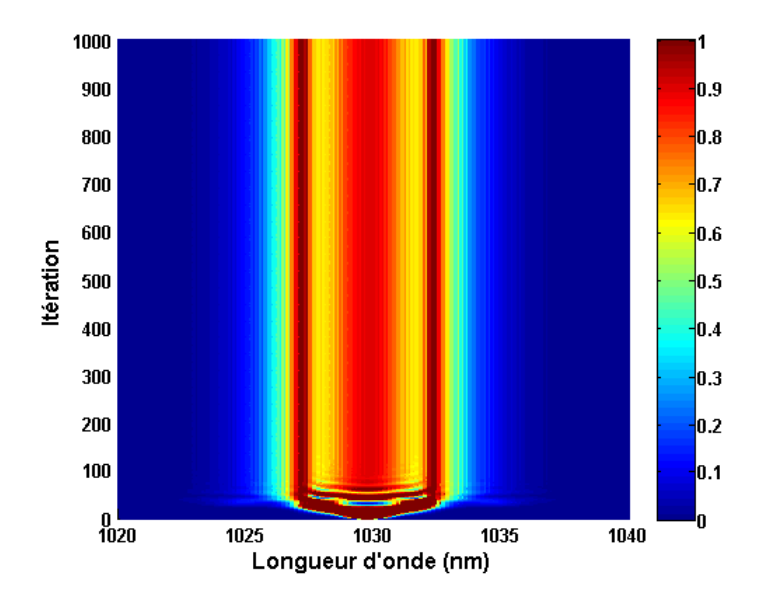

FIGURE 3.8 – Evolution du spectre optique de l'impulsion au cours des itérations du modèle. L'intensité est normalisée pour l'impulsion finale.

<span id="page-86-0"></span>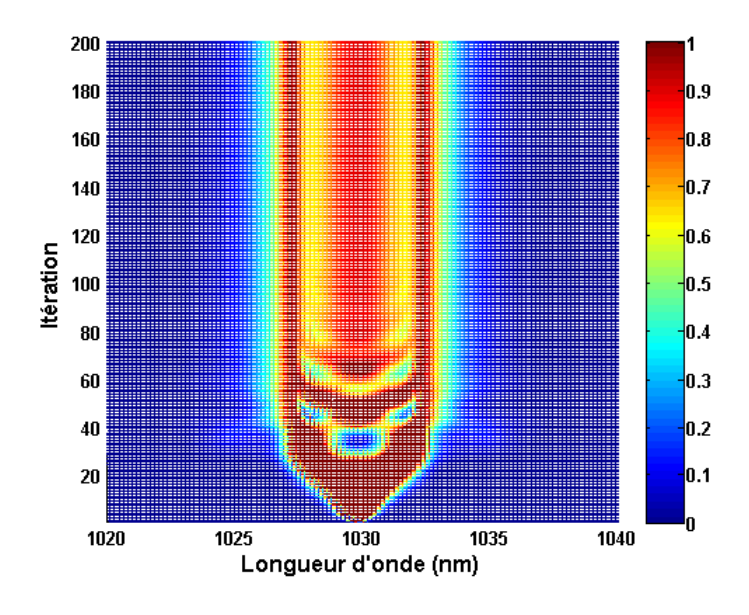

<span id="page-86-1"></span>FIGURE 3.9 – Zoom sur les 200 premières itérations du modèle.

On note le fort élargissement spectral de l'impulsion. Cela est du à l'automodulation de phase subit par l'impulsion lors de son passage dans la fibre optique.

Ces différents résultats nous permettent d'être confiant quand à la capacité de notre mo-

dèle à converger vers une solution stable en un temps raisonnable. Nous n'avons pas vu d'influence sur le résultat final lorsque nous avons changé la résolution spatiale ou temporelle de notre modèle.

## 3.4 Conclusions sur le modèle numérique

Les résultats des simulations sont présentés dans les chapitres suivants. Ce code nous permet de connaitre le spectre ainsi que la forme temporelle de l'impulsion en tout point de la cavité. Cela permet de connaitre la dynamique au sein même de la cavité laser.

Lors de toutes les simulations, le code converge relativement rapidement vers un état stable. Typiquement, il faut quelques centaines de tours dans la cavité numérisée afin d'obtenir un état stable. Le temps de simulation pour obtenir un état stable est alors de quelques minutes. Nous reconnaissons un état stable lorsque la puissance de sortie du laser est stable, lorsque le profil temporel de l'enveloppe du champ dans la cavité ne se modifie plus et, lorsque le spectre optique est lui aussi invariant sur plusieurs tours consécutifs.

Ce modèle présente néanmoins des limitations. En effet, nous sommes obligés d'injecter une enveloppe de champ en début de routine. Le modèle ne peut alors pas donner d'information sur le démarrage du laser à partir du bruit de phase des modes. L'espace des paramètres représenté par les différentes orientations des lames de phase et le gain de la fibre la puissance de saturation dans la fibre obligent à de nombreux essais avant de trouver une configuration qui converge vers un état stable cohérent avec les observations expérimentales.

Le chapitre suivant est consacré à la description des expériences que nous avons menées, à la présentation des résultats ainsi qu'à leur interprétation à la lumière de la théorie décrite dans ce chapitre. Les résultats expérimentaux seront confrontés à ceux des simulations numériques.

## Chapitre 4

# Laser à impulsions ultra-courtes

La société Eolite Systems veut étudier le potentiel des oscillateurs lasers pour générer des trains d'impulsions laser de durée variable comprise entre 1 ps et 20 ps et de fortes puissances moyennes. Ces oscillateurs doivent servir de source dans une architecture de type MOPA (Master Oscillateur Power Amplifier). Nous avons donc choisi d'étudier une architecture permettant de générer de forte puissance moyenne et fonctionnant avec la rotation non-linéaire de polarisation.

Dans ce chapitre, nous allons présenter les résultats des expériences qui ont servi de point de départ à ce travail de thèse. Nous avons réalisé une expérience inspirée de travaux antérieurs réalisés au sein d'autres groupes de recherche [\[Baumgartl\(2012\)\]](#page-149-2) [\[Baumgartl\(2009\)\]](#page-149-3) [\[Lecaplain\(2011\)\]](#page-151-3). Notre objectif était double. Tout d'abord mettre au point une source dont on puisse faire varier la durée des impulsions et d'autre part confronter le modèle numérique que nous avons développé avec des données expérimentales. Nous avons tout d'abord placé à l'intérieur de la cavité laser un filtre spectral en transmission ayant une largeur à mi-hauteur de quatre nanomètres.

Afin d'allonger la durée des impulsions générées, nous avons par la suite réduit la transmission spectrale de ce filtre et nous avons enregistré l'impact de cette modification sur le fonctionnement de notre oscillateur.

Ce chapitre présente les différentes expériences réalisées ainsi que les résultats obtenus avec le filtre spectral de quatre nanomètres.

### 4.1 Laser à impulsions ultra courtes recomprimées

#### 4.1.1 Description de l'expérience

Le dispositif expérimental est celui décrit en fig[.4.1](#page-90-0) . Les expériences ont été réalisées avec une fibre de type barreau ("rod-type") microstructurée monomode dont le cœur dopé a un diamètre de 50 µm et une gaine de pompe de 170 µm de diamètre. Le mode fondamental de cette fibre a un diamètre de 50 µm. Les deux faces de cette fibre sont clivées à un angle de 5° afin de s'affranchir de tout effet laser parasite. Le pompage de cette fibre est effectué à l'aide d'une diode laser émettant une puissance moyenne continue maximum de 100 W à 976 nm à travers un miroir dichroïque transmettant la longueur d'onde de pompe et réfléchissant la longueur d'onde du signal (1030 nm).

Nous avons choisi de faire fonctionner le laser à la longueur d'onde de 1040 nm. Cette longueur d'onde est fixée par l'orientation du filtre spectral dans la cavité. La pompe est collimatée par une lentille de focale 23,5 mm avant d'être injectée dans la gaine de la fibre à l'aide d'une lentille de focalisation de focale 8 mm. Ces deux lentilles sont traitées anti-reflet à la longueur d'onde de pompe pour la première et à la longueur d'onde de pompe ainsi qu'à la longueur d'onde signal pour la deuxième. La lentille d'injection est aussi utilisée pour collimater la lumière en sortie de la fibre.

Le signal passe à travers la première lame demi-onde avant d'être imagé par une première lentille de focale 500 mm et de passer par l'isolateur optique. L'isolateur optique permet d'assurer un chemin unidirectionnel de la lumière dans la cavité et la mise en place d'une onde progressive. Le couplage de sortie du laser s'effectue sur le premier cube de l'isolateur optique. Le taux de couplage est ajusté à l'aide des lames de phase.

Après le passage dans l'isolateur optique, le signal passe successivement à travers une lame demi-onde et une lame quart d'onde. Le signal traverse ensuite le filtre spectral (filtre interférentiel diélectrique) de largeur à mi-hauteur de 4 nm. On peut ajuster la longueur d'onde centrale en tournant le filtre. Nous avons arbitrairement choisi cette longueur d'onde centrale autour de 1040 nm. Le signal est ensuite ré-imagé par une lentille de focale 500 mm pour enfin être réinjecté dans la fibre à l'aide d'une lentille de 10 mm. Toutes les lentilles ainsi que les différents miroirs de replis sont traitées anti-reflet à la longueur d'onde du signal. Une paire de miroir de replis (non représentés sur le schéma du dispositif expérimental) permet de rallonger la cavité. Ainsi, la cavité a une longueur optique de 3,2 m. Afin de nous assurer de la bonne influence des lames de phase, nous avons utilisé des lames de phase d'ordre 0. En effet, des lames de phase d'ordre multiple sont très sensibles en longueur d'onde.

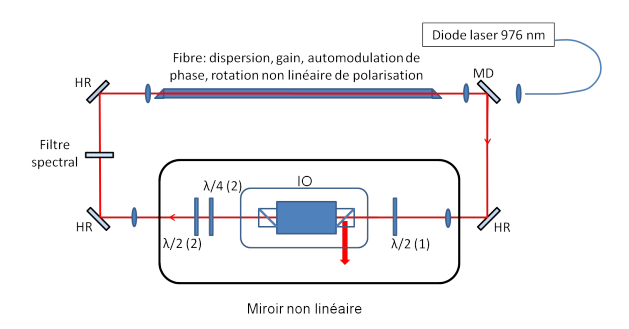

<span id="page-90-0"></span>FIGURE 4.1 – Dispositif expérimental. La fibre de type barreau a un cœur monomode dopé de 50 µm de diamètre et une gaine de pompe de 170 µm. Le filtre spectral a une largeur à mi-hauteur de 4 nm centrée aux alentours de 1040 nm. Le couplage de sortie s'effectue par le premier cube de l'isolateur optique (IO). Le modelocking est provoqué par l'ajustement des lames demi-onde et de la lame quart d'onde . Les angles sont référencés de la manière suivante :  $\lambda/4$  (1) :  $\alpha_2$   $\lambda/2$  (2) :  $\theta_2$   $\lambda/2$  (1) :  $\theta_1$ .

#### 4.1.2 Résultats

Après la description du montage expérimental, nous présentons les résultats obtenus lors du verrouillage en phase des modes.

Le seuil laser se situe pour une puissance de pompe d'environ 6 W. Le verrouillage des modes se produit pour une puissance de pompe d'environ 26 W en ajustant correctement les lames de phase. La puissance en sortie de laser est alors d'environ 6 W. Pour une puissance de pompe de 66 W, le laser émet plus de 11 W de puissance moyenne en mode impulsionnel. La durée de la trace d'autocorrélation de l'impulsion directement en sortie de laser est d'environ 1,3 ps (fig. [4.2\)](#page-91-0). En supposant un profil d'impulsion gaussien, on prend alors un facteur de déconvolution de 0,707, la durée de l'impulsion est alors de 910 fs. A la cadence de répétition de 74 MHz, l'énergie par impulsion est de 149 nJ et la puissance crête est de plus de 163 kW.

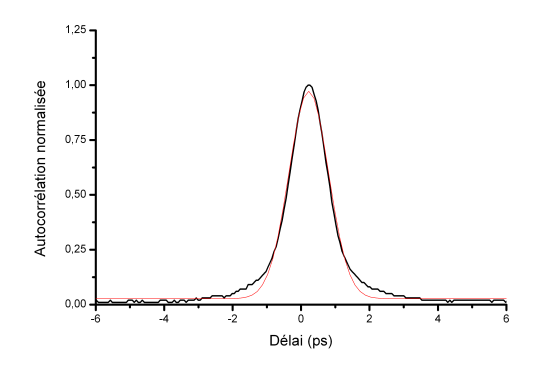

<span id="page-91-0"></span>FIGURE 4.2 – Trace d'autocorrélation de l'impulsion en sortie de laser et ajustement gaussien (rouge). La durée à mi-hauteur de la trace est de 1,3 ps

Le train d'impulsion généré est très stable et ne présente pas de fluctuation crête à crête importante. La fig[.4.4](#page-92-0) présente un train d'impulsions a une cadence de 74 MHz, enregistré lorsque le laser fonctionne. La mesure a été effectuée avec un oscilloscope numérique fonctionnant à 40 giga échantillons par seconde et ayant une bande passante de 2.5 GHz couplé à une photodiode rapide dont le temps de réponse est de 70 ps. Les lames de phase ont les orientations suivantes :  $\theta_1 = 165^\circ$   $\theta_2 = 0^\circ$  et  $\alpha_2 = 311^\circ$ . L'intensité ne fluctue pas d'une impulsion à l'autre et ne présente pas de gigue temporelle significative. Pour confirmer ces observations sur le train d'impulsions, nous avons mesuré le spectre du train d'impulsions à l'aide d'un analyseur de spectre électrique. La mesure présentée en fig. [4.3](#page-92-1) a été effectuée sur une fenêtre temporelle de 1 MHz et avec une résolution de 100 Hz. Le train d'impulsion est centré à 74,3 MHz. Le rapport signal à bruit est de 35 dB. Ceci indique que l'intensité impulsion à impulsion est stable. De plus, la finesse du pic corrobore l'absence de gigue temporelle.

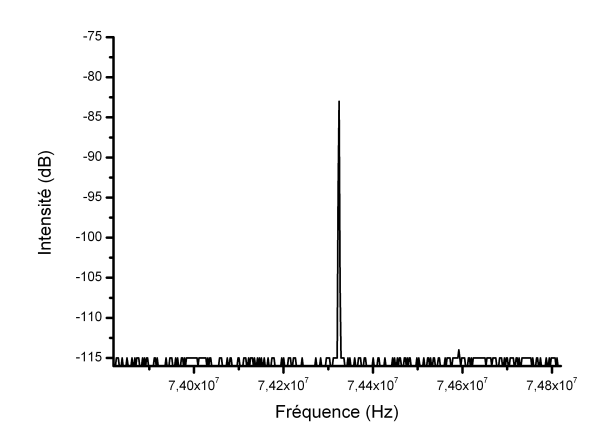

<span id="page-92-1"></span>FIGURE 4.3 – Spectre électrique du train d'impulsion laser centré à 74,3 MHz.

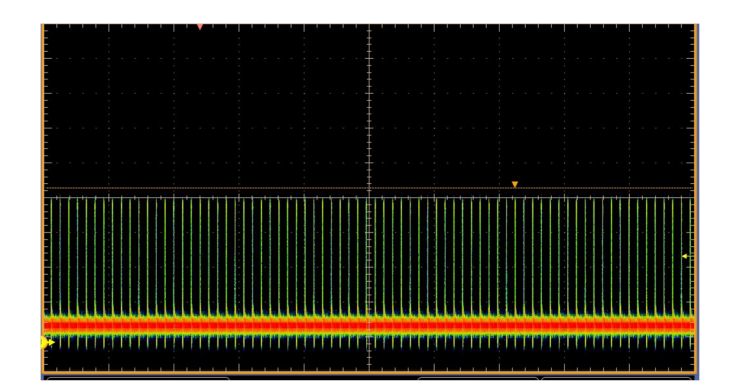

<span id="page-92-0"></span>FIGURE 4.4 – Train d'impulsion à 74 MHz

Une modulation d'amplitude se serait manifestée par l'apparition de deux pics latéraux sur le spectre électrique. Ces pics latéraux sont inexistants sur le spectre électrique présenté en fig. [4.5.](#page-93-0) La faible dynamique de cette mesure est principalement due à la difficulté d'injection du signal à mesurer dans la fibre optique de la photodiode. Une gigue temporelle se serait manifestée par un élargissement du pic dans le spectre électrique. Cet élargissement n'est pas visible sur la fig. [4.3.](#page-92-1) Pour quantifier cette gigue temporelle plus précisément nous aurions du effectuer une mesure d'intercorrélation. Malheureusement nous n'avons pas de moyen de l'effectuer ne disposant pas d'une ligne à retard suffisamment importante. Il existe donc une zone dans laquelle nous ne pouvons pas quantifier la gigue temporelle. Toutefois, les mesures présentées permettent d'affirmer que si jamais cette gigue temporelle existe elle est inférieure à 70 ps.

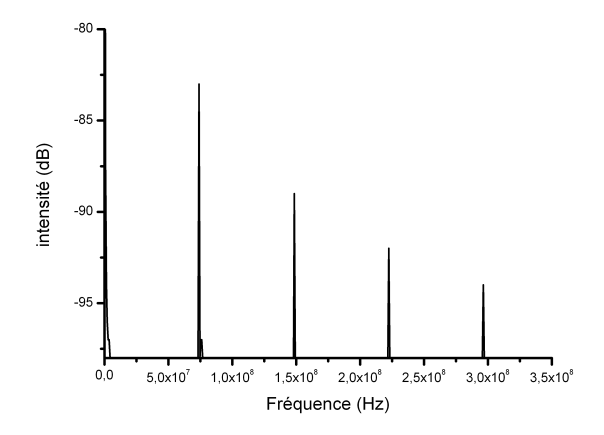

<span id="page-93-0"></span>FIGURE 4.5 – Spectre électrique du train d'impulsions sur une large fenêtre spectrale.

Le spectre optique en sortie de laser est donné en fig. [4.6.](#page-93-1) Il a une largeur à mi-hauteur d'environ 12 nm. Nous avons aussi reporté sur cette figure le spectre optique du laser lorsque les modes ne sont pas verrouillés en phase. Le spectre a alors une largeur à mi-hauteur de 0,1 nm. Ainsi, lorsque le laser est en régime impulsionnel, la largeur à mi-hauteur du spectre a été multipliée par 120. Cet élargissement résulte des effets non-linéaires induits dans la fibre amplificatrice dans le régime impulsionnel. La puissance crête des impulsions génère alors les effets non-linéaires qui élargissent le spectre optique de l'impulsion. Nous quantifierons ces effets non-linéaires en [4.1.4.](#page-97-0)

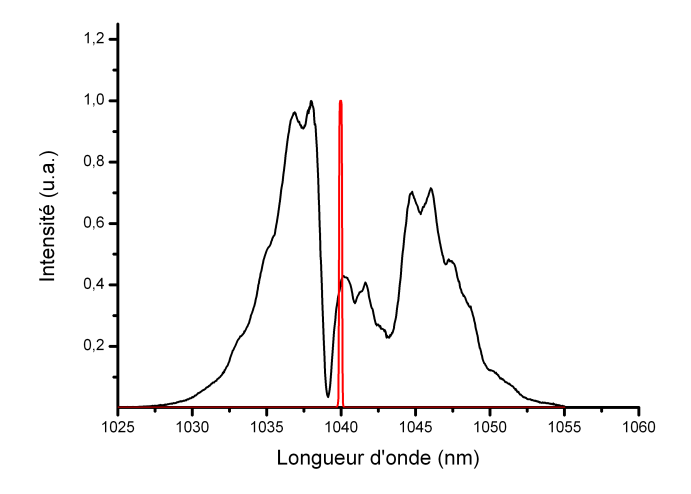

<span id="page-93-1"></span>FIGURE 4.6 – Spectre optique en sortie de laser avec le filtre spectral de 4 nm de large en régime impulsionnel (en noir, 11,9 nm) et en régime continu (0,1 nm).

On remarque que le spectre est modulé. Ces modulations sont le résultat de la forte automodulation de phase générée par le passage de l'impulsion dans la fibre. Nous nous sommes alors intéressés à la dynamique des impulsions dans l'oscillateur. Pour cela, nous avons mesuré la puissance intracavité à différents endroits de la cavité, ainsi que les spectres optiques et déterminé les durées d'impulsions. Pour réaliser ces mesures nous avons remplacé deux des miroirs hautement réfléchissants par deux miroirs partiellement réfléchissants ayant une transmission de 1,3% et 1,45%. Les impulsions récoltées au travers de ces miroirs sont ensuite envoyées dans le spectromètre ou dans l'autocorrélateur. Ces deux miroirs partiellement réfléchissants étaient placés avant et après la fibre. Nous avons deux autres points de mesure dans la cavité :

- avant le couplage de sortie par le cube polariseur de l'isolateur optique,
- la sortie laser par le cube de l'isolateur,
- la partie de lumière réfléchie par le filtre spectral dans la cavité ,
- avant l'entrée dans la fibre.

La fig. [4.7](#page-94-0) montre les différents endroits de la cavité où ont lieu les mesures intracavités.

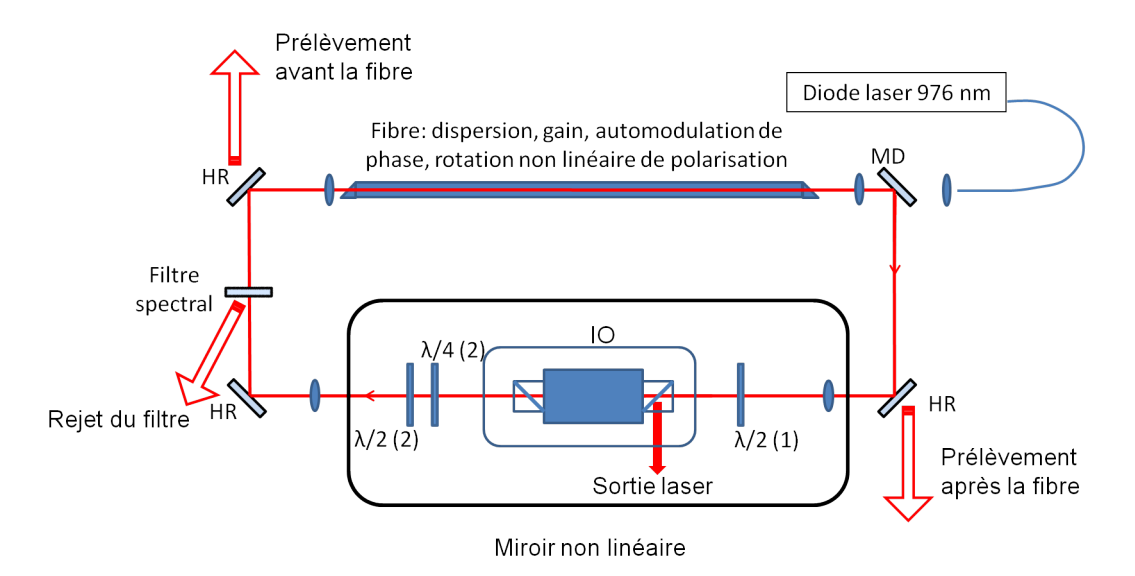

<span id="page-94-0"></span>FIGURE 4.7 – Schéma du dispositif expérimental de mesure de la puissance intracavité

Ces différents points de mesures nous permettront de quantifier l'évolution des différentes grandeurs telles que la durée des impulsions, les puissances moyennes et les spectres optiques dans la cavité laser.

Nous avons testé différentes manières d'effectuer le couplage de sortie du laser. Nous avons tout d'abord placé un coupleur de sortie diélectrique transmettant 30 % à la longueur d'onde laser. Ce coupleur de sortie était placé entre la sortie de la fibre et l'isolateur optique. Dans cette configuration nous extrayons le signal laser à la fois par le coupleur de sortie et par le port de réjection de l'isolateur optique. Nous n'avons pas trouvé de réglage permettant de tout extraire par le coupleur. Nous avons alors tenté de découpler la fonction de filtrage temporel de la fonction de couplage de sortie en insérant à la place du coupleur de sortie une paire polariseur-lame demi-onde. Cela n'a fait que déplacer le problème car dans cette configuration là, la paire polariseur-lame demi-onde s'est alors substituée au premier cube polariseur de l'isolateur optique. Nous avons ainsi choisi d'utiliser le port de réjection de l'isolateur optique pour effectuer la fonction de couplage de sortie du laser dans toutes nos expériences.

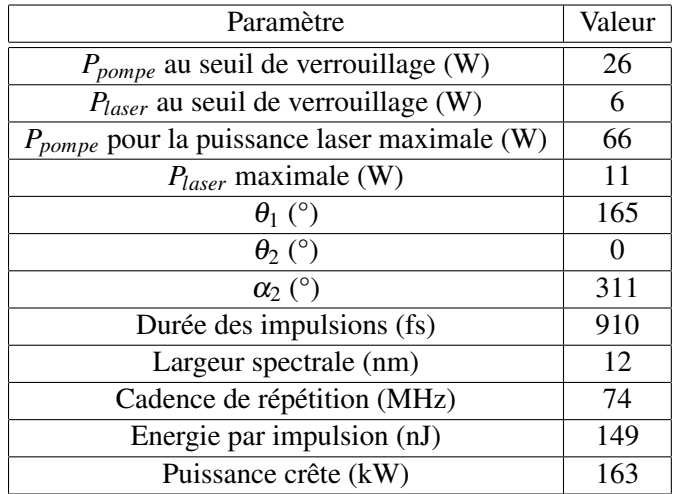

Le tableau [4.1](#page-95-0) résume les différents paramètres et performances optiques obtenues

<span id="page-95-0"></span>TABLE 4.1 – Résumé des performances optiques et des différents paramètres de réglage du laser

Ces valeurs sont à comparer aux 70 nJ démontrés dans [\[Lecaplain\(2010\)\]](#page-152-1) et aux 0,9 µJ démontrés dans [\[Baumgartl\(2012\)\]](#page-149-2). Notons que contrairement aux expériences réalisées dans les deux publications citées, nous n'avons pas utilisé de SESAM ni de fibre passive pour modifier la dispersion globale de la cavité.

#### 4.1.3 Analyse spectrale de l'oscillateur

Afin de comprendre la dynamique de construction des impulsions intra-cavité, nous présentons tout d'abord les résultats de mesure spectrales effectuées dans la cavité.

Les spectres aux différents emplacements de la cavité sont donnés dans le tableau [4.2.](#page-96-0)

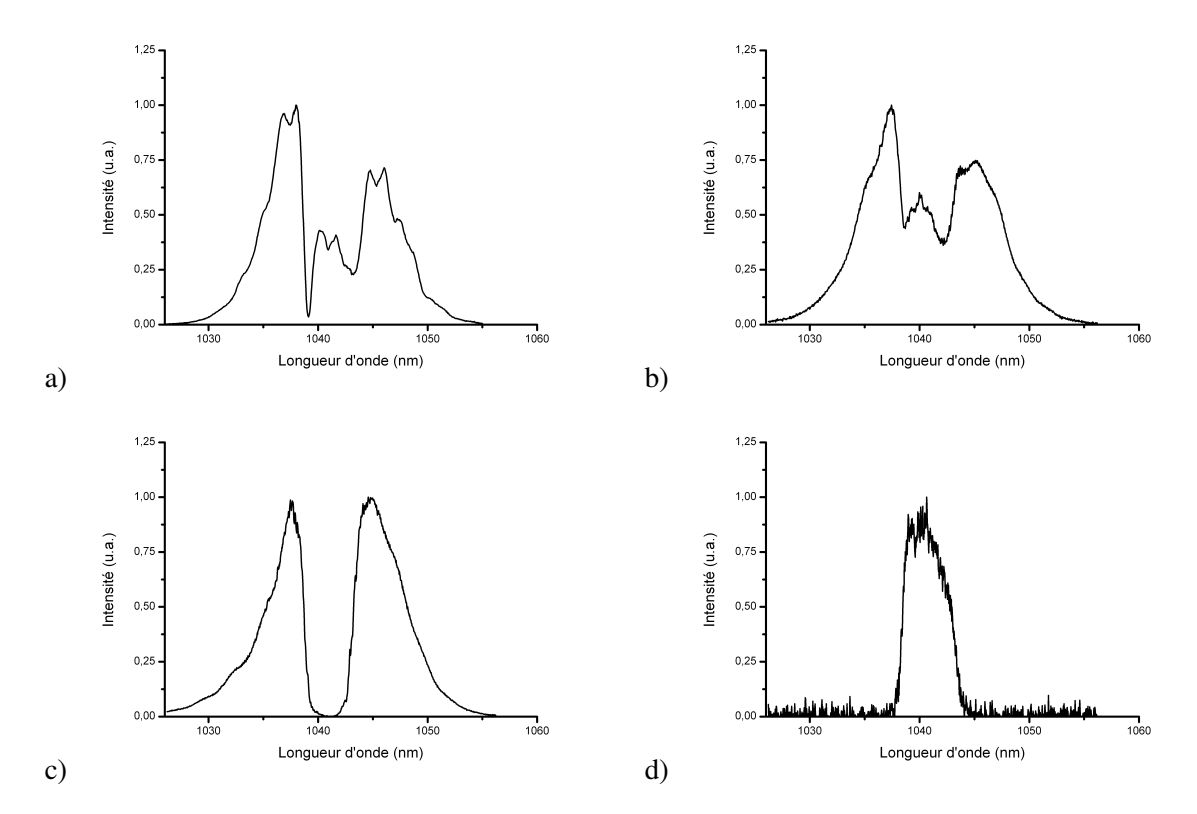

<span id="page-96-0"></span>TABLE 4.2 – Spectres optiques aux différents endroits de la cavité. a) en sortie de laser b) en sortie de fibre c) composante rejetée par le filtre d) avant l'entrée de la fibre

- Le spectre à la sortie du laser est présenté en a) de la fig. [4.2.](#page-96-0) Il a une largeur à mihauteur de 12 nm et présente les modulations caractéristiques d'un laser ANDi ("All Normal Dispersion" : laser à dispersion normale).
- Le spectre en b) de la fig. [4.2](#page-96-0) est le spectre en sortie de fibre, avant le passage de l'impulsion dans le filtre non-linéaire. Les spectres avant et après le filtrage non-linéaire, bien qu'ayant des formes similaires, ne sont pas identiques. Le spectre en sortie de laser présente des modulations beaucoup plus marquées que le spectre en sortie de la fibre. Nous attribuons ces modulations plus marquées au filtrage non-linéaire. En effet, ce dernier est un filtre temporel, qui modifie le spectre des impulsions laser.
- Le spectre réfléchi par le filtre spectral est présenté en c) de la fig. [4.2.](#page-96-0) On identifie clairement la partie du spectre centrée à 1040 nm transmise à travers le filtre. Le reste

du spectre optique réfléchi est éjecté de la cavité laser. Il est à noter que ce filtrage fort introduit de forte de pertes dans la cavité estimées à 60 %.

– Le spectre entrant dans la fibre est transmis par le filtre spectral (spectre d) de la fig. [4.2\)](#page-96-0). Le spectre optique a une largeur à mi-hauteur de 4 nm et est centré aux environs de 1040 nm. La longueur d'onde centrale du filtre est ajustée en le tournant par rapport à l'axe du faisceau laser. Ce spectre correspond à la fonction de transmission du filtre.

Ces résultats nous montrent que le spectre de l'impulsion change énormément au cours de son trajet dans la cavité. Il passe d'une largeur de 4 nm à un largeur de 12 nm au cours du passage dans la fibre. L'automodulation de phase est responsable de cet élargissement. Nous la quantifierons dans le paragraphe suivant.

La forme du spectre évolue aussi. Elle passe d'une forme de super gaussienne due à la forme du filtre spectral présent dans la cavité, à un spectre modulé caractéristique des lasers à dispersion normale [\[Lecaplain\(2010\)\]](#page-152-1). Le passage dans le miroir non-linéaire augmente la profondeur des modulations.

Le spectre optique subit donc de fortes modifications au cours de son trajet dans la cavité. Le filtre spectral constitue une source de pertes très importantes. L'utilisation d'un filtre spectral de largeur à mi-hauteur plus importante permettrait de diminuer ces pertes intra-cavité. Ainsi, on peut envisager d'augmenter la puissance moyenne extraite du laser tout en gardant la puissance en entrée de fibre comparable à celle de notre expérience. Le choix de la largeur du filtre spectral guide donc les performances laser désirées, que ce soit en terme de puissance moyenne ou de durée d'impulsion. Enfin, les modulations observées sur le spectre en sortie de laser laissent présager la présence "d'ailes" sur le profil temporel de l'impulsion recomprimée. Ce résultat est présenté en [4.1.5.](#page-99-0)

#### <span id="page-97-0"></span>4.1.4 Mesure du gain de la fibre et évaluation de la SPM

Au vue des spectres présentés au paragraphe précédent, nous avons mesuré les puissances aux différents endroits de la cavité afin de quantifier les effets non-linéaires ayant lieu dans la fibre. Nous avons aussi évalué le gain de la fibre utilisée.

Le laser a une puissance moyenne de sortie de 11 W pour une puissance de pompe de 66 W. En entrée de fibre, nous avons mesuré une puissance moyenne de 2,3 W. En sortie de fibre cette puissance moyenne est de 22 W (mesurée grâce à la fuite à travers un miroir partiellement réfléchissant). Le taux de couplage en sortie du laser est donc de 50 %. On mesure aussi le gain saturé de la fibre. Il est défini en première approximation comme

$$
\frac{P_{sortie}}{P_{entrée}} = 1 + g_{sat}L\tag{4.1}
$$

Dans ce cas le gain saturé vaut alors *gsat* = 11,4 *m* −1 .

Le spectre optique est passé quand à lui de 4 nm à mi-hauteur à 12 nm à mi-hauteur. Ceci indique une forte automodulation de phase subie par l'impulsion dans la fibre. La mesure du gain précédemment effectuée nous permet d'évaluer l'intensité de l'impulsion tout au long de son passage dans la fibre *I*(*z*). On peut alors évaluer l'automodulation de phase subie par l'impulsion lors de son passage dans la fibre de la manière suivante :

$$
\phi_{NL}(L) = \int_0^L \frac{2\pi n_2}{\lambda} I(z) dz \sim \int_0^L \frac{2\pi n_2}{\lambda} I(0) (1 + g_{sat} z) dz \sim \frac{2\pi n_2 L}{\lambda} I_0 (1 + \frac{g_{sat} L}{2}) \tag{4.2}
$$

Avec *I*<sup>0</sup> l'intensité en entrée de la fibre et *n*<sup>2</sup> l'indice non linéaire de la silice (3,2 10−20*m*/*W*).

En considérant un diamètre de mode dans la fibre de 50 µm, une cadence de répétition de 74 MHz, une durée d'impulsion dans la fibre de 900 fs, une fibre de 75 cm de long et une longueur d'onde centrale de 1040 nm, la valeur de déphasage non-linéaire induit par SPM est alors de 4,3 $\pi$ .

Nous avons simulé la propagation d'une impulsion gaussienne de 900 fs de largeur à mihauteur se propageant dans une fibre ayant les mêmes caractéristiques physiques que la fibre utilisée expérimentalement. Cette simulation a été faite en supposant un simple passage de l'impulsion dans la fibre. La fig. [4.8](#page-98-0) présente les spectres en entrée et en sortie de fibre.

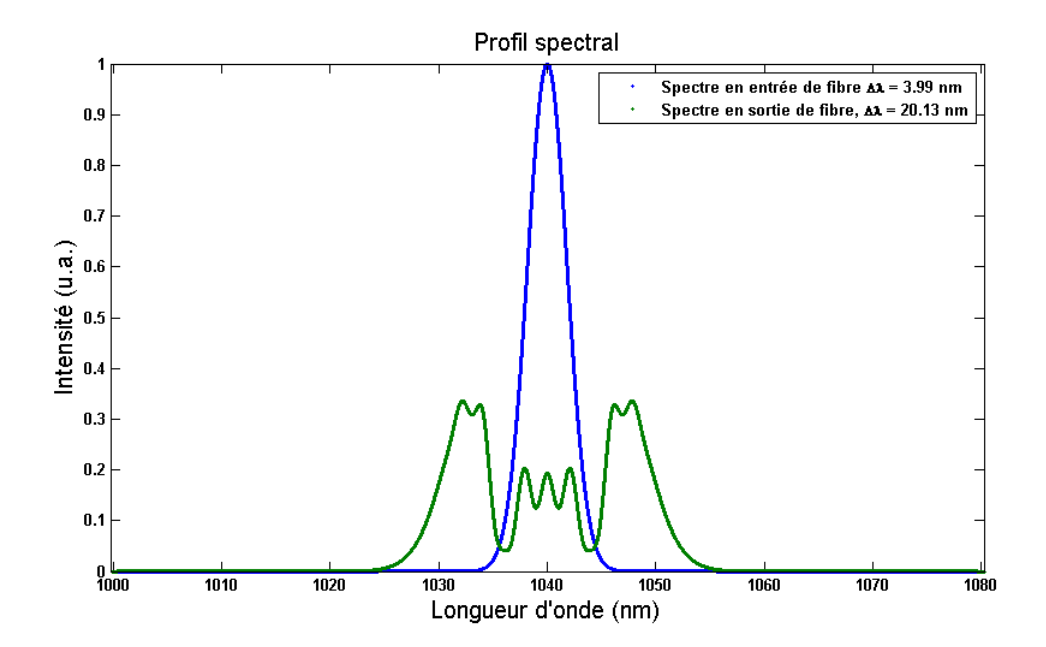

<span id="page-98-0"></span>FIGURE 4.8 – Spectres simulés. Spectre en entrée de fibre (bleu) et spectre en sortie de fibre (rouge) pour un déphasage non-linéaire acquis dans la fibre de 4,3  $\pi$ .

Comme attendu, nous notons l'élargissement considérable du spectre de l'impulsion induit par l'automodulation de phase. La structure est, en revanche, comparable malgré une largeur à mi-hauteur de 20 nm du spectre simulé. Cette largeur à mi-hauteur est plus importante que celle observée expérimentalement (fig. [4.9\)](#page-99-1). Cette différence provient de la construction du spectre simulé en entrée de fibre. Ce spectre est modélisé en prenant la transformée de Fourier du champ simulé de l'impulsion gaussienne initiale à laquelle on a

ajouté une dérive en fréquence linéaire. Or, lors de la construction de notre impulsion au sein du laser, le spectre de l'impulsion non-gaussien (du fait de la forme du filtre spectral) acquiert une dérive en fréquence non-linéaire (du à l'automodulation de phase) au cours des multiples passages dans la cavité. Il est donc très difficile de quantifier simplement cette dérive en fréquence.

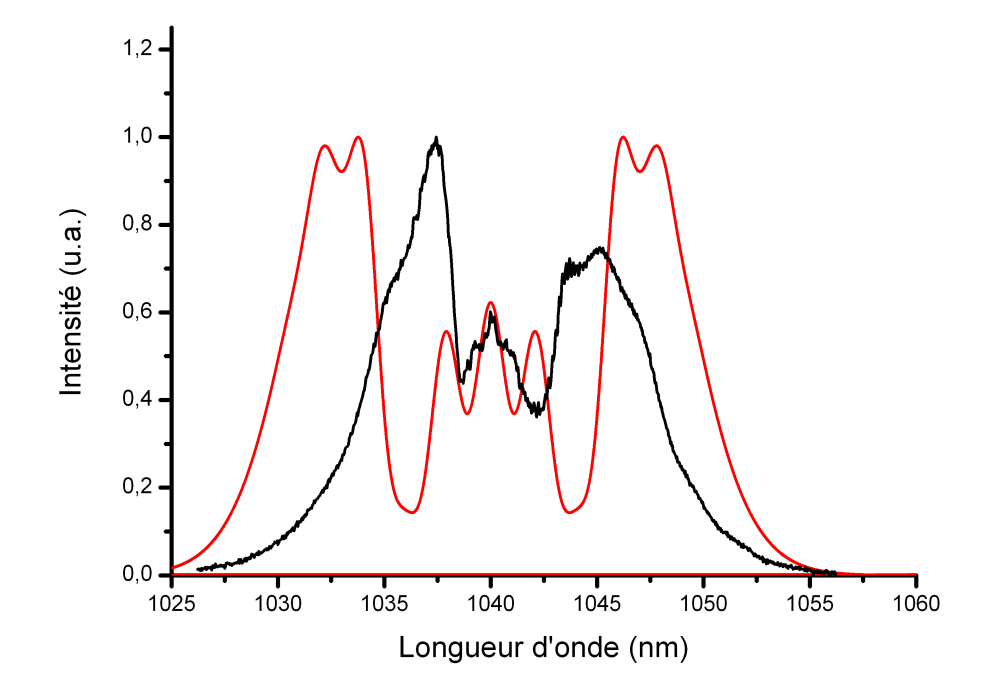

<span id="page-99-1"></span>FIGURE 4.9 – Superposition du spectre simulé (rouge, 19,9 nm) pour un simple passage dans la fibre avec le spectre optique en sortie de laser expérimental (noire, 11,9 nm))

Cette estimation souligne l'importance du développement d'un modèle itératif pour suivre la formation des impulsions dans la cavité. Les résultats de ce modèle itératif seront présentés en [4.1.7.](#page-106-0)

#### <span id="page-99-0"></span>4.1.5 Analyse temporelle

Présentons maintenant les résultats concernant la mesure de la durée des impulsions en sortie de laser. Pour cela, il est intéressant de les comparer avec la durée des impulsions en entrée de fibre. Nous pourrons alors quantifier l'élargissement temporel et spectral subi par l'impulsion lors de sa propagation dans la fibre. On pourra par la même occasion quantifier le gain de la fibre.

La durée à mi-hauteur des impulsions entrant dans la fibre, après passage dans le filtre

spectral, est de l'ordre de 900 fs. Cela indique que la durée des impulsions ne semble pas évoluer au cours d'un trajet dans la cavité car la durée mesurée en sortie de laser est de 910 fs. Cependant, l'impulsion a un spectre de 4 nm de large à mi-hauteur à cet endroit. Ce spectre permet dans le cas idéal de générer des impulsions ayant une durée de 400 fs. Nous pouvons en déduire que l'impulsion est chirpée en entrée de fibre.

Un calcul d'ordre de grandeur en supposant que la fibre ne présente pas de gain permet d'écrire la relation qui lie la dispersion d'un élément aux durées avant et après celui-ci. Au premier ordre on a alors :

$$
\tau_{sortie} = \tau_{entrée} \sqrt{1 + \left(4\ln(2)\frac{D_2}{\tau_{entrée}^2}\right)^2}
$$
\n(4.3)

Considérant que la dispersion dans la cavité, essentiellement induite par la fibre, est de 1,88 10−<sup>2</sup> *ps*², après propagation dans une fibre de 75 cm l'impulsion voit sa durée passer de 900 fs à 910 fs. La fig. [4.10](#page-100-0) donne l'évolution de la durée d'une impulsion après son passage dans notre fibre en fonction de la durée de l'impulsion en entrée. Cette courbe montre que pour une impulsion ayant à l'entrée de la fibre une durée de 900 fs l'élargissement temporel est relativement faible. Ce constat est en accord avec les mesures effectuées sur le dispositif expérimental.

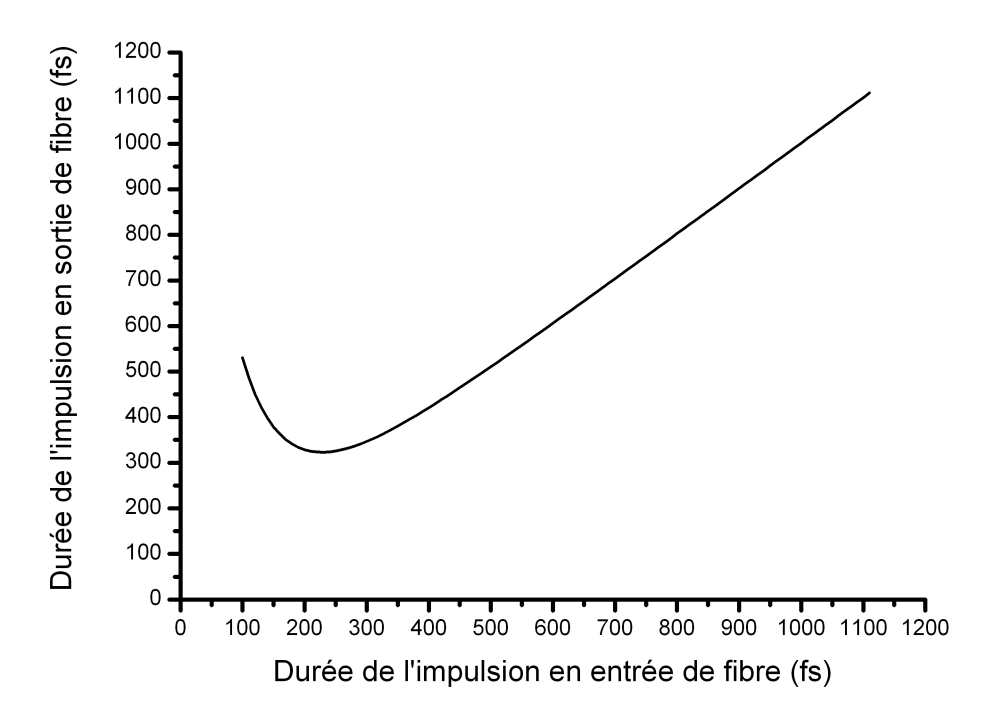

<span id="page-100-0"></span>FIGURE 4.10 – Evolution de la durée d'une impulsion en sortie de fibre en fonction de sa durée en entrée de fibre pour une dispersion de vitesse de groupe de 1,88 10−<sup>2</sup> *ps*²

Nous avons cherché la puissance moyenne maximale que nous pouvions extraire du laser. Pour une puissance de pompe supérieure à 66 W, on peut voir apparaître une variété de régimes multiimpulsionnel [\[Chouli\(2009\)\]](#page-150-2) [\[Grelu\(2004\)\]](#page-150-3). Le régime multi impulsionnel n'est pas visualisable sur notre oscilloscope (à cause du temps de réponse trop élevé de la photodiode). Nous avons noté l'apparition de modulations rapides dans le spectre de l'impulsion. Ce phénomène est illustré en fig. [4.11.](#page-101-0) Le régime multi impulsions apparaît systématiquement quand la puissance crête des impulsions est trop élevée. Cette trop forte puissance se traduit par une non linéarité trop importante dans la fibre. Notre filtrage temporel vient alors diviser l'impulsion initiale en plusieurs autres impulsions.

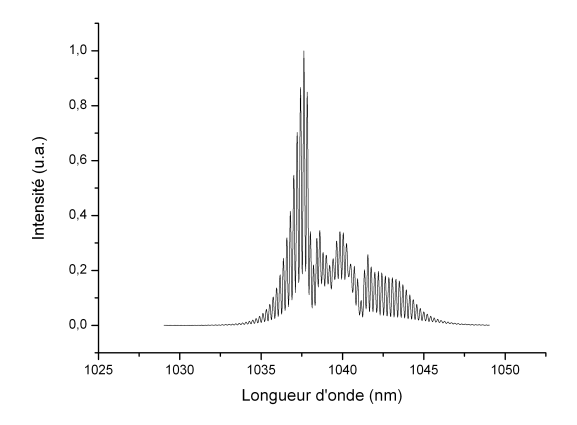

<span id="page-101-0"></span>FIGURE 4.11 – Spectre optique du laser en régime multipulse. Les modulations sont dues aux interférences entre les impulsions.

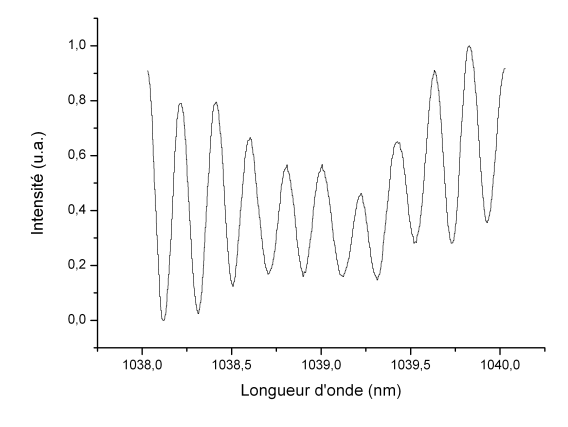

FIGURE 4.12 – Zoom sur les modulations. Elles sont espacées d'environ 0,2 nm

La mesure de l'espacement entre les modulations dans le spectre permet de déterminer le temps qui sépare les impulsions selon la formule suivante

$$
\Delta t = \frac{\lambda^2}{c\Delta\lambda} \tag{4.4}
$$

avec λ la longueur d'onde centrale, ici 1040 nm, ∆λ l'espacement spectral des modulations. Ainsi, l'espacement de 0,2 nm des modulations dans le spectre optique correspond à un espacement temporel des impulsions de 18 ps. Cet écart est très difficilement visible avec un oscilloscope, même à large bande passante couplé à une photodiode rapide. En revanche, le fonctionnement en double impulsions est très visible à l'aide d'un spectromètre optique.

Il semble donc, à la vue de cette étude temporelle, que notre laser soit principalement dominé par les effets non-linéaires et très peu par la dispersion. Nous apporterons donc une attention particulière à cette observation lors du développement d'architectures similaires.

#### 4.1.6 Caractérisation de la transmission non-linéaire

Nous avons montré dans le chapitre théorique que nous pouvions modéliser la transmission non-linéaire de l'ensemble polariseurs-fibre-lames de phase par une fonction de transmission non-linéaire dépendant de la puissance crête de l'impulsion dans la fibre ainsi que de l'orientation des lames de phase. Dans ce paragraphe, nous allons calculer la transmission théorique à travers le premier cube de l'isolateur. Notons que ces résultats supposent une biréfringence de la fibre faible afin de ne pas notablement modifier la polarisation du champ qui se propage dans la fibre. On peut ainsi ne tenir compte que de la rotation de l'ellipse de polarisation engendré par la rotation non-linéaire de polarisation et de négliger la déformation de cette ellipse due à la biréfringence de la fibre.

Les lames de phase ont les orientations expérimentales suivantes :  $\theta_1 = 165^\circ$   $\theta_2 = 0^\circ$  et  $\alpha_2 = 311^\circ$ . Pour effectuer cette simulation, nous avons considéré une puissance incidente sur la fibre de 2,3 W et considéré une puissance de sortie de la fibre de 25 W. Les angles des lames de phase sont les suivants :  $\theta_1 = 160^\circ$   $\theta_2 = 0^\circ$  et  $\alpha_2 = 313^\circ$ . La puissance de sortie laser en fonction de la puissance crête de l'impulsion (donc en fonction de la puissance en sortie de fibre) est donnée en fig. [4.13.](#page-103-0) Le tableau résume les paramètres de simulation de transmission non linéaire

| Angles et puissance       | valeur théorique | valeur expérimentale |
|---------------------------|------------------|----------------------|
| $\theta_1$                | $160^\circ$      | $165^\circ$          |
| $\theta_2$                | $\Omega^{\circ}$ | $\Omega^{\circ}$     |
| $\alpha$                  | $313^\circ$      | $311^\circ$          |
| P <sub>entrée</sub> fibre | 2.3 W            | 2.3 W                |
| $P_{\text{sortie fibre}}$ | 25 W             | 22 W                 |
| Durée d'impulsion         | $0.9$ ps         | $0.9$ ps             |
| Diamètre de mode          | $50 \mu m$       | $50 \mu m$           |

TABLE 4.3 – Paramètres de simulation de transmission non linéaire

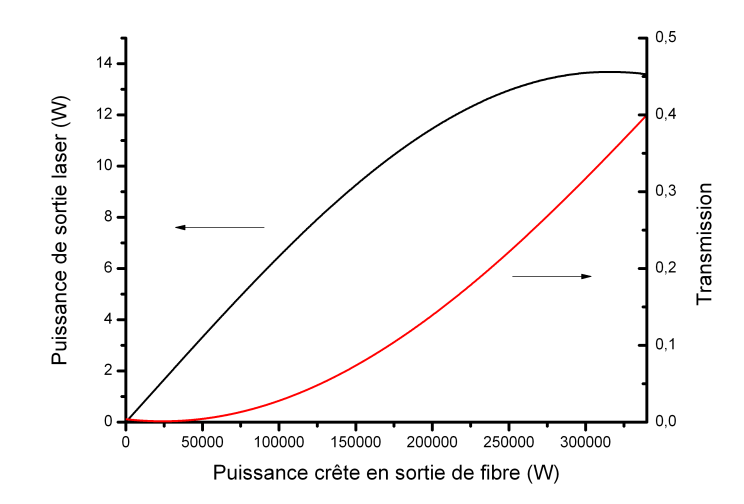

<span id="page-103-0"></span>FIGURE 4.13 – Puissance de sortie laser en fonction de la puissance crête des impulsions en sortie de fibre pour les angles de lames de phase suivant  $\alpha_2 = 313^\circ \theta_1 = 0^\circ \theta_2 = 160^\circ$ 

On note la position du maximum de puissance moyenne en sortie de laser qui correspond approximativement à une puissance crête en sortie de fibre de 33 kW (puissance moyenne de 22 W) et génère ainsi une puissance en sortie de laser de 13,7 W . Ces résultats sont cohérents avec la puissance mesurée en sortie de laser ainsi qu'avec les orientations des lames de phase expérimentales. La transmission du miroir non-linéaire pour le maximum de puissance de sortie laser de 13,7 W est de 54 % . Cette valeur simulée est cohérente avec la valeur de 50 %mesurée expérimentalement.

On note que le coefficient de transmission pour les puissances crêtes nulles (régime continu du laser) est de 0%. Cette configuration est donc cohérente avec la théorie développée précédemment : le régime continu ne peut pas exister car il subit de trop fortes pertes comparé au régime impulsionnel. On optimise la puissance de sortie en jouant sur la lame quart d'onde. En effet, l'ajustement de la lame quart d'onde a pour effet d'augmenter ou de diminuer la profondeur de modulation du miroir non-linéaire.

Le réglage de la lame quart d'onde est très important et très fin à ces niveaux de puissance crête. La fig. [4.14](#page-104-0) montre la puissance de sortie laser lorsque la lame quart d'onde est orientée selon  $\alpha_2 = 309^\circ$  (au lieu de 311°).

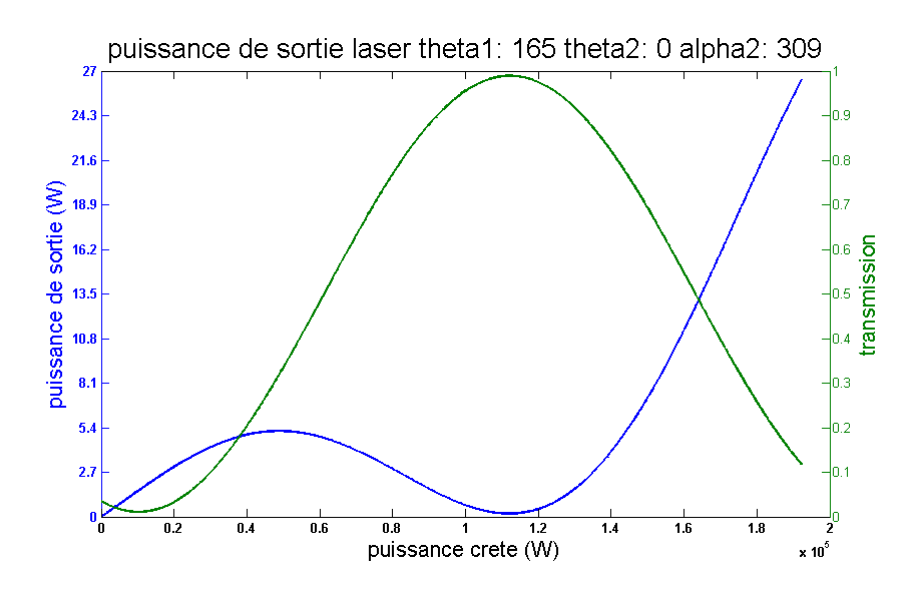

<span id="page-104-0"></span>FIGURE 4.14 – Puissance de sortie pour un angle  $\alpha_2$  non optimisé

La puissance de sortie du laser n'est plus que de 5,4 W. De plus, la discrimination avec le régime continu est plus faible ce qui permet l'apparition d'un fond continu dans le laser comme l'illustre le spectre optique en fig. [4.15.](#page-104-1) Le pic est la signature de la présence d'un fond continu dans le laser. On fait disparaître ce pic en jouant finement sur la lame quart d'onde.

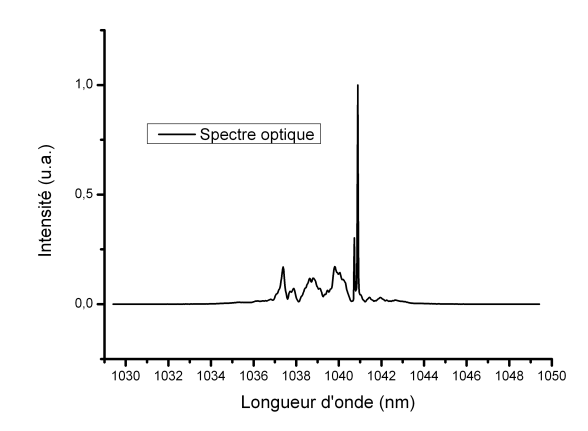

<span id="page-104-1"></span>FIGURE 4.15 – Spectre optique présentant une composante continue à 1041 nm due au mauvais réglage de la lame quart d'onde.

Nous avons montré que l'optimisation des performances du laser passe essentiellement par un ajustement fin de la lame quart d'onde, que ça soit en terme de puissance moyenne de sortie laser qu'en terme de qualité de spectre optique. Les résultats expérimentaux sont en

bon accord avec les simulations que nous avons effectuées dans ce paragraphe. Par ailleurs, cet outil de simulation va aussi nous permettre de déterminer la plage de réglage des lames de phase pour obtenir un fonctionnement stable mono impulsion.

#### <span id="page-106-0"></span>4.1.7 Confrontation avec la modélisation numérique

Nous avons montré en [4.1.4](#page-97-0) l'importance d'utiliser un modèle itératif afin de rendre compte du fonctionnement du laser. Nous allons présenter les résultats obtenus à l'aide de ce modèle que nous avons présenté au chapitre [3.](#page-77-0)

Le tableau [\(5.7\)](#page-140-0) suivant présente les différents paramètres de simulation utilisés.

| Type de paramètre                      | Valeur                        |
|----------------------------------------|-------------------------------|
| nombre de points temporels             | 2048                          |
| pas temporel                           | $50$ fs                       |
| largeur du pulse initial               | 5 ps                          |
| biréfringence statique de la fibre     | $10^{-7}$                     |
| longueur de fibre                      | 75 cm                         |
| $\beta_2$                              | $2,5\ 10^{-2}\ ps^2m^{-1}$    |
| $\beta_3$                              | $6.10^{-6} ps^3 m^{-1}$       |
| puissance crête du pulse initial       | 10 kW                         |
| nombre de tranches de fibre (SSF)      | 128                           |
| largeur du filtre spectral             | 4 nm                          |
| ordre de la super gaussienne du filtre | 4                             |
| gain de la fibre                       | $7 m^{-1}$                    |
| puissance de saturation                | 7,5 W                         |
| $\gamma$ de la fibre                   | $9,94\ 10^{-5} W^{-1} m^{-1}$ |
| angle de la lame quart d'onde          | $\alpha_2 = 345^\circ$        |
| angle de la première lame demi onde    | $\theta_1 = 160^\circ$        |
| angle de la deuxième lame demi onde    | $\theta_2 = 40^\circ$         |
| indice de réfraction de la fibre       | 1,45                          |
| longueur d'onde signal                 | 1030 nm                       |

TABLE 4.4 – Tableau récapitulatif des paramètres pris en compte dans la simulation

Le code numérique converge rapidement vers une solution stable quelle que soit la durée à mi-hauteur de l'impulsion injectée en début de code. La simulation prévoit une puissance de sortie du laser de 9 W. Cette valeur est inférieure à celle que nous avons obtenue expérimentalement (11 W) mais néanmoins cohérente et du bon ordre de grandeur.

La fig[.4.16](#page-107-0) présente le spectre obtenu lors de nos simulations, superposé au résultat expérimental. Les deux résultats sont en bon accord. On notera plus particulièrement que les positions des creux et des bosses de modulations sont identiques. On observe aussi que le modèle rend aussi compte des légers décrochements aux sommets des pics du spectre.

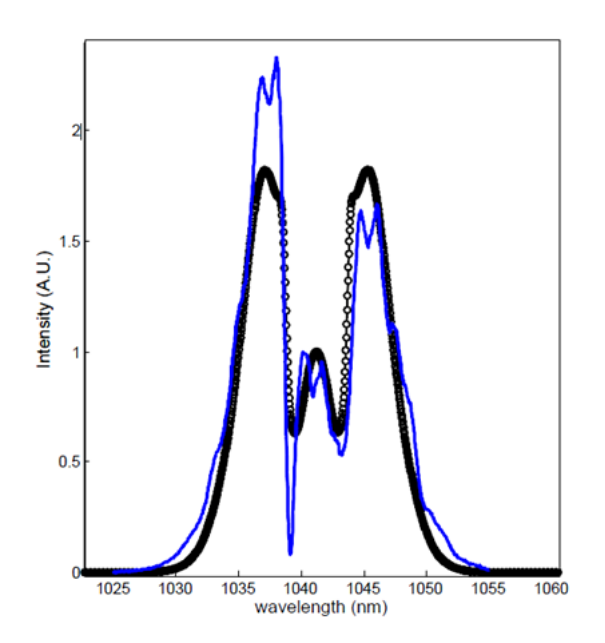

<span id="page-107-0"></span>FIGURE 4.16 – Spectre optique obtenu en sortie de laser et spectre simulé à l'aide du code numérique

La fig. [4.17](#page-107-1) présente la trace temporelle de l'impulsion simulée en sortie de laser. La durée à mi-hauteur de l'impulsion est de 1 ps. Elle présente une pré et post-impulsion de très faibles amplitudes. Nous avons quantifié l'énergie présente dans ces deux lobes, elle représente 2,7 % de l'énergie totale de l'impulsion.

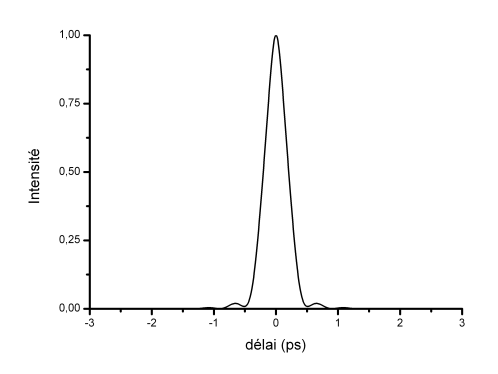

<span id="page-107-1"></span>FIGURE 4.17 – Profil temporel de l'impulsion en sortie de laser obtenu par la simulation

La fig[.4.18](#page-108-0) présente la trace d'autocorrélation de l'impulsion simulée (en noire, 1,4 ps) superposée à celle obtenue expérimentalement (en rouge, 1,3 ps)
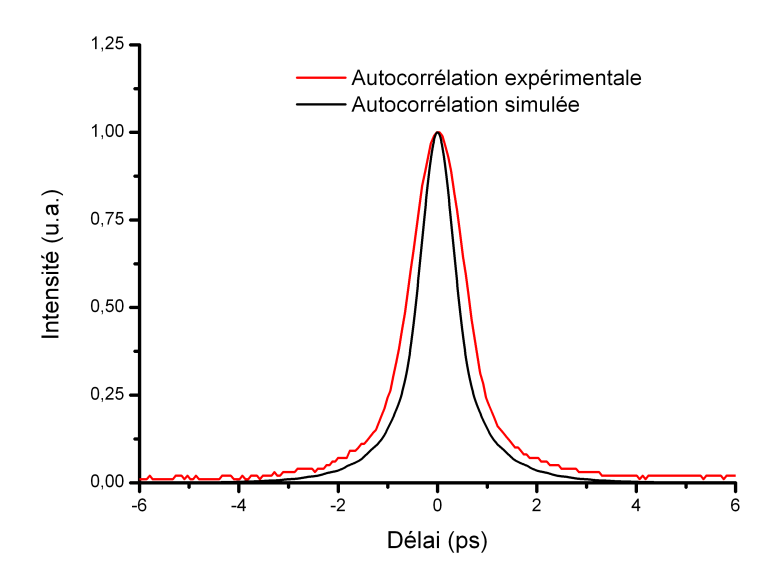

FIGURE 4.18 – Trace d'autocorrélation expérimentale (rouge) et simulée (noire)

On remarque que la trace d'autocorrélation simulée (1,4 ps) est plus courte que celle mesurée expérimentalement (1,3 ps). Néanmoins, les deux courbes sont très proches et on peut imputer la légère différence aux incertitudes de mesure de l'autocorrélateur.

Ainsi, contrairement à l'approche naïve ne prenant en compte qu'un simple passage dans la fibre, le modèle itératif permet de rendre compte de la dynamique de formation des impulsions conduisant à un régime impulsionnel stable. Les résultats sont cohérents avec les mesures effectuées sur le dispositif expérimental.

#### 4.1.8 Recompression des impulsions

A la vue du spectre généré et de la durée des impulsions en sortie de laser, nous avons souhaité comprimer les impulsions à l'aide de miroirs à dispersion négative de type Interféromètre de Gire Tournoi. Chaque miroir induit, par passage, une dispersion négative de −10 000 *f s*<sup>2</sup> . La fig. [4.19](#page-109-0) donne l'évolution de la durée de la trace d'autocorrélation en fonction du nombre de passages sur les miroirs.

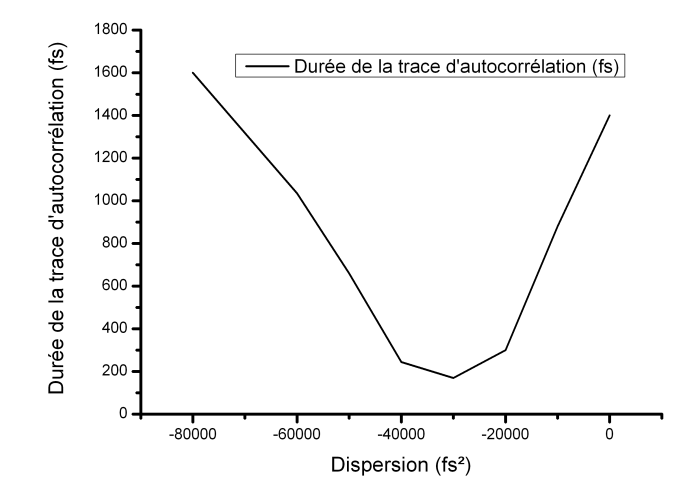

<span id="page-109-0"></span>FIGURE 4.19 – Evolution de la durée des impulsions recomprimées en fonction de la compensation de dispersion.

Le tableau [4.5](#page-110-0) présente l'évolution de la durée des différentes traces d'autocorrélations en fonction du nombre de passages sur les miroirs à dispersion négative.

Le minimum de durée est atteint pour une dispersion négative de −30 000 *f s*<sup>2</sup> . La largeur à mi-hauteur du spectre de l'impulsion en sortie laser est de 12 nm. En limite de Fourier, un tel spectre permet de générer une impulsion de 130 fs. Ce résultat est cohérent avec la mesure de durée effectuée pour 3 passages des impulsions laser sur les GTI. Cette mesure donne une durée à mi-hauteur de la trace d'autocorrélation de 190 fs. Cette durée, une fois déconvoluée par le facteur de déconvolution d'une gaussienne de 1,41 correspond à des impulsions de 130 fs. Les miroirs GTI ont donc permis de compenser la quasi totalité de la dérive en phase linéaire de l'impulsion. On notera sur la trace d'autocorrélation c) des ailes. Ces ailes sont très certainement dues aux ordres supérieurs de dispersion (ordre 3, 4 et supérieurs) ainsi qu'aux modulations dans le spectre que les miroirs GTI ne peuvent pas compenser. L'énergie dans ces ailes représente 30% de l'énergie totale de l'impulsion.

Pour un nombre de passages supérieurs à 3 sur les miroirs GTI, la durée des impulsions augmente de nouveau. On peut alors envisager d'artificiellement augmenter la durée des impulsions. Lors de 8 passages sur les miroirs GTI, la trace d'autocorrélation de l'impulsion a une largeur à mi-hauteur de 1,1 ps. On remarque que le profil de la trace d'autocorrélation est triangulaire, laissant penser que l'impulsion doit avoir un profil non plus gaussien mais se rapprochant d'un profil carré.

On peut donc envisager à l'aide de ce simple montage dont une photo est donnée en fig. [4.20](#page-110-1) d'accorder continument la durée du laser de 910 fs à 130 fs en jouant uniquement sur le nombre de passages sur les miroirs GTI. Nous avons aussi montré qu'on pouvait l'augmenter jusqu'à 2 ps pour 8 passages sur les miroirs GTI.

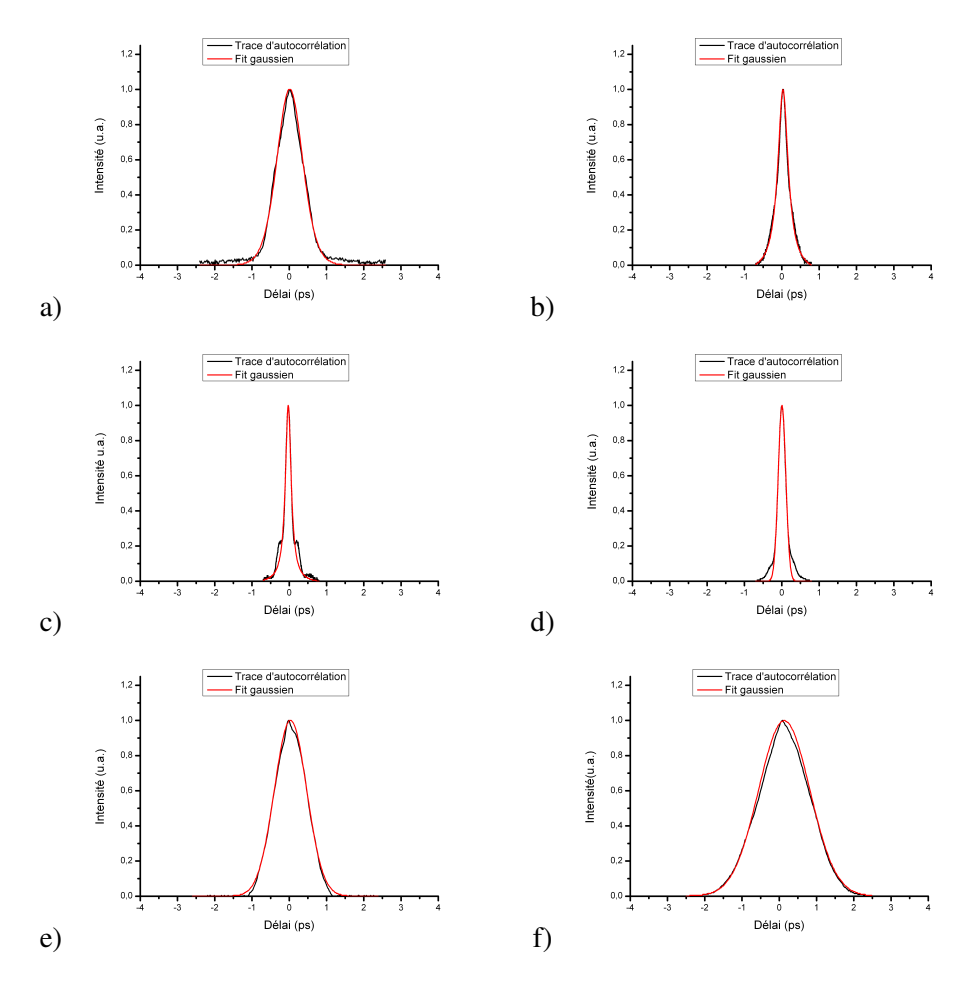

<span id="page-110-0"></span>TABLE 4.5 – Trace d'autocorrélation en fonction du nombre de passages sur les miroirs à dispersion négative. a) 1 passage b) 2 passages c) 3 passages d) 4 passages e) 6 passages f) 8 passages

<span id="page-110-1"></span>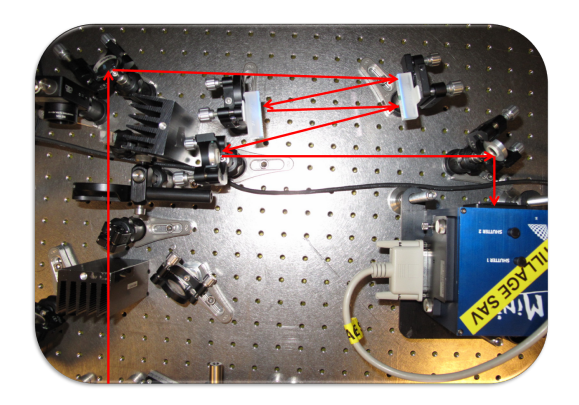

FIGURE 4.20 – Dispositif expérimental de recompression des impulsions en sortie de laser. Les flèches illustrent le trajet du faisceau laser. Le faisceau laser effectue plusieurs rebonds sur les miroirs GTI rectangulaires avant d'être envoyé dans l'autocorrélateur pour que nous mesurions leur durée.

#### 4.1.9 Conclusion du chapitre

Dans ce premier chapitre expérimental nous avons fourni une description détaillée du dispositif expérimental qui servira de base à nos prochaines expériences. Nous avons réalisé un oscillateur laser à partir d'une fibre de type barreau à large aire modale à verrouillage de modes. Le verrouillage des modes s'effectue via la rotation non-linéaire de polarisation. Le laser génère un train d'impulsions de 910 fs à une cadence de 74 MHz et avec un spectre optique modulé de 12 nm de large. La puissance moyenne est de 11 W avant que la qualité du train d'impulsion ne se dégrade. Cela correspond à une énergie par impulsion de 149 nJ. Nous avons pu recomprimer efficacement ces impulsions à l'aide d'une paire de miroirs GTI jusqu'à une durée de 130 fs pour aboutir à une puissance crête de 1,14 MW. Le modèle que nous avons développé permet de retrouver les résultats expérimentaux avec un bon accord. Les puissances moyennes, les durées et les formes de spectres correspondent. Nous pourrons alors nous en servir pour nous aider à comprendre le mécanisme de fonctionnement des oscillateurs que nous allons décrire par la suite.

# Chapitre 5

# Laser à spectre optique fin

Après avoir réalisé un oscillateur à spectre large et à impulsions courtes, nous avons voulu étudier la faisabilité d'un oscillateur picoseconde à spectre fin. Cette étude est motivée par le besoin pour la société Eolite Systems de disposer de ses propres sources impulsionnelles développées en interne. Ces sources doivent pouvoir générer des impulsions de l'ordre de quelques picosecondes à quelques dizaines de picosecondes. Ces oscillateurs sont susceptibles d'être intégrés aux amplificateurs développés par Eolite Systems pour injecter la chaîne d'amplification. De plus, l'intérêt de cette étude réside aussi dans la génération de train d'impulsions picosecondes avec des spectres optiques fins. Cette caractéristique spectrale est un avantage lors de la génération d'harmoniques comme nous allons le montrer.

## 5.1 Dispositif expérimental : laser continu.

Dans un premier temps, nous avons réalisé un laser continu dont la cavité est décrite en fig. [5.1.](#page-113-0) Le chemin optique est identique à celui décrit en [4.1.](#page-89-0) En revanche, le filtre spectral de 4 nm de largeur à mi-hauteur n'est plus présent dans la cavité.

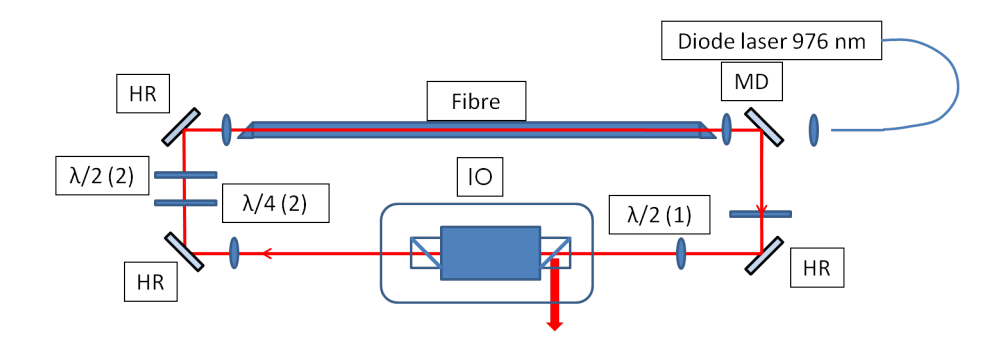

<span id="page-113-0"></span>FIGURE 5.1 – Dispositif expérimental : IO : Isolateur optique ; HR : miroir hautement réfléchissant à la longueur d'onde du signal :  $\lambda/4$  (1) :  $\alpha_2$   $\lambda/2$  (2) :  $\theta_2$   $\lambda/2$  (1) :  $\theta_1$ ; MD : miroir dichroïque laissant passer la pompe et réfléchissant le signal.

La fig. [5.2](#page-114-0) donne la puissance de sortie en fonction de la puissance de pompe. L'efficacité optique/optique est de 36%. L'ajustement des lames de phase correspond à un taux de couplage de 50%. Pour une puissance de pompe de 55 W nous avons extrait jusqu'à 18 W de puissance laser. La puissance de pompe au seuil laser est de 5 W. On remarque que l'évolution de la puissance laser n'est pas linéaire en fonction de la puissance de pompe. Cela est du à de l'émission spontanée amplifiée qui n'est pas filtrée avant la mesure de puissance en sortie de laser.

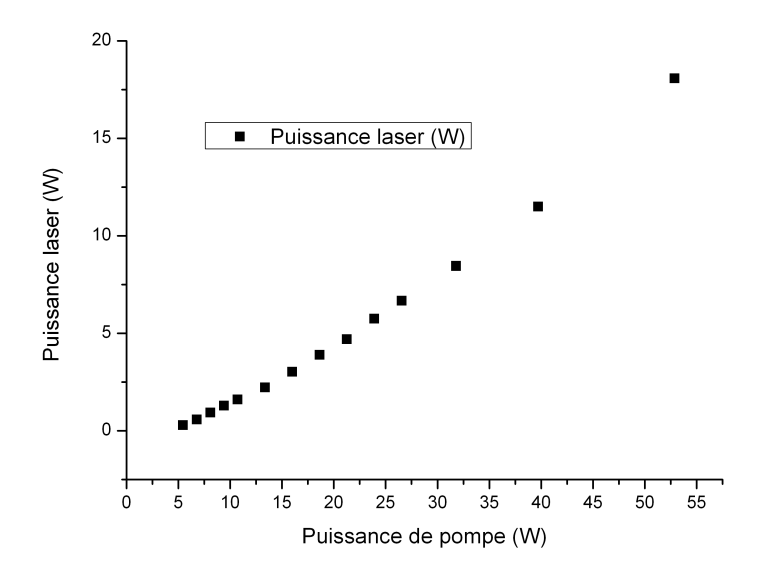

<span id="page-114-0"></span>FIGURE 5.2 – Courbe de puissance laser en fonction de la puissance de pompe en sortie de diode. L'efficacité optique/optique est de 36 %. Le seuil laser se situe à 5 W.

La polarisation de sortie est linéaire, orientée verticalement du fait de l'extraction du signal par le premier cube de l'isolateur optique.

## 5.2 Cavité à réseau de Bragg massif.

Dans un deuxième temps nous avons légèrement modifié la cavité présentée en fig. [5.1](#page-113-0) en y ajoutant un réseau de Bragg massif. Cet élément est un filtre spectral et remplace un des miroirs de replis (fig. [5.3\)](#page-115-0). Le réseau massif de Bragg est utilisé en réflexion. Il a un coefficient de réflexion de 99 % à la longueur d'onde du signal centrée proche de 1030 nm et sur une largeur spectrale à mi-hauteur de 0,07 nm. On centre la transmission du réseau de Bragg proche de cette longueur d'onde car c'est à cette longueur d'onde que l'ion  $Yb^{3+}$ dans une matrice de silice présente le gain le plus important. Le lecteur intéressé pourra trouver toutes les informations concernant la technologie des réseaux de Bragg que nous avons utilisés sur la page web http ://www.optigrate.com.

Ce réseau de Bragg massif inséré dans la cavité permet de stabiliser la longueur d'onde de sortie du laser et de réduire la taille du spectre associé aux impulsions générées par le laser. Un spectre fin (de l'ordre du nanomètre à mi-hauteur ou inférieur) sera plus facile à doubler à l'aide d'un cristal non linéaire à accord de phase non critique. Nous reviendrons ultérieurement sur la notion de doublage en fréquence du faisceau laser.

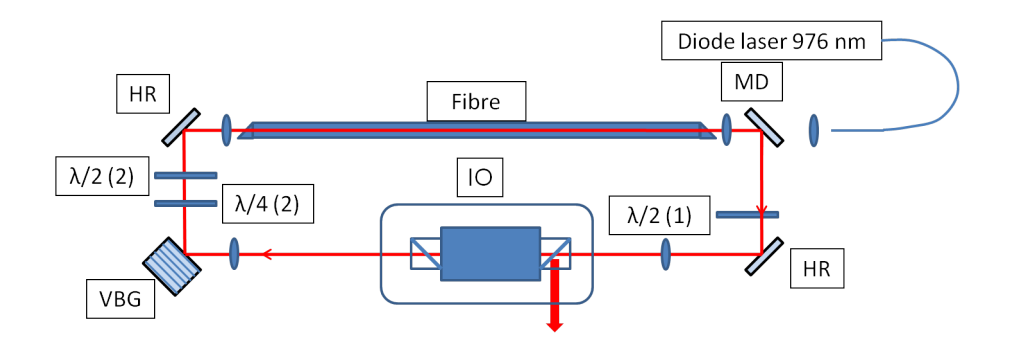

<span id="page-115-0"></span>FIGURE 5.3 – Dispositif expérimental : IO : Isolateur optique ; HR : miroir hautement réfléchissant à la longueur d'onde du signal : LDO : lame demi-onde ; LQO : lame quart-d'onde ; MD : miroir dichroïque laissant passer la pompe et réfléchissant le signal. VBG : miroir de Bragg

La courbe d'efficacité reste inchangée et est identique à celle présentée en fig. [5.2.](#page-114-0)

Le spectre de sortie du laser est présenté sur la fig. [5.4](#page-115-1) . Il est centré à 1027,75 nm. La largeur à mi-hauteur du spectre est inférieure à 0,1 nm, ce qui est en accord avec les caractéristiques du réseau de Bragg utilisé.

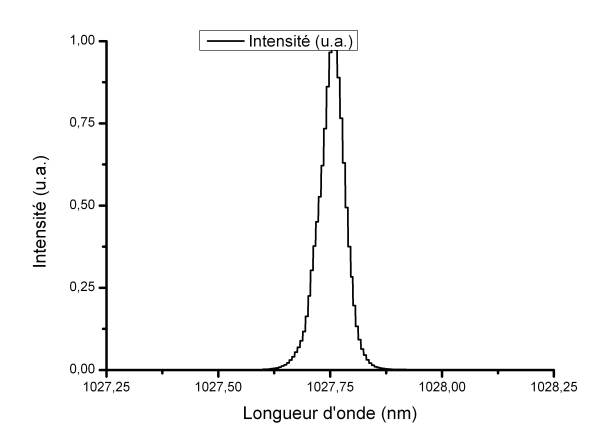

<span id="page-115-1"></span>FIGURE 5.4 – Spectre optique en sortie de laser en fonctionnement continu. Il est centré à 1027,75 nm et a une largeur à mi-hauteur de 0,07 nm.

# <span id="page-116-1"></span>5.3 Laser impulsionnel avec un réseau de Bragg en volume de 0,9 nm de large

Afin de générer des impulsions de plus longues durées, nous avons été amené à tester le même laser qu'au chapitre 3 mais avec un réseau de Bragg . Ce dernier a une largeur à mi-hauteur de 0,9 nm. La configuration optique est celle décrite en fig. [5.5.](#page-116-0) Nous souhaitons produire des impulsions ayant des durées de l'ordre de quelques picosecondes. La fibre que nous avons utilisée a un diamètre de mode de 50 µm et mesure 75 cm de long.

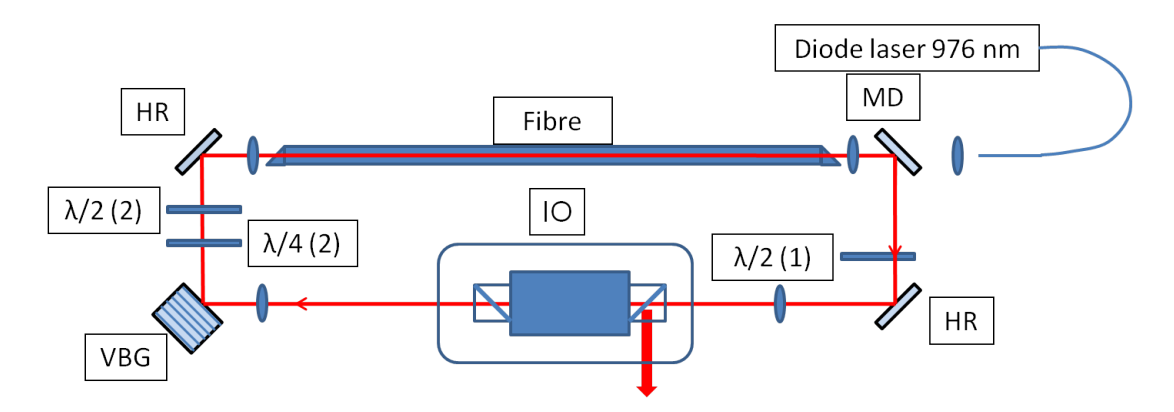

<span id="page-116-0"></span>FIGURE 5.5 – Schéma de la cavité comprenant le réseau de Bragg en volume. Les angles sont référencés de la manière suivante : $\lambda/4$  (1) :  $\alpha_2$   $\lambda/2$  (2) :  $\theta_2$   $\lambda/2$  (1) :  $\theta_1$ .

#### 5.3.1 Résultats

Lors de cette expérience, le verrouillage en phase des modes est enregistré pour une puissance de pompe de 32 W. La puissance moyenne en sortie de laser est de 6 W. Les angles des lames de phase étaient les suivants :  $\theta_1 = 210^\circ$ ,  $\theta_2 = 340^\circ$ ,  $\alpha_2 = 162^\circ$ . Nous avons enregistré un accroissement continu de la puissance en sortie de laser jusqu'à une puissance de pompe de 42 W. Au-delà d'une puissance de pompe de 42W, on note l'apparition dans le spectre optique d'une composante continue (fig. [5.8c](#page-119-0)) ). Cette composante continue peut être éliminée en jouant finement  $({\sim}2^{\circ})$  sur la lame quart d'onde. Il est possible d'obtenir un autre point de fonctionnement qui nous permet d'augmenter la puissance moyenne en régime mono-impulsionnel. Pour cela nous avons alors réglé les lames de phase avec les angles suivants :  $\theta_1 = 207^\circ$ ,  $\theta_2 = 355^\circ$ ,  $\alpha_2 = 161^\circ$ . Ce point de fonctionnement nous a permis de monter jusqu'à une puissance moyenne de 12,5 W pour une puissance de pompe de 55 W. La courbe en fig. [5.6](#page-117-0) montre l'évolution de la puissance moyenne en sortie de laser en fonction de la puissance de pompe. Cette puissance moyenne correspond à une énergie par impulsion de 169 nJ. Le laser génère des impulsions ayant une durée de 2,9 ps. La puissance crête par impulsion est alors de 58 kW.

Les deux domaines de fonctionnement sont représentés dans la fig. [5.6.](#page-117-0) On remarque le décrochement de puissance moyenne avec le changement de réglage des lames de phase. Ce changement de pente est du au changement de couplage de sortie du laser engendré par le réajustement des lames de phase.

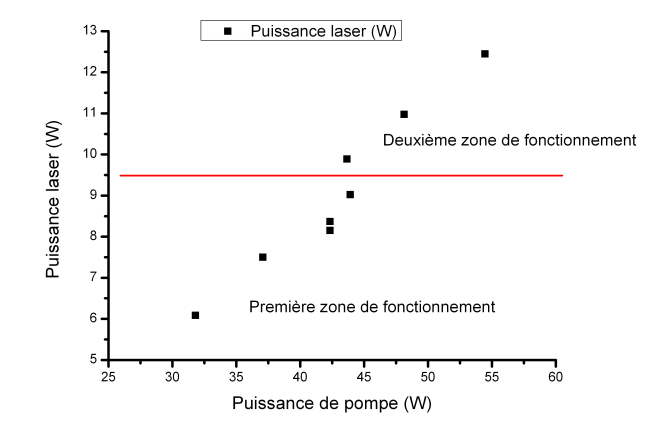

<span id="page-117-0"></span>FIGURE 5.6 – Evolution de la puissance de sortie laser en fonction de la puissance de pompe. La ligne rouge marque le changement de réglage des lames de phase engendrant une augmentation de la puissance laser.

Le tableau [5.1](#page-117-1) résume les performances optiques et les différent paramètres expérimentaux relatifs à l'expérience.

| Paramètre                                        | Valeur |
|--------------------------------------------------|--------|
| $P_{pompe}$ au seuil de verrouillage (W)         | 32     |
| $P_{laser}$ au seuil de verrouillage (W)         | 6      |
| $P_{pompe}$ pour la puissance laser maximale (W) | 55     |
| $P_{laser}$ maximale (W)                         | 12,5   |
| $\theta_1$ (°)                                   | 207    |
| $\theta_2$ (°)                                   | 355    |
| $\alpha_2$ (°)                                   | 161    |
| Durée des impulsions (ps)                        | 2,9    |
| Largeur spectrale (nm)                           | 1,1    |
| Cadence de répétition (MHz)                      | 74     |
| Energie par impulsion (nJ)                       | 169    |
| Puissance crête (kW)                             | 58     |

<span id="page-117-1"></span>TABLE 5.1 – Résumé des performances optiques et des différents paramètres de réglage du laser.

## 5.3.2 Analyse temporelle

Lors de l'augmentation de la puissance de pompe, la puissance moyenne du laser augmente continument (fig. [5.6\)](#page-117-0) et la durée des impulsions reste fixée à 2,9 ps (facteur de déconvolution d'une gaussienne 0,707). La fig[.5.7](#page-118-0) montre la trace d'autocorrélation de l'impulsion pour la puissance laser maximale de 12,5 W. La trace d'autocorrélation a une largeur à mi-hauteur de 4 ps. Au-delà d'une puissance de pompe de 42 W, le train d'impulsion n'est plus mono-impulsionnel mais multi-impulsionnel, comme décrit dans les parties précédentes.

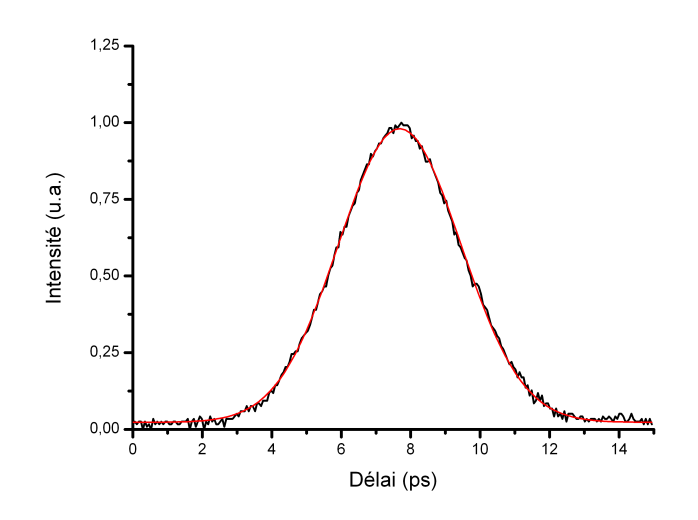

<span id="page-118-0"></span>FIGURE 5.7 – Trace d'autocorrélation de l'impulsion en sortie de laser (noire) et ajustement gaussien (rouge). L'impulsion a une largeur à mi-hauteur de 4 ps.

#### 5.3.3 Analyse spectrale

Il est intéressant de regarder l'évolution du spectre optique des impulsions générées par le laser. Cette évolution est représentée en fig. [5.8.](#page-119-0) On note un élargissement progressif du spectre optique à mesure que la puissance moyenne du laser augmente. Cela est du à l'augmentation de la puissance crête des impulsions circulant dans la cavité. La largeur à mi-hauteur des spectres passe de 0,82 nm à 1,1 nm.

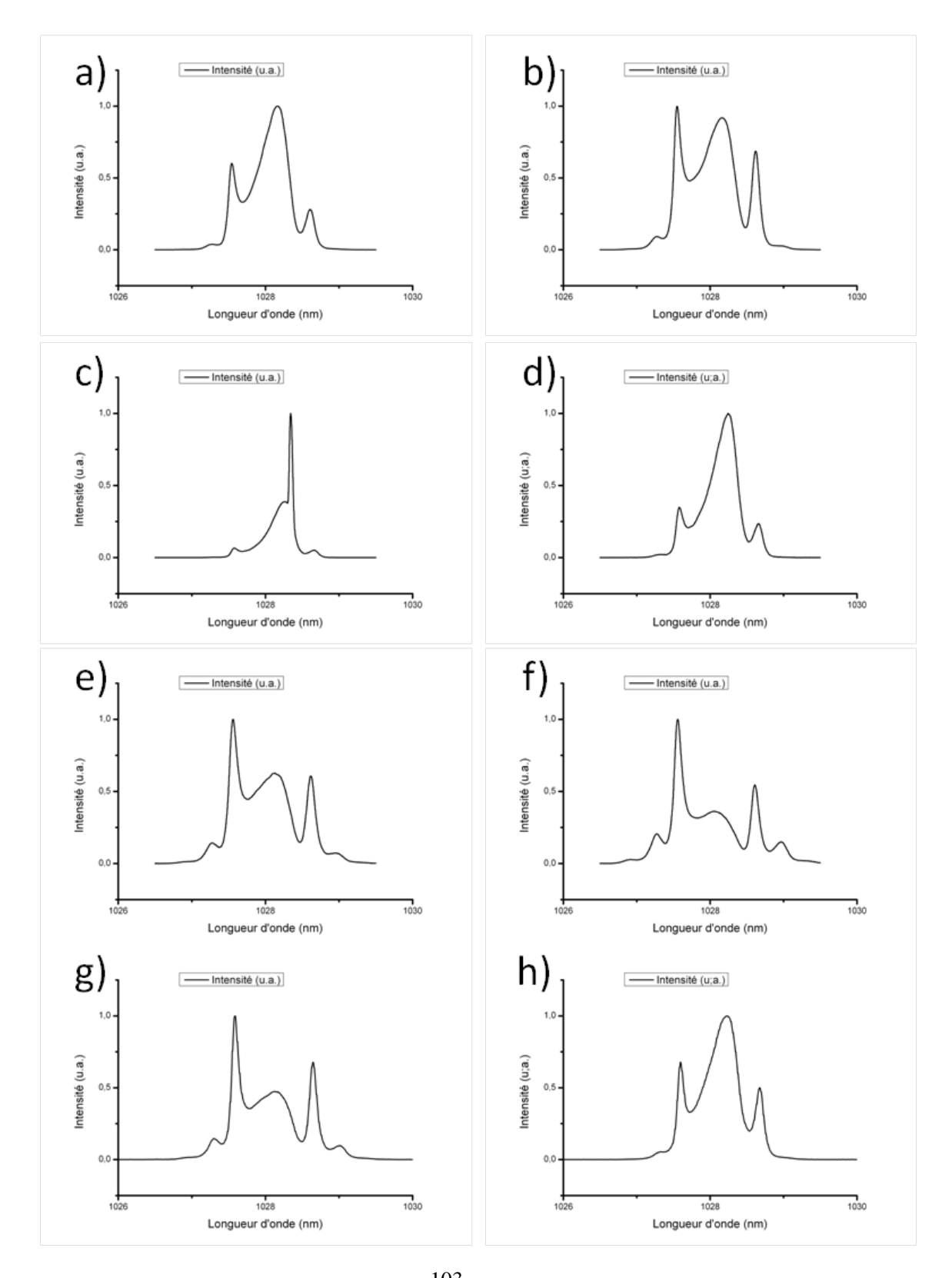

<span id="page-119-0"></span>FIGURE 5.8 – Evolution du spectre optique du laser en fonction de la puissance moyenne. a) 6,1 W ; b) 7,5 W ; c) 8,4 W ; d) 9 W ; e) 9,9 W ; f) 10 W ; g) 11 W ; h) 12,5 W. 103

La fig. [5.9](#page-120-0) présente le spectre obtenu pour la plus forte puissance moyenne que nous avons générée. Sa largeur à mi-hauteur est de 1,1 nm.

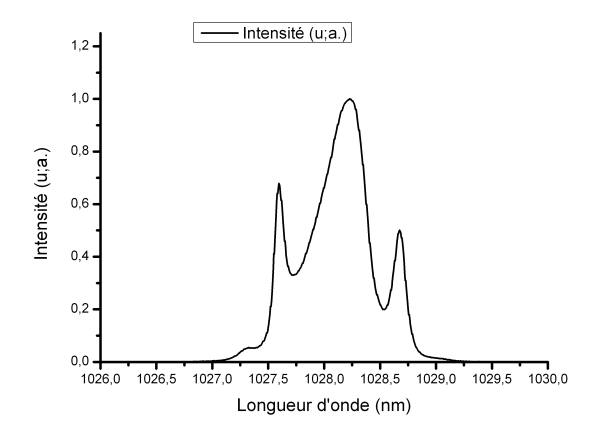

<span id="page-120-0"></span>FIGURE 5.9 – Spectre en sortie de laser pour une puissance de pompe de 42 W. La puissance moyenne est alors de 12,5 W.

Le spectre optique est fin et la puissance crête par impulsion (supérieure à 50 kW) permet d'envisager l'utilisation de cristaux non-linéaires longs (10 mm) pour faire de la conversion de fréquence et ainsi générer un faisceau laser à 515 nm. Cette longueur d'onde est intéressante dans l'optique de l'utilisation de ce laser pour du micro-usinage. Nous décrirons une expérience de doublage de fréquence plus loin dans ce chapitre.

#### 5.3.4 Mesure du gain de la fibre et évaluation de la SPM

Lorsque le laser délivre une puissance moyenne de 12,5 W, nous avons mesuré la puissance en entrée et en sortie de la fibre amplificatrice. La puissance en entrée de fibre est de l'ordre de 3 W pour une puissance de sortie de 24 W. Nous pouvons alors évaluer la quantité de phase non linéaire générée par automodulation de phase de la même manière qu'au chapitre précédent. Le gain saturé vaut dans ce cas 9,3 *m* −1 . Le déphasage non linéaire vaut alors  $\phi_{NL} = 1, 4 \pi$ .

La fig. [5.10](#page-121-0) présente le résultat de la simulation du passage d'une impulsion de durée à mi-hauteur de 3 ps dans une fibre aux caractéristiques identiques à celle utilisée dans le montage expérimental.

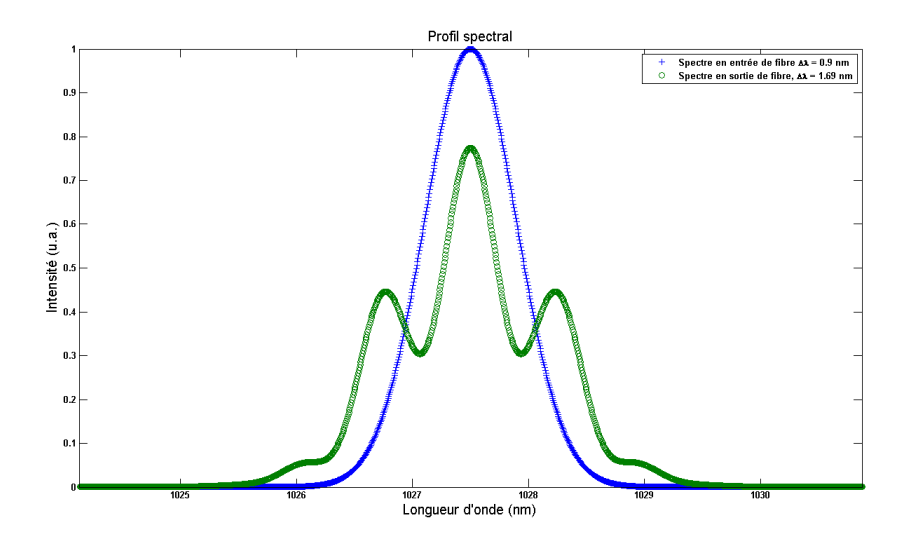

<span id="page-121-0"></span>FIGURE 5.10 – Spectres simulés. Spectre en entrée de fibre (bleu, 0,9 nm) et spectre en sortie de fibre (rouge, 1,7 nm) pour un déphasage non-linéaire acquis dans la fibre de 1,4  $\pi$ .

Le spectre simulé en sortie de fibre à une largeur à mi-hauteur de 1,7 nm. Il présente une modulation caractéristique d'une phase non-linéaire de l'ordre de π.

La fig. [5.11](#page-121-1) présente le spectre simulé en sortie de fibre superposé avec le spectre issu de l'expérience en sortie de fibre pour une puissance moyenne laser de 12,5 W.

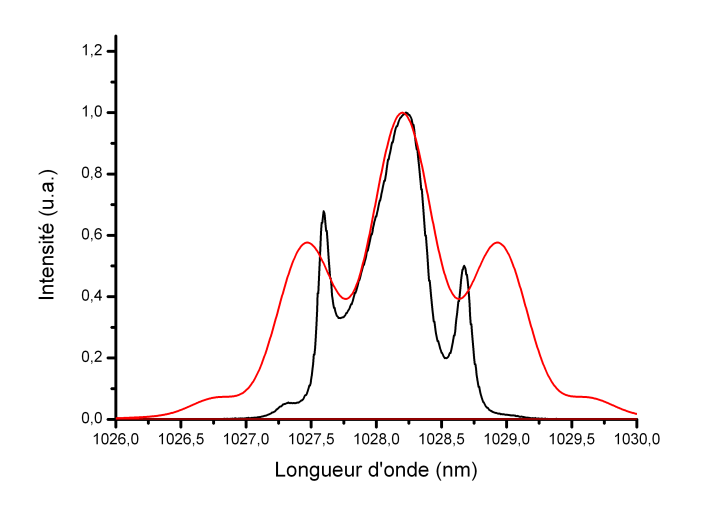

<span id="page-121-1"></span>FIGURE 5.11 – Superposition du spectre issus de l'expérience (noir, 1,18 nm) et du spectre issu de la simulation en simple passage (rouge, 1,7 nm)

Nous constatons un élargissement plus important que celui observé expérimentalement

lors de la simulation du passage de l'impulsion dans la fibre. En revanche, les spectres présentent les mêmes types de modulations, caractéristiques de l'acquisition d'une phase non-linéaire de l'ordre de π. De plus, nous n'avons pas pris en compte lors de cette simulation la modulation de phase croisée. Il semble alors indispensable d'utiliser un modèle itératif plus complet afin de rendre compte correctement des phénomènes mis en jeu dans le laser et un modèle simpliste ne suffit pas.

## 5.3.5 Caractérisation du miroir non-linéaire

Nous avons simulé la transmission non-linéaire afin de retrouver des résultats similaires à ceux observés expérimentalement. Les paramètres de simulation sont les suivants (tab. [5.2\)](#page-123-0)

| Angles et puissances      | valeur théorique | valeur expérimentale |
|---------------------------|------------------|----------------------|
|                           | $210^\circ$      | $210^\circ$          |
| $\theta_2$                | $327^\circ$      | $340^\circ$          |
| $\alpha$                  | $141^\circ$      | $162^\circ$          |
| $P_{entr{\'e}e~fibre}$    | 8 W              | 8 W                  |
| $P_{\text{sortie fibre}}$ | 29 W             | 24 W                 |
| Durée d'impulsion         | 3 <sub>ps</sub>  | 2.9 <sub>ps</sub>    |

<span id="page-123-0"></span>TABLE 5.2 – Paramètres de simulation de transmission non linéaire

La courbe présentée en fig. [5.12](#page-123-1) donne la puissance en sortie de laser en fonction de la puissance crête des impulsions en sortie de fibre. L'optimum de puissance en sortie de laser est de 15,2 W, correspondant à une puissance crête en sortie de fibre de 122 kW et à un gain saturé de 9,3 m<sup>-1</sup>. La puissance crête en sortie de fibre correspond à une puissance moyenne en sortie de fibre de 22,5 W. Ces résultats sont cohérents avec ceux observés expérimentalement. En effet nous avons mesuré une puissance en sortie de fibre de 24 W.

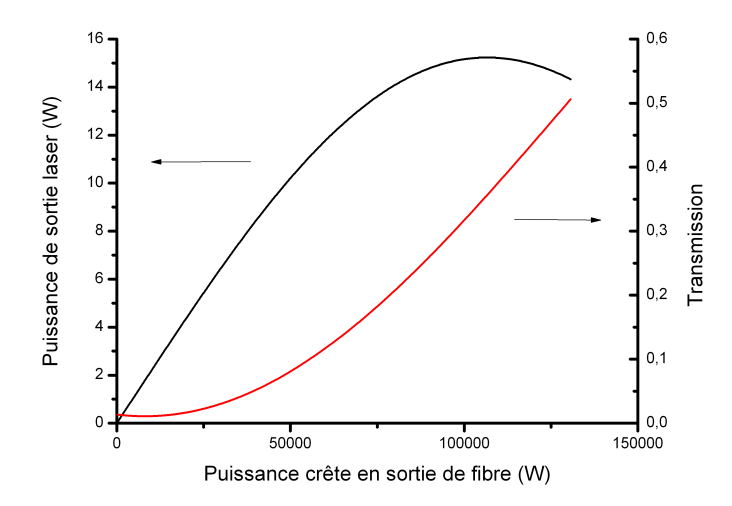

<span id="page-123-1"></span>FIGURE 5.12 – Puissance moyenne en sortie de laser en fonction de la puissance crête des impulsions en sortie de fibre et transmission non-linéaire en fonction de la puissance crête en sortie de fibre.

Ces résultats sont cohérents avec les mesures effectuées sur le dispositif expérimental

et démontrent que la modélisation du miroir non-linéaire peut permettre d'estimer l'orientation des lames de phase permettant la mise en phase des modes.

## 5.3.6 Confrontation avec la simulation numérique

Le modèle de simple passage dans la fibre ne donne pas de résultats satisfaisant pour expliquer la formation des impulsions dans la cavité laser. Nous avons donc utilisé le code itératif pour rendre compte de la formation des impulsions.

Le tableau [\(5.3\)](#page-125-0) suivant présente les différents paramètres de simulation utilisés

| Type de paramètre                      | Valeur                          |
|----------------------------------------|---------------------------------|
| nombre de points temporels             | 2048                            |
| pas temporel                           | 150 fs                          |
| largeur du pulse initial               | 10 <sub>ps</sub>                |
| biréfringence statique de la fibre     | $10^{-7}$                       |
| longueur de fibre                      | 75 cm                           |
| $\beta_2$                              | $2,5\ 10^{-2}\ ps^2m^{-1}$      |
| $\beta_3$                              | $6\,10^{-6}\, ps^3m^{-1}$       |
| puissance crête du pulse initial       | 10 kW                           |
| nombre de tranches de fibre (SSF)      | 128                             |
| largeur du filtre spectral             | $0.9$ nm                        |
| ordre de la super gaussienne du filtre | 4                               |
| gain de la fibre                       | $8 m^{-1}$                      |
| puissance de saturation                | 4,5 W                           |
| $\gamma$ de la fibre                   | $3,93\ 10^{-4} \ W^{-1} m^{-1}$ |
| angle de la lame quart d'onde          | $\alpha_2 = 175^\circ$          |
| angle de la première lame demi onde    | $\theta_1 = 210^\circ$          |
| angle de la deuxième lame demi onde    | $\theta_2 = 320^\circ$          |
| indice de réfraction de la fibre       | 1,45                            |
| longueur d'onde signal                 | 1030 nm                         |

<span id="page-125-0"></span>TABLE 5.3 – Tableau récapitulatif des paramètres pris en compte dans la simulation

La fig. 5.13 montre le profil temporel de l'impulsion en sortie de laser selon la simulation. L'impulsion a une largeur à mi-hauteur de 3,6 ps.

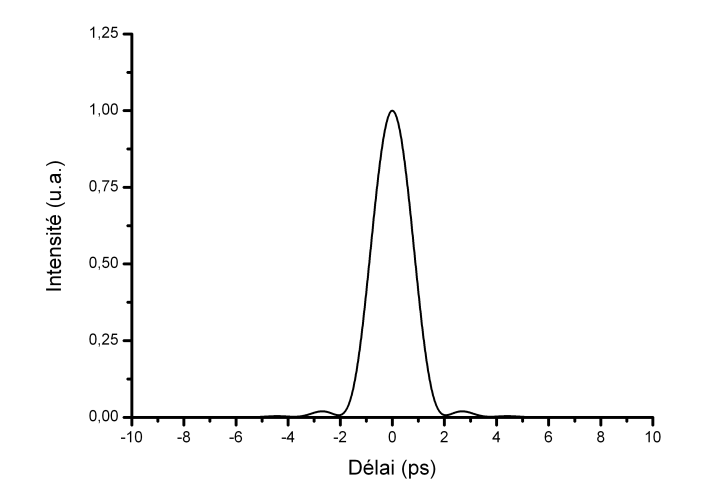

<span id="page-126-0"></span>FIGURE 5.13 – Profil temporel de l'impulsion simulée pour le filtre de 0,9 nm

La fig[.5.14](#page-126-1) montre la superposition des traces d'autocorrélation issues de la simulation (noire) et de la manipulation (rouge)

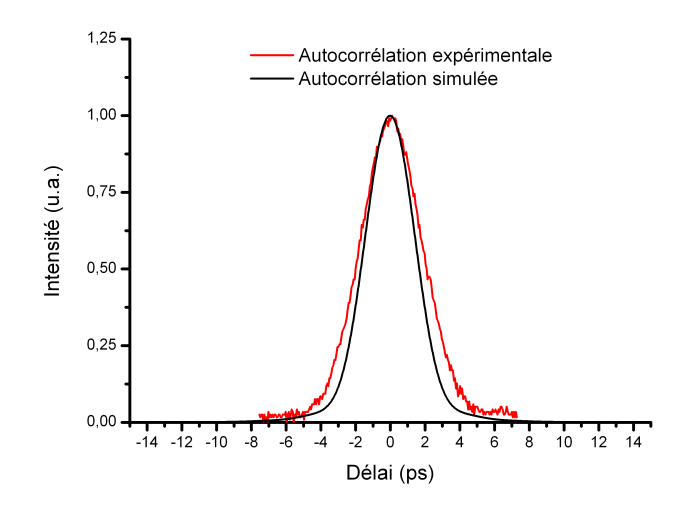

<span id="page-126-1"></span>FIGURE 5.14 – Trace d'autocorrélation expérimentale (rouge, 4 ps) et simulée (noire, 3,4 ps) pour le filtre de 0,9 nm

Les deux traces d'autocorrélation se superposent relativement bien. La trace expérimentale présente un piedestal qui s'étale sur une plus grande durée. Cela est peut-être du à la valeur de la dispersion de la fibre prise lors des simulations. La trace d'autocorrélation simulée a une largeur à mi-hauteur de 3,4 ps. La trace d'autocorrélation expérimentale a, quant à elle, une largeur à mi-hauteur de 4 ps. Cela correspond à des durées déconvoluées à mi-hauteur de 2,4 ps et 2,8 ps respectivement.

La fig. [5.15](#page-127-0) présente le spectre simulé en sortie de laser. Il a une largeur à mi-hauteur de 1,25 nm. Sur cette même figure est superposé le spectre obtenu expérimentalement. Il a une largeur à mi-hauteur de 1,1 nm. Le spectre obtenu expérimentalement est légèrement plus petit que celui simulé. Cela provient peut-être de l'incertitude sur la largeur de la fenêtre de transmission spectrale du réseau de Bragg.

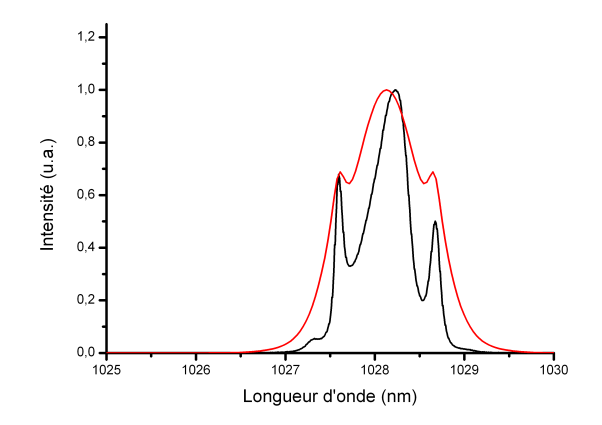

<span id="page-127-0"></span>FIGURE 5.15 – Superposition des spectres obtenus expérimentalement (noire, 1,1 nm) et par la simulation (rouge, 1,25 nm)

Bien que le spectre simulé soit légèrement plus large que le spectre expérimental, la phase non-linéaire responsable de cet élargissement lors de la simulation est comparable à celle de l'expérience car les deux spectres ont des structures proches et des largeurs à mihauteur comparables. De plus, les pics latéraux sont situés aux même longueurs d'onde. La différence d'intensité de ces pics provient de l'injection du signal dans la fibre du spectromètre. Nous avons en effet vu une influence de cette injection sur le résultat de la mesure. L'asymétrie du spectre provient aussi de l'injection dans la fibre du spectromètre.

Le modèle semble bien décrire le comportement du laser que ce soit d'un point de vu temporel ou spectral. Ce modèle itératif est plus précis et rend mieux compte de la dynamique de formation des impulsions dans le laser que le modèle de simple passage dans la fibre.

#### 5.3.7 Doublage de fréquence

Nous disposons d'un laser qui délivre des impulsions de 3 ps à une cadence de 74 MHz et une puissance moyenne de l'ordre de 12 W. L'énergie par impulsion est alors de l'ordre de 135 nJ et la puissance crête supérieure à 50 kW. Au vue de ces caractéristiques, nous avons réalisé une expérience de doublage de fréquence. Le spectre optique du laser est fin ce qui permet d'utiliser des cristaux longs (10 mm ou 20 mm). En effet, avec une impulsion picoseconde et un accord de phase non critique on peut négliger l'élargissement temporel de l'impulsion. Ainsi, le faisceau traverse une portion de milieu non-linéaire plus important, on peut donc se permettre de moins focaliser le faisceau dans le cristal. Cette focalisation moins forte permet par ailleurs d'utiliser une puissance moyenne plus élevée sans risquer l'endommagement du cristal non-linéaire. Les rendements de conversion en génération d'harmoniques peuvent ainsi facilement atteindre 50 %.

Dans l'expérience que nous avons réalisée, la sortie du laser est élargie dans un télescope formé par une lentille de focale 200 mm suivie d'une lentille de 250 mm. Ces deux lentilles sont espacées de 450 mm. Une lentille de focale 100 mm est placée à 350 mm de la seconde lentille du télescope afin de focaliser la lumière dans le cristal non-linéaire. Les lentilles sont traitées anti-reflet à la longueur d'onde laser. Nous avons utilisé un cristal de LBO de 10 mm taillé pour un accord de phase non critique. Le cristal de LBO est inséré dans un four dont la température est d'environ 191 °C afin de permettre l'accord de phase. La fig. [5.16](#page-128-0) illustre le montage expérimental. La polarisation du faisceau laser incident est orientée grâce à la lame demi-onde. La polarisation incidente sur le cristal est alors orientée linéairement et horizontalement. Nous avons ajusté la distance entre le cristal et la lentille de focalisation de manière à obtenir un faisceau focalisé avec un diamètre de 100 µm dans le cristal. Un miroir dichroïque sépare enfin le faisceau doublé (vert à 515 nm) du résidu de faisceau laser infrarouge.

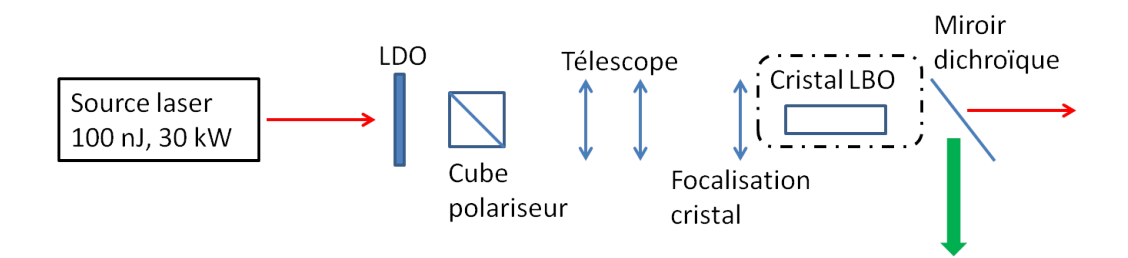

<span id="page-128-0"></span>FIGURE 5.16 – Schéma du dispositif expérimental de doublage de fréquence

Pour une puissance laser incidente mesurée de 9,1 W nous mesurons une puissance de faisceau vert de 4,9 W. Cela correspond à un rendement de 53% . Ce rendement de doublage nous démontre plusieurs choses. Cela nous assure que le laser est bien en fonctionnement mono-impulsionnel. Si tel n'était pas le cas, nous ne pourrions pas atteindre un tel rendement. Cela nous assure aussi que le spectre en sortie de laser est fin. Enfin, cela démontre le potentiel de ce laser pour la génération d'harmoniques. Nous n'avons malheureusement pas pu essayer la génération d'harmoniques plus élevées par manque de matériel à notre disposition.

# 5.4 Laser impulsionnel avec un réseau de Bragg en volume de 0,07 nm de large

#### 5.4.1 Description du montage

Le dispositif expérimental décrit dans cette partie est celui de la fig. [5.17](#page-129-0) présentée en [5.3](#page-116-1) . Cette expérience a pour but de voir l'influence de la largeur du réseau sur la durée de l'impulsion. Ce montage a été réalisé avec une fibre de type barreau de 35 µm de diamètre de cœur. La taille du mode dans le cœur de la fibre est de 26 µm. Le diamètre de la gaine de pompe est de 90 µm. Le filtre spectral a une largeur à mi-hauteur de 0,07 nm. Le choix de cette fibre a été motivé par la volonté de générer suffisamment d'effets non-linéaires pour permettre le verrouillage en phase des modes par rotation non-linéaire de polarisation.

## 5.4.2 Résultats

Le verrouillage en phase des modes a lieu pour une puissance moyenne du laser de 6 W. En augmentant la puissance de pompe jusqu'à 76 W , on arrive à extraire une puissance en sortie de laser est de 12,2 W et la cadence de répétition est de 74 MHz. Le laser génère des impulsions de 19 ps. La puissance crête par impulsion est donc de l'ordre de 8,7 kW et l'énergie par impulsion est de 164 nJ. Pour cette énergie, qui est la plus importante que nous ayons réussi à générer, les angles des lames de phase expérimentaux étaient les suivants :  $\theta_1 = 165^\circ$   $\theta_2 = 0^\circ$  et  $\alpha_2 = 155^\circ$ .

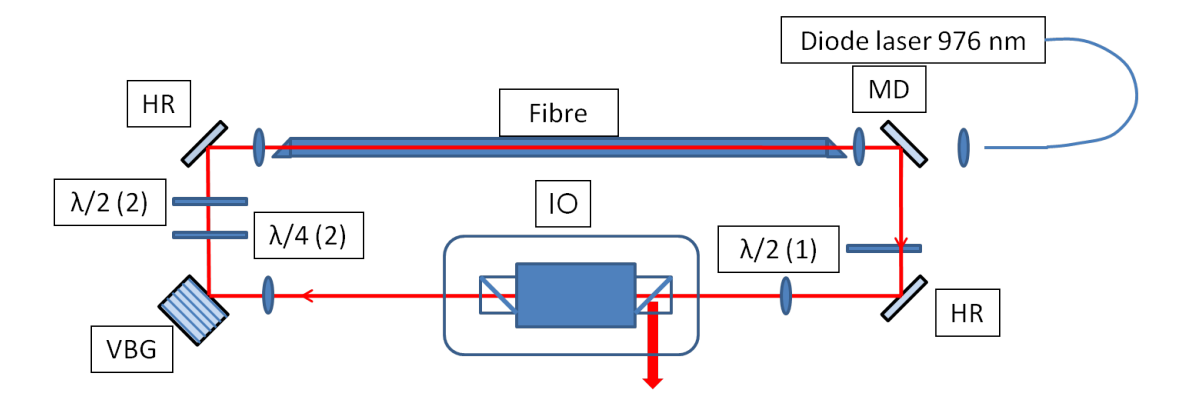

<span id="page-129-0"></span>FIGURE 5.17 – Schéma de la cavité comprenant le réseau de Bragg en volume (VBG). Les angles sont référencés de la manière suivante : LQO1 :  $\alpha_2$  LDO2 :  $\theta_2$  LDO1 :  $\theta_1$ .

Comme au chapitre précédent, nous avons vérifié la stabilité du train d'impulsion à l'aide d'un oscilloscope à large bande passante couplé à une photodiode rapide. Jusqu'à une puissance moyenne de 12,2 W nous n'avons pas vu apparaître de régime multi-impulsions. Le spectre électrique est lui aussi identique en tous points à celui du chapitre précédent. Cela indique là encore une très bonne stabilité impulsion à impulsion.

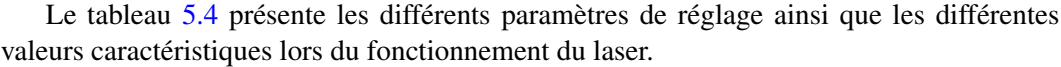

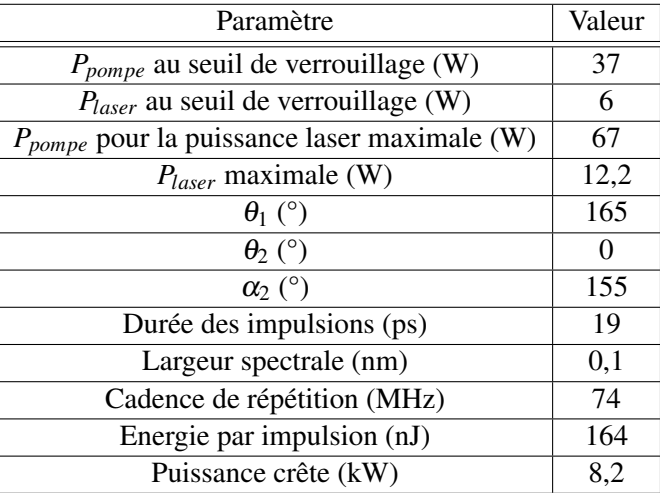

<span id="page-130-0"></span>TABLE 5.4 – Résumé des performances optiques et des différents paramètres de réglage du laser.

#### 5.4.3 Analyse temporelle

La fig. [5.18](#page-131-0) présente une trace d'autocorrélation des impulsions laser en sortie du système. Cette trace d'autocorrélation est caractérisée par une largeur à mi-hauteur de 26 ps. En supposant le profil de l'impulsion gaussien (facteur de déconvolution de 0,707, cf chapitre théorique), la durée de l'impulsion est donc de 19 ps.

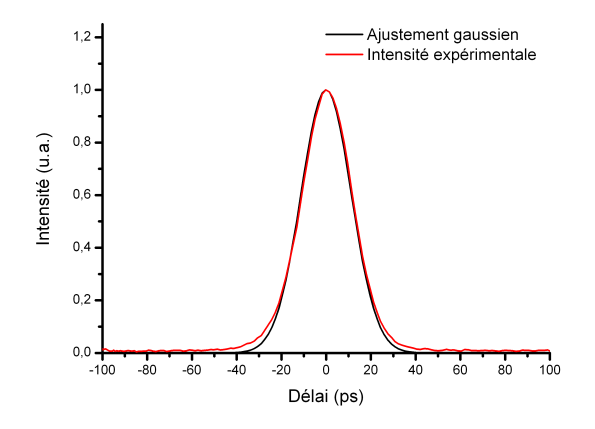

<span id="page-131-0"></span>FIGURE 5.18 – Trace d'autocorrélation. La largeur à mi-hauteur est de 26 ps.

Lorsqu'on augmente la puissance de pompe au-delà d'une certaine limite correspondant à une puissance moyenne laser supérieure à 13 W, le système se met à fonctionner en mode multi impulsionnel. Un deuxième train d'impulsions est alors généré. Les nouvelles impulsions sont en phase avec le train d'impulsions fondamental. Comme le montre la fig. [5.20](#page-132-0) les impulsions ont tendance à se regrouper dans le temps.

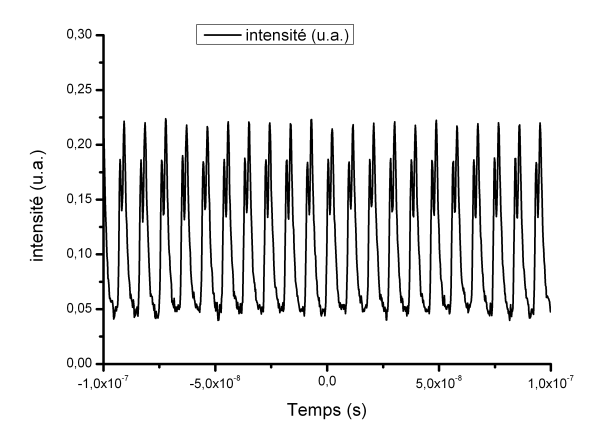

FIGURE 5.19 – Train d'impulsions multi impulsionnel. Les impulsions sont espacées de 1 ns.

La fig. [5.20](#page-132-0) est un zoom sur une paire d'impulsions. Les deux impulsions sont séparées temporellement de 2 ns. On remarque que la trace temporelle du train d'impulsion ne redescend pas à zéro entre chaque impulsion. Le temps entre les impulsions est en effet plus court que le temps de réponse de la photodiode de l'ordre de la nanoseconde. On ne peut alors pas résoudre les impulsions.

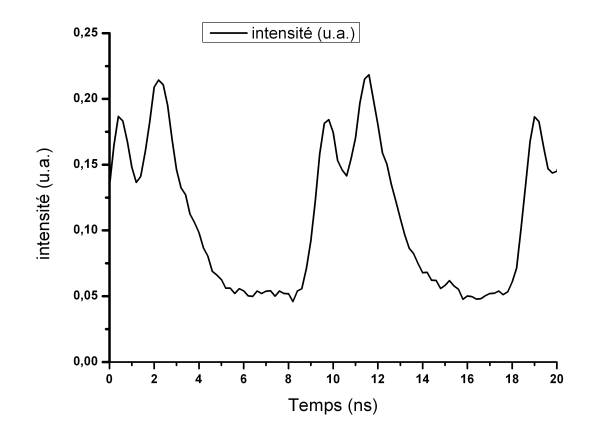

<span id="page-132-0"></span>FIGURE 5.20 – Illustration du verrouillage en phase de deux trains d'impulsions dans la cavité.

A partir de ce niveau de puissance de sortie laser, si on augmente encore la puissance de pompe, on voit apparaître de plus en plus de nouvelles impulsions qui restent groupées temporellement. Nous en avons vu apparaître jusqu'à 5. Ce comportement multi-impulsionnel constitue la limitation pour la montée en puissance du laser. Cette limitation est due à la trop grande quantité d'effets non linéaires dans la cavité. Au delà de ce seuil, les non linéarités doivent être distribuées sur plusieurs impulsions [\[Ding\(2011\)\]](#page-150-0).

#### 5.4.4 Analyse spectrale

Le spectre en sortie du laser en régime mono-impulsion est présenté en fig. [5.21.](#page-133-0) Comme attendu lors de l'utilisation du réseau de Bragg, le spectre est fin. Il a une largeur à mihauteur est de 0,1 nm, ce qui permet de soutenir des impulsions de 15 ps. Les impulsions sont donc légèrement chirpées (19 ps en sortie de laser) ce qui est normal pour un laser fonctionnant en régime de dispersion normale.

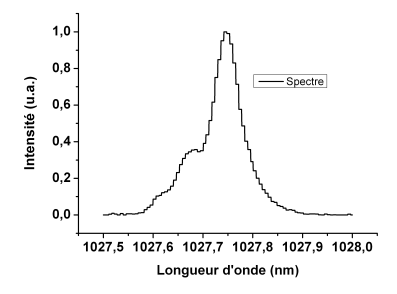

<span id="page-133-0"></span>FIGURE 5.21 – Spectre optique en sortie du laser lors de l'utilisation d'un réseau de Bragg comme filtre spectral.

L'utilisation d'un réseau de Bragg dans la cavité permet de fixer la longueur d'onde d'émission de manière très précise. Dans notre cas, elle est centrée à 1027,75 nm (fig. [5.22](#page-133-1) ) et ne fluctue pas dans le temps.

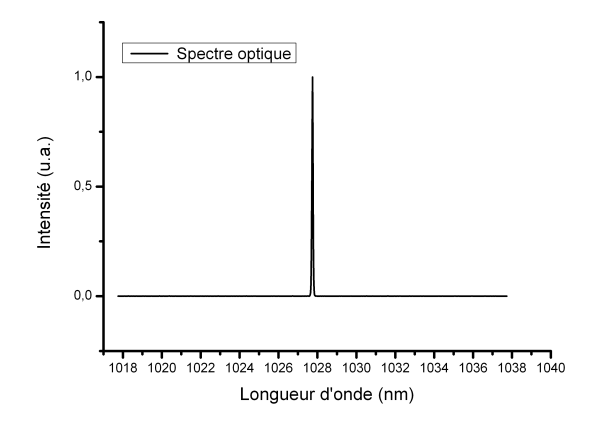

<span id="page-133-1"></span>FIGURE 5.22 – Spectre optique en sortie de laser. Il est centré à 1028 nm.

La fig. [5.23](#page-134-0) présente les spectres lorsque le laser est en fonctionnement continu et quand les modes sont verrouillés en phase. L'élargissement spectral est le fruit du blocage en phase des modes et de l'accumulation de phase non linéaire générée par automodulation de phase lors du passage des impulsions dans la fibre optique.

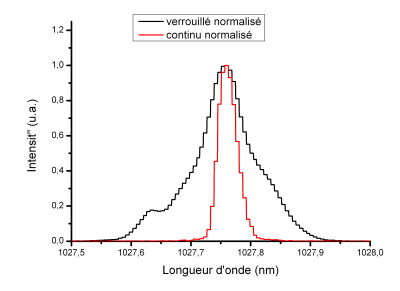

<span id="page-134-0"></span>FIGURE 5.23 – Spectre optique continu (courbe noire) et lorsque les modes sont verrouillés en phase (courbe rouge).

#### 5.4.5 Mesure du gain de la fibre et évaluation de la SPM

Nous avons mesuré la puissance en entrée de fibre et celle en sortie de la même manière que dans la partie [4.1.](#page-89-0) La puissance en entrée de fibre est alors de 7 W pour une puissance de sortie de fibre de 23 W. Nous pouvons alors évaluer la quantité de phase non linéaire générée par automodulation de phase de la même manière qu'au chapitre précédent. Le gain saturé vaut dans ce cas 3 *m*<sup>−1</sup>. Le déphasage non linéaire vaut alors φ<sub>*NL*</sub> = 0,9π.

La fig. [5.24](#page-134-1) présente les spectres en entrée et en sortie de fibre pour un déphasage non-linéaire de  $0,9 \pi$  simulé pour un simple passage dans une fibre présentant les mêmes caractéristiques que celle utilisée durant l'expérience.

Le spectre en sortie s'est élargi jusqu'à 0,18 nm. Cette élargissement faible est du à l'utilisation d'une fibre à large aire modale et à la relative longue durée de l'impulsion. On note que le spectre ne présente pas de modulation.

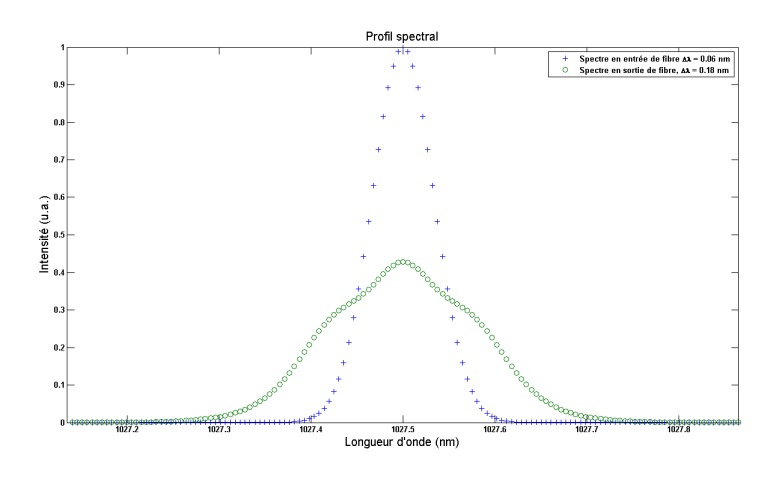

<span id="page-134-1"></span>FIGURE 5.24 – Spectres simulés. Spectre en entrée de fibre (bleu, 0,07 nm) et spectre en sortie de fibre (vert, 0,18 nm) pour un déphasage non-linéaire acquis dans la fibre de  $0,9 \pi$ .

La fig. [5.25](#page-135-0) présente la superposition du spectre en sortie de laser et celui simulé.

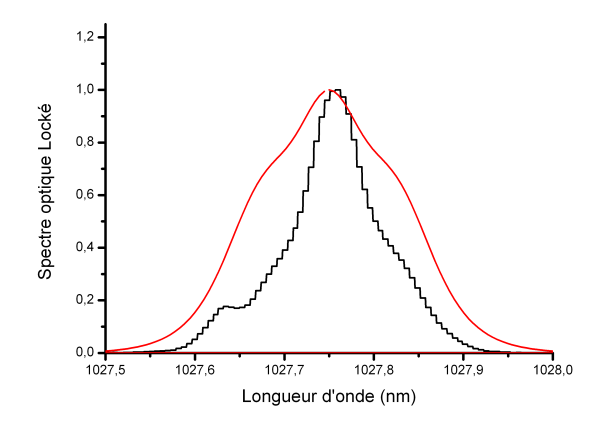

<span id="page-135-0"></span>FIGURE 5.25 – Superposition du spectre simulé en sortie de fibre (rouge, 0,18 nm) et du spectre en sortie de fibre mesuré sur le dispositif expérimental (noire, 0,07 nm).

Les largeurs spectrales à mi-hauteur ne sont pas les mêmes. De plus le spectre simulé est symétrique alors que le spectre issu du laser n'est pas symétrique. La dissymétrie dans le spectre mesuré est probablement due à l'injection dans la fibre du spectroscope optique. Le désaccord est partiellement imputable à l'accumulation de phase non-linéaire au cours des multiples passages dans la fibre en ce qui concerne le spectre issu de l'expérience. L'utilisation du code itératif est encore une fois nécessaire afin de rendre correctement compte de la dynamique de formation des impulsions dans le laser.

#### 5.4.6 Caractérisation du miroir non-linéaire

Nous avons caractérisé la transmission non-linéaire de l'ensemble lames de phaseisolateur optique. Nous avons ainsi comparé les valeurs expérimentales aux valeurs théoriques issues des calculs de transmission non-linéaire.

Les angles des lames de phase expérimentaux étaient les suivants :  $\theta_1 = 165^\circ \ \theta_2 = 0^\circ$ et  $\alpha_2 = 155^\circ$ . Lorsque nous simulons la rotation non linéaire de polarisation avec les angles suivants  $\theta_1 = 150^\circ$   $\theta_2 = 0^\circ$  et  $\alpha_2 = 146^\circ$ , avec une puissance en entrée de fibre de 7 W et une puissance en sortie de fibre maximum de 27 W, nous obtenons la courbe de puissance moyenne de sortie du laser en fonction de la puissance crête des impulsions en sortie de fibre suivante (fig[.5.26](#page-136-0) ). Les paramètres utilisés lors des simulations et des expériences sont résumés dans le tableau suivant (tab. [5.5\)](#page-136-1).

| Angles et puissances      | valeur théorique | valeur expérimentale |
|---------------------------|------------------|----------------------|
|                           | $150^\circ$      | $165^\circ$          |
| ፁ                         | ∩∘               | ∩∘                   |
| $\alpha_{2}$              | $146^\circ$      | $155^\circ$          |
| $P_{entr{\'e}e~fibre}$    | 7 W              | 7 W                  |
| $P_{\text{sortie fibre}}$ | 27 W             | 23 W                 |
| Durée d'impulsion         | 19 ps            | 19 ps                |

<span id="page-136-1"></span>TABLE 5.5 – Paramètres de transmission non linéaire

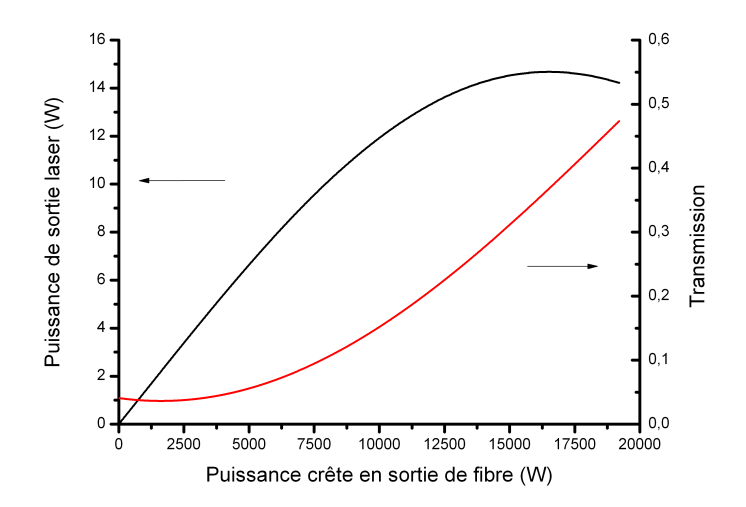

<span id="page-136-0"></span>FIGURE 5.26 – Puissance moyenne en sortie de laser et transmission en fonction de la puissance crête des impulsions en sortie de fibre.

Nous observons sur cette courbe que le maximum de puissance extraite de la cavité est de 14,7 W ce qui est supérieur aux 12,2 W mesurés expérimentalement pour une puissance

en sortie de fibre de 23 W. Cette puissance en sortie de laser simulée correspond à une puissance en sortie de fibre de 23 W (16 kW de puissance crête). Cette valeur est identique à celle mesurée expérimentalement de 23 W. La puissance extraite du laser de 14,7 W correspond à une transmission non-linéaire de 40 %.

Cette simulation permet de rendre compte de manière relativement satisfaisante de l'évolution de la transmission non-linéaire dans notre laser. Ainsi, nous pouvons déterminer dans quelle plage il faut orienter les lames de phase pour obtenir le verrouillage en phase des modes. Il n'y a pas d'autres triplets de valeurs d'angles qui satisfassent cette condition.

### 5.4.7 Confrontation avec la simulation numérique

Le code de simulation décrit au chapitre précédent nous a permis de simuler le spectre optique et l'allure temporelle des impulsions produites par ce laser. Nous présenterons ici les résultats de simulations numériques et les comparerons avec nos résultats expérimentaux.

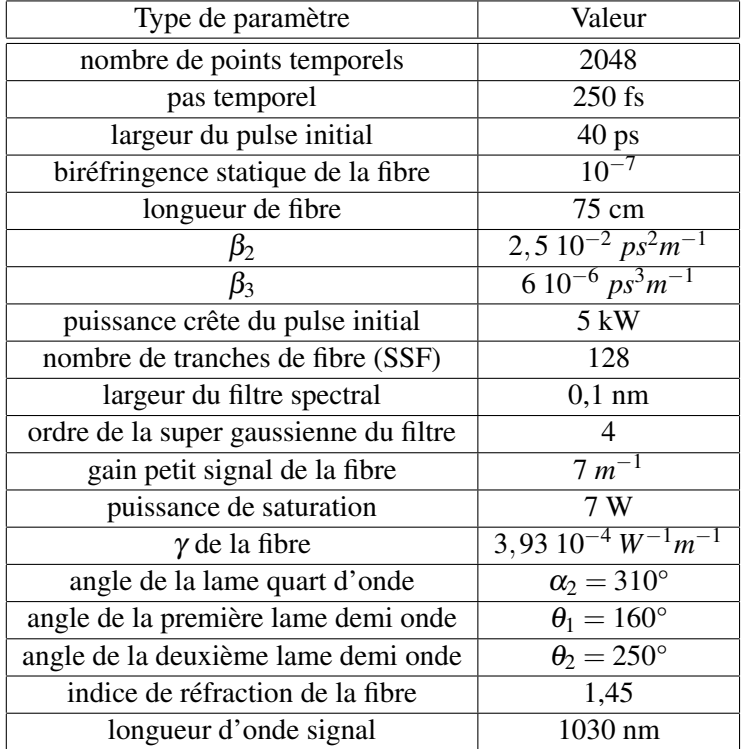

Le tableau [\(5.6\)](#page-137-0) présente les différents paramètres de simulation utilisés.

<span id="page-137-0"></span>TABLE 5.6 – Tableau récapitulatif des paramètres pris en compte dans la simulation

Le code atteint un état stable en environ un millier de boucles d'itération. Le profil temporel (fig. [5.27\)](#page-138-0) de l'impulsion simulée reste gaussien, d'une largeur à mi-hauteur de 20 ps.

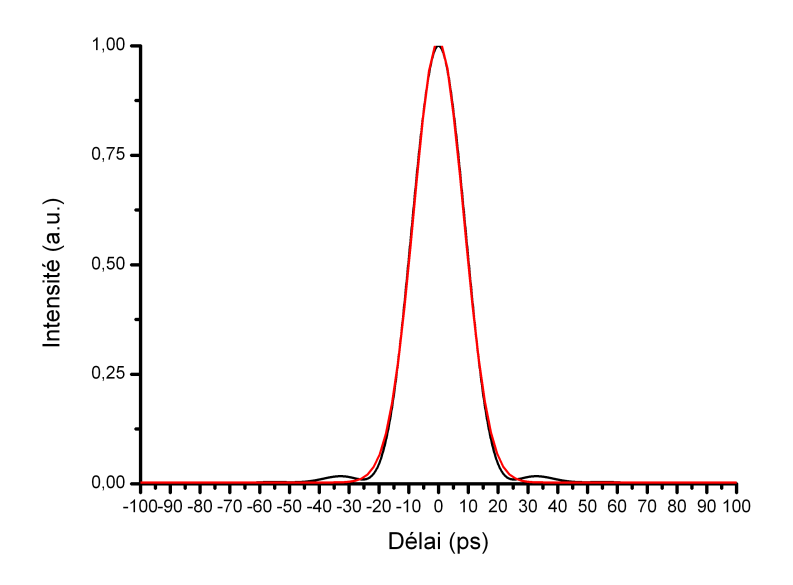

<span id="page-138-0"></span>FIGURE 5.27 – Profil temporel (noir) issu de la simulation numérique en sortie de fibre. L'ajustement par une gaussienne de largeur à mi-hauteur de 20 ps est présenté en rouge.

Sur la fig. [5.28](#page-138-1) sont superposées la trace d'autocorrélation des impulsions issues de l'expérience avec la trace d'autocorrélation de l'impulsion générée par la simulation.

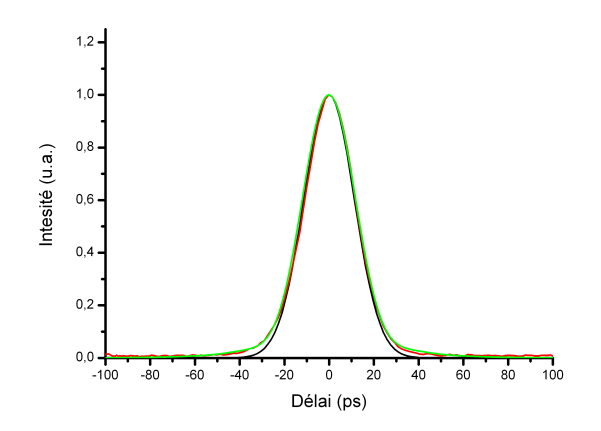

<span id="page-138-1"></span>FIGURE 5.28 – Traces d'autocorrélations issues de l'expérience (noire, 26 ps), ajustement gaussien (rouge, 26 ps) et simulée (verte, 28 ps)

La trace d'autocorrélation issue de l'expérience a une largeur à mi-hauteur de 26 ps. La trace d'autocorrélation de l'impulsion issue de la simulation a une largeur à mi-hauteur de 28 ps. Les deux traces d'autocorrélations se superposent bien ce qui indique que le modèle

fourni des résultats réalistes. On remarque une divergence notable par rapport à l'ajustement gaussien tant pour la trace expérimentale que pour la trace simulée. Cela laisse supposer que l'impulsion n'a pas une forme purement gaussienne.

Le spectre optique est donné en fig. [5.29.](#page-139-0) Sa largeur à mi-hauteur est de 0,2 nm.

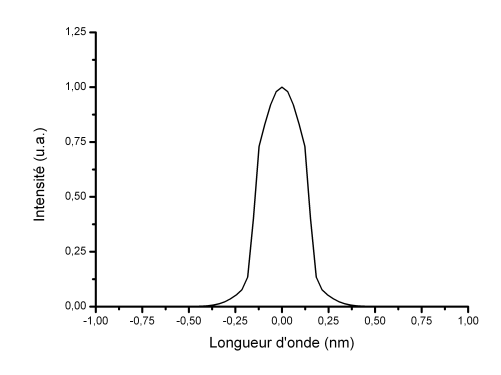

<span id="page-139-0"></span>FIGURE 5.29 – Spectre optique en sortie de fibre issu de la simulation numérique ;

On superpose sur le spectre optique le spectre optique mesuré (fig. [5.30\)](#page-139-1)

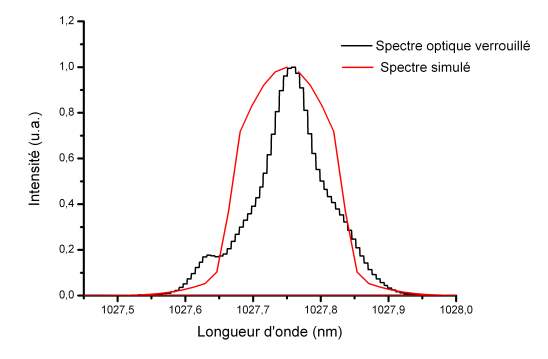

<span id="page-139-1"></span>FIGURE 5.30 – Spectre optique issu de l'expérience (en noir, 0,1 nm) comparé à celui issu de la simulation numérique (en rouge, 0,12 nm)

Le spectre mesuré expérimentalement et celui obtenu grâce à la simulation montrent des largeurs similaires. On note tout de même des différences. Ces différences peuvent être en partie dues à la difficulté de mesurer des spectres si fins avec le spectromètre optique que nous avions à disposition. Nous avons aussi remarqué que l'injection dans la fibre du spectromètre optique pouvait modifier la forme du spectre enregistré. Notre analyseur de spectre optique avait une résolution de 0,07 nm, ce qui rend les mesures spectrales des impulsions ayant une largeur spectrale de 0,1 nm sujettes à caution.

## 5.5 Conclusion du chapitre

Dans ce chapitre, nous avons démontré la faisabilité d'oscillateurs lasers simples. Ces oscillateurs génèrent des trains d'impulsions à une cadence de répétition de 74 MHz et des puissances moyennes supérieures à 12 W. Les deux lasers, d'architecture identique, ont permis de générer des impulsions de 2,8 ps et de 19 ps dont la durée est quasiment limitée par la transformée de Fourier du spectre de l'impulsion. Le passage d'une configuration à l'autre se fait simplement en changeant le réseau de Bragg présent dans la cavité. Les énergies correspondantes sont respectivement de 169 nJ et 165 nJ et les puissances crêtes de 59,5 kW et 7,8 kW. Le tableau [5.7](#page-140-0) récapitule ces performances optiques.

| Largeur du filtre spectrale (nm) | 0,07 | 0.9  |
|----------------------------------|------|------|
| Puissance moyenne laser (W)      |      | 12,5 |
| Largeur spectrale (nm)           | 0.1  | 1,18 |
| Durée des impulsions (ps)        | 19   | 2,8  |
| Energie (nJ $@$ 74 MHz)          | 165  | 169  |
| Puissance crête (kW)             | 7.8  | 59,5 |
| Puissance moyenne à 515 nm (W)   |      | 4.9  |

<span id="page-140-0"></span>TABLE 5.7 – Tableau récapitulatif des performances des différentes configurations laser.

Les spectres fins des oscillateurs décrits dans ce chapitre présentent un avantage. Pour la génération d'harmonique, un spectre fin permet d'utiliser des cristaux plus longs (10 mm à 30 mm) car l'accord de phase a lieu plus longtemps dans le cristal. La distance d'intéraction entre le faisceau laser et le milieu non-linéaire augmente alors. Il est alors possible de focaliser moins fortement dans le cristal. Cette focalisation moins importante permet d'augmenter la puissance moyenne du laser sans causer de dommage dans le cristal. La génération d'un faisceau laser harmonique de forte puissance moyenne s'en trouve alors facilité. Cette caractéristique est intéressante dans l'optique de l'utilisation de ce laser pour du micro-usinage.

Les spectres fins font de ces oscillateurs de bons candidats pour une amplification directe à l'aide de fibre de type barreau. Les spectres fins permettent d'envisager une forte amplification avant de voir apparaître des détériorations notables sur le spectre. On peut alors envisager d'utiliser cette combinaison oscillateur-amplificateur pour de la conversion de fréquence pour les raisons précédemment évoquées.

# Conclusion et perspectives

Nous avons démontré dans cette thèse la possibilité de réaliser des oscillateurs laser de fortes puissances moyennes générant des impulsions de durée ajustable entre 130 fs et 20 ps. Toutes les configurations optiques ont permis de générer plus de 10 W de puissance moyenne que ce soit à une cadence de répétition de 104 MHz ou 74 MHz.

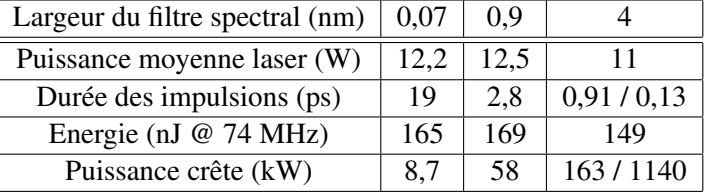

Le tableau [5.8](#page-141-0) résume les performances des différentes configurations optiques.

<span id="page-141-0"></span>TABLE 5.8 – Tableau récapitulatif des performances des différentes configurations laser.

Les cavités optiques ont toutes été réalisées avec des composants optiques standards achetés dans le commerce. Cette simplicité et cette facilité de mise en oeuvre laisse présager de nombreuses applications industrielles pour ce type de laser. En effet, contrairement aux oscillateurs laser qui utilisent des fibres souples, les spectres issus de nos expériences restent étroits et les effets tels que l'effet Raman ou Brillouin n'apparaissent pas grâce à l'utilisation de fibres courtes et de large aire modale. Cette caractéristique est très intéressante dans la perspective d'une amplification ultérieure de ces oscillateurs à l'aide de fibres de type barreau ("rod type fibers") comme de nombreuses expériences l'ont montré.

L'utilisation d'un modèle de propagation unique dans la fibre n'a pas permi de corroborer les résultats obtenus expérimentalement. Il est alors apparu nécessaire de développer un modèle numérique plus complet et itératif. Nous avons montré que l'utilisation d'un modèle itératif complexe permettait de rendre correctement compte de la dynamique de formation des impulsions dans la cavité laser. Le modèle numérique nous a permi d'obtenir des résultats proches de ceux obtenus lors des différentes manipulations. Nous disposons maintenant d'un modèle valide permettant de prévoir les résultats expérimentaux sans nécessairement avoir besoin de monter une expérience complète. L'ajustement des lames de phase dans le code comme lors de l'expérience permet un gain de temps considérable dans la recherche du triplet d'angles aboutissant au verrouillage en phase des modes.

Le tableau [5.9](#page-142-0) inclut les résultats obtenus lors de ce travail de thèse et les compare aux

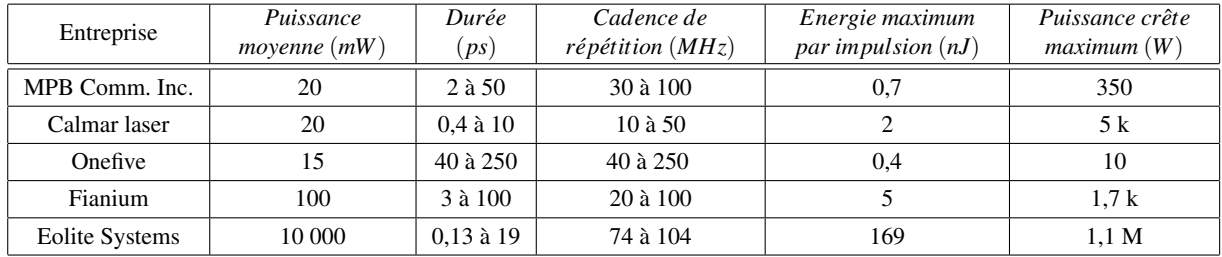

performances optiques des différents fabricants d'oscillateurs lasers à fibre.

<span id="page-142-0"></span>TABLE 5.9 – Présentation des performances optiques de quelques systèmes disponibles à la vente et développé par Eolite Systems.

Le laser que nous avons développé lors de ce travail de thèse à des performances optiques nettement supérieures à ceux des autres fabricants, notamment en ce qui concerne la puissance moyenne. Il permet aussi la descente en durée de manière plus importante.

L'oscillateur pourrait être utilisé en tant que source pour un amplificateur. L'avantage est qu'il ne faut qu'un seul amplificateur pour atteindre une énergie de plusieurs µJ par implusion contrairement aux architectures des autres systèmes cités.

Cette source de forte puissance moyenne et de forte puissance crête pourrait aussi être utilisée pour pomper des OPO.

Il reste toutefois quelques idées que nous n'avons pu explorer par manque de temps. En effet, l'ajout dans la cavité d'une paire de réseaux de diffraction ainsi que d'une fente aurait permis de disposer d'un filtre spectral de largeur variable et continument ajustable. La durée des impulsions pourrait alors être ajustée de manière "pousse bouton" sans avoir à changer d'éléments dans la cavité. Tester la dimunition de la cadence laser en augmentant la longueur de la cavité aurait aussi été intéressant pour démontrer la faisabilité d'un oscillateur de forte énergie et de faible cadence de répétition.

Les trois ans durant lesquels s'est déroulé ce travail de thèse ont été l'occasion d'emmagasiner de nombreuses connaissances sur les oscillateurs lasers. Le développement du code itératif m'a permis de comprendre de nombreuses problématiques et méthodes inhérentes au développement de code numérique. Le travail quotidien au sein d'Eolite Systems a renforcé la vision de la manière dont on fait de la science en entreprise que j'avais pu acquérir par ailleurs. Les problématiques ainsi que les manières de résoudre les problèmes sont différentes mais néanmoins semblables à ce que j'ai pu rencontrer lors de mon travail au sein du LOMA. Ce travail au sein du LOMA a été pour moi l'occasion de comprendre la vie d'un laboratoire et plus particulièrement la vie au sein d'une équipe de recherche. Les intéractions avec les différents membres de l'équipe qui travaillaient souvent sur des thématiques différentes m'ont insciter à prendre du recul sur mes expériences et d'envisager sous un autre angle les problèmes que j'ai pu rencontrer.

# Annexe A

# Réalisation d'un autocorrélateur optique "longue impulsion"

Au cours de ce travail de thèse nous avons eu besoin de caractériser des impulsions dont les durées variaient de 130 fs à 20 ps. La mesure de la durée d'impulsions laser ultracourtes fait partie de la caractérisation classique d'un système laser. La mesure de la durée d'impulsion de 5 ps jusqu'à quelques dizaines de femtosecondes ne pose pas de problème. De nombreux fabricants proposent des autocorrélateurs optiques de très bonne qualité pour mesurer précisément ce genre d'impulsions. En revanche, la mesure d'impulsions plus longues, de durée supérieure à 10 ps, pose problème. En effet, très peu de fabricants proposent ce genre d'appareils à des prix raisonnables. Nous avons donc décidé de fabriquer notre propre autocorrélateur afin de pouvoir mesurer facilement et avec précision des impulsions de durée supérieure à 10 ps.

# A.1 Principe de fonctionnement d'un autocorrélateur optique et réalisation

#### A.1.1 Principe de fonctionnement et description du montage

L'autocorrélateur optique que nous allons décrire est un autocorrélateur optique en intensité (par opposition aux autocorrélateurs interférométriques).

La fig. [A.1](#page-144-0) présente le montage expérimental. Le faisceau incident, de polarisation linéaire et basculée à 45°, est séparé en deux faisceaux d'intensité identique par le cube polariseur. Le premier faisceau est envoyé dans le bras statique de l'autocorrélateur. Le double passage dans la lame quart-d'onde transforme sa polarisation linéaire horizontale en une polarisation linéaire orientée verticalement alors réfléchie par le cube polariseur. Le second faisceau est envoyé dans le bras mobile de l'autocorrélateur. Le miroir de ce bras est fixé sur une translation mécanique qui en fait varier la longueur de manière périodique. De la même manière, la lame quart-d'onde présente dans ce bras transforme la polarisation initialement linéaire et verticale en une polarisation linéaire et horizontale transmise par le cube
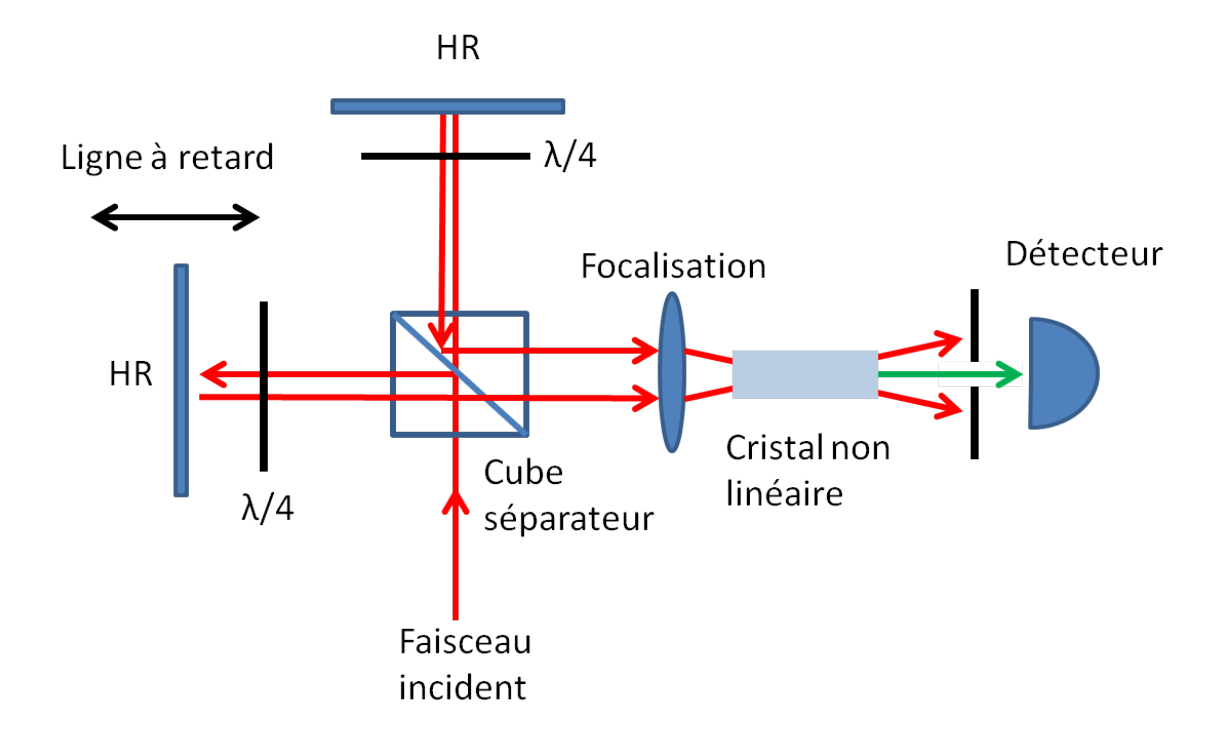

FIGURE A.1 – Schéma du montage expérimental de l'autocorrélateur en intensité

séparateur.

Une lentille focalise les deux faisceaux de polarisation verticale et horizontale dans un cristal non linéaire.

L'intensité du signal doublé en fréquence par le cristal non linéaire est dépendante du chevauchement temporel des deux impulsions. On mesure l'intensité du signal doublé à l'aide d'une simple photodiode. Cette intensité est donnée par la fonction

$$
I_{signal\ double} = \int P_1(t) P_2(t+\tau) dt \tag{A.1}
$$

où *P*<sup>1</sup> est la puissance crête du faisceau sans retard et *P*<sup>2</sup> la puissance crête du signal retardé d'un temps τ par la ligne à retard. On relie le retard τ au déplacement mécanique du miroir par la relation

$$
\tau = \frac{2d}{c} \tag{A.2}
$$

avec *d* le déplacement du miroir et *c* la vitesse de la lumière. Le facteur 2 résulte de l'aller-retour de l'impulsion dans la ligne à retard.

Il apparaît alors que la mesure de la durée d'une impulsion se résume à la capacité à mesurer un déplacement. C'est précisément ce point qui pose problème lors de la mesure d'impulsions de durée supérieure à 10 ps. En effet une durée de 10 ps correspond à une

| Type d'enveloppe     | Expression                                                                               | Facteur de déconvolution     |
|----------------------|------------------------------------------------------------------------------------------|------------------------------|
| Gaussienne           | $P(t) = P_0 \exp(-(\frac{t}{\sqrt{2}t_0})^2)$                                            | $T_{pulse}=0,707.T_{autoco}$ |
| Sécante hyperbolique | $P(t) = \frac{P_0}{\cosh(\frac{t}{t_0})^2}$                                              | $T_{pulse}=0,658.T_{autoco}$ |
| Parabole             | $P(t) = \begin{cases} P_0(1-(\frac{t}{t_0})^2) \\ 0 \end{cases}$<br>$ t  < t_0$<br>sinon | $T_{pulse}=0,752.T_{autoco}$ |

<span id="page-145-0"></span>TABLE A.1 – Fonctions d'enveloppes du champ électrique classique et facteurs de déconvolution associés

étendue spatiale de 3 mm. Ainsi afin de disposer de la totalité du signal d'autocorrélation d'une impulsion de durée à mi-hauteur de 10 ps, il faut pouvoir disposer d'un déplacement mécanique du miroir de la ligne à retard d'au moins 2 cm. Cette longueur de déplacement n'est pas accessible à l'aide d'éléments piézoélectriques. En revanche, elle l'est à l'aide d'une simple translation mécanique de type bielle-manivelle actionnée par un moteur électrique. En revanche, contrairement à un élément piézo dont l'allongement est fonction de la tension qu'on applique à ses bornes, il devient difficile de mesurer précisément (et pour un coût raisonnable) le déplacement mécanique du miroir de la ligne à retard.

Une fois la mesure effectuée, on récupère une trace d'autocorrélation de l'impulsion. Pour déterminer la durée de l'impulsion initiale, il faut multiplier la durée à mi-hauteur de la trace d'autocorrélation par un facteur de déconvolution qui dépend de la forme de l'impulsion. Le tableau [A.1](#page-145-0) donne les facteurs de déconvolutions de certaines formes temporelles fréquemment rencontrées lors de la réalisation d'oscillateurs lasers

#### A.1.2 Mesure du déplacement de la ligne à retard

Afin de mesurer précisément le déplacement du miroir de la ligne à retard, nous avons utilisé un capteur de souris optique utilisée par les joueurs de jeux vidéos. Ces capteurs ont l'avantage de donner le déplacement relatif de la souris avec une grande précision. Le constructeur du capteur annonce une précision de mesure de déplacement relatif de 5 µm. Dans le cas de l'utilisation pour la détection de déplacement dans notre autocorrélateur, cela correspond à une précision de mesure sur la durée de 30 fs. Cette précision est amplement suffisante pour caractériser des impulsions de plusieurs picosecondes. De plus, un tel système électronique produit en masse ne coûte pas cher (une vingtaine d'euros). Nous avons alors développé une interface de pilotage de ce capteur reliant le déplacement mesuré à l'intensité enregistrée par la photodiode qui mesure l'intensité du signal doublé.

Outre son prix, ce système possède un autre avantage. Le capteur mesure un déplacement relatif entre deux coups d'horloge. Ainsi, ce système permet de mesurer des déplacements de plusieurs dizaines de centimètres. Nous nous sommes volontairement limité à des déplacements de quelques centimètres nous permettant d'avoir accès à une fenêtre temporelle de mesure de 200 ps. Cependant, ce système de détection pourrait très bien servir à caractériser des impulsions de plusieurs dizaines de picosecondes, voir centaines, à condition de disposer d'une ligne à retard suffisamment grande.

Les résultats de mesures réalisées avec cet autocorrélateur optique peuvent être vu dans les chapitres expérimentaux de cette thèse.

Je tiens à remercier le Service Electronique du LOMA pour avoir eu cette brillante idée et l'avoir mise en œuvre de manière aussi rapide. Merci à Sébastien Cassagnère, William Benharbone et Joël Plantard de m'avoir fourni cet outil indispensable à ma thèse.

### Annexe B

# Publications et conférences

### Publications

– Pierre Deslandes, Damien Sangla, Julien Saby, François Salin, Eric Freysz, "High power self mode–locked ytterbium rod-type fiber laser with tunable pulse duration" soumis à Optics Letters.

#### Conférences

- Pierre Deslandes, Damien Sangla, Julien Saby, François Salin, Eric Freysz, "Réalisation d'un laser à fibre dopée Ytterbium de forte puissance moyenne délivrant des impulsions de 15 picosecondes à 40 MHz ", Journées Nationales de l'Optique Guidée, 2010.
- Pierre Deslandes, Damien Sangla, Julien Saby, François Salin, Eric Freysz, "8 W Actively Mode-Locked Ytterbium Doped Fiber Laser Delivering 10 ps pulses at 40 MHz", ASSP, 2011.
- Pierre Deslandes, Damien Sangla, Julien Saby, François Salin, Eric Freysz, "10 watts actively mode-locked ytterbium doped fiber laser delivering 15 ps at 40 MHz", CLEO, 2011.
- Pierre Deslandes, Damien Sangla, Julien Saby, François Salin, Eric Freysz, " Réalisation d'un laser à fibre dopée Ytterbium de forte puissance moyenne délivrant des impulsions de 15 picosecondes à 40 MHz ", JNOG, 2011.
- Pierre Deslandes, Damien Sangla, Julien Saby, François Salin, Eric Freysz, "Ten watts actively mode-locked ytterbium doped fiber laser delivering 15 ps at 40 MHz", Photonics West, 2011.
- Pierre Deslandes, Damien Sangla, Julien Saby, François Salin, Mathias Perrin, Eric Freysz, " Réalisation d'un laser à fibre de type barreau dopée Yterbium à forte puissance moyenne et durée d'impulsion variable ", JNOG, 2012.

– Pierre Deslandes, Damien Sangla, Julien Saby, François Salin, Mathias Perrin, Eric Freysz, "High Power Pulse width Flexible Ytterbium LMA Rod-Type Fiber Laser Oscillator", Europhoton, 2012.

# Bibliographie

- [Agrawal(2001)] Govind P. Agrawal. *Nonlinear Fiber Optics*. Academic Press, 2001.
- [Alcock(1986)] I.P. Alcock. Mode-locking of a neodynium-doped monomode fibre laser. *Elect. Lett.*, 22, 1986.
- [B. G. Kim(1989)] et al B. G. Kim. Nonlinear bragg reflector based on saturable absorption. *Appl. Phys. Lett. 54, 1095*, 1989.
- [Baer(2010)] C. Baer. Femtosecond thin-disk laser with 141 w of average power. *Optics Letters*, 35, 2010.
- [Bale(2008)] Bale. Spectral filtering for mode locking in the normal dispersive regime. *Opt. Lett.*, 33(9) :941–943, May 2008. doi : 10.1364/OL.33.000941. URL [http:](http://ol.osa.org/abstract.cfm?URI=ol-33-9-941) [//ol.osa.org/abstract.cfm?URI=ol-33-9-941](http://ol.osa.org/abstract.cfm?URI=ol-33-9-941).
- [Basov(1954)] N.G. Basov. Primenenie molekul yarnkh puchkov dlya radiospektroskopicheskogo izucheniya vrashchtelnykb spektrov molekul. *Zhurnal eksperimentalnoi i teoreticheskoi fiziki*, 27 :431–438, 1954.
- [Baumgartl(2012)] M. Baumgartl. 66w average power from a microjoule-class sub-100 fs fiber oscillator. *Opt. Lett.*, 37(10) :1640–1642, May 2012. doi : 10.1364/OL.37. 001640. URL <http://ol.osa.org/abstract.cfm?URI=ol-37-10-1640>.
- [Baumgartl(2009)] Martin Baumgartl. Passively mode-locked chirped-pulse fiber oscillators : Study on dispersion. In *Advanced Solid-State Photonics*, page TuB3. Optical Society of America, 2009. URL [http://www.opticsinfobase.org/abstract.](http://www.opticsinfobase.org/abstract.cfm?URI=ASSP-2009-TuB3) [cfm?URI=ASSP-2009-TuB3](http://www.opticsinfobase.org/abstract.cfm?URI=ASSP-2009-TuB3).
- [Binh(2012)] L.N. Binh. *Nonlinear Optical Systems : Principles, Phenomena, and Advanced Signal Processing*. Optics and Photonics Series. CRC PressINC, 2012. ISBN 9781439845479. URL <http://books.google.fr/books?id=IkC-A6TsZT0C>.
- [Bjarklev(2003)] A. Bjarklev. *Photonic Crystal Fibres*. Springer, 2003. ISBN 9781402076107. URL <http://books.google.fr/books?id=JKsiYFruISYC>.
- [Born&Wolf(1999)] Born&Wolf. *Principles of Optics : Electromagnetic Theory of Propagation, Interference and Diffraction of Light*. Cambridge University Press, 1999. ISBN 9780521642224. URL <http://books.google.fr/books?id=aoX0gYLuENoC>.
- [Buck(2004)] J.A. Buck. *Fundamentals of Optical Fibers*. Wiley Series in Pure and Applied Optics. Wiley, 2004. ISBN 9780471221913. URL [http://books.google.fr/](http://books.google.fr/books?id=-QCwrBxRtiwC) [books?id=-QCwrBxRtiwC](http://books.google.fr/books?id=-QCwrBxRtiwC).
- [Chartier(2001)] T. Chartier. Measurement of the elliptical birefringence of single-mode optical fibers. *Appl. Opt.*, 40(30) :5343–5353, Oct 2001. doi : 10.1364/AO.40.005343. URL <http://ao.osa.org/abstract.cfm?URI=ao-40-30-5343>.
- [Chong(2007)] Chong. All-normal-dispersion femtosecond fiber laser with pulse energy above 20nj. *Opt. Lett.*, 32(16) :2408–2410, Aug 2007. doi : 10.1364/OL.32.002408. URL <http://ol.osa.org/abstract.cfm?URI=ol-32-16-2408>.
- [Chong(2008)] Andy Chong. Properties of normal-dispersion femtosecond fiber lasers. *J. Opt. Soc. Am. B*, 25(2) :140–148, Feb 2008. doi : 10.1364/JOSAB.25.000140. URL <http://josab.osa.org/abstract.cfm?URI=josab-25-2-140>.
- [Chouli(2009)] S. Chouli. Rains of solitons in a fiber alser. *Opt. Express*, 2009.
- [Degnan(Feb 1989)] J.J. Degnan. Theory of the optimally coupled q-switched laser. *Quantum Electronics, IEEE Journal of*, 25 , Issue : 2 :214 – 220, Feb 1989.
- [DiDomenico(1964)] M. DiDomenico. Small-signal analysis of internal (coupling type) modulation of lasers. *J. Appl. Phys.*, 35, 1964.
- [Ding(2011)] E. Ding. Scaling fiber lasers to large mode area : An investigation of passive mode-locking using a multi-mode fiber. *IEEE Journal of Quantum Electronics*, 47, 2011.
- [Durfee(2012)] Charles G. Durfee. Direct diode-pumped kerr-lens mode-locked ti :sapphire laser. *Opt. Express*, 20(13) :13677–13683, Jun 2012. doi : 10.1364/ OE.20.013677. URL [http://www.opticsexpress.org/abstract.cfm?URI=](http://www.opticsexpress.org/abstract.cfm?URI=oe-20-13-13677) [oe-20-13-13677](http://www.opticsexpress.org/abstract.cfm?URI=oe-20-13-13677).
- [Einstein(1916)] A . Einstein. "strahlungs-emission und -absorption nach der quantentheorie". *Verhandlungen der Deutschen Physikalischen Gesellschaft*, 1916.
- [Fain(1987)] B. Fain. Classical stimulated emission. *JOSA B*, 1987.
- [Gloge(1971)] D. Gloge. Weakly guiding fibers. *Appl. Opt.*, 10(10) :2252–2258, Oct 1971. doi : 10.1364/AO.10.002252. URL [http://ao.osa.org/abstract.cfm?](http://ao.osa.org/abstract.cfm?URI=ao-10-10-2252) [URI=ao-10-10-2252](http://ao.osa.org/abstract.cfm?URI=ao-10-10-2252).
- [Grelu(2003)] Grelu. Relative phase locking of pulses in a passively mode-locked fiber laser. *J. Opt. Soc. Am. B*, 20 :863, 2003.
- [Grelu(2012)] P. Grelu. Dissipative solitons for mode-locked lasers. *Nat. Photon.*, 2012.
- [Grelu(2004)] Ph. Grelu. Group interactions of dissipative solitons in a laser cavity : the case of 2+1. *Opt. Express*, 2004.
- [Gurs(1966)] K. Gurs. Breitband-modulation durch seteuerung der emission eines potischen masers (auskoppel-modulation). *Phys. Lett.*, 5, 1966.
- [Hargrove(1964)] L.E. Hargrove. Locking of hene laser modes induced by synchronous intracavity modulation. *Appl. Phys. Lett.*, 5, 1964.
- [Hasegawa(1985)] A. Hasegawa. Passive mode locking of the cw dye laser. *Appl. Phys. Lett.*, 21, 1985.
- [Haus(1988)] H.A. Haus. *Derivation of Instantaneous Third Order Polarizability*. Quantum electronics and femtosecond optics memo. Department of Electrical Engineering and Computer Science and Research Laboratory of Electronics, Massachusetts Institute of Technology, 1988. URL [http://books.google.fr/books?id=](http://books.google.fr/books?id=-FO9YgEACAAJ) [-FO9YgEACAAJ](http://books.google.fr/books?id=-FO9YgEACAAJ).
- [Hodgson(2005)] N. Hodgson. Laser resonators and beam propagation. *Springer Series in Optical Sciences*, 2005.
- [Huard(1997)] Serge Huard. *Polarization of Light*. January 1997.
- [Hwang(2003)] In-Kag Hwang. Birefringence induced by irregular structure in photonic crystal fiber. *Opt. Express*, 11(22) :2799–2806, Nov 2003. doi : 10. 1364/OE.11.002799. URL [http://www.opticsexpress.org/abstract.cfm?](http://www.opticsexpress.org/abstract.cfm?URI=oe-11-22-2799) [URI=oe-11-22-2799](http://www.opticsexpress.org/abstract.cfm?URI=oe-11-22-2799).
- [Innerhofer(2003)] E. Innerhofer. 60 w average power in 810 fs pulses from a thin-disk yb :yag laser. *Optics Letters*, 28 :367 369, 2003.
- [Islam(1989)] M.N. Islam. Color center lasers passively mode locked by quantum wells. *Quantum Electronics, IEEE Journal of*, 25(12) :2454 –2463, dec 1989. ISSN 0018- 9197. doi : 10.1109/3.40629.
- [Jeong(2004)] Y. Jeong. Ytterbium-doped large-core fiber laser with 1.36 kw continuouswave output power. *Opt. Express*, 12(25) :6088–6092, Dec 2004. doi : 10.1364/ OPEX.12.006088. URL [http://www.opticsexpress.org/abstract.cfm?URI=](http://www.opticsexpress.org/abstract.cfm?URI=oe-12-25-6088) [oe-12-25-6088](http://www.opticsexpress.org/abstract.cfm?URI=oe-12-25-6088).
- [Jung(1997)] I. D. Jung. Semiconductor saturable absorber mirrors supporting sub-10-fs pulses. *Appl. Phys. B 65 (2), 137*, 1997.
- [Komarov(2005)] Andrey Komarov. Theoretical analysis of the operating regime of a passively-mode-locked fiber laser through nonlinear polarization rotation. *PHYSICAL REVIEW A*, 2005.
- [Komarov(2010)] Andrey Komarov. Polarization dynamics in nonlinear anisotropic fibers. *Phys. Rev. A*, 82 :013813, Jul 2010. doi : 10.1103/PhysRevA.82.013813. URL [http:](http://link.aps.org/doi/10.1103/PhysRevA.82.013813) [//link.aps.org/doi/10.1103/PhysRevA.82.013813](http://link.aps.org/doi/10.1103/PhysRevA.82.013813).
- [Kuizenga and Siegman(1970)] D. J. Kuizenga and A. E. Siegman. Fm and am mode locking of the homogeneous laser part i : Theory. *IEEE J. Quantum Electron.*, 6 :694, 1970.
- [Leblond(2002)] Herve Leblond. Experimental and theoretical study of the passively mode-locked ytterbium-doped double-clad fiber laser. *Phys. Rev. A*, 65 :063811, Jun 2002. doi : 10.1103/PhysRevA.65.063811. URL [http://link.aps.org/doi/10.](http://link.aps.org/doi/10.1103/PhysRevA.65.063811) [1103/PhysRevA.65.063811](http://link.aps.org/doi/10.1103/PhysRevA.65.063811).
- $[Lecaplain(2011)]$  C. Lecaplain. On the mode-locking mechanism of a dissipativesoliton fiber oscillator. *Opt. Express*, 19(27) :26742–26751, Dec 2011. doi : 10.1364/OE.19.026742. URL [http://www.opticsexpress.org/abstract.cfm?](http://www.opticsexpress.org/abstract.cfm?URI=oe-19-27-26742) [URI=oe-19-27-26742](http://www.opticsexpress.org/abstract.cfm?URI=oe-19-27-26742).
- [Lecaplain(2008)] Caroline Lecaplain. Passively mode-locked yb-doped large-mode-area microstruture fiber laser. In *Conference on Lasers and Electro-Optics/Quantum Electronics and Laser Science Conference and Photonic Applications Systems Technologies*, page CTuK6. Optical Society of America, 2008. URL [http://www.](http://www.opticsinfobase.org/abstract.cfm?URI=CLEO-2008-CTuK6) [opticsinfobase.org/abstract.cfm?URI=CLEO-2008-CTuK6](http://www.opticsinfobase.org/abstract.cfm?URI=CLEO-2008-CTuK6).
- [Lecaplain(2009)] Caroline Lecaplain. High energy femtosecond chirped-pulse oscillator. In *Conference on Lasers and Electro-Optics/International Quantum Electronics Conference*, page CMA7. Optical Society of America, 2009. URL [http:](http://www.opticsinfobase.org/abstract.cfm?URI=CLEO-2009-CMA7) [//www.opticsinfobase.org/abstract.cfm?URI=CLEO-2009-CMA7](http://www.opticsinfobase.org/abstract.cfm?URI=CLEO-2009-CMA7).
- [Lecaplain(2010)] Caroline Lecaplain. *Oscillateurs à fibre femtoseconde haute énergie.* PhD thesis, Université de Rouen, 2010.
- [Lin(2012)] Hua Lin. 105 w, <10&#x2009;&#x2009;ps, tem00 laser output based on an in-band pumped nd :yvo4 innoslab amplifier. *Opt. Lett.*, 37(13) :2634–2636, Jul 2012. doi : 10.1364/OL.37.002634. URL [http://ol.osa.org/abstract.cfm?](http://ol.osa.org/abstract.cfm?URI=ol-37-13-2634) [URI=ol-37-13-2634](http://ol.osa.org/abstract.cfm?URI=ol-37-13-2634).
- [Lyot(1933)] B. Lyot. Optical apparatus with wide field using interference of polarized light. *C. R. Acad. Sci. (Paris)*, 197 :1593, 1933.
- [Maiman(1960)] T. Maiman. Stimulated optical radiation in ruby. *Nature*, 1960.
- [Maker(1964)] P. D. Maker. Intensity-dependent changes in the refractive index of liquids. *Phys. Rev. Lett.*, 12 :507–509, May 1964. doi : 10.1103/PhysRevLett.12.507. URL <http://link.aps.org/doi/10.1103/PhysRevLett.12.507>.
- [Martel(2008)] G. Martel. Numerical maps for fiber lasers mode locked with nonlinear polarization evolution : Comparison with semi-analytical models. *Fiber and Integrated Optics*, 27-5 :320–340, 2008.
- [Martial(2011)] I. Martial. *Systèmes laser pompés par diode à fibres cristallines : oscillateurs Er : Yag, amplificateurs Nd : Yag*. PhD thesis, Ecole doctorale Ondes et Matière (Orsay, Essonne), 2011.
- [McCumber(1964)] D. E. McCumber. Einstein relations connecting broadband emission and absorption spectra. *Phys. Rev. A*, 1964.
- [Ortac(2009)] B. Ortac. Approaching microjoule-level pulse energy with mode-locked femtosecond fiber lasers. *Opt. Lett.*, 34(10) :1585–1587, May 2009. doi : 10.1364/ OL.34.001585. URL <http://ol.osa.org/abstract.cfm?URI=ol-34-10-1585>.
- [Saby(2010)] J. Saby. High average and high peak power pulsed fiber lasers at 1030 nm, 515nm and 343 nm. *Proceedings of SPIE, the International Society for Optical Engineering*, 2010.
- [Saitoh(2005)] Kunimasa Saitoh. Empirical relations for simple design of photonic crystal fibers. *Opt. Express*, 13(1) :267–274, Jan 2005. doi : 10.1364/OPEX.13.000267. URL <http://www.opticsexpress.org/abstract.cfm?URI=oe-13-1-267>.
- [Salin(1991)] F. Salin. Modelocking of ti :sapphire lasers and self-focusing : a gaussian approximation. *Opt. Lett. 16 (21)*, 1991.
- [Sangla(2009)] Damien Sangla. *Nouveaux concepts pour des lasers de puissance : fibres cristallines dopées Ytterbium et pompage direct de cristaux dopés Néodyme*. PhD thesis, Lyon 1, 2009.
- [Schalow(1958)] A. Schalow. *Phys. Rev.*, 1958.
- [Südermeyer(2008)] T. Südermeyer. Femtosecond laser oscillators for high field science. *Nature Photonics*, 2 :599 604, 2008.
- [Siegman(1986)] A. E. Siegman. *Lasers*. University Science Books, 1986.
- [Singh(2002)] Rajinder Singh. C. v. raman and the discovery of the raman effect. *Physics in Perspective*, 4 :399–420, 2002.
- [Snitzer(1961)] E. Snitzer. Optical maser action of nd3+ in a barium crown glass. *Phys. Rev. Lett.*, 7 :444–446, Dec 1961. doi : 10.1103/PhysRevLett.7.444. URL [http:](http://link.aps.org/doi/10.1103/PhysRevLett.7.444) [//link.aps.org/doi/10.1103/PhysRevLett.7.444](http://link.aps.org/doi/10.1103/PhysRevLett.7.444).
- [Spence(1991)] D. E. Spence. 60-fsec pulse generation from a self-mode-locked ti :sapphire laser. *Opt. Lett. 16 (1), 42*, 1991.
- [Stolen(1978)] R. H. Stolen. Self-phase-modulation in silica optical fibers. *Phys. Rev. A*, 17 :1448 1453, 1978.
- [Stutzki(2011)] Fabian Stutzki. High average power large-pitch fiber amplifier with robust single-mode operation. *Opt. Lett.*, 36(5) :689–691, Mar 2011. doi : 10.1364/OL.36. 000689. URL <http://ol.osa.org/abstract.cfm?URI=ol-36-5-689>.
- [Tamura(1994)] Kohichi Tamura. *Additive Pulsed Modelocked Erbium-doped Fiber Laser*. PhD thesis, MIT, 1994.
- [Usechak(2006)] Nicholas G. Usechak. *Mode Locking of Fiber Lasers at High Repetition Rates*. PhD thesis, University of Rochester, Rochester, New York, 2006.
- [Winful(1985)] H. Winful. Self-induced polarization changes in birefringent optical fibers. *Appl. Phys. Lett.*, 47, 1985.
- [Winful(1986)] H. Winful. Polarization instabilities in birefringent nonlinear media : application to fiber-optic devices. *Optics Letters*, 11, 1986.
- [Zaouter(2008)] Yoann Zaouter. *Amplification d impulsions ultra-courtes en régime nonlinéaire dans les fibres dopées aux ions Ytterbium*. PhD thesis, Université de Bordeaux 1, 2008.
- [Zendzian(2012)] W. Zendzian. 250 mj, self-adaptive, diode-side-pumped nd :yag slab laser. *Opt. Lett.*, 37(13) :2598–2600, Jul 2012. doi : 10.1364/OL.37.002598. URL <http://ol.osa.org/abstract.cfm?URI=ol-37-13-2598>.
- [Zhang(2009)] M. Zhang. Mode-locked ytterbium-doped linear-cavity fiber laser operated at low repetition rate. *Laser Physics Letters*, 2009.